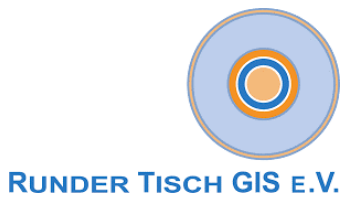

# **Projekt 3D Digitales Landschaftsmodell (3D-DLM) am Runden Tisch GIS e.V.**

**Abschlussbericht** (Konzeptionsphase): *Anwendungsszenarien, Datenevaluierung, Datenmodellierung & Methoden zur 2D 3D-Transformation*

**Autoren: Georg Fiutak** (M.O.S.S. Computer Grafik Systeme GmbH) **Caroline Marx** (TU München - Lehrstuhl für Geoinformatik) **Philipp Willkomm** (M.O.S.S. Computer Grafik Systeme GmbH) **Andreas Donaubauer** (TU München - Lehrstuhl für Geoinformatik)

# Inhaltsverzeichnis

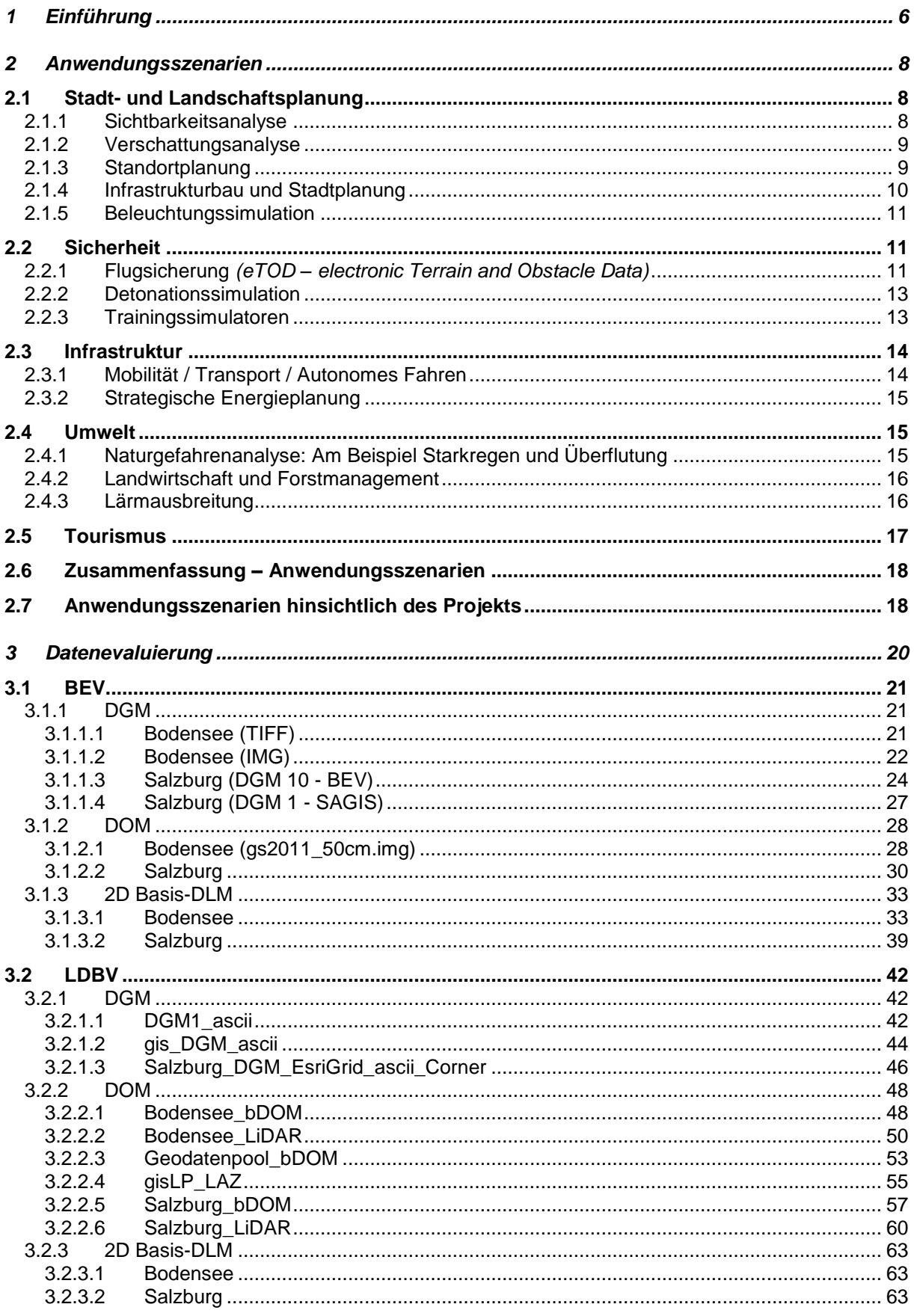

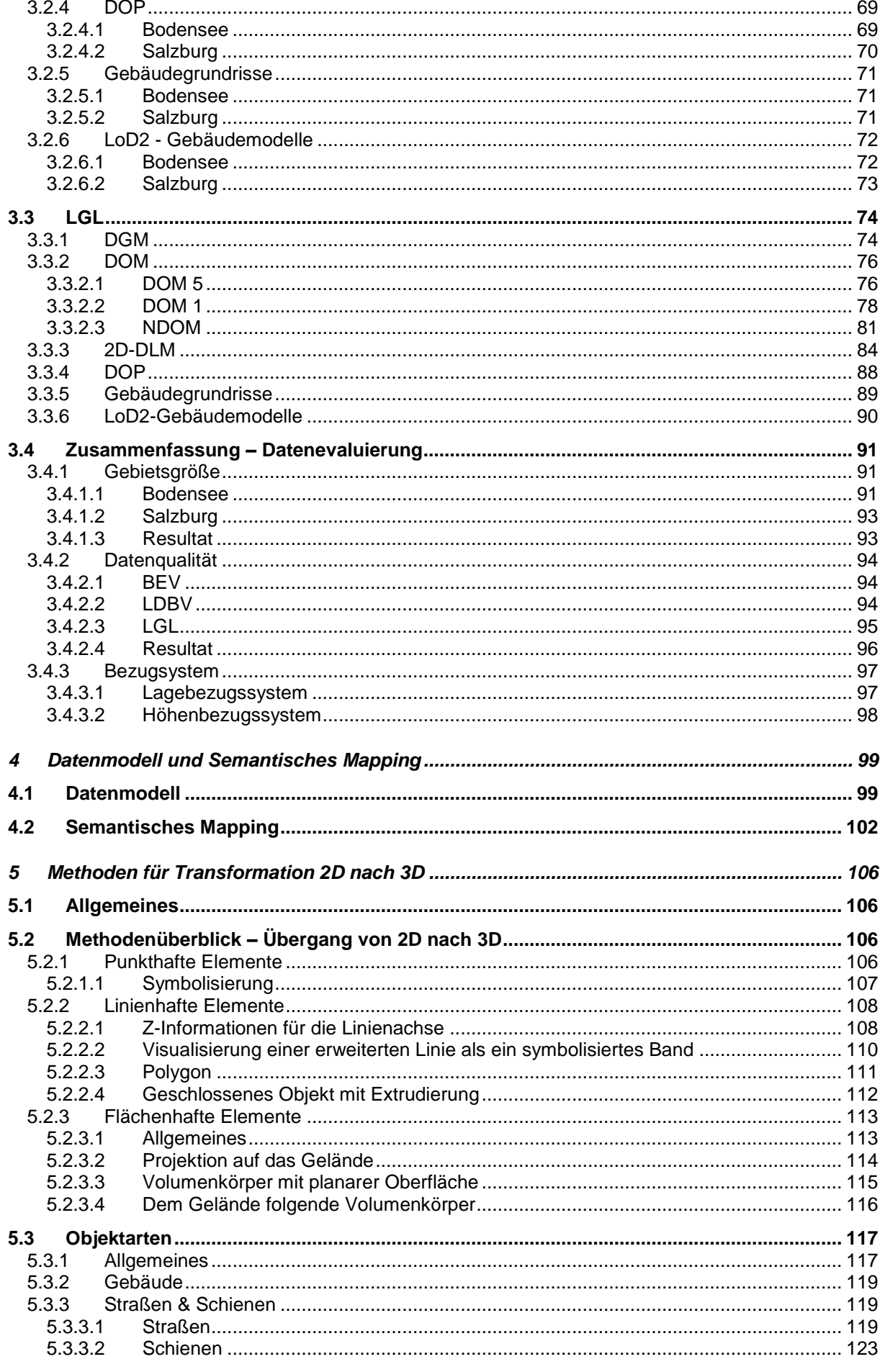

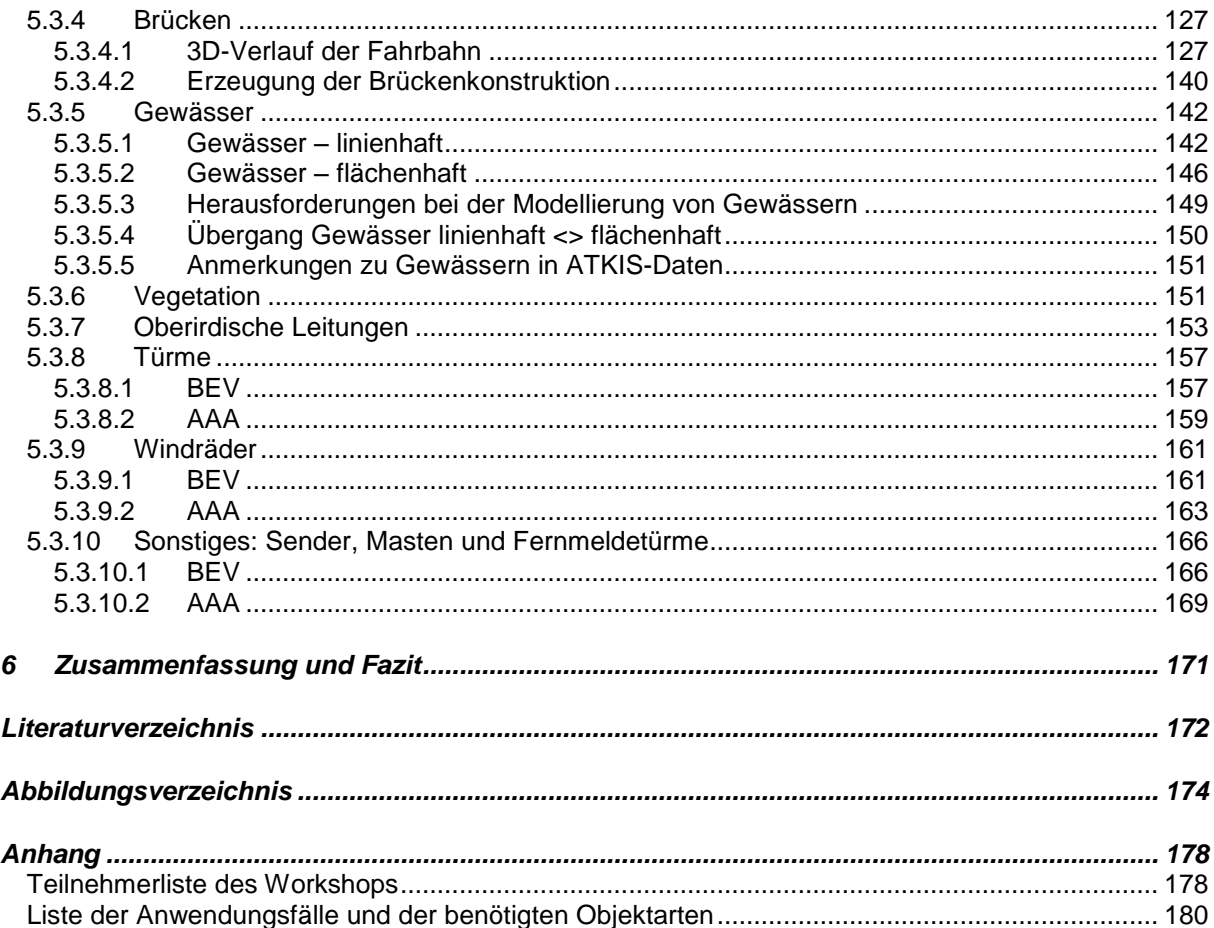

# <span id="page-5-0"></span>**1 Einführung**

"3D Digitales Landschaftsmodell" (3D-DLM) ist ein Projekt am Runden Tisch GIS e.V. in Kooperation mit den Auftraggebern '*Bundesamt für Eich- und Vermessungswesen*' (BEV), '*Landesamt für Digitalisierung, Breitband und Vermessung Bayern*' (LDBV), '*Landesamt für Geoinformation und Landentwicklung Baden-Württemberg*' (LGL) sowie '*Bundesamt für Landestopographie swisstopo*' (swisstopo ist dabei lediglich beratend tätig).

Im Folgenden sind alle 3D-DLM-Projektbeteiligte aufgeführt:

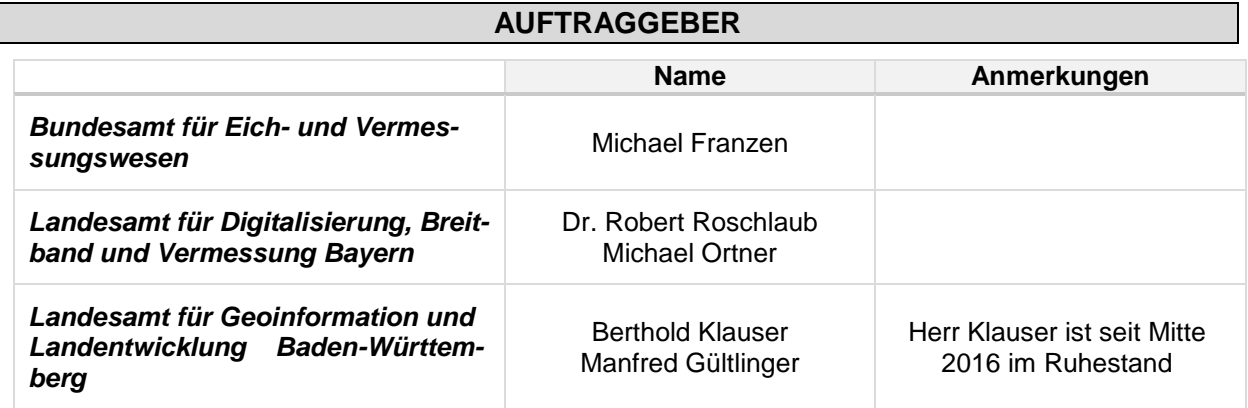

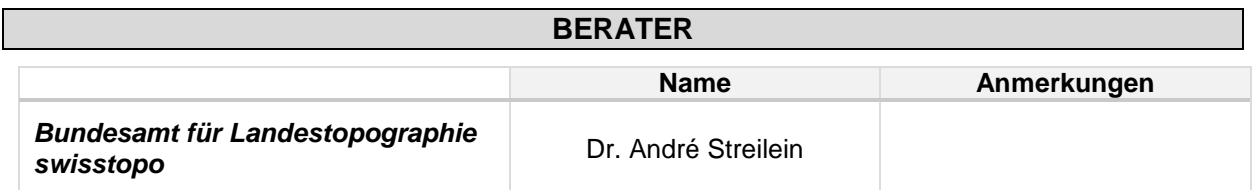

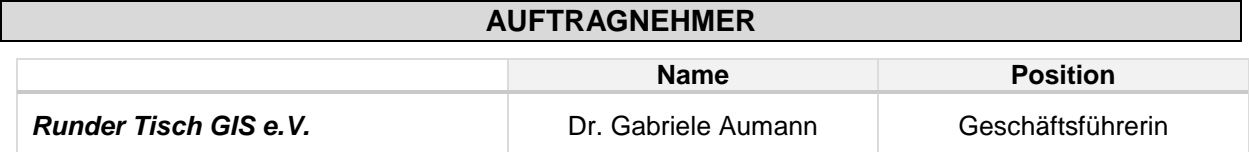

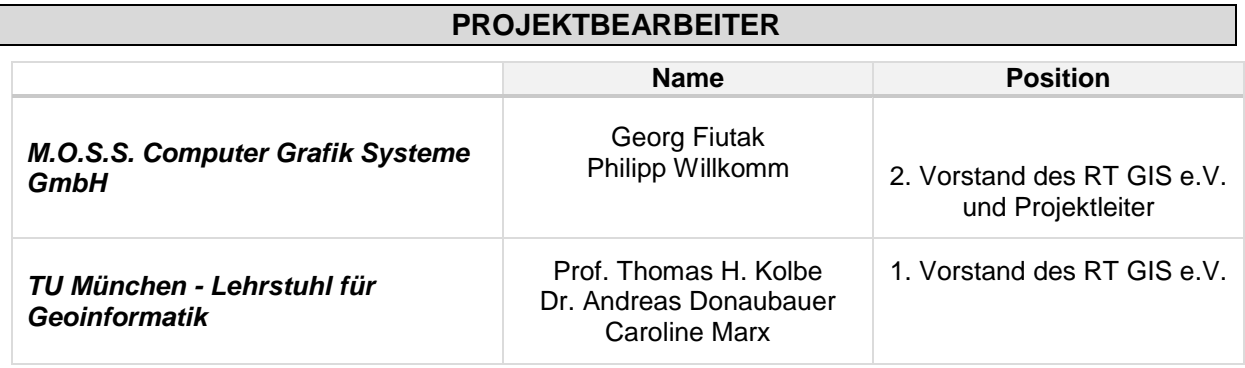

Ziel des Projekts ist es, die getrennten Modelle *DGM* und (2D) *DLM* in ein einheitliches und konsistentes 3D-DLM zu überführen. Dabei geht es neben der geometrischen 3D-Modellierung insbesondere auch um die Frage der Erweiterung der fachlichen Modellierung um Objektarten, die vertikale Elemente repräsentieren (z.B. Mauern und Wände von Gebäuden, Brücken und weiteren Bauwerken), die im bisherigen DLM nicht berücksichtigt sind. Der Weg zu einem solchen dreidimensionalen Modell sollte möglichst durch automatisierte Methoden unterstützt werden.

Darüber hinaus sollte ebenfalls untersucht werden, wie eine Erweiterung der Modellierung des DGM erfolgen kann; dies kann Teil einer weiteren Projektstufe sein.

- **BEV**: In Vorarlberg wurde bereits 2015 in einer Machbarkeitsstudie die Erstellung und Nutzung eines 3D-DLMs untersucht (VoDLM3D).
- **LDBV / LGL**: Bayern und Baden-Württemberg haben neben dem DGM und hochaufgelösten DOMs auch 3D-Gebäudemodelle als Produkte. In der Initiative Baden-Württemberg 4D sollen Geoinformationen sowohl um die dritte Dimension als auch zeitliche Aspekte erweitert werden.
- Swisstopo: In der Schweiz wird mit dem swissTLM<sup>3D</sup> bereits ein entsprechendes Produkt angeboten.

Die genannten Aktivitäten werden bisher weitgehend unabhängig voneinander vorangetrieben. Ein wesentliches Ziel des Projekts ist daher auch der Erfahrungsaustausch, bei dem alle Beteiligten von den Erkenntnissen der anderen Partner profitieren können.

Das 3D-DLM-Projekt teilt sich in zwei aufeinander aufbauenden Phasen auf. 2016 wurde die "*Konzeptionsphase*" durchgeführt; für das Jahr 2017 ist die anschließende "*Demonstrationsphase*" geplant.

Die Projektphase 1 umfasst die folgenden Stränge:

- 1) Anwendungsszenarien
	- o Erstellung eines Katalogs von Anwendungsszenarien
	- o Vorschlag weniger Szenarien, die in weiteren Projektphasen detailliert betrachtet werden
	- o Identifikation der erforderlichen Daten und Funktionen
- 2) Datenmodellierung
	- o Erstellung eines 3D-DLM-Datenmodells für ausgewählte 3D-Objektarten
	- o Datenbereitstellung und Klärung von Nutzungsrechten
- 3) Methoden zur automatischen  $2D\rightarrow3D$ -Transformation
	- o Beschreibung von Methoden zur automatisierten Transformation
	- o Diskussion von Lösungskonzepten (Priorisierung nach Anwendungsszenarien)

Dieser Abschlussbericht beinhaltet sowohl die Ergebnisse, die bereits im Zwischenbericht vorgestellt wurden (*Anwendungsszenarien eines 3D Digitalen Landschaftsmodells* und *Evaluierung der von den Auftraggebern bereitgestellten Daten*) als auch die neu behandelten Themenkomplexe

- **Datenmodellierung für festgelegte 3D-Objektarten** und
- die **Beschreibung von Methoden zur automatisierten Transformation von 2D-Objekten in 3D-Objekte**

# <span id="page-7-0"></span>**2 Anwendungsszenarien**

Dieser Katalog zu möglichen Anwendungsszenarien für ein semantisches 3D Stadt- und Landschaftsmodell beruht sowohl auf einer Literaturrecherche<sup>1</sup> als auch auf den Ergebnissen des Workshops "An*forderungsanalyse für ein 3D Digitales Landschaftsmodell*", der am 27.06.2016 an der TUM durchgeführt wurde. Teilnehmer waren zum einen die Auftraggeber des 3D-DLM-Projekts (BEV Österreich, LDBV Bayern und LGL Baden-Württemberg), sowie externe Personen<sup>2</sup>, die zum potentiellen Nutzerkreis eines 3D-DLM zählen.

Im Folgenden wird auf die einzelnen Anwendungsszenarien und die dafür erforderlichen Anforderungen eingegangen. Eine Zusammenfassung aller relevanter Anwendungsfälle und der dafür benötigten Objektarten erfolgt in Form einer Tabelle, die im Anhang beigefügt ist.

Die unterschiedlichen Anwendungen lassen sich in die folgenden Kategorien einordnen:

# <span id="page-7-1"></span>**2.1 Stadt- und Landschaftsplanung**

# <span id="page-7-2"></span>**2.1.1 Sichtbarkeitsanalyse**

Die Analyse möglicher Sichtverbindungen spielt in diversen Bereichen eine entscheidende Rolle. So kann zum Beispiel ermittelt werden, welche Auswirkungen die in der Landschaft errichteten Objekte, wie z. B. Windkraftanlagen oder Funkmasten, auf das Landschaftsbild haben (Täuber & Roth 2011). Als weiteres Beispiel sei die Sichtbarkeit von Verkehrsschildern im Straßenraum bzw. die Sichtbarkeit des weiteren Straßenverlaufs genannt (Coors et al. 2013). Dies ist insbesondere hinsichtlich der sogenannten Car2Car-Kommunikation oder der Fahrassistenzsysteme (z.B. Ausleuchtung der Straße oder Früh-

erkennung von gefährlichen Stellen) relevant.

Sichtverbindungen sind beispielsweise auch bei der Planung neuer Baugebiete entscheidend (in diesem Zusammenhang spielt oft die Akzeptanz der Bürger eine wichtige Rolle).

Neben den punktuellen Sichtverbindungen sind durchaus auch Sichtbarkeitsanalysen von Flächen aus äußerst interessant. Vorstellbar ist dies z.B. im Hinblick auf die Aussichtsqualität von Wohnanlagen aus.

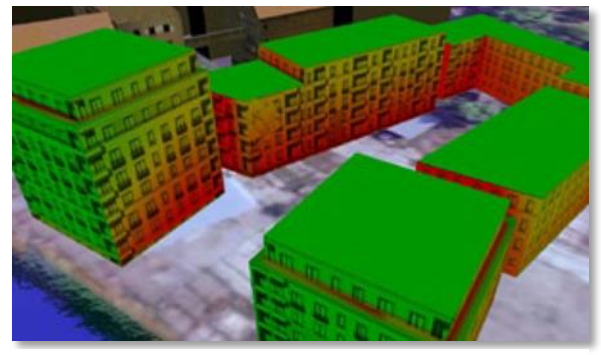

*Abbildung 1: Aussichtsqualität von Wohnanlagen aus [Coors et al., 2013]*

### **Anforderungen**:

- o DGM
- o Gebäudemodell (LoD1 / LoD2); relevant sind oft auch ortsbildprägende Bauten (Windkraftanlagen, Funkmasten, Monumente, Landmarken)
- o Straßen
- o Vegetation (in verschiedenen Detaillierungsstufen); Art des Waldes
- o Stadtmöblierung (Verkehrsschilder, Laternen)

 $\overline{a}$ 

<sup>1</sup> Die Liste der verwendeten Quellen befindet sich im Literaturverzeichnis.

<sup>&</sup>lt;sup>2</sup> Die Teilnehmerliste des Workshops kann dem Anhang entnommen werden.

# <span id="page-8-0"></span>**2.1.2 Verschattungsanalyse**

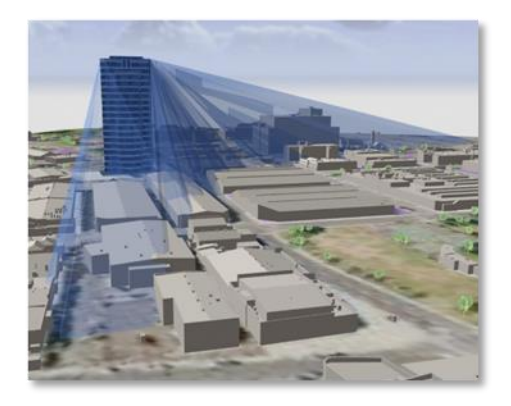

*Abbildung 2: Schattenwurfsimulation für unterschiedliche Sonnenpositionen [Biljecki et al., 2015]*

Die Verschattung der Umgebung ist oft durch große Gebäude oder Sonderbauten wie Windkraftanlagen oder Strommasten verursacht (in Davos beispielsweise ist im Baurechtsverfahren festgeschrieben, dass Gebäude eine Mindestanzahl an Sonnenstunden aufweisen müssen; anderenfalls dürfen die Gebäude nicht errichtet werden). Neben der eigentlichen 'Verschattung' durch abgeschirmte Lichtquellen zählen hierzu auch die durch Abschirmung verursachten Funklöcher. Nach Biljecki (2015) ist dieses Szenario beispielsweise für Solarpotentialanalysen, aber auch im Hinblick auf die Wuchsbeeinträchtigung in der Landwirtschaft relevant. Liegt eine Fläche ständig im Schatten, kann dies einen großen Einfluss auf das Wachstum der Pflanzen haben.

Neben der eigentlichen Verschattung, müssen jedoch auch eventuell zusätzlich auftretende Reflexionen berücksichtigt

werden. Große Glasfassaden können einen enormen Einfluss (Lichtintensität, Hitzeentwicklung) auf die unmittelbare Umgebung haben.

### **Anforderungen**:

- o DGM
- o Gebäudemodell (LoD1 / LoD2); ortsbildprägende Bauten wie Windkraftanlagen
- o Vegetation
- o Stadtmöblierung (Mauern); aber auch Brücken

## <span id="page-8-1"></span>**2.1.3 Standortplanung**

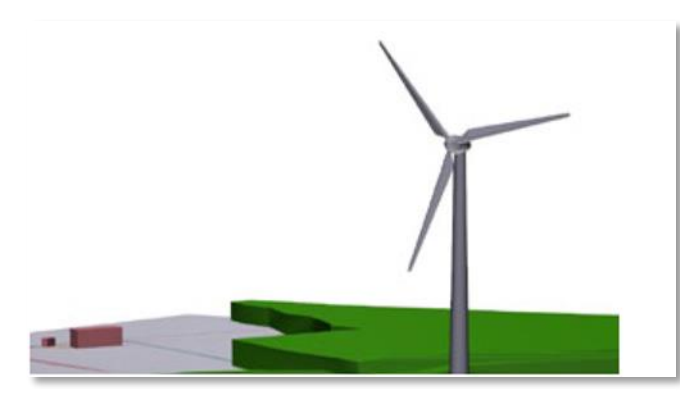

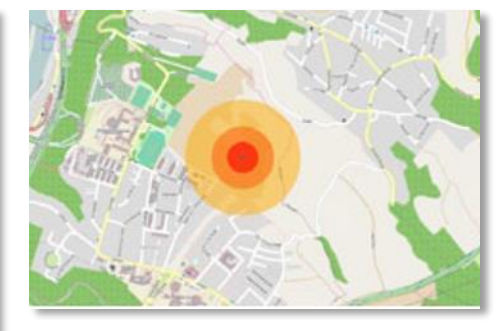

*Abbildung 3: Abstandsflächendarstellung [Coors et al., 2013]*

*Abbildung 4: 3D-Ansicht einer Windenergieanlage [Coors et al., 2013]*

Die Standortplanung ist eng gekoppelt mit den beiden vorangegangenen Anwendungsszenarien. Im Hinblick auf neu zu errichtende Anlagen und deren Sichtbarkeit besteht oft ein Konflikt zwischen dem Interesse der Bürger (die Landschaft soll nicht durch ein prägendes Bauwerk beeinträchtigt werden) und der Effektivität einer solchen Anlage (oft müssen Windkraftanlagen an exponierten Stellen errichtet werden, da nur dort der Wind in ausreichendem Maße gewährleistet ist) (Gröger et al. 2005). Auch für Freiflächensolaranlagen gilt es, einen optimalen Standort zu planen. Hier ist vor allem auf die Verschattung durch die umliegende Vegetation zu achten (Coors et al. 2013). Eine zentrale Rolle bei der Standortplanung spielt außerdem die Erreichbarkeit (mittels großmaßstäbiger Modelle kann beispielsweise der zur Verfügung stehende Manövrierraum ermittelt werden). Daher ist auch die Modellierung von Straßen und Schienen in 3D essentiell.

### **Anforderungen**:

- o DGM
- o 3D-Gebäudemodell (mit Textur) im LoD2, besser LoD3
- o Modelle der zu errichtenden Anlagen
- o Straßen und Schienen
- o 3D-Strömungssimulationen (in welcher Höhe weht ausreichend Wind)
- o Gewässer
- o Vegetation
- o Tatsächliche Nutzung / Bodenbedeckung

## <span id="page-9-0"></span>**2.1.4 Infrastrukturbau und Stadtplanung**

Geht es darum, komplette Areale neu zu planen, so ist vor allem für die Bevölkerung eine anschauliche

Präsentation und Visualisierung äußerst wichtig. Mittels 3D-Stadtmodellen kann bereits im Vorfeld geprüft werden, wie sich ein geplantes Bauprojekt in das bestehende Landschaftsbild einfügen wird. Diese Möglichkeit ist speziell für die Akzeptanz von Seiten der Bürger von enormer Bedeutung. Um verschiedenste Planungsvarianten zu modellieren, eignet sich beispielsweise die dynamische Simulation einer Bebauung mittels prozeduraler Erzeugung der relevanten Objekte (Radies 2013). [Abbildung 5](#page-9-1) zeigt ein Stadtmodell im LoD3, das auf Grundlage der Festsetzungen eines Bebauungsplans prozedural generiert wurde.

<span id="page-9-1"></span>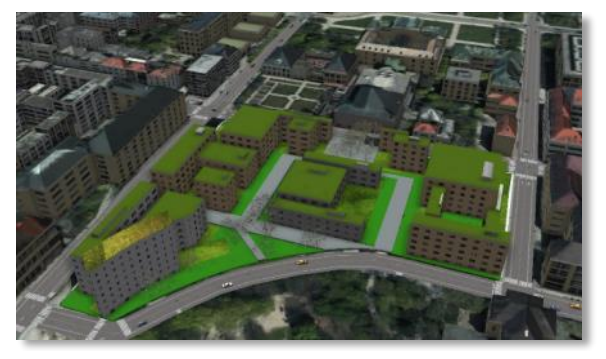

*Abbildung 5: Dynamische Simulation einer Bebauung [Radies, 2013]*

Nach Coors et al. (2013) sind für ein 3D-DLM nicht nur die oberirdischen, sichtbaren Objekte relevant, sondern ebenso die im Untergrund befindlichen Objekte. Hierzu zählen beispielsweise Tunnel oder Leitungen (Wasser, Strom, Gas). Gerade dann, wenn Erdarbeiten durchgeführt werden müssen, muss der exakte Verlauf der Leitungen bekannt sein.

### **Anforderungen**:

- o Hoch aufgelöstes DGM (Gräben, …)
- o Gebäudemodell (mind. im LoD2) / BIM
- o Digitale Bauleitpläne in 2D
- o Straßen
- o Tunnel und Leitungen (Abwasser, Gas, Strom, Telekommunikation)
- o Vegetation
- o Thematische Attribute: 3D-Koordinaten, (Leitungs-) Typ, Durchmesser

# <span id="page-10-0"></span>**2.1.5 Beleuchtungssimulation**

Mittels digitaler 3D-Modelle kann die Beleuchtungsplanung (Helligkeit, verschattete Bereiche oder die energetische Effizienz) für Sehenswürdigkeiten und städtebauliche Highlights simuliert werden. Somit können im Vorfeld der eigentlichen Installation der Lichtquellen aufwändige Simulationen vor Ort entfallen (Coors et al. 2013). Auch hinsichtlich der Möglichkeit, die Ausleuchtung von Straßen, Tunneln oder Brücken zu simulieren, bietet ein dreidimensionales Modell einen enormen Vorteil.

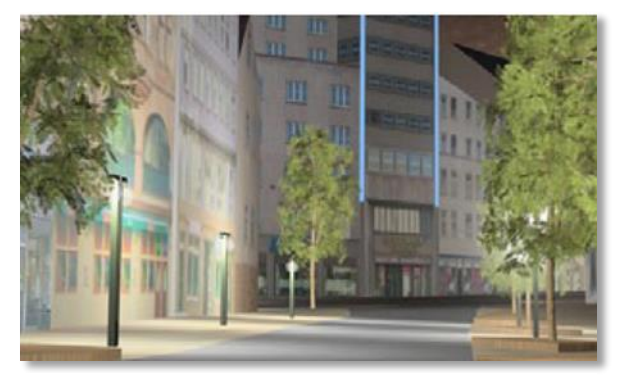

*Abbildung 6: Virtuelle Beleuchtung einer Fußgängerzone [Coors et al., 2013]*

### **Anforderungen**:

- o DGM
- o Hochaufgelöste Einzelobjekte
- o Straßen, Schienen
- o Brücken und Tunnel

# <span id="page-10-1"></span>**2.2 Sicherheit**

# <span id="page-10-2"></span>**2.2.1 Flugsicherung** *(eTOD – electronic Terrain and Obstacle Data)*

Gerade in unmittelbarer Umgebung von Flughäfen muss für die sichere Abwicklung der Start- und Landevorgänge bekannt sein, wie das Gelände verläuft und wo sich eventuelle Hindernisse befinden. Hierzu zählen beispielsweise Freileitungen, Windräder, Türme, Kräne, Gebäude oder hohe Bäume. "Die internationale Vereinbarung über die Zivilluftfahrt (ICAO) verlangt [...] unter anderem die Bereitstellung von digitalen Gelände- und Hindernisdaten (eTOD […]) durch den Staat" (Austro Control GmbH / ITV Consult 2016).

Laut des Luftfahrtgesetzes (LFG) des Landes Österreich werden Luftfahrthindernisse folgendermaßen definiert (vgl. LFG 1957):

- (1) Innerhalb von Sicherheitszonen (§86):
	- a) Bauten oberhalb der Erdoberfläche, Bäume, Sträucher, verspannte Seile und Drähte, Kräne sowie aus der umgebenden Landschaft herausragende Bodenerhebungen und
	- b) Verkehrswege sowie Gruben, Kanäle und ähnliche Bodenvertiefungen.
- (2) Außerhalb von Sicherheitszonen sind Luftfahrthindernisse die in Abs. 1 a) bezeichneten Objekte, wenn ihre Höhe über der Erdoberfläche
	- a) 100 m übersteigt oder
	- b) 30 m übersteigt und sich das Objekt auf einer natürlichen oder künstlichen Bodenerhebung befindet, die mehr als 100 m aus der umgebenden Landschaft herausragt; in einem Umkreis von 10 km um den Flugplatzbezugspunkt (§ 88 Abs. 2) gilt dabei als Höhe der umgebenden Landschaft die Höhe des Flugplatzbezugspunktes.

Bis 2017 ist auch Österreich verpflichtet, eTOD einzurichten. Entsprechend dem eTOD-Abkommen werden verschiedene Sicherheitszonen unterschieden:

- In der *Area 1* müssen für das gesamte Staatsgebiet alle Hindernisse, die höher als 100m über Grund sind (also Sendemasten, Windräder, Kirchtürme, aber auch Brücken, u.v.m.), gemeldet werden.
- Die *Area 2* stellt die Sicherheitszone bis 45km vom Flugplatz entfernt dar. Diese muss zusätzlich überwacht werden.

Generell werden bei eTOD drei Geometrietypen von Luftfahrthindernissen unterschieden:

- *Punktobjekte* (z. B. Masten, Antennen, Türme)
- *Linienobjekte* (z. B. Hochspannungsleitungen)
- *Flächenobjekte* (z. B. Gebäude)

Bei Punktobjekten gilt generell, dass stets der oberste Punkt des Objekts ausschlaggebend ist. Ein Spezialfall stellt z. B. eine Windkraftanlage dar, da die maximale Höhe je nach Position der Rotorblätter variiert. Windkraftanlagen müssen daher als Punktobjekte mit maximaler Windradhöhe erfasst werden.

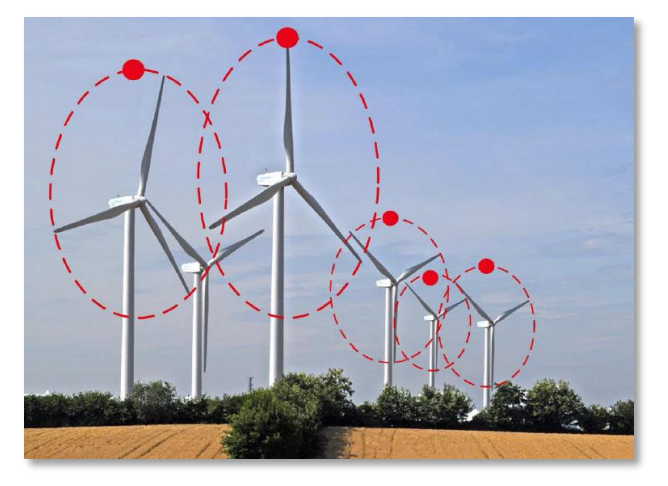

*Abbildung 7: Punktobjekt zur Repräsentation von Windkraftanlagen (maximale Windradhöhe) [Austro Control GmbH / ITV Consult, 2016, 34]*

Bei linienförmigen Objekten müssen mindestens zwei Stützpunkte erfasst werden; die Stützpunkte werden geradlinig miteinander verbunden. Beispiele für Linienobjekte sind u.a. Freileitungen oder Seilbahnen.

Als Flächenobjekte werden zum Beispiel komplexe Gebäude mit einer großen Ausdehnung (horizontale Ausdehnung > 3x Hindernishöhe) erfasst. Auch zusammenhängende Waldgebiete gehören diesem Geometrietyp an; dabei entspricht die Höhe des horizontalen Flächenobjekts der Höhe des höchsten Baumes. Bei starkem Gefälle empfiehlt es sich, große Waldpolygone in mehrere kleine Polygone aufzuteilen. Dadurch wird der tatsächliche Höhenverlauf der Vegetation realitätsnäher abgebildet.

Das 2D-DLM kann die Basis für eTOD sein. Hier ist z.B. die Information enthalten, wo sich Brücken befinden. Auch sind an diesen Positionen die meisten markanten Punkte vorhanden, da diese als Hochziele für das Festpunktfeld genutzt werden. Eine Staumauer wäre im Gelände erkennbar.

In der Modellierung der Objekte ist Flexibilität gefordert, um die jeweilige Fachanwendung darauf aufsetzen zu können (im konkreten Fall des Luftfahrthindernisses soll z.B. eine Brücke nicht als "Vorhang" (2,5D) und somit als Hindernis erzeugt werden, sondern es soll vielmehr als echtes 3D-Objekt, das auch unterfahren werden kann, modelliert werden. Von diesem ausgehend kann man dann z.B. prozedural ein Hindernis erzeugen). Außerdem müssen Sachinformationen und Lebenszyklen im Modell vorhanden sein.

Entsprechend einer Anmerkung von Herrn Dr. André Streilein (Swisstopo) wurde in der Schweiz eine pragmatischere Lösung angesetzt. eTOD wird dort mittels einer Sicherheitsmarge umgesetzt: DGM + 200m, wodurch auch temporäre Hindernisse, wie Baukräne berücksichtigt werden. Somit folgt, dass viele Bereiche als gesperrt gelten, die es nicht sein müssten. Zur Verbesserung der Wirtschaftlichkeit ist es daher sinnvoll, eine differenzierte Modellierung der Hindernisse vorzunehmen.

### **Anforderungen**:

- o DGM
- o Großflächige Bauwerke (mind. LoD2)
- o Einzelobjekte (z.B. Maste)
- o Vegetation
- o Leitungen, Seilbahnen, Brücken

### <span id="page-12-0"></span>**2.2.2 Detonationssimulation**

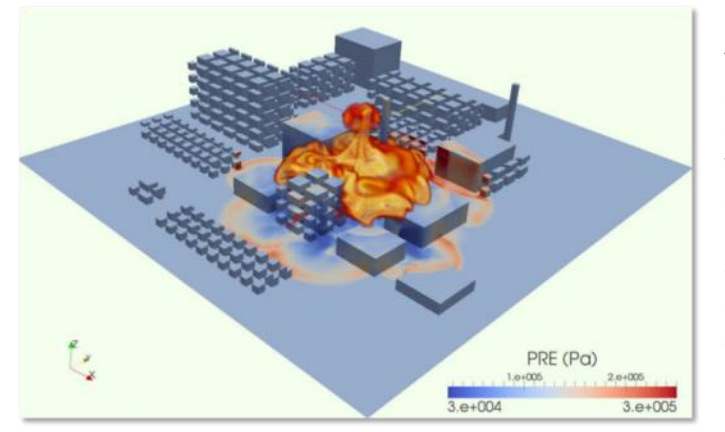

*Abbildung 8: Simulation für Detonationen und Druckwellen [Willenborg et al., 2016]*

Detonationen wie zum Beispiel eine kontrollierte Sprengung von Fliegerbomben aus dem Zweiten Weltkrieg können schwere Schäden an umliegenden Bauwerken, Infrastrukturobjekten oder der Vegetation verursachen. Eine Detonationssimulation ermöglicht es beispielsweise, diese Vulnerabilität bereits im Vorfeld des eigentlichen Explosionsereignisses zu analysieren und die gefährdete Bevölkerung entsprechend zu evakuieren (Willenborg et al. 2016).

### **Anforderungen**:

- o DGM
- o Gebäudemodelle
- o Brücken, Tunnel
- o Vegetation

## <span id="page-12-1"></span>**2.2.3 Trainingssimulatoren**

Gerade im Hinblick auf Ausbildungszwecke (z. B. Übungsfahrten eines Straßenbahnfahrers oder Blaulichtfahrten) sind Trainingssimulatoren äußerst hilfreich. Mittels der im Simulator real abgebildeten Szenarien können ohne die Gefährdung anderer Personen kritische Situationen geübt werden. Wichtig ist dabei, die einzelnen Objektarten so realitätsgetreu wie möglich abzubilden. Auch entsprechende Texturen oder Fahrbahnmarkierungen tragen hierzu bei (Bildstein 2014).

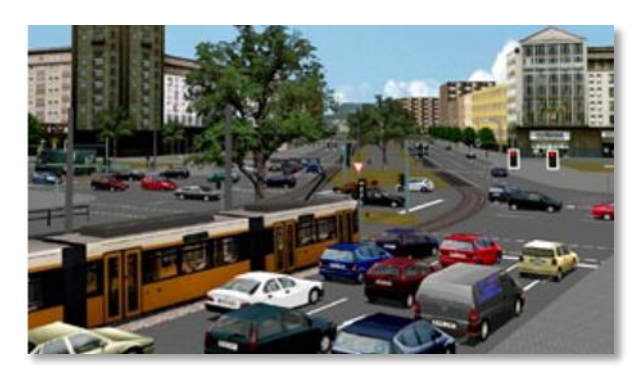

*Abbildung 9: Verkehrsszenario (Berlin) [Coors et al., 2013]*

### **Anforderungen**:

- o DGM
- o 3D-Gebäudemodell im LoD2, besser LoD3
- o Ansprechende visuelle Darstellung (gute Texturqualität)
- o Straßen, Schienen, Brücken, Tunnel
- o Vegetation
- o Zusätzlich: Haltestellen, Verkehrszeichen, Signale, Fahrbahnmarkierungen

# <span id="page-13-0"></span>**2.3 Infrastruktur**

## <span id="page-13-1"></span>**2.3.1 Mobilität / Transport / Autonomes Fahren**

Dieses Anwendungsszenario umfasst verschiedenste Gesichtspunkte, auf die im Folgenden näher eingegangen wird:

- *Landwirtschaft*: Möglichst autonome Bewirtschaftung von Feldern
- *Orientierung*: Durch das sich Fortbewegen im 3D-Raum (im Gegensatz zur Orientierung anhand einer 2D-Karte), ist eine sehr viel intuitivere Navigation möglich. Durch vertraute Landmarks wird die Orientierung im Raum zusätzlich erleichtert. Eine möglichst genaue Ausgestaltung des Straßenraums ist hierbei wichtig.
- *Elektromobilität*: Ein Nachteil von Elektrofahrzeugen ist noch immer die begrenzte Reichweite. Wichtig ist es daher, eine möglichst energieeffiziente Route mit möglichst geringen Steigungen (für Bergauf-Fahrten) zu wählen (Bachofer 2011). Für diese Analyse ist es ausreichend, wenn die Straßengeometrie linienhaft (als LoD0) vorliegt.

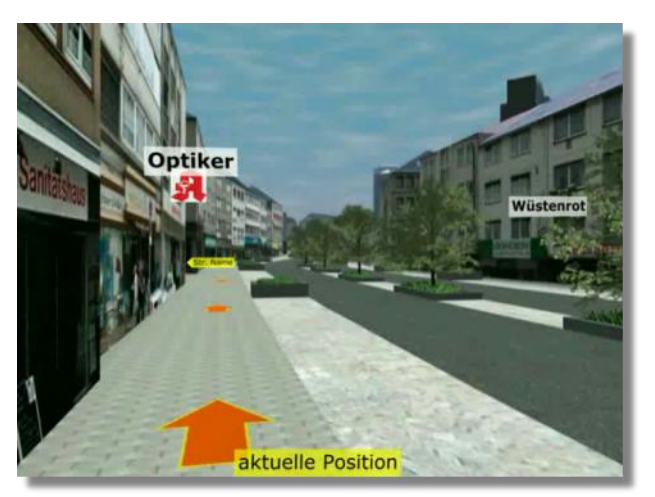

*Abbildung 10: 3D-Beschriftungen zur besseren Orientierung [Kolbe, 2016]*

- *Schwerlasttransporte*: Soll jedoch z. B. die optimale Route eines Schwerlasttransports ermittelt werden, so sollten kritische Stellen, wie beispielsweise schmale Tunnel oder enge Kurven vermieden werden. Für diesen Zweck ist ein hochdetailliertes Modell des Straßenraums notwendig. Für diesen Zweck ist die Straßengeometrie im LoD1 oder besser im LoD2 vorzuhalten.

### **Anforderungen**:

- o DGM
- o 3D-Gebäudemodelle; POIs
- o Straßen (im LoD0 LoD2)
- o Brücken, Tunnel, Leitungen
- o Texturen
- o Thematische Attribute: Tragfähigkeit der Straßen und Brücken

# <span id="page-14-0"></span>**2.3.2 Strategische Energieplanung**

Neben der Energiebedarfsschätzung einzelner Gebäude spielt auch die Solarpotentialanalyse eine wichtige Rolle. Entscheidende Größen für die Wirtschaftlichkeit von Photovoltaikanlagen sind die Ausrichtung des Gebäudes (möglichst in Richtung Süden), die Dachneigung (möglichst senkrecht zum Sonnenstand), die Größe der Anlage sowie eventuell vorhandene Verschattungen durch umliegende Gebäude oder Vegetation. Dabei kann die Analyse gebäudescharf oder aber für die einzelnen Dachteile separat erfolgen. Kaden & Kolbe (2014), Kaden (2014) sowie Nouvel et al. (2014) stellen beispielsweise Methoden basierend auf 3D-Stadtmodellen vor, um realistische Energieanalysen der Gebäudesubstanzen großmaßstäbig durchzuführen. Als weiteres praktisches Beispiel sei der Solaratlas Berlin zu nennen. Dieser "stellt die Solarpotentiale aller Gebäude im Land Berlin als integrierte 2D- und

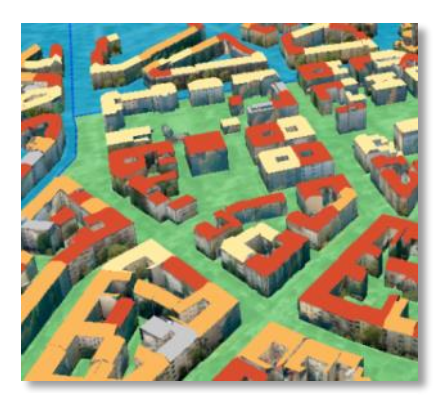

*Abbildung 11: Energieatlas Berlin [Nagel et al., 2015]*

3D-Webmappinganwendung dar" (Nagel et al. 2015). Nutzer können diese Ergebnisse der gebäudescharfen Solarpotentialanalyse abfragen und ausgeben lassen. Weitere relevante Gesichtspunkte werden im Leitfaden "3D-GIS und Energie" (2015) des Runden Tisch GIS e.V. diskutiert.

### **Anforderungen**:

- o DGM
- o Gebäudemodell (im LoD2); ggf. mit Dachaufbauten
- o Vegetation
- o Thematische Attribute: Baualtersklasse, Gebäudefunktion, Sanierungsstand, Dämmung

# <span id="page-14-1"></span>**2.4 Umwelt**

## <span id="page-14-2"></span>**2.4.1 Naturgefahrenanalyse: Am Beispiel Starkregen und Überflutung**

Neben der Prävention z. B. durch Errichtung von Dämmen gilt es bei einem tatsächlich eintretenden Überflutungsereignis schnell und effektiv zu handeln. Hierzu benötigt man Informationen über neuralgische Punkte, wie beispielsweise Objekte der baulichen Infrastruktur (Dämme, Durchlasse, Kanäle u. v. m.). Müssen Personen evakuiert werden, ist es wichtig zu wissen, bis zu welchem Stockwerk die Evakuierung erfolgen muss, aber beispielsweise auch, welche Straßen überhaupt noch durch Rettungsfahrzeuge befahrbar sind (Qiao & Zhang 2009, Wang et al. 2007).

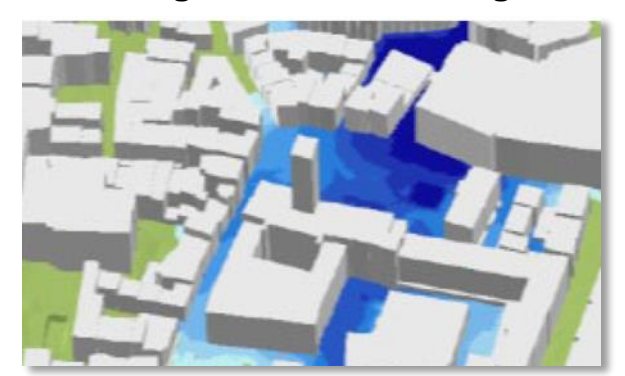

*Abbildung 12: Überflutungsszenario - Stuttgart Innenstadt [Coors et al., 2013]*

An dieser Stelle sei auch auf eine weitere Folge eines

Starkregenereignisses eingegangen – die Erosion. Dadurch wird der Boden vor allem in steilem Gelände u.U. in großem Umfang abgetragen. Das gleiche gilt bei Lawinenabgängen und Rutschungen. Da die Art der Landnutzung (z.B. bei landwirtschaftlich genutzten Flächen die Fruchtart) Einfluss auf die Erosion hat, ist hier die gemeinsame Betrachtung von DGM und Nutzungsart (aus dem DLM) besonders wichtig.

### **Anforderungen**:

- o Möglichst detailliertes DGM
- o 3D-Stadt- und Gebäudemodell im LoD1 (Stockwerkzahl)
- o Gewässerdaten (Wasserläufe, Seeumrisse)
- o Landschaftselemente / Landnutzung / Bodenbedeckung (Versiegelung)
- o Objekte der baulichen Infrastruktur (Straßen, Schienen, Brücken, Tunnel)
- o Entwässerungsgräben, Dämme und Schutzbauten
- $\circ$  Speziell zur Thematik "Erosion": Abbaugebiete, Steinbrüche

# <span id="page-15-0"></span>**2.4.2 Landwirtschaft und Forstmanagement**

Aus Sicht der Landwirtschaft ist eine mögliche Anwendung eines 3D-DLM, die Wirksamkeit von Landschaftselementen hinsichtlich Erosionsminderungen abzuleiten. Entscheidender Einflussfaktor ist hierbei die Hangneigung. Die Steigung des Geländes spielt außerdem hinsichtlich des landwirtschaftlichen Wegenetzes eine entscheidende Rolle; so hat diese einen maßgeblichen Einfluss auf die Befahrbarkeit von Wegen mit bestimmten Landmaschinen (Machl et al. 2016).

Bezüglich des Forstmanagements kann mittels detaillierter Vegetationsmodelle beispielsweise die Biomasse (z.B. Holzvolumen) abgeschätzt werden. Hierbei gibt es genauso wie bei den Gebäudemodellen unterschiedliche Detaillierungsgrade; so erlaubt z. B. das LoD2 die Unterscheidung zwischen Laub- und Nadelholz (Keightley & Bawden 2010). Des Weiteren ist die Modellierung der Vegetation zum Beispiel zur Wertermittlung im Flurneuordnungsverfahren, aber auch für den Aufbau eines Bioatlas wichtig.

### **Anforderungen**:

- o DGM
- o Straßen
- o Vegetation
- o Landschaftselemente / Landnutzung / Bodenbedeckung (Versiegelung)
- o Entwässerungsgräben, Dämme

# <span id="page-15-1"></span>**2.4.3 Lärmausbreitung**

3D-Daten werden in diesem Zusammenhang u. a. dafür genutzt, Modelle zu erzeugen, die Aufschluss darüber geben, in welchem Ausmaß die Bürger der Lärmbelästigung ausgesetzt sind. Entsprechend der Richtlinie 2002/49/EG müssen in allen EU-Mitgliedsstaaten in regelmäßigen Abständen Lärmkarten der Öffentlichkeit zugänglich gemacht werden. Hierfür werden bereits 3D-Modelle verwendet. Straßen und Schienenwege, Brücken und Tunnel sind essentiell, da Straßen und Schienen

3D-DLM liefern kann, ist zum Beispiel die

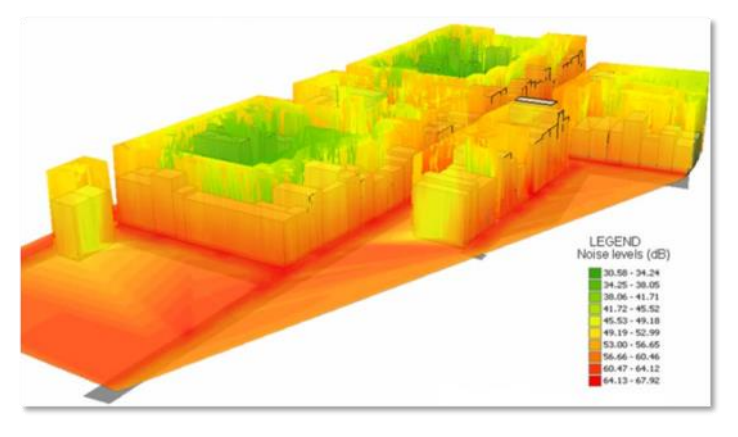

als Emittenten gelten. Ein Vorteil, den ein *Abbildung 13: 3D-Lärmsimulation [Biljecki, 2015]*

Berücksichtigung von Reflexionen; der Lautstärkepegel kann an unterschiedlichen Elevationen der gleichen planaren Koordinaten deutlich variieren (Biljecki 2015).

Neben realitätsnahen Modellen des Straßenraums wäre eine zusätzliche Integration weiterer Informationen wie dem Fahrbahnbelag oder dem Verkehrsaufkommen hilfreich.

### **Anforderungen**:

- o DGM
- o 3D-Gebäudemodelle im LoD1 (Gebäudehöhen)
- o Straßenraum (Straßen, Schienen, Brücken, Tunnel LoD2)
- o Stadtmöbel (z.B. Lärmschutzwände)
- o Thematische Attribute: Fahrbahnbelag, Verkehrsaufkommen

# <span id="page-16-0"></span>**2.5 Tourismus**

Die Anwendungsmöglichkeiten eines 3D-Landschaftsmodells sind für den Tourismus sehr vielseitig. Neben den Profilen von Radund Wanderwegen oder der Höhenlage von Badeseen, ist ein wichtiger Tourismuszweig (v.a. im Gebirge) der Skisport. Vorstellbar ist zum Beispiel die interaktive Visualisierung von Skipisten und -liften mit abfragbaren Informationen. Außerdem könnte das entsprechende Höhenprofil einer Piste berechnet und angezeigt werden.

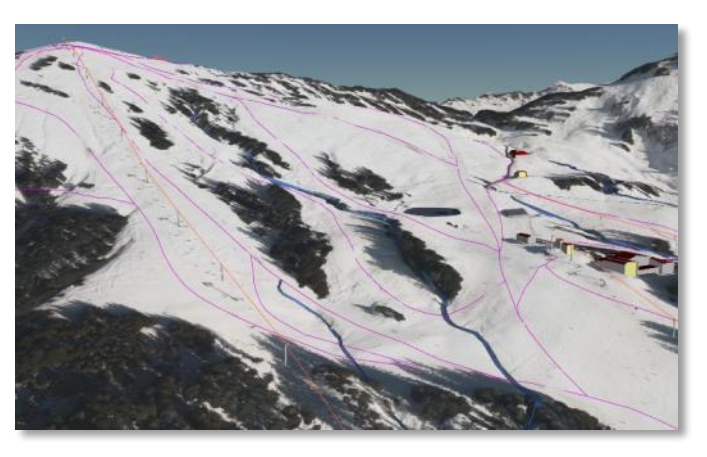

### **Anforderungen**:

- o Detailliertes DGM
- o Straßen
- o 3D-Darstellung der Skilifte
- o Skipisten
- o Relevante Vegetation
- o Thematische Attribute: Schwierigkeitsgrad der Piste

*Abbildung 14: Dreidimensionale Darstellung eines Skigebiets in Vorarlberg [VoDLM3D-Abschlussbericht, 2015]*

# <span id="page-17-0"></span>**2.6 Zusammenfassung – Anwendungsszenarien**

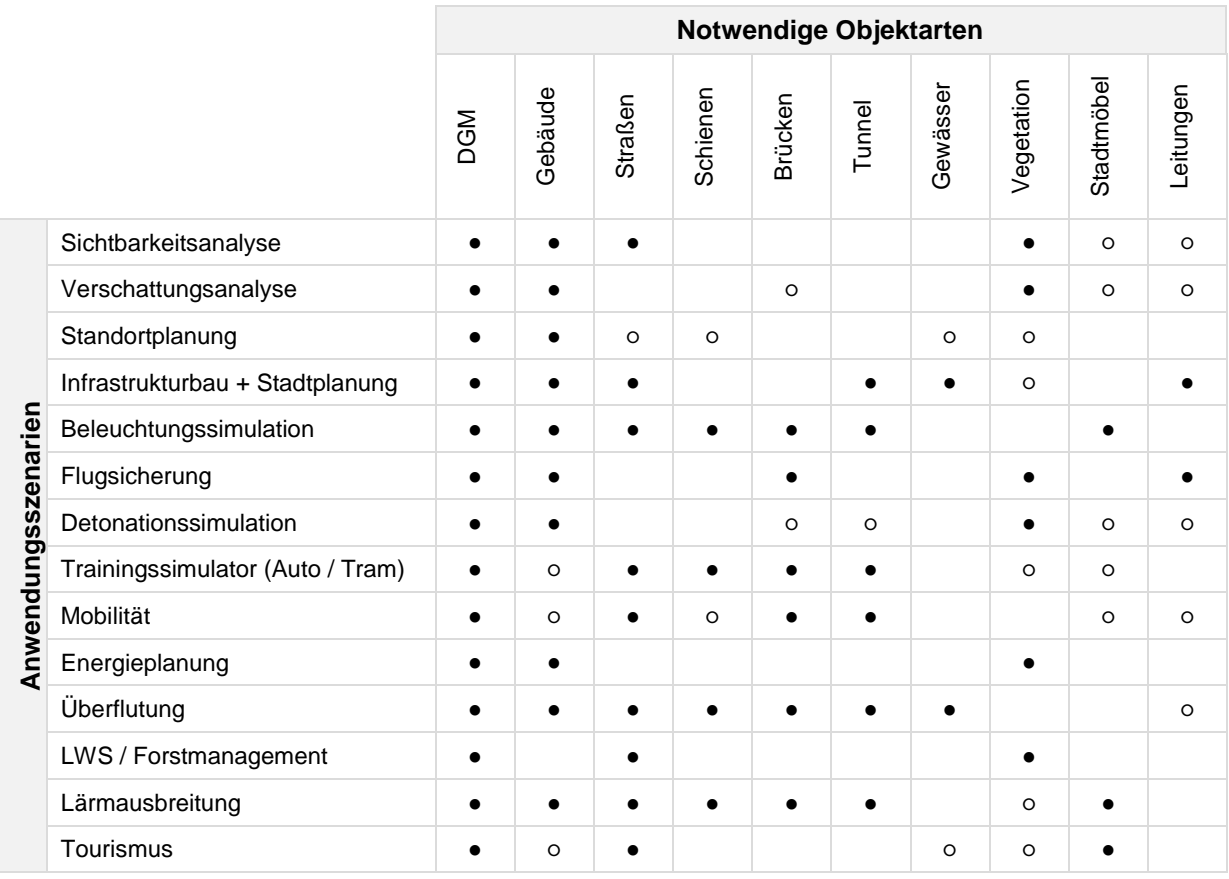

Eine Übersicht über alle in Kapitel [2](#page-7-0) vorgestellten Anwendungsszenarien und der jeweils notwendigen Objektarten ist in obiger Tabelle zusammengefasst (● bedeutet, dass die Anwendung ein 3D-DLM erfordert; ○ bedeutet, dass ein 3D-DLM die Möglichkeiten erweitert).

Die Tabelle ist außerdem nochmals im Anhang enthalten. Hierbei wird zusätzlich vermerkt, in welchem Level of Detail die jeweiligen Objektarten für die entsprechenden Anwendungen benötigt werden. Auch in dieser erfolgt eine Charakterisierung der für die Anwendungsszenarien benötigten Objektarten nach dem Aspekt "*Erfordert die Anwendung ein 3D-DLM oder erweitert 3D-DLM die Möglichkeiten*". In der beigefügten Tabelle (siehe Anhang) wurde diese Aufteilung anhand der unterschiedlichen Einfärbung realisiert (dunkelgrün: 'Anwendung erfordert 3D-DLM' / hellgrün: '3D-DLM erweitert die Möglichkeit').

# <span id="page-17-1"></span>**2.7 Anwendungsszenarien hinsichtlich des Projekts**

Während des internen Meetings mit Auftragnehmern (Runder Tisch GIS e.V., TU München und M.O.S.S.) und den Auftraggebern (Bundesamt für Eich- und Vermessungswesen, Landesamt für Digitalisierung, Breitband und Vermessung sowie Landesamt für Geoinformation und Landentwicklung) wurde bereits auf mögliche Anwendungen eines 3D Digitalen Landschaftsmodells eingegangen. Dabei wurde herausgestellt, welche Präferenzen die jeweiligen Auftraggeber hinsichtlich relevanter Anwendungsszenarien haben. Diese seien im Folgenden kurz vorgestellt.

# **BEV**

Wie bereits in Kapitel [2.2.1](#page-10-2) erwähnt, ist für das Bundesamt für Eich- und Vermessungswesen die Thematik "*eTOD*" (electronic Terrain and Obstacle Data) aktuell von enormer Bedeutung, da die Einrichtung von eTOD bis 2017 verpflichtend ist.

Ziel des Projekts ist es daher von Seiten des BEV, mögliche Umsetzungsszenarien zu eruieren. Dabei müssen sowohl Einzelobjekte, wie z.B. Masten, als auch Linienobjekte (Leitungen, Seilbahnen, Brücken, u.v.m.) und Flächenobjekte (großflächige Bauwerke) berücksichtigt werden. Eine aktuelle Herausforderung stellt außerdem die Möglichkeit dar, mit automatisierten Verfahren zu arbeiten.

# **LDBV**

Beim Basis-DLM wird mehr Wert auf die Aktualität als auf die Lagegenauigkeit gelegt. Es stellt sich daher die Frage, ob das Basis-DLM als Grundlage für das 3D-DLM ausreichend ist.

Das Landesamt für Digitalisierung, Breitband und Vermessung schlägt vor, bei den Untersuchungen, wie ein Basis-DLM verändert werden muss, um daraus möglichst automatisiert das 3D-DLM aufbauen zu können, sich auf wenige exemplarische Objektarten zu beschränken, statt alles in 3D zu erfassen.

# **LGL**

Derzeit steht vor allem die 3D-Modellierung von Bauwerken im Fokus; dies wird allerdings als "zu wenig" erachtet. Es ist beispielsweise auch die Modellierung der Vegetation und der Landwirtschaft von hoher Bedeutung (z.B. für die Wertermittlung im Flurneuordnungsverfahren oder dem Aufbau eines Bioatlas).

Das Landesamt für Geoinformation und Landentwicklung strebt eine integrierte Führung von ATKIS und ALKIS in 3D an. Durch das Modellieren von Landschaftsobjekten in 3D würde die redundante Datenhaltung entfallen.

# **Fazit**

Als Vorschlag weniger Szenarien, die in den weiteren Projektphasen im Detail betrachtet werden, bieten sich unter Berücksichtigung der obigen Überlegungen, aber auch im Hinblick auf die Vielzahl von notwendigen Objektarten, folgende Anwendungen an:

- *eTOD*
- *Überflutung*

Mit diesen beiden Anwendungsszenarien sind den Interessen aller Auftraggeber Rechnung getragen: Bei der Thematik 'eTOD' sind zum einen hohe Einzelobjekte (Masten, Leitungen), aber auch die Vegetation (hohe Bäume in Einflugschneise) zu berücksichtigen. Bei dem Anwendungsszenario 'Überflutung' wäre die ländliche Thematik abgedeckt (Auswirkung auf Vegetation und Landwirtschaft); außerdem erfordert diese Anwendung die Berücksichtigung diverser Objektarten, wie Straßen, Brücken, Gebäude, Gewässer, u.v.m.. Dabei sind auch die im Projektauftrag aufgeführten ATKIS-Objekte relevant.

# <span id="page-19-0"></span>**3 Datenevaluierung**

In der Anfangsphase des Projekts 3D-DLM haben sich die Projektpartner darauf verständigt, zwei unterschiedliche Testgebiete zu bearbeiten.

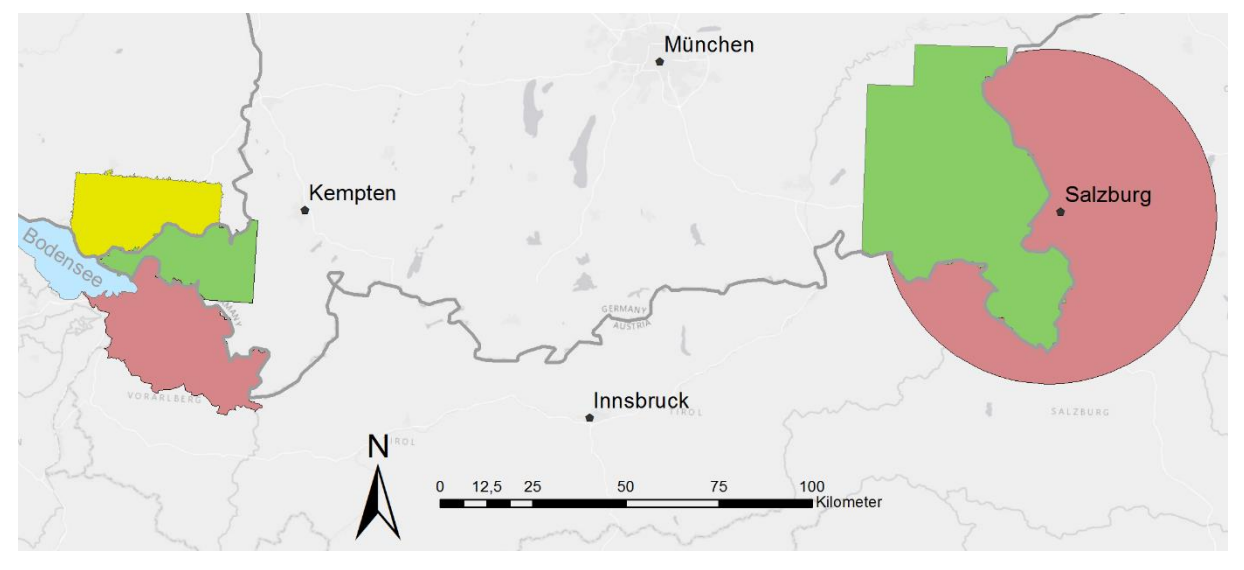

*Abbildung 15: Gebietsumfang des 3D-DLM-Projekts (korallenrot: BEV, grün: LDBV, gelb: LGL)*

- Zum einen wurde die *Bodenseeregion* mit seinen Anrainerstaaten als sehr sinnvoll erachtet. In früheren Projekten des Runden Tisch GIS e.V. (Geodatenpool Bodensee) wurden dabei bereits Erfahrungen in der grenzübergreifenden Zusammenarbeit gesammelt. Außerdem können auftretende Probleme (z.B. unterschiedliche Bezugssysteme, heterogene Datenbasis, u.v.m.) aufgezeigt werden.
- Zum anderen wurde ein Gebiet im *Umkreis von 45km um den Salzburger Flughafen* als weiteres Testgebiet gewählt. Dies hängt insbesondere damit zusammen, dass die Thematik "eTOD" vor allem für Österreich eine wichtige Rolle spielt; von besonderem Interesse ist dabei die grenzübergreifende Einflugschneise zwischen Österreich und Bayern (vgl. Freilassing).

Für die Überführung der im zweidimensionalen vorliegenden DLM-Daten in die dritte Dimension, wurden von den drei Auftraggebern – BEV, LDBV und LGL – diverse Daten bereitgestellt. Diese werden im Folgenden detailliert betrachtet und vorgestellt.

# <span id="page-20-0"></span>**3.1 BEV**

Das BEV stellt für das Projekt für die beiden Testgebiete (Bodensee und Salzburg) sowohl ein DGM und ein DOM, als auch das 2D-DLM zur Verfügung.

# <span id="page-20-1"></span>**3.1.1 DGM**

### <span id="page-20-2"></span>**3.1.1.1 Bodensee (TIFF)**

**Anzahl Dateien**: 214

**Format**: TIFF (Höhenraster), 1 Kanal, 32bit, floating point

**Namensbeispiel**: 1127-532\_DGM.tif

**Auflösung**: 10m / Rasterzelle

**Kachelgröße**: 2,5 x 2,5 km (251 x 251 Rasterzellen)

### **Bounding-Box**

-60005,229995 -4995,275005

→ Dies ergibt eine Fläche von 65x45km

- XY: MGI\_Austria\_GK\_West (WKID: 31254 Authority: EPSG)
- Z: Gebrauchshöhen (Pseudoorthometrische Höhen); Pegel: Triest 1875

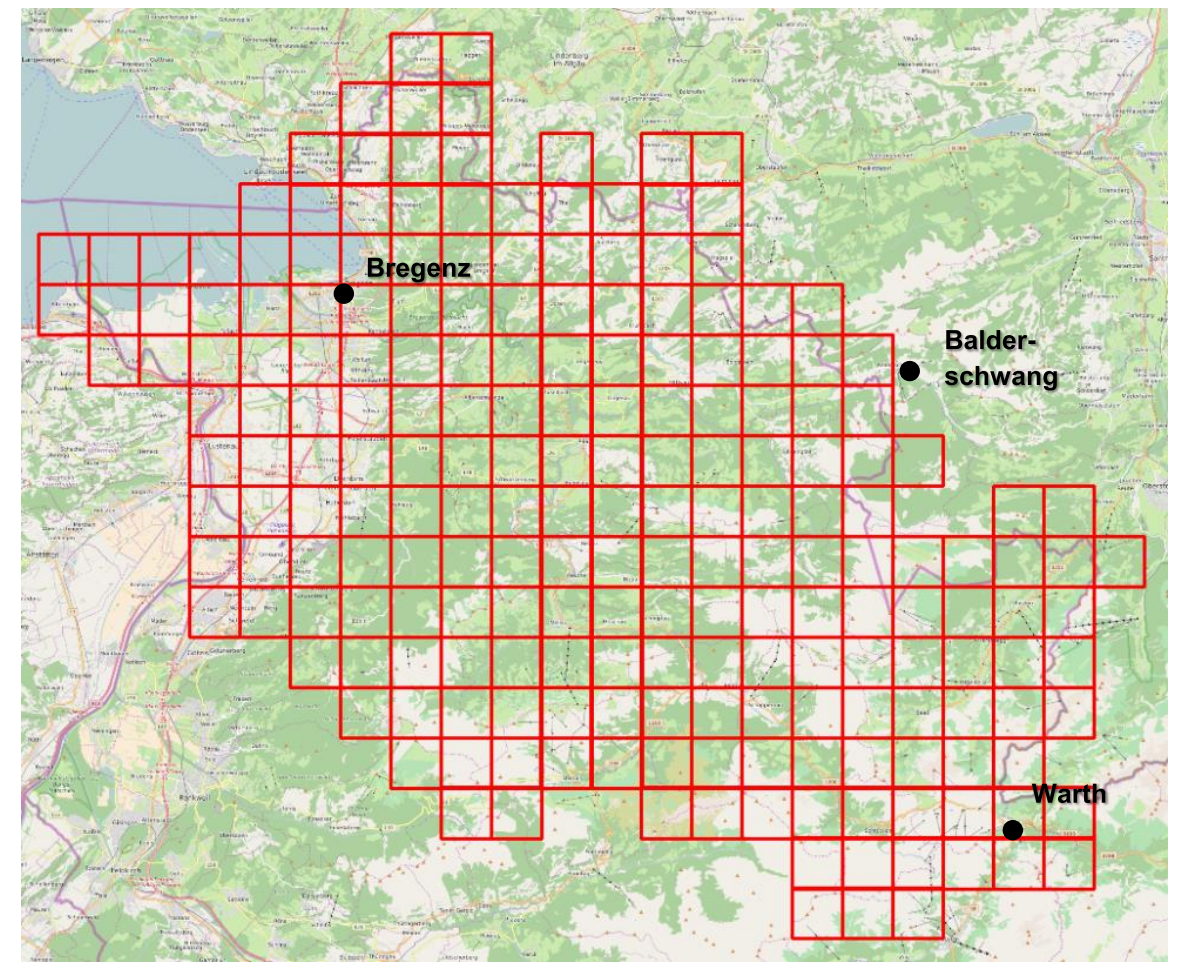

*Abbildung 16: Vorarlberg DGM – Kachelübersicht*

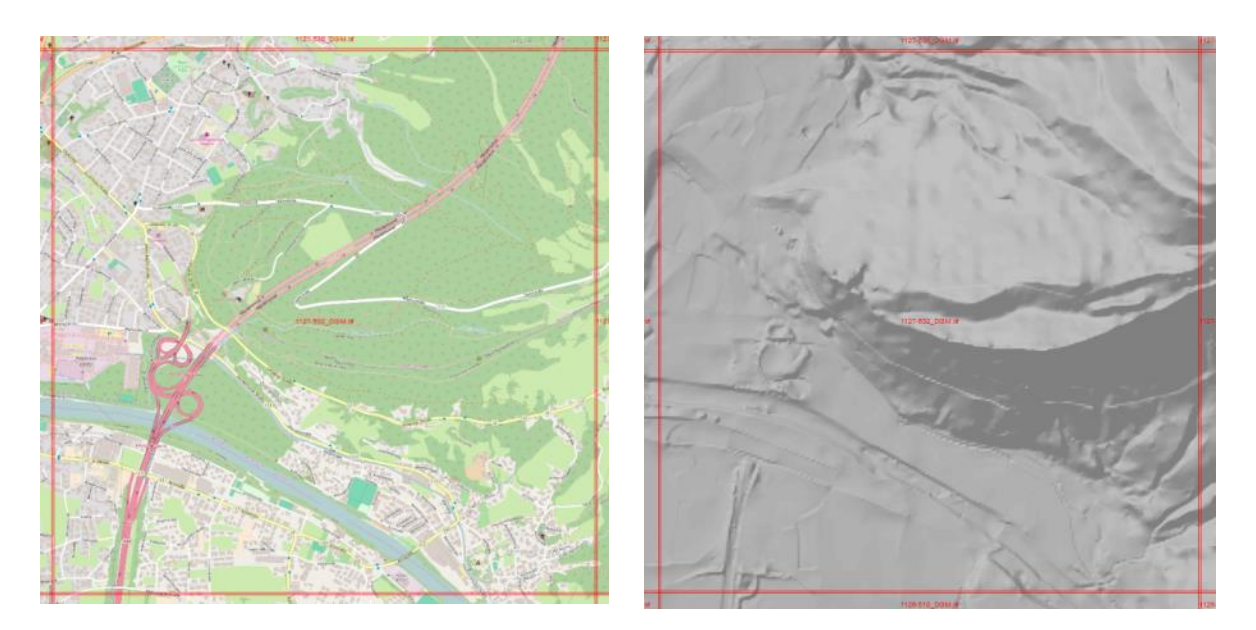

*Abbildung 17: Vorarlberg DGM - Ausschnitt Kachel 1127-532\_DGM*

### <span id="page-21-0"></span>**3.1.1.2 Bodensee (IMG)**

Da das LVG Vorarlberg über ein besser aufgelöstes DGM verfügt, soll diese Datengrundlage an dieser Stelle ebenfalls aufgeführt werden.

### **Anzahl Dateien**: 1

**Format**: IMG (Höhenraster),1 Kanal, 32bit, floating point **Name**: gt2011\_50cm.img **Auflösung**: 0,5m / Rasterzelle **Gesamtgröße**: 57,5 x 87,5 km (115000 x 175000 Rasterzellen)

### **Bounding-Box**

-62500, 187500 -5000, 275000

- XY: MGI\_Austria\_GK\_West (WKID: 31254 Authority: EPSG)
- Z: Gebrauchshöhen; Pegel: Adria

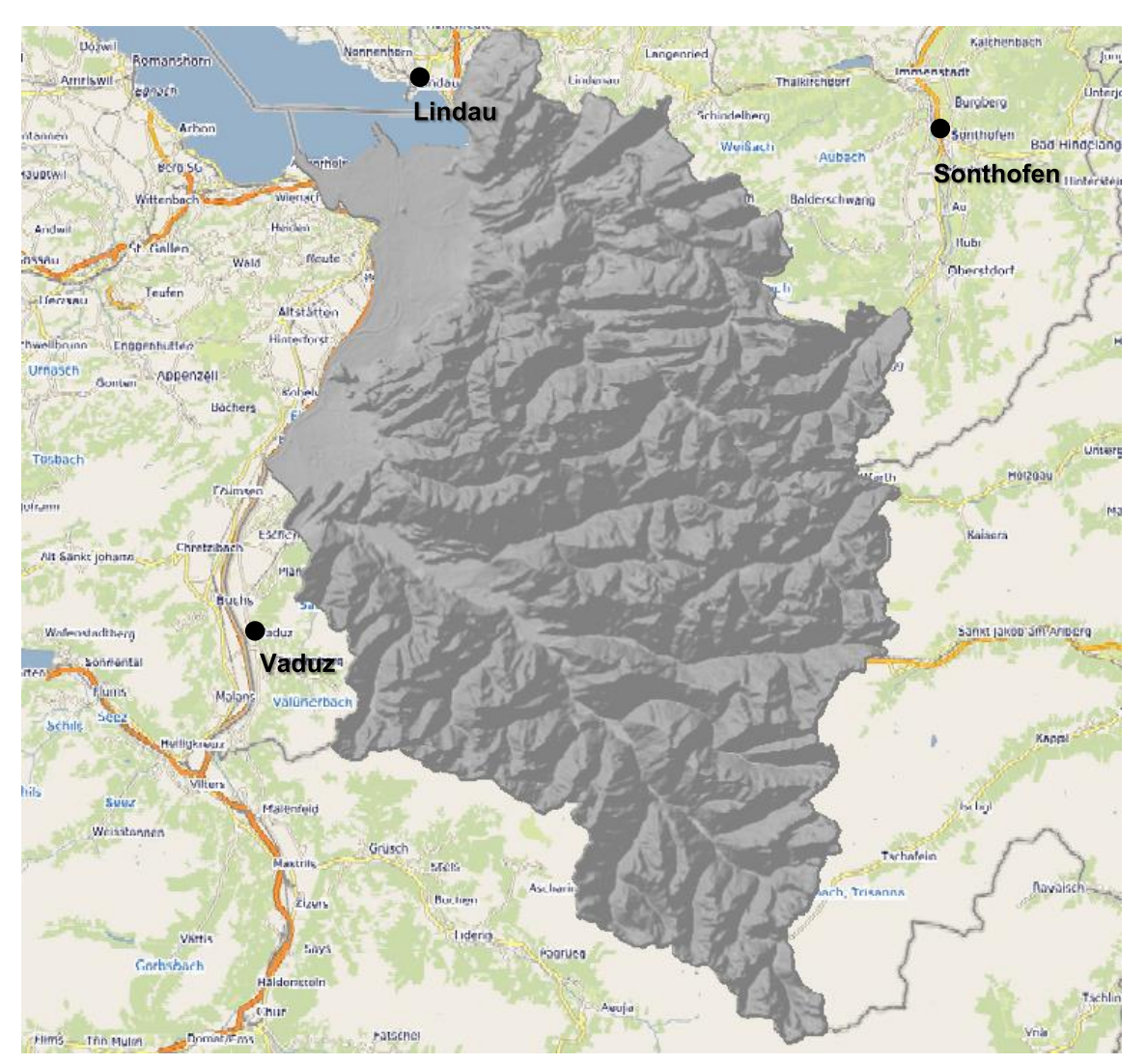

*Abbildung 18: Vorarlberg DGM – Übersicht*

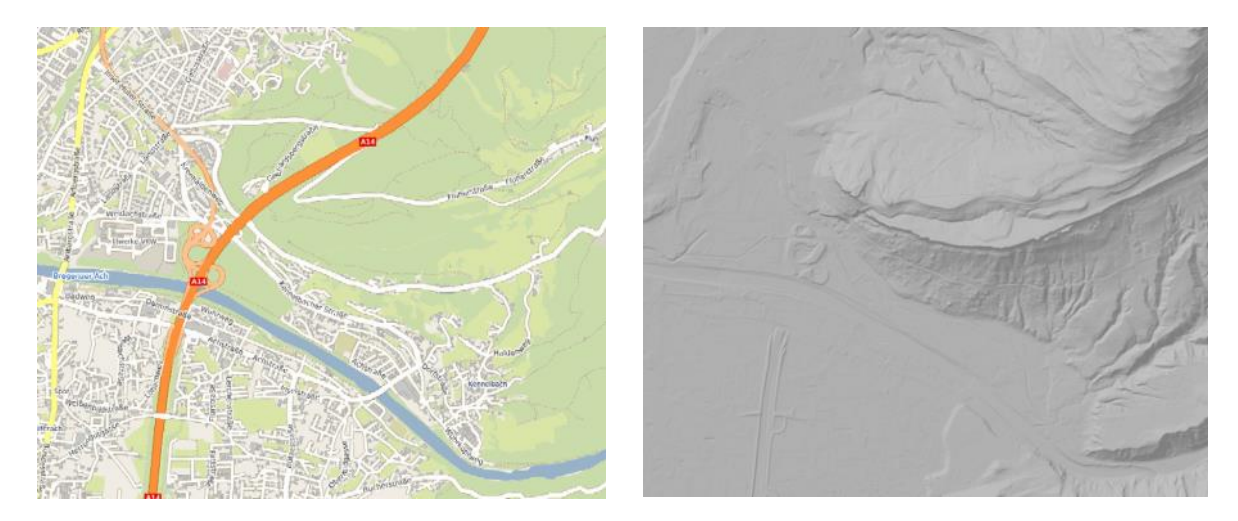

*Abbildung 19: Vorarlberg DGM – Ausschnitt*

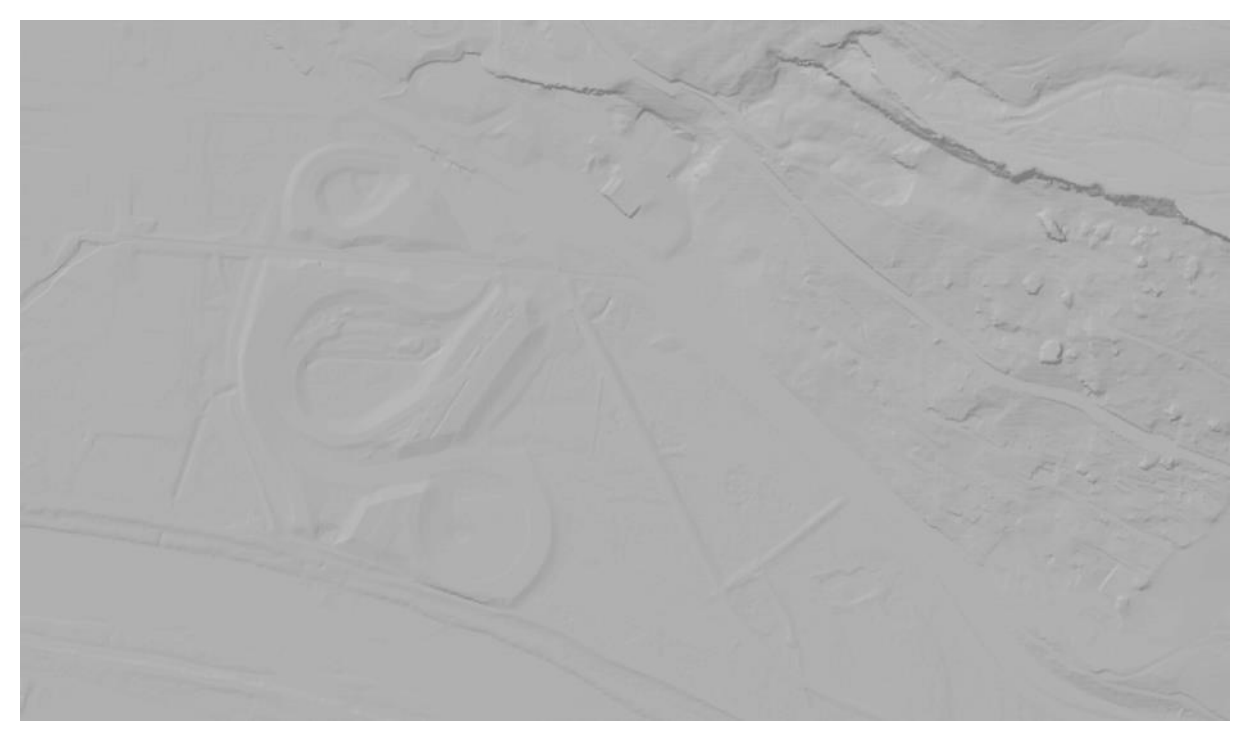

*Abbildung 20: Vorarlberg DGM - Detail*

## <span id="page-23-0"></span>**3.1.1.3 Salzburg (DGM 10 - BEV)**

**Anzahl Dateien**: 1557 **Format**: TIFF (Höhenraster),1 Kanal, 32bit, floating point **Namensbeispiel**: 4330-523\_DGM.tif **Auflösung**: 10m / Rasterzelle **Kachelgröße**: 2,5 x 2,5 km (251 x 251 Rasterzellen)

### **Bounding-Box**

-70005,249995 22505,342505

 $\rightarrow$  Dies ergibt eine Fläche von 92,5 x 92,5 km

- XY: MGI\_Austria\_GK\_Central (WKID: 31255 Authority: EPSG)
- Z: Gebrauchshöhen (Pseudoorthometrische Höhen); Pegel: Triest 1875

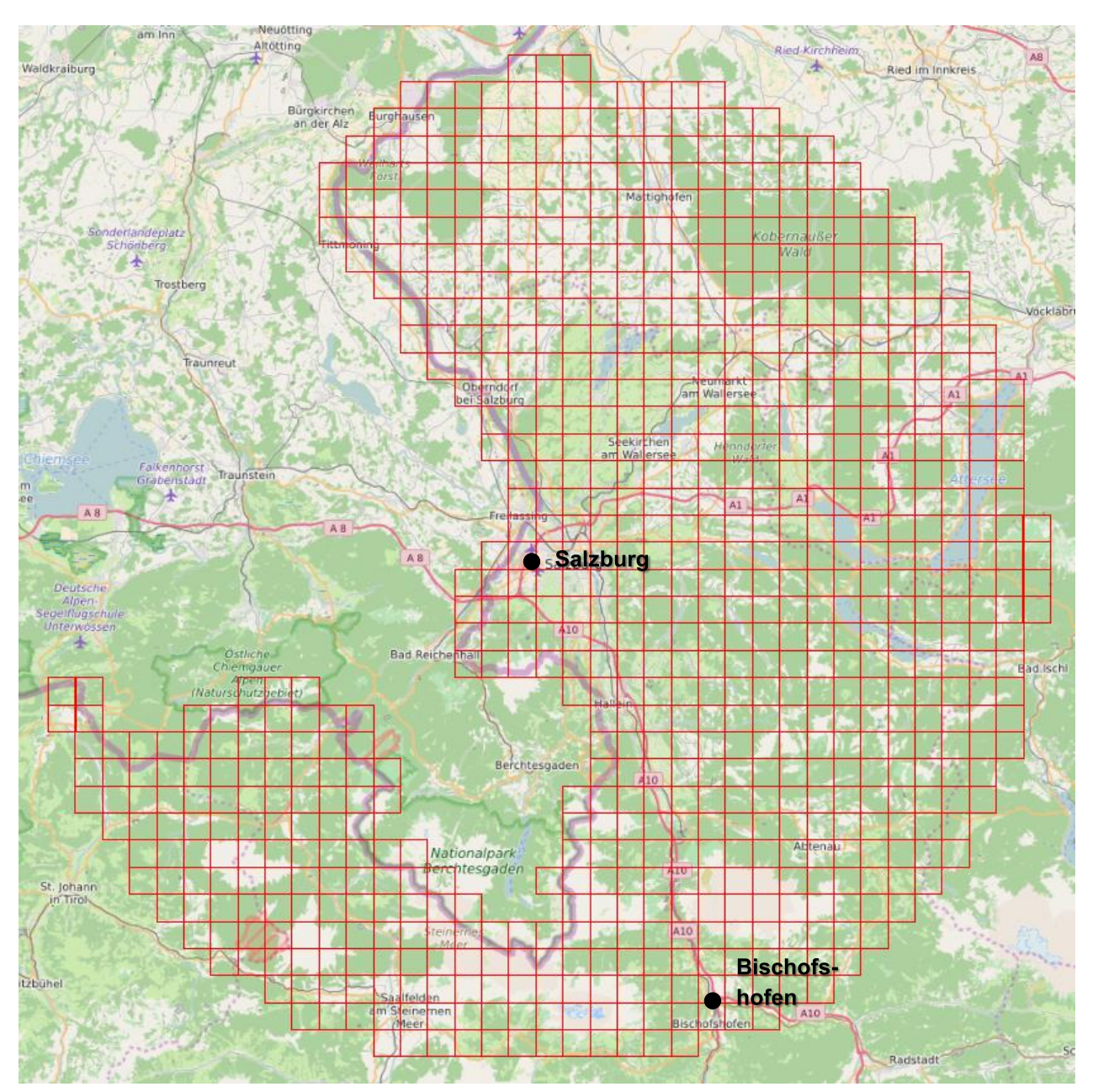

*Abbildung 21: Salzburg DGM 10 – Kachelübersicht*

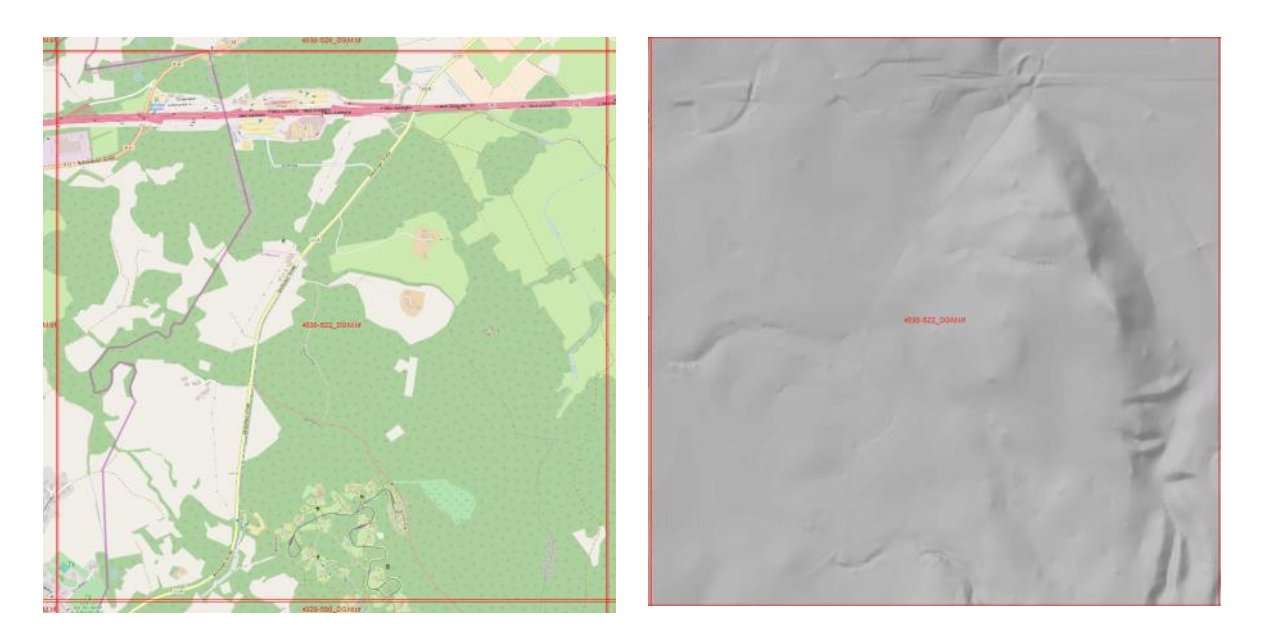

*Abbildung 22: Salzburg DGM 10 – Ausschnitt Kachel 4330-533\_DGM*

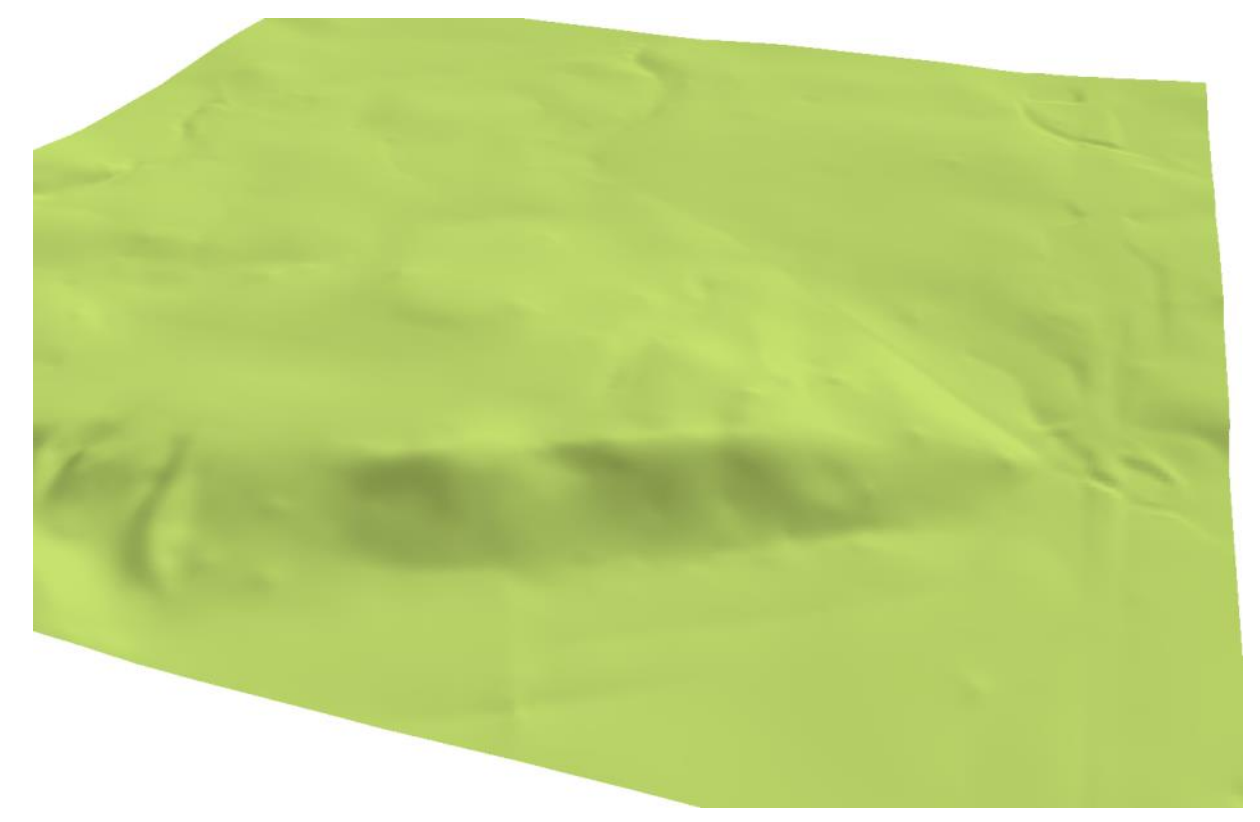

*Abbildung 23: Salzburg DGM 10 – 3D-Ansicht Kachel 4230-533\_DGM*

### <span id="page-26-0"></span>**3.1.1.4 Salzburg (DGM 1 - SAGIS)**

Da das Land Salzburg über ein besser aufgelöstes DGM verfügt, soll diese Datengrundlage an dieser Stelle ebenfalls aufgeführt werden.

### **Anzahl Dateien**: 5

**Format**: TIFF (Höhenraster),1 Kanal, 32bit, floating point

**Namensbeispiel**: dgm\_teil\_1.tif

**Auflösung**: 1m / Rasterzelle

**Kachelgröße**: Unterschiedlich

#### **Bounding-Box**

 $\rightarrow$  Dies ergibt eine Fläche von 82,75 x 72,78 km

### **Bezugsystem**

XY: MGI\_Austria\_GK\_M31 (WKID: 31258 Authority: EPSG)

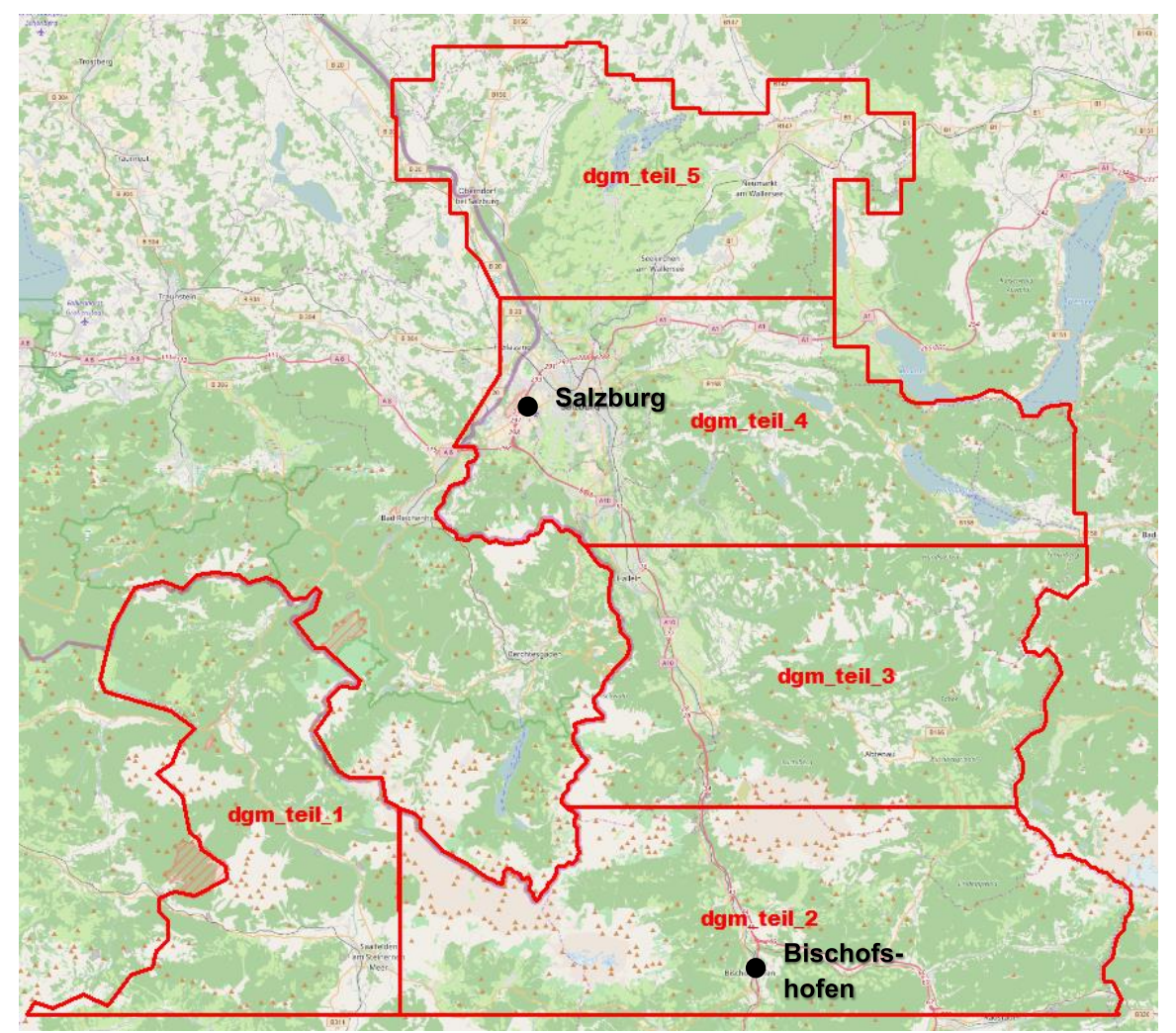

*Abbildung 24: Salzburg DGM 1 – Kachelübersicht*

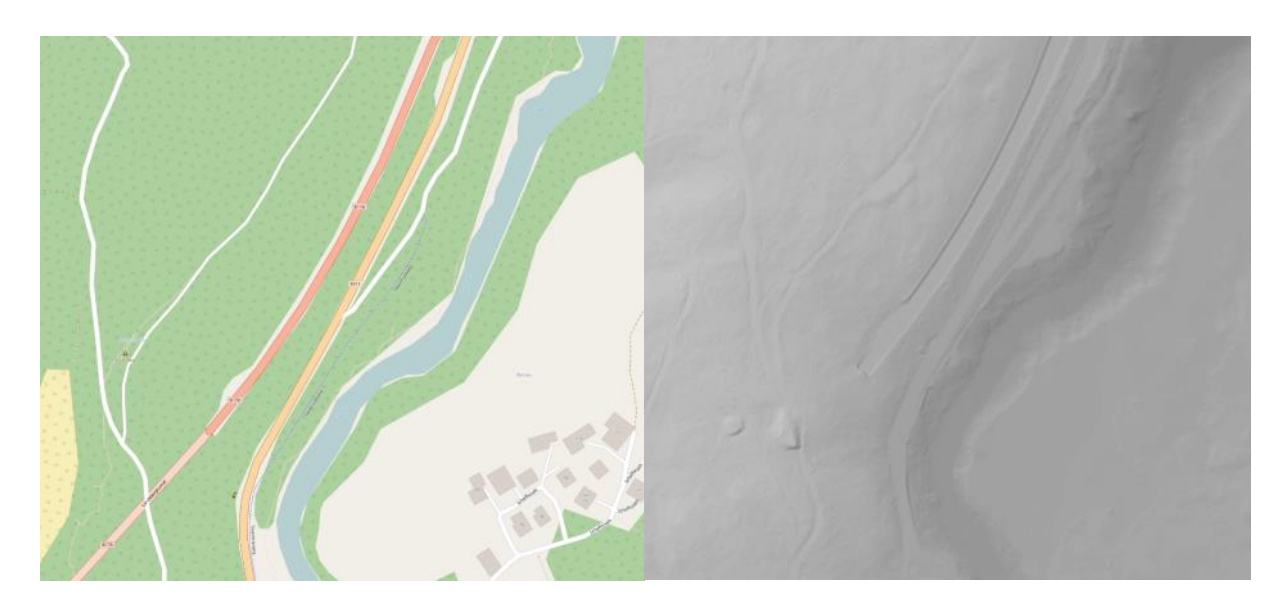

*Abbildung 25: Salzburg DGM 1 - Ausschnitt Kachel dgm\_teil\_1*

## <span id="page-27-0"></span>**3.1.2 DOM**

### <span id="page-27-1"></span>**3.1.2.1 Bodensee (gs2011\_50cm.img)**

Da es vom BEV zurzeit für das Gebiet "Vorarlberg" kein DOM gibt, werden die Daten vom LVG Vorarlberg genutzt (Verwaltungsbezirke Bregenz und Dornbirn).

### **Anzahl Dateien**: 1

**Format**: IMG (Höhenraster), 1 Kanal, 32bit, floating point

**Name**: gs2011\_50cm.img

**Auflösung**: 0,5m / Rasterzelle

**Gesamtgröße**: 57,5 x 87,5 km (115000 x 175000 Rasterzellen)

### **Bounding-Box**

-62500, 187500 -5000, 275000

- XY: MGI\_Austria\_GK\_West (WKID: 31254 Authority: EPSG)
- Z: Gebrauchshöhen; Pegel: Adria

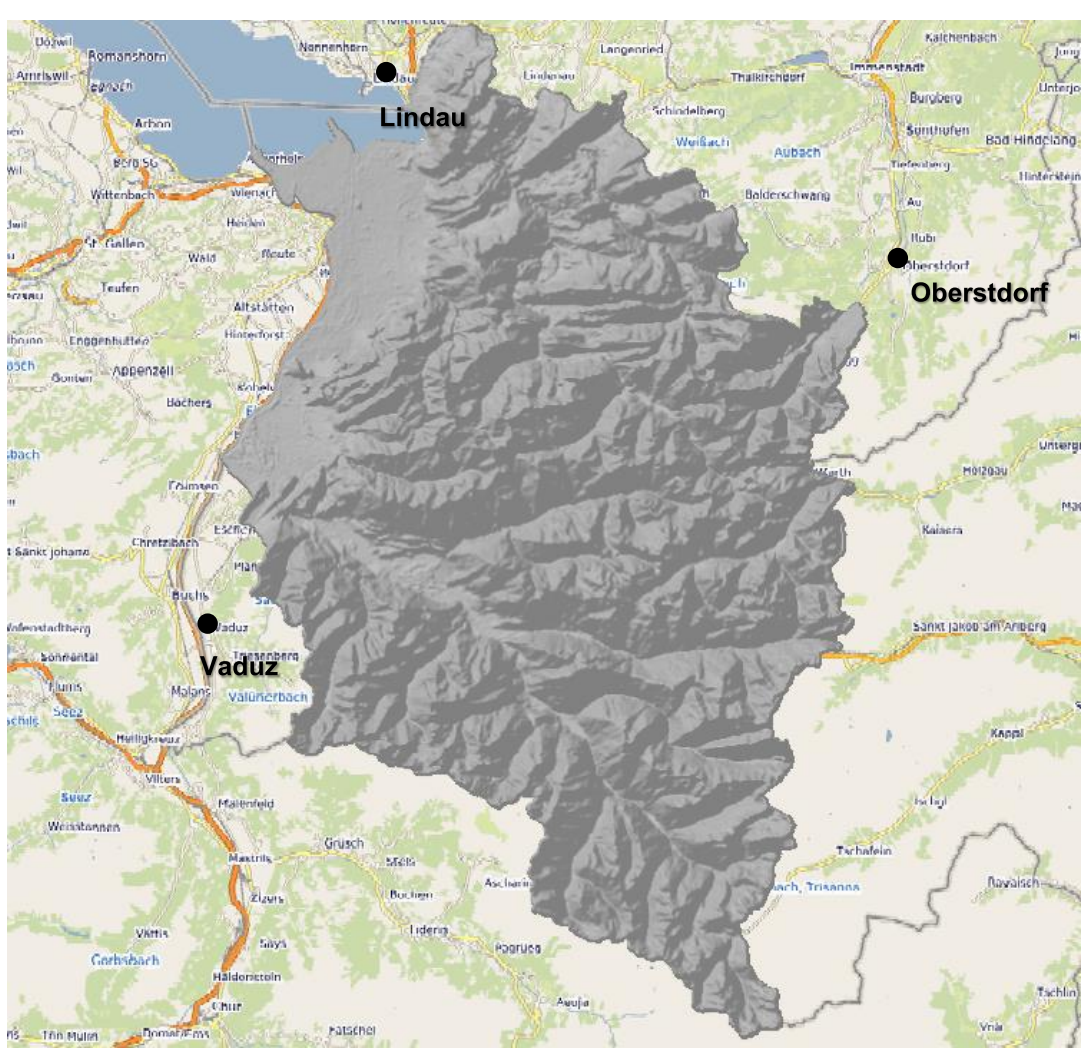

*Abbildung 26: Vorarlberg DOM – Übersicht*

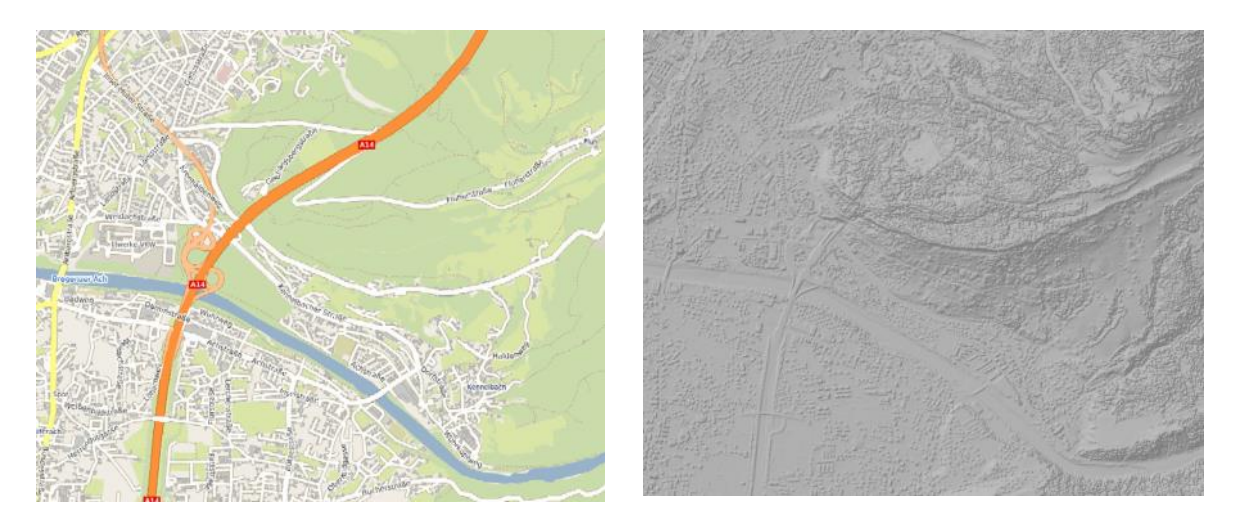

*Abbildung 27: Vorarlberg DOM – Ausschnitt*

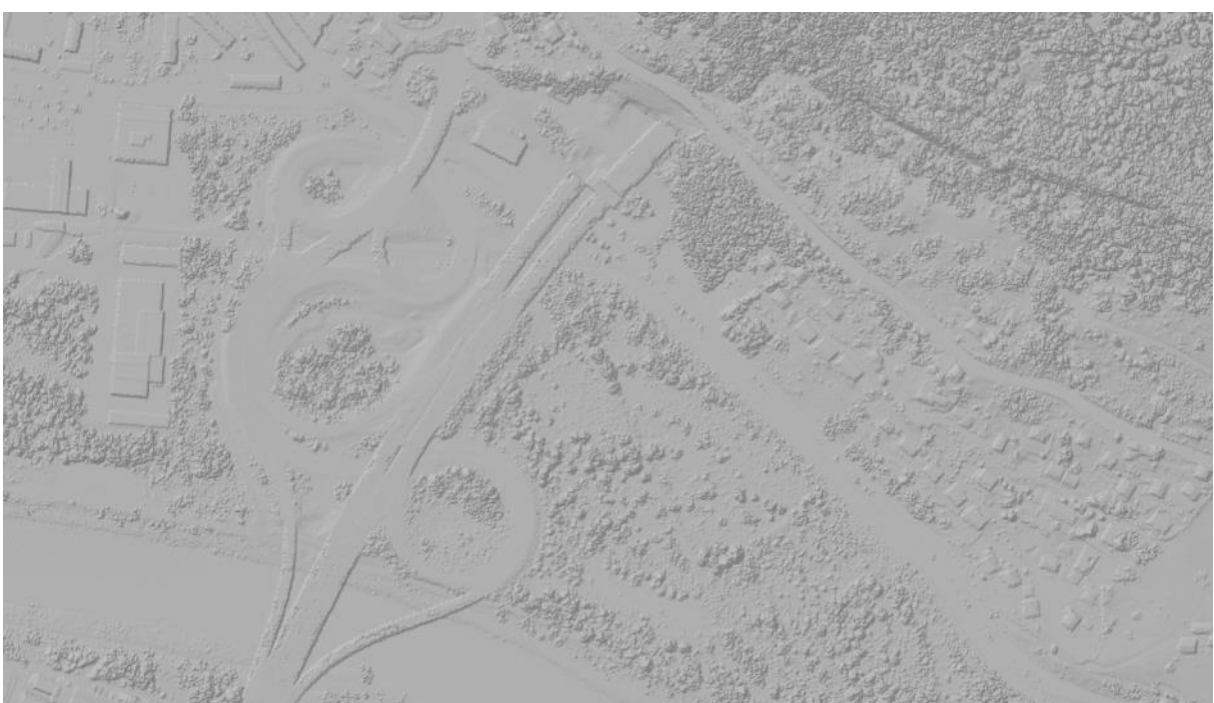

*Abbildung 28: Vorarlberg DOM – Detail*

### <span id="page-29-0"></span>**3.1.2.2 Salzburg**

Für das Gebiet "Salzburg" gibt es neben dem DGM, nur teilweise DOM-Daten. In [Abbildung 29](#page-29-1) entspricht die grün eingefärbte Fläche dem Gebiet, das aktuell durch DOM-Daten abgedeckt ist.

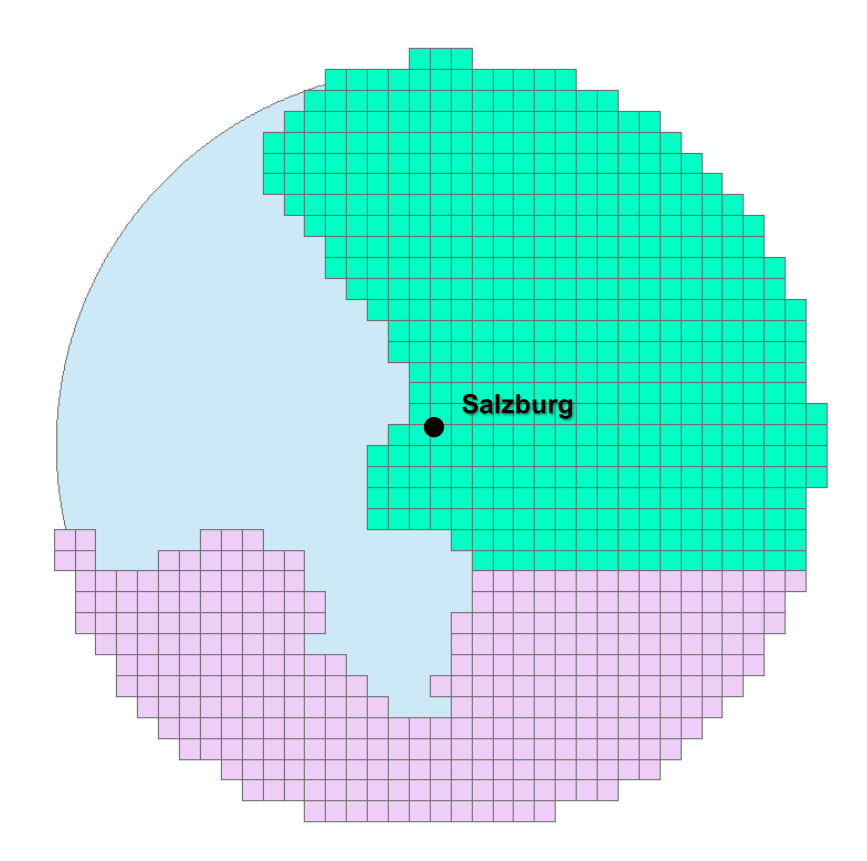

<span id="page-29-1"></span>*Abbildung 29: Salzburg DGM / DSM (grün: DSM)*

**Format**: TIFF (Höhenraster),1 Kanal, 32bit, floating point

**Namensbeispiel**: 4330-523\_DGM.tif

**Auflösung**: 0,5m / Rasterzelle

**Kachelgröße**: 2,5 x 2,5 km (5001 x 5001 Rasterzellen)

### **Bounding-Box**

-45000,279999 22500,342500

→ Dies ergibt eine Fläche von 67,5 x 62,5 km

- XY: MGI\_Austria\_GK\_Central (WKID: 31255 Authority: EPSG)
- Z: Gebrauchshöhen (Pseudoorthometrische Höhen); Pegel: Triest 1875

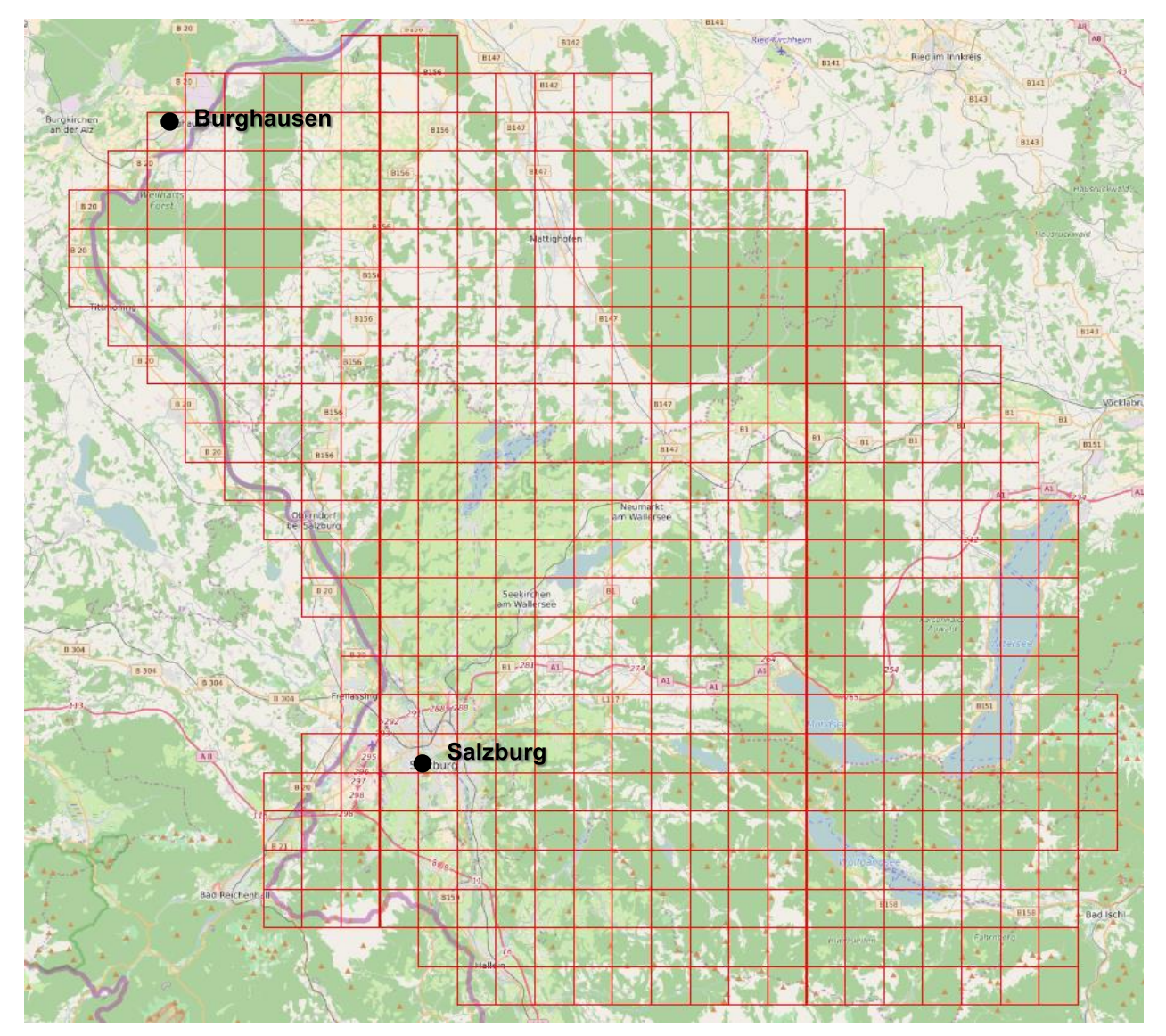

*Abbildung 30: Salzburg DSM – Kachelübersicht*

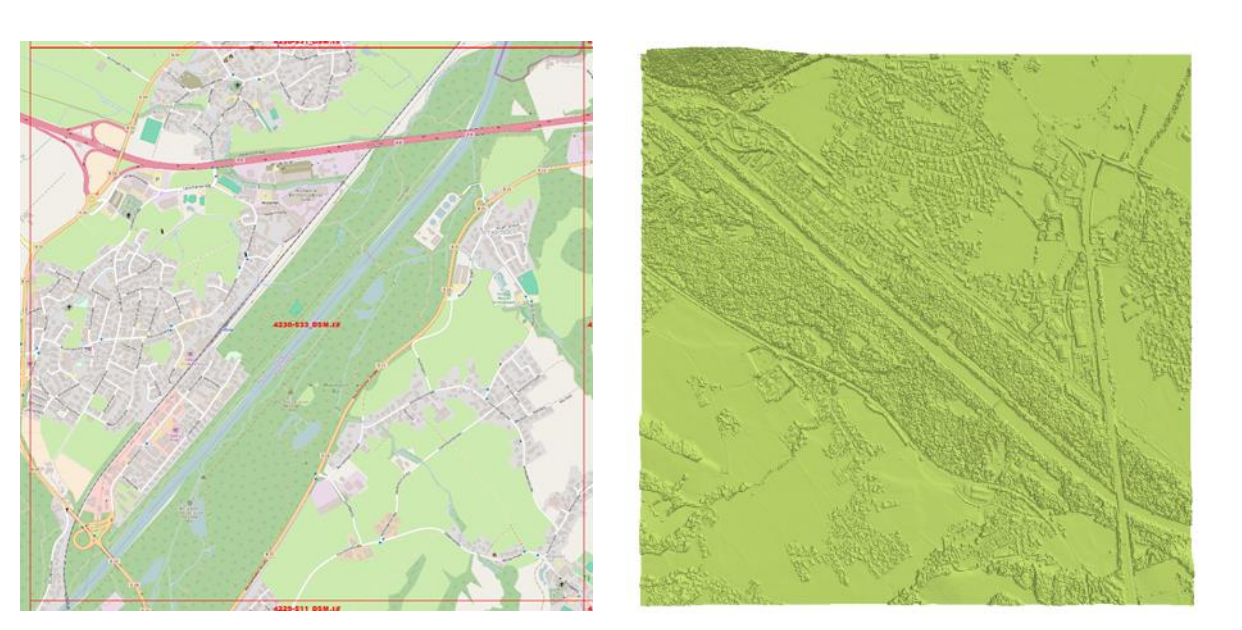

*Abbildung 31: Salzburg DSM - Ausschnitt Kachel 4230-533\_DSM*

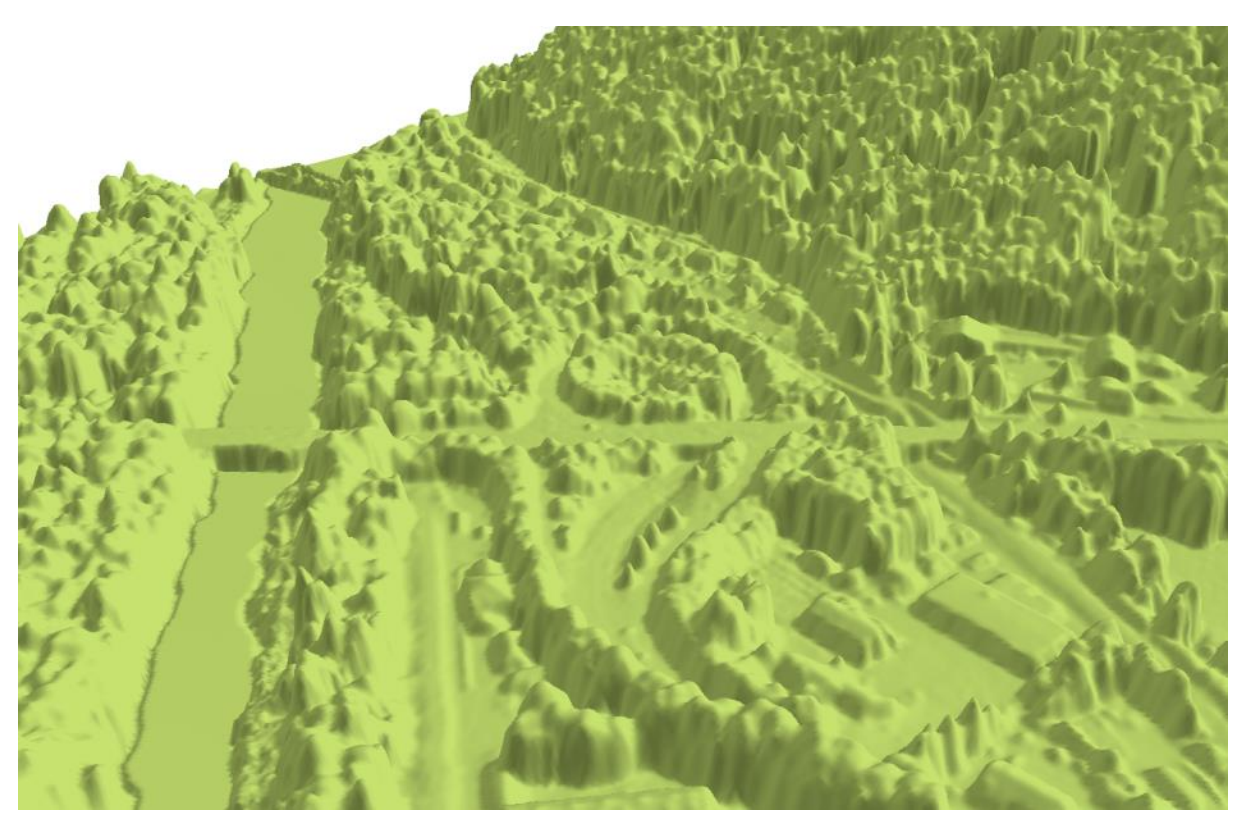

*Abbildung 32:3D-Ansicht Kachel 4330-523\_DSM – Detailansicht (Rasterauflösung 1m)*

# <span id="page-32-0"></span>**3.1.3 2D Basis-DLM**

### <span id="page-32-1"></span>**3.1.3.1 Bodensee**

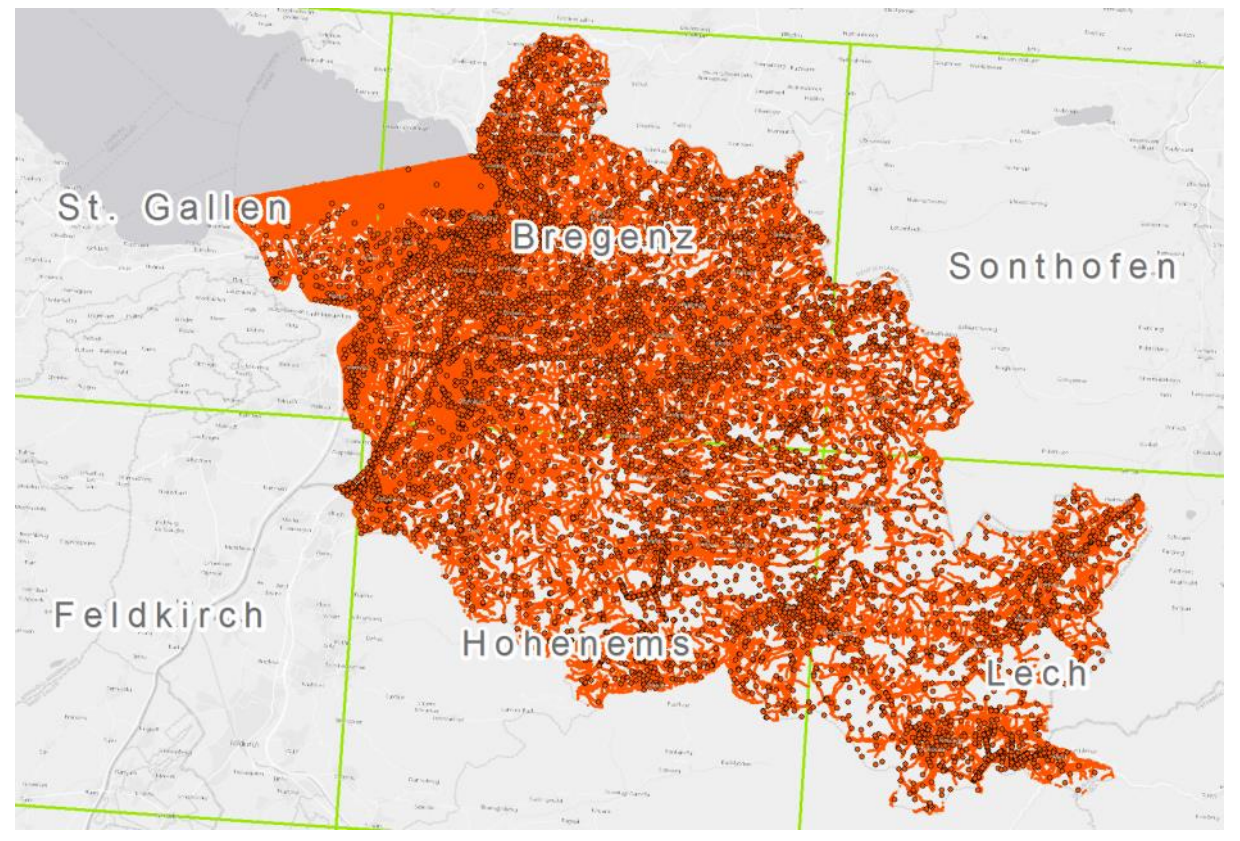

*Abbildung 33: Gebietsumfang der DLM-Daten - Bodensee-Gebiet*

Im Folgenden sind die entsprechenden Blattnummern, sowie der Aktualitätsstand der DLM-Daten aufgeführt:

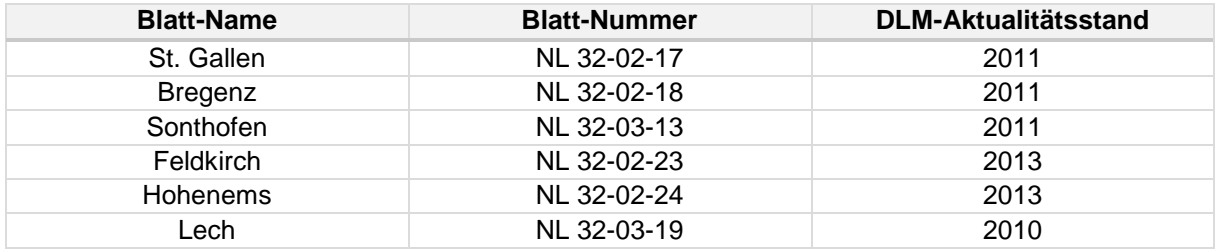

Das zweidimensionale Basis-DLM des BEV ist das "Digitale Landschaftsmodell". Dieses liegt in Form von Vektordaten im ETRS 1989 UTM Zone 33N (Transversale Mercator-Projektion) vor.

Im Weiteren werden die einzelnen Shape-Files detailliert betrachtet. Diese lassen sich in die folgenden Themenbereiche kategorisieren:

- **Bauten**
- **Bodenbedeckung**
- Gebietsnutzung
- **Gewässer**
- Namen
- **Verkehr**

Eine feinere Untergliederung dieser Themenbereiche sowie eine Übersicht der Objektzahl, der Datenmenge und der einzelnen hinterlegten Attribute, seien im Folgenden aufgeführt:

### **BAUTEN**

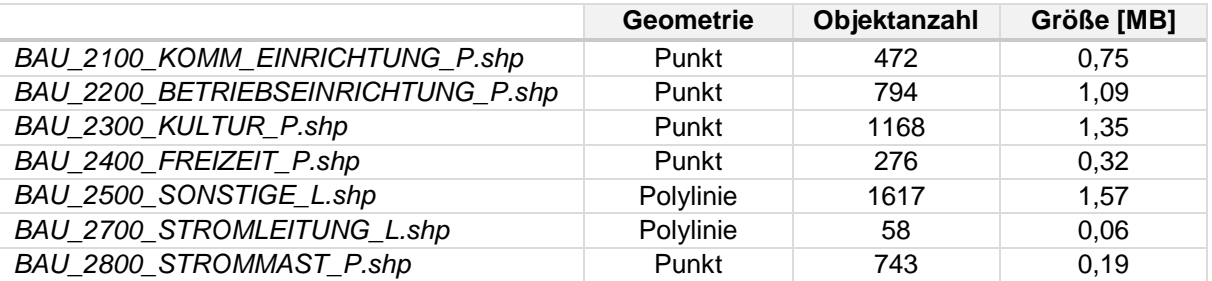

### BAU\_2100\_KOMM\_EINRICHTUNG\_P.shp:

- o Dies umfasst folgende Objekte: Apotheke / Exekutive / Feuerwehr / Krankenanstalt / Sanitätseinrichtung / Schule / BEV Standort / Bezirkshauptmannschaft / Forstverwaltung / Gemeindeamt
- o **472 Objekte** (Punkt ZM) **746 KB**
- o Attribute: FID / Shape / OBJECTID / F\_CODE / F\_NAME / KENNZAHL / ERFASS\_ART / NAME / ART / BETREIBER / ERSTELLDAT / BEARBDAT / ADR\_CODE / SUB\_CODE / PLZ / ORTSNAME / ADRESSE / HAUS\_NR\_1 / HAUS\_NR\_B1 / HAUS\_NR\_V1 / HAUS\_NR\_2 / HAUS\_NR\_B2 / SONST\_HAUS / GOLBALID

### BAU 2200 BETRIEBSEINRICHTUNG P.shp:

- o Dies umfasst folgende Objekte: Gas-, Ölbehälter / Kläranlage Betriebsgebäude / Kraftwerk / Umformer / Umspannwerk / Almwirtschaft / Biwakschachtel / Gastgewerbliches Gebäude / Hoher Schornstein / Schutzhütte / Silo / Verfallenes Haus / Bergwerk / Höhle / Schacht, Schlund / Ombrometer
- o **794 Objekte** (Punkt ZM) **1,09 MB**
- o Attribute: FID / Shape / F\_CODE / F\_NAME / ERFASS\_ART / NAME / ART / BETREI-BER / GEBIRGE / PLZ / ADRESSE / HAUS\_NR\_1 / HAUS\_NR\_2 / HAUS\_NR\_B1 / HAUS\_NR\_B2 / SONST\_HAUS / ADR\_CODE / SUB\_CODE / ERSTELLDAT / BEAR-BDAT / OBJECTID / GOBALID
- BAU\_2300\_KULTUR\_P.shp:
	- o Dies umfasst folgende Objekte: Versammlungsort rel. Gesellschaften / Bildstock / Kreuz / Wegweiser / Burg, Schloss / Denkmal / Ruine / Turm, Warte
	- o **1168 Objekte** (Punkt ZM) **1,35 MB**
	- o Attribute: FID / Shape / F\_CODE / F\_NAME / ERFASS\_ART / NAME / BETREIBER / HOEHE\_MEER / ART / PLZ / ADRESSE / HAUS\_NR\_1 / HAUS\_NR\_2 / HAUS\_NR\_B1 / HAUS\_NR\_B2 / SONST\_HAUS / ADR\_CODE / SUB\_CODE / ERSTELLDAT / BE-ARBDAT / OBJECTID / GLOBALID
- BAU\_2400\_FREIZEIT\_P.shp:
	- o Dies umfasst folgende Objekte: Bad / Golfplatz Clubgebäude / Sportplatz / Stadion / Ausstellungsgelände (\*) / Campingplatz Rezeption / Freizeitanlage (\*) / Tierpark / Archäologische Ausgrabung (\*) / Friedhof (\*)
	- o **276 Objekte** (Punkt ZM) **324 KB**
	- o Attribute: FID / Shape / F\_CODE / F\_NAME / ERFASS\_ART / NAME / BETREIBER / ART / PLZ / ADRESSE / HAUS\_NR\_1 / HAUS\_NR\_2 / HAUS\_NR\_B1 / HAUS\_NR\_B2 / SONST\_HAUS / ADR\_CODE / SUB\_CODE / ERSTELLDAT / BEARBDAT / OBJEC-TID / GLOBALID
- o Dies umfasst folgende Objekte: Lawinenschutzbau / Rohrbrücke / Staumauer (\*) / Bob- , Rodelbahn / Sprungschanze
- o **1617 Objekte** (Polylinie ZM) **1,57 MB**
- o Attribute: FID / Shape / F\_CODE / F\_NAME / NAME / ART / ERFASS\_ART / ERSTELL-DAT / BEARBDAT / OBJECTID / GLOBALID / SHAPE\_LEN
- BAU\_2700\_STROMLEITUNG\_L.shp:
	- o Dies umfasst folgende Objekte: Stromleitung
	- o **58 Objekte** (Polylinie ZM) **55,9 KB**
	- o Attribute: FID / Shape / F\_CODE / F\_NAME / BETREIBER / KV\_SPANN / LTG\_NR\_1 / LTG\_NR\_2 / LTG\_NR\_3 / LTG\_NR\_4 / STUFE / ERSTELLDAT / BEARBDAT / OB-JECTID / GLOBALID / SHAPE\_LEN
- BAU 2800 STROMMAST P.shp:
	- o Dies umfasst folgende Objekte: Strommast / Stromendmast
	- o **743 Objekte** (Punkt ZM) **191 KB**
	- o Attribute: FID / Shape / F\_CODE / F\_NAME / ERFASS\_ART / MAST\_NR / ERSTELLDAT / BEARBDAT / OBJECTID / GLOBALID

### **BODENBEDECKUNG**

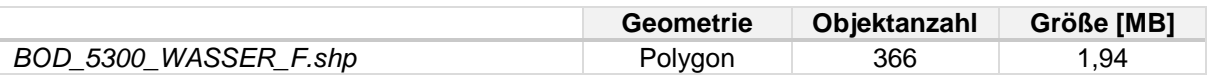

- BOD 5300 WASSER F.shp:
	- $\circ$  Dies umfasst folgende Objekte: Fluss > 20 m Breite / Fluss 5-20 m Breite (\*) / Bach < 5 m Breite (\*) / Bach zeitweise wasserführend (\*) / See, Teich / Klärbecken (\*) / Schwimmbecken
	- o **366 Objekte** (Polygon ZM) **1,94 MB**
	- o Attribute: FID / Shape / F\_CODE / F\_NAME / NAME / VAR\_NAME / HOEHE\_MEER / ERSTELLDAT / BEARBDAT / OBJECTID / GLOBALID / SHAPE\_AREA / SHAPE\_LEN

### **GEBIETSNUTZUNG**

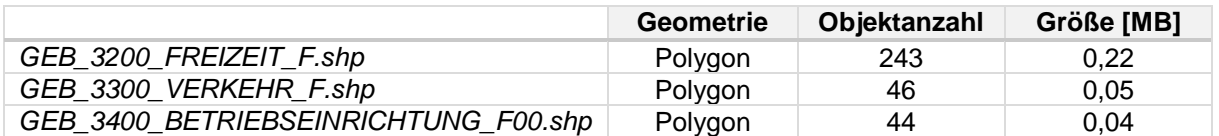

- GEB\_3200\_FREIZEIT\_F.shp:
	- o Dies umfasst folgende Objekte: Bad / Golfplatz / Sportplatz / Stadion / Ausstellungsgelände (\*) / Campingplatz / Freizeitanlage (\*) / Tierpark / Archäologische Ausgrabung (\*) / Friedhof (\*)
	- o **243 Objekte** (Polygon ZM) **221 KB**
	- o Attribute: FID / Shape / F\_CODE / F\_NAME / ERSTELLDAT / BEARBDAT / OBJECTID / P\_ID\_2400 / GLOBALID / SHAPE\_AREA / SHAPE\_LEN

#### GEB\_3300\_VERKEHR\_F.shp:

- o Dies umfasst folgende Objekte: Bahnhofsbereich / Parkplatz / Verkehrskontrollplatz / Flugplatzbegrenzung / Rollfläche / Start- und Landebahn
- o **46 Objekte** (Polygon ZM) **54,5 KB**
- o Attribute: FID / Shape / F\_CODE / F\_NAME / P\_ID\_1200 / STUFE / ERSTELLDAT / BEARBDAT / OBJECTID / GLOBALID / SHAPE\_AREA / SHAPE\_LEN

#### GEB\_3400\_BETRIEBSEINRICHTUNG\_F00.shp:

- o Dies umfasst folgende Objekte: Kläranlage (\*) / Umspannwerk
- o **44 Objekte** (Polygon ZM) **44,3 KB**
- o Attribute: FID / Shape / F\_CODE / F\_NAME / P\_ID\_2200 / ERSTELLDAT / BEARBDAT / OBJECTID / GLOBALID / SHAPE\_AREA / SHAPE\_LEN

### **GEWÄSSER**

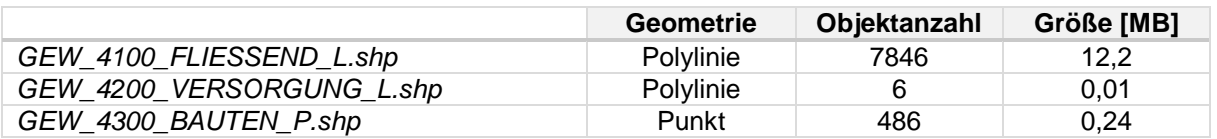

#### GEW\_4100\_FLIESSEND\_L.shp:

- $\circ$  Dies umfasst folgende Objekte: Fluss > 20 m Breite / Fluss 5-20 m Breite / Bach < 5 m Breite / Bach zeitweise wasserführend
- o **7846 Objekte** (Polylinie ZM) **12,2 MB**
- o Attribute: FID / Shape / F\_CODE / F\_NAME / NAME / VAR\_NAME / ERFASS\_ART / LAGE / STUFE / ERSTELLDAT / BEARBDAT / OBJECTID / GLOBALID / SHAPE\_LEN
- GEW\_4200\_VERSORGUNG\_L.shp:
	- o Dies umfasst folgende Objekte: Druckrohrleitung / Wasserleitung
	- o **6 Objekte** (Polylinie ZM) **11,9 KB**
	- o Attribute: FID / Shape / F\_CODE / F\_NAME / NAME / ERFASS\_ART / LAGE / STUFE / ERSTELLDAT / BEARBDAT / OBJECTID / GLOBALID / SHAPE\_LEN
- GEW 4300 BAUTEN P.shp:
	- o Dies umfasst folgende Objekte: Brunnen / Pumpwerk / Quelle / Reservoir / Schleuse, Wehr < 20 m Breite (\*) / Wasserfall / Wasserturm / Wasserwerk / Wildbachverbauung (\*) / Zisterne / Mündungsknoten
	- o **486 Objekte** (Punkt ZM) **241 KB**
	- o Attribute: FID / Shape / F\_CODE / F\_NAME / NAME / ERFASS\_ART / ERSTELLDAT / BEARBDAT / OBJECTID / GLOBALID

### **NAMEN**

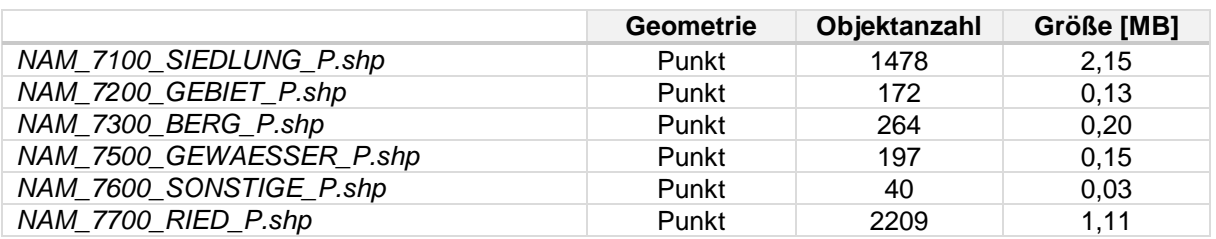
- o Dies umfasst folgende Objekte: Stadt / Markt / Dorf / Stadtteil / Einzelhäuser und Hausgruppen
- o **1478 Objekte** (Punkt ZM) **2,15 MB**
- o Attribute: FID / Shape / F\_CODE / F\_NAME / NAME / ERFASS\_ART / HOEHE\_MEER / VAR\_NAME / NAME\_KROAT / NAME\_SLOW / NAME\_UNG / ERSTELLDAT / BE-ARBDAT / OBJECTID / GLOBALID
- NAM\_7200\_GEBIET\_P.shp:
	- o Dies umfasst folgende Objekte: Gebiet > 10 km Länge / Gebiet 5-10 km Länge / Gebiet 2-5 km Länge / Gebiet < 2 km Länge
	- o **172 Objekte** (Punkt ZM) **132 KB**
	- o Attribute: FID / Shape / F\_CODE / F\_NAME / NAME / VAR\_NAME / ERFASS\_ART / ERSTELLDAT / BEARBDAT / OBJECTID / GLOBALID
- NAM\_7300\_BERG\_P.shp:
	- o Dies umfasst folgende Objekte: Gebirge, Tal > 30 km Länge / Gebirge, Tal < 30 km Länge / Berg, Tal (bedeutend) / Berg, Tal (gering bedeutend) / Berg, Tal (lokal bedeutend)
	- o **264 Objekte** (Punkt ZM) **201 KB**
	- o Attribute: FID / Shape / F\_CODE / F\_NAME / NAME / VAR\_NAME / HOEHE\_MEER / ERFASS\_ART / ERSTELLDAT / BEARBDAT / OBJECTID / GLOBALID
- NAM\_7500\_GEWAESSER\_P.shp:
	- $\circ$  Dies umfasst folgende Objekte: Fluss > 20 m Breite / Fluss 5-20 m Breite / Bach < 5 m Breite / Bach zeitweise wasserführend / See > 5 km2 / See 2-5 km2 / See < 2 km2 / Sonstiger Gewässername / Gattungsname Gewässer (\*)
	- o **197 Objekte** (Punkt ZM) **151 KB**
	- o Attribute: FID / Shape / F\_CODE / F\_NAME / NAME / HOEHE\_MEER / VAR\_NAME / ERFASS\_ART / ERSTELLDAT / BEARBDAT / OBJECTID / GLOBALID
- NAM\_7600\_SONSTIGE\_P.shp:
	- o Dies umfasst folgende Objekte: Historischer Name / Sonstiger Gebäudename / Sonstiger Objektname / Gattungsname Siedlung (\*)
	- o **40 Objekte** (Punkt ZM) **32,5 KB**
	- o Attribute: FID / Shape / F\_CODE / F\_NAME / NAME / ERFASS\_ART / HOEHE\_MEER / VAR\_NAME / ERSTELLDAT / BEARBDAT / OBJECTID / GLOBALID

#### NAM\_7700\_RIED\_P.shp:

- o Dies umfasst folgende Objekte: Riedname
- o **2209 Objekte** (Punkt ZM) **1,11 MB**
- o Attribute: FID / Shape / F\_CODE / F\_NAME / NAME / INDIKATOR / KG\_NUMMER / LFD\_NUMMER / ERSTELLDAT / BEARBDAT / OBJECTID / GLOBALID

## **VERKEHR**

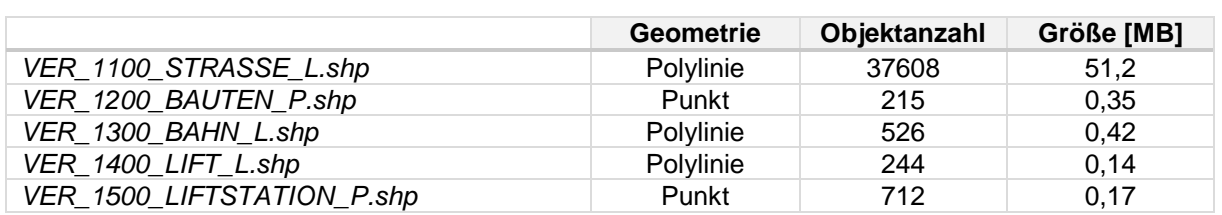

- o Dies umfasst folgende Objekte: Bundesstraße A / Bundesstraße S / Landesstraße B / Landesstraße L / Regionalstraße / Betriebsstraße / Parkplatzzu- und abfahrt / Bundesstraße R / Fahrweg / Traktorweg / Ortsgasse / Fußweg / Fußspur / Fußweg breit
- o **37608 Objekte** (Polylinie) **51,2 MB**
- o Attribute: FID / Shape / F\_CODE / F\_NAME / ERFASS\_ART / LAGE / STUFE / KREIS-VER / NAME / KURZBEZ\_N / KURZBEZ\_E / ERSTELLDAT / BEARBDAT / OBJECTID / GLOBALID / SHAPE\_LEN
- VER 1200 BAUTEN P.shp:
	- o Dies umfasst folgende Objekte: Mautstation / Parkplatz / Sender / Tankstelle / Verkehrskontrollplatz / Zollstation / Bahnhof Gebäude / Flugplatz Gebäude / Hubschrauberlandeplatz / Fähreanlegestelle / Hafen Gebäude (\*) / Schiffsstation
	- o **215 Objekte** (Punkt) **346 KB**
	- o Attribute: FID / Shape / F\_CODE / F\_NAME / ERFASS\_ART / NAME / ART / BETREI-BER / KURZBEZ / PLZ / ADRESSE / HAUS\_NR\_1 / HAUS\_NR\_2 / HAUS\_NR\_B1 / HAUS\_NR\_B2 / SONST\_HAUS / ADR\_CODE / SUB\_CODE / ERSTELLDAT / BEAR-BDAT / OBJECTID / GLOBALID

#### VER 1300 BAHN L.shp:

- o Dies umfasst folgende Objekte: Anschlussbahn / Normalspurbahn / Schmalspurbahn / Straßenbahn / U-Bahn / Zahnradbahn
- o **526 Objekte** (Polylinie) **421 KB**
- o Attribute: FID / Shape / F\_CODE / F\_NAME / ERFASS\_ART / LAGE / STUFE / NAME / ELEKTRISCH / STRECKE / ERSTELLDAT / BEARBDAT / OBJECTID / GLOBALID / SHAPE LEN
- VER 1400 LIFT L.shp:
	- o Dies umfasst folgende Objekte: Personenseilbahn / Kabinenumlaufseilbahn / Sessellift / Schlepplift / Materialseilbahn / Förderband / Schrägaufzug
	- o **244 Objekte** (Polylinie) **135 KB**
	- o Attribute: FID / Shape / F\_CODE / F\_NAME / NAME / STUFE / ERSTELLDAT / BEARB-DAT / OBJECTID / GLOBALID / SHAPE\_LEN
- VER 1500 LIFTSTATION P.shp:
	- o Dies umfasst folgende Objekte: Bergstation / Stütze / Talstation / Zwischenstation
	- o **712 Objekte** (Punkt) **166 KB**
	- o Attribute: FID / Shape / F\_CODE / F\_NAME / ERFASS\_ART / ERSTELLDAT / BEARB-DAT / OBJECTID / GLOBALID

Auch für die Region um den Salzburger Flughafen soll zunächst ein Überblick über den Gebietsumfang sowie den Aktualitätsstand der DLM-Daten erfolgen:

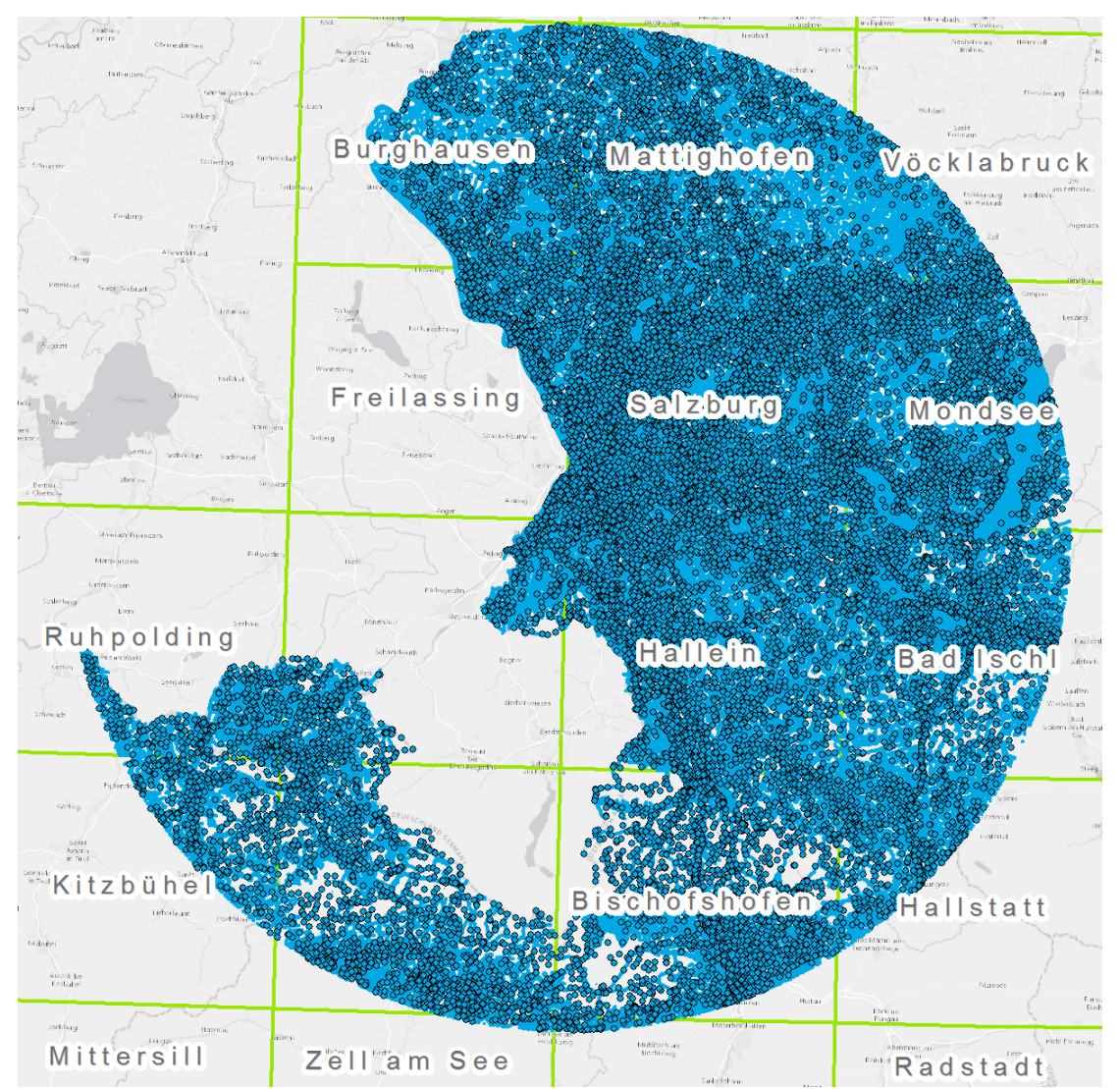

*Abbildung 34: Gebietsumfang der DLM-Daten - Salzburg und Umgebung*

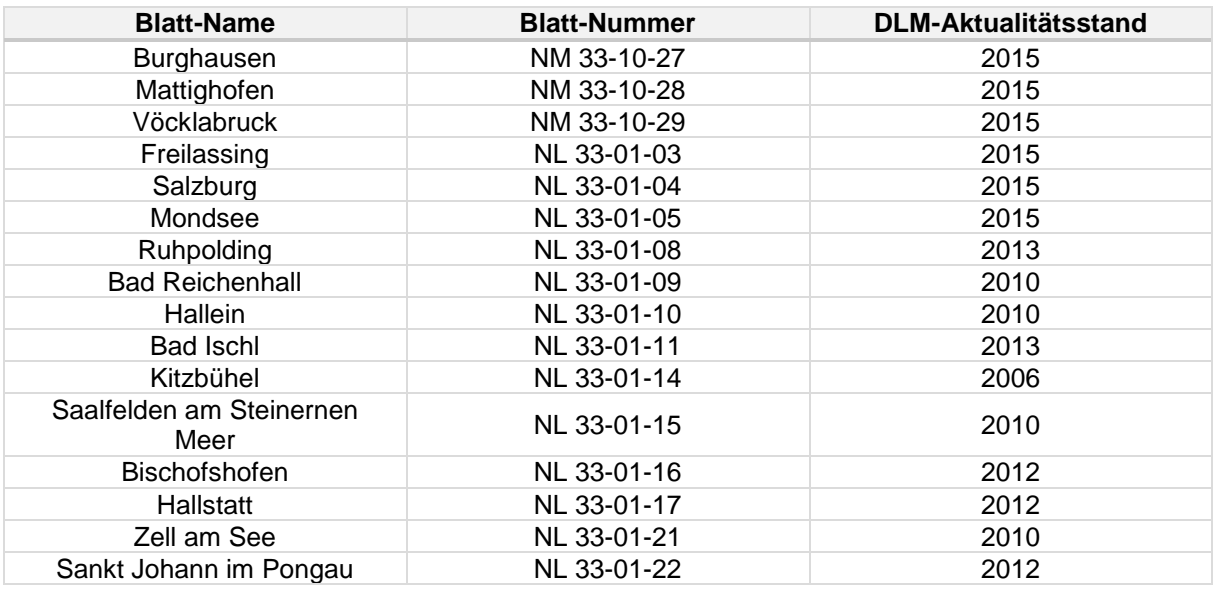

Bezugssystem: ETRS 1989 UTM Zone 33N (Transversale Mercator-Projektion)

Da die Shape-Files für das Salzburger Gebiet exakt so aufgebaut sind, wie die oben vorgestellten Daten der Bodenseeregion, seien an dieser Stelle lediglich die Tabellen mit den Dateinamen, dem Geometrietyp, die Objektanzahl und die Speichermenge aufgeführt.

## **BAUTEN**

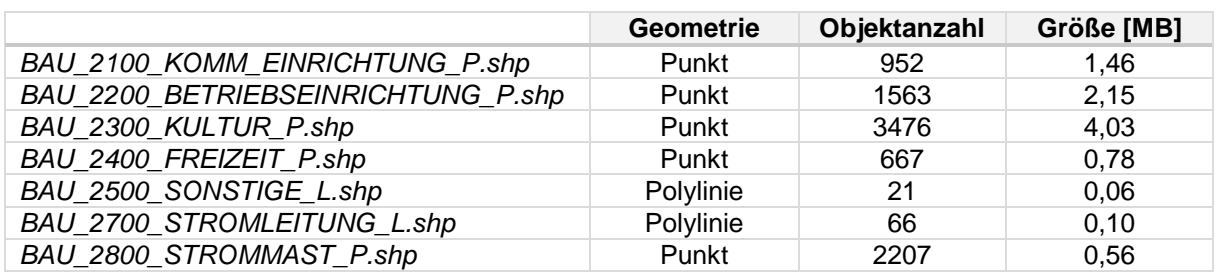

## **BODENBEDECKUNG**

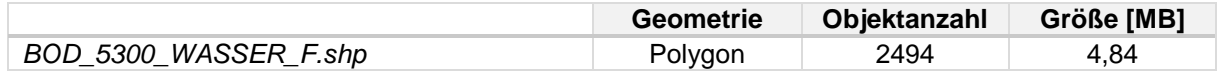

### **GEBIETSNUTZUNG**

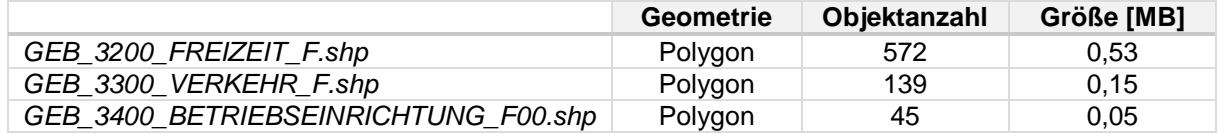

## **GEWÄSSER**

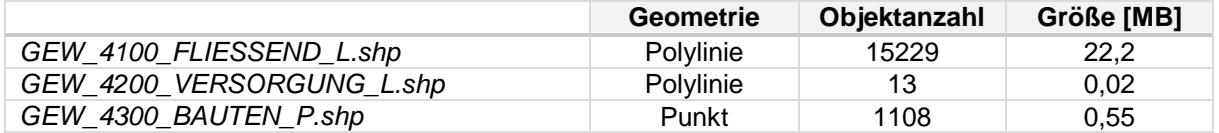

## **NAMEN**

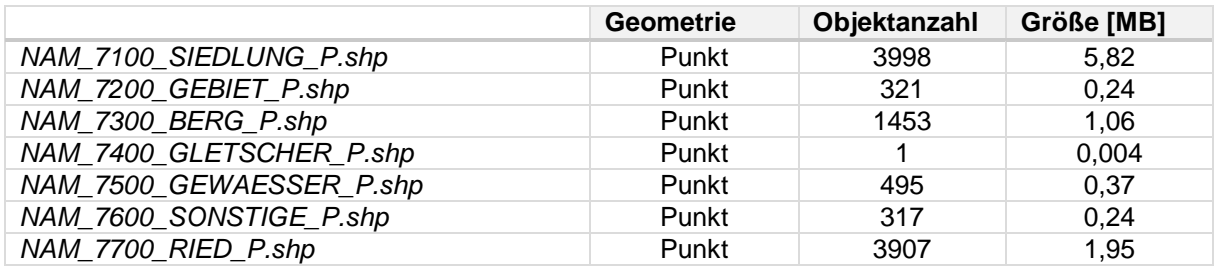

- o Dies umfasst folgende Objekte: Gletscher > 6 km Länge / Gletscher 2-6 km Länge / Gletscher < 2 km Länge
- o **1 Objekt** (Punkt ZM) **3,85 KB**
- o Attribute: FID / Shape / F\_CODE / F\_NAME / NAME / VAR\_NAME / ERFASS\_ART / ERSTELLDAT / BEARBDAT / OBJECTID / GLOBALID

## **VERKEHR**

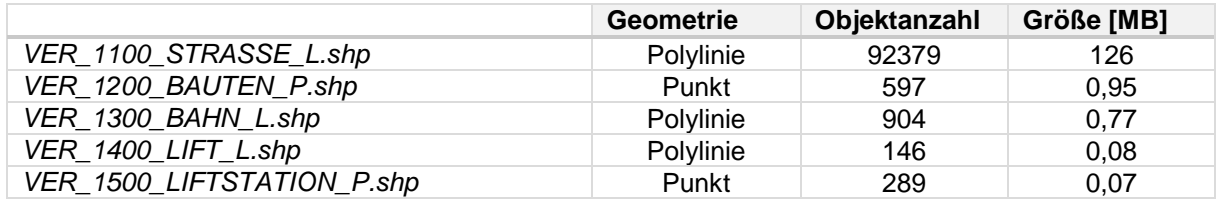

# **3.2 LDBV**

Das LDBV stellt für das Projekt sowohl verschiedene DGM- und DOM-Daten (bDOM, LiDAR, LAZ), als auch das 2D-DLM, Hausumringe, Orthophotos und LoD2-Gebäudemodelle zur Verfügung.

## **3.2.1 DGM**

**3.2.1.1 DGM1\_ascii**

**Anzahl Dateien**: 198 **Format**: ASCII-XYZ **Namensbeispiel**: 4318\_5272.g01dgm **Auflösung**: 1m / Rasterzelle **Kachelgröße**: 2x2 km (2000 x 2000 Rasterzellen)

## **Bounding-Box**

4319596,5262260 4363602,5288601

→ Dies ergibt eine Fläche von 44x26km

- XY: DHDN\_3\_Degree\_Gauss\_Zone\_4 (WKID: 31468 Authority: EPSG)
- Z: Höhenbezugsystem DHHN92

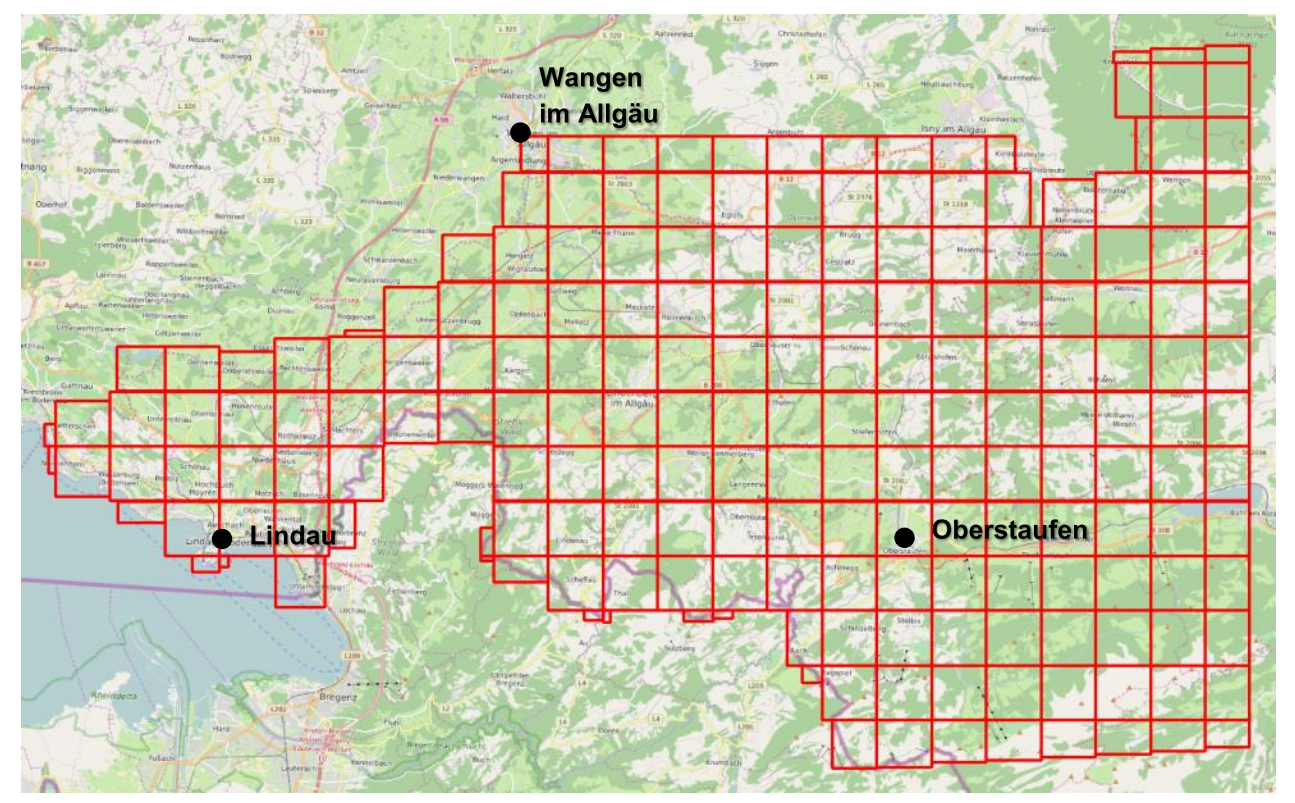

*Abbildung 35: DGM1\_ascii – Kachelübersicht*

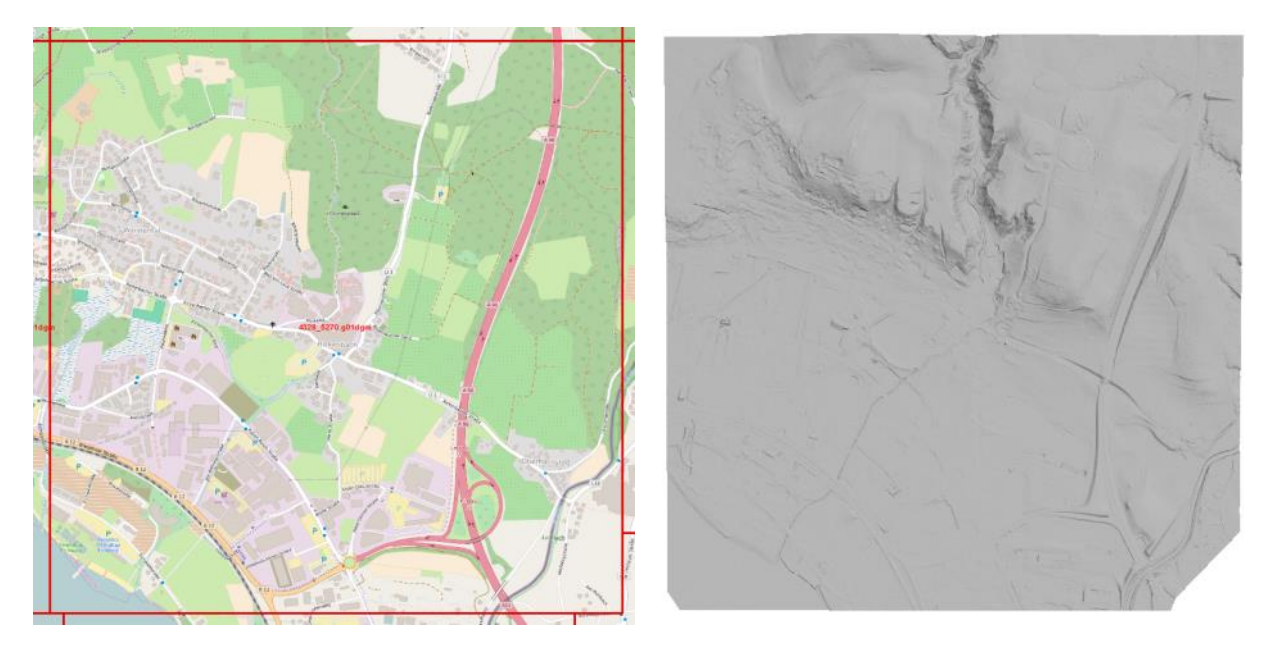

*Abbildung 36: Ausschnitt Kachel 4328-5270.g01dgm*

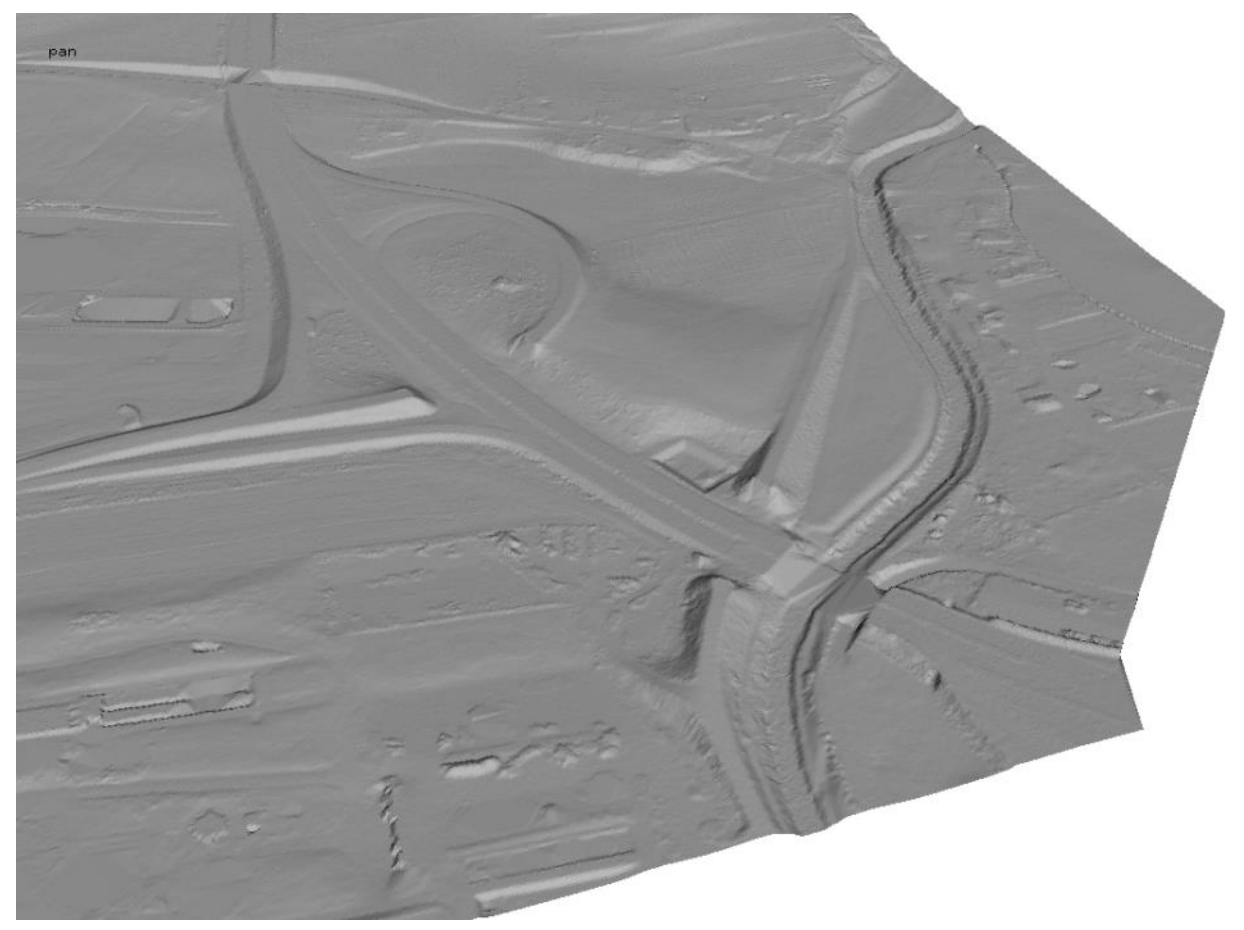

*Abbildung 37: 3D-Ansicht Blatt 4328\_5270.g01dgm (trianguliert)*

## **3.2.1.2 gis\_DGM\_ascii**

**Anzahl Dateien**: 2523

**Format**: ASCII-XYZ

**Namensbeispiel**: 43195\_52730.g01dgm

**Auflösung**: 1m / Rasterzelle

**Kachelgröße**: 0,5x0,5km (500 x 500 Rasterzelle)

## **Bounding-Box**

4319596, 5263622 4362503,5286365

→ Dies ergibt eine Fläche von 43x23km

- XY: DHDN\_3\_Degree\_Gauss\_Zone\_4 (WKID: 31468 Authority: EPSG)
- Z: Höhenbezugsystem DHHN92

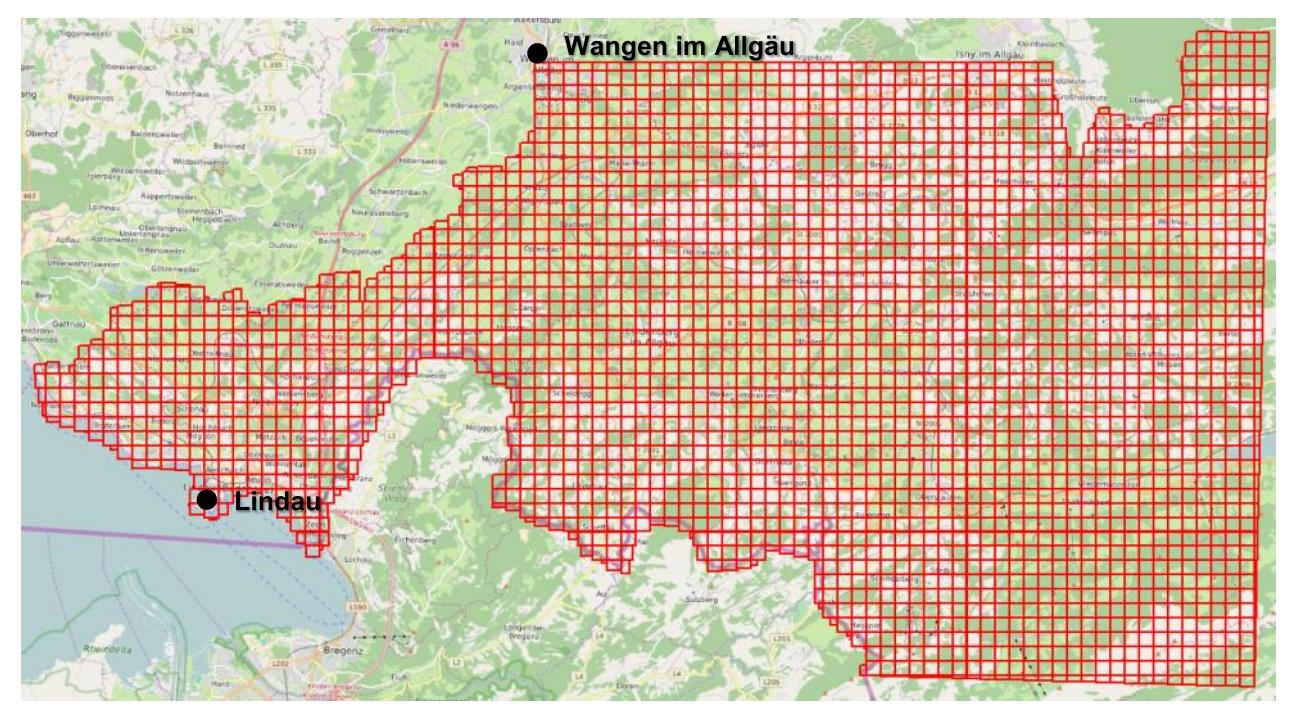

*Abbildung 38: gis\_DGM\_ascii – Kachelübersicht*

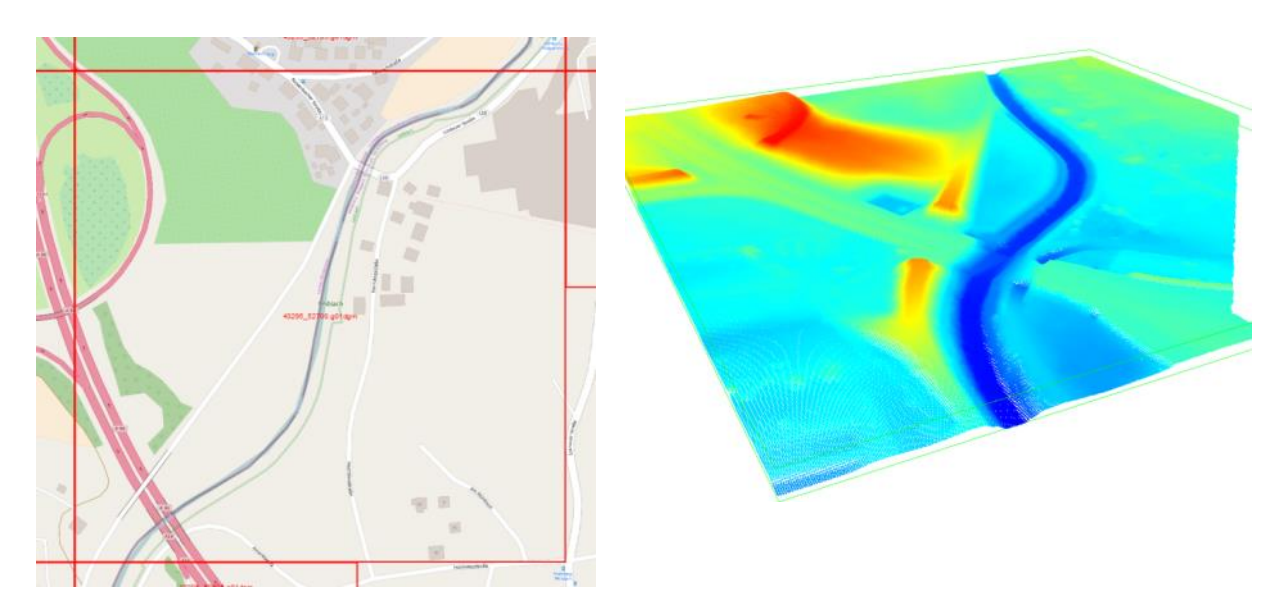

*Abbildung 39: Ausschnitt Kachel 43295\_52700.g01dgm*

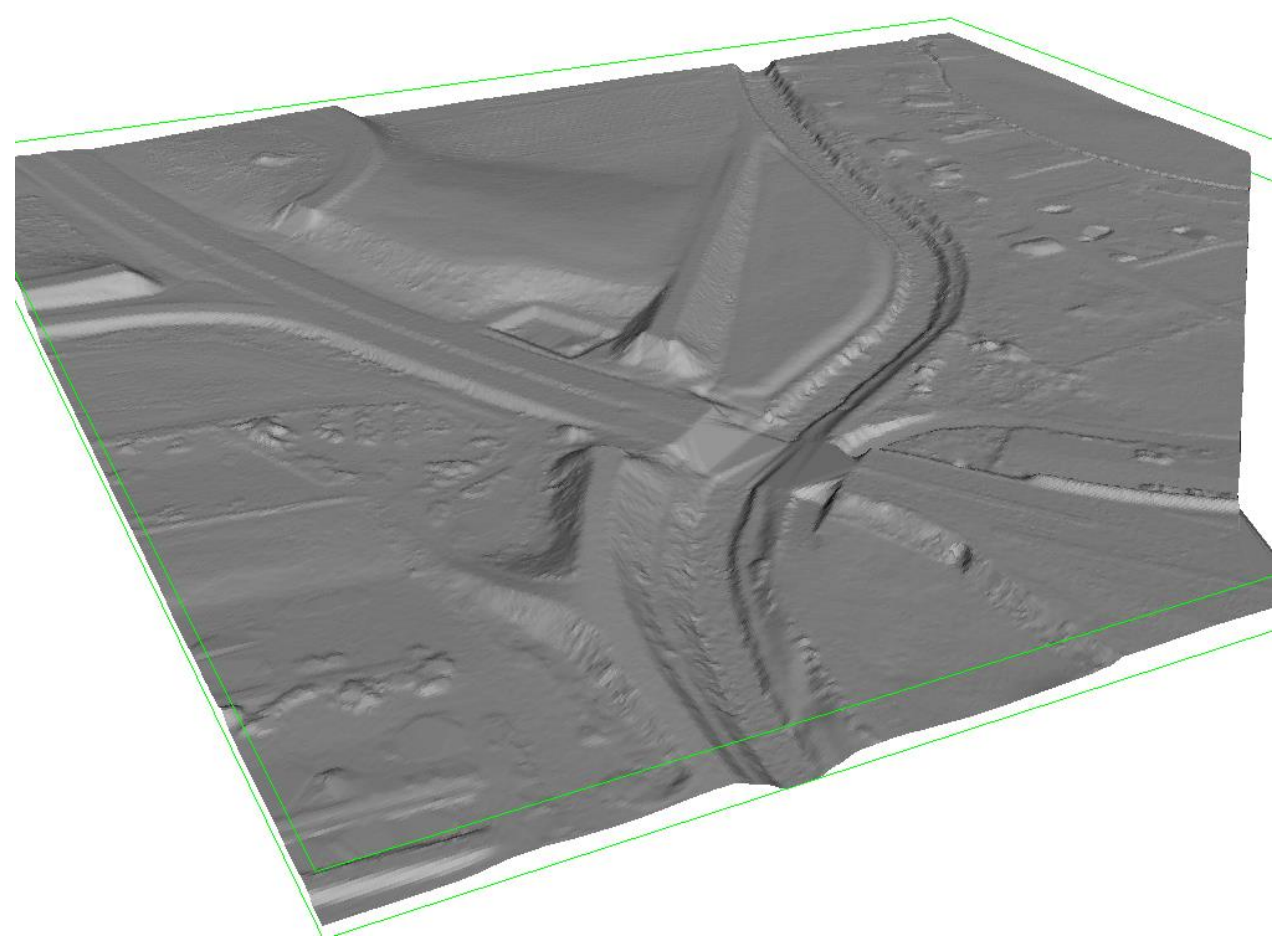

*Abbildung 40: 3D-Ansicht Blatt 43295\_52700.g01dgm (trianguliert)*

## **3.2.1.3 Salzburg\_DGM\_EsriGrid\_ascii\_Corner**

**Anzahl Dateien**: 2324 **Format**: ASCII-GRID (ASC)

**Namensbeispiel**: 4530\_5288.asc

**Auflösung**: 1m / Rasterzelle

**Kachelgröße**: 1x1 km (1000 x 1000 Rasterzellen)

#### **Bounding-Box**

4530000,5258000 4583000,5339000

→ Dies ergibt eine Fläche von 53x81km

- XY: DHDN\_3\_Degree\_Gauss\_Zone\_4 (WKID: 31468 Authority: EPSG)
- Z: Höhenbezugsystem DHHN92

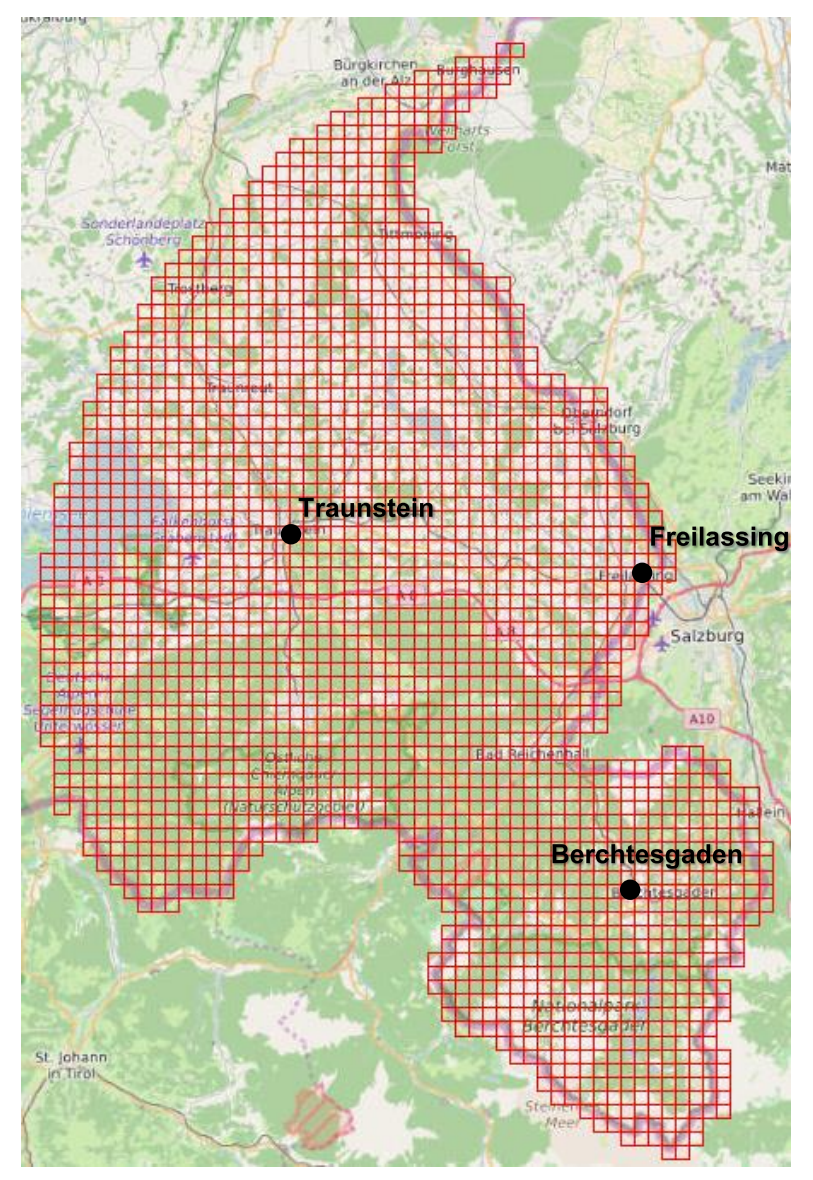

*Abbildung 41: Kachelübersicht*

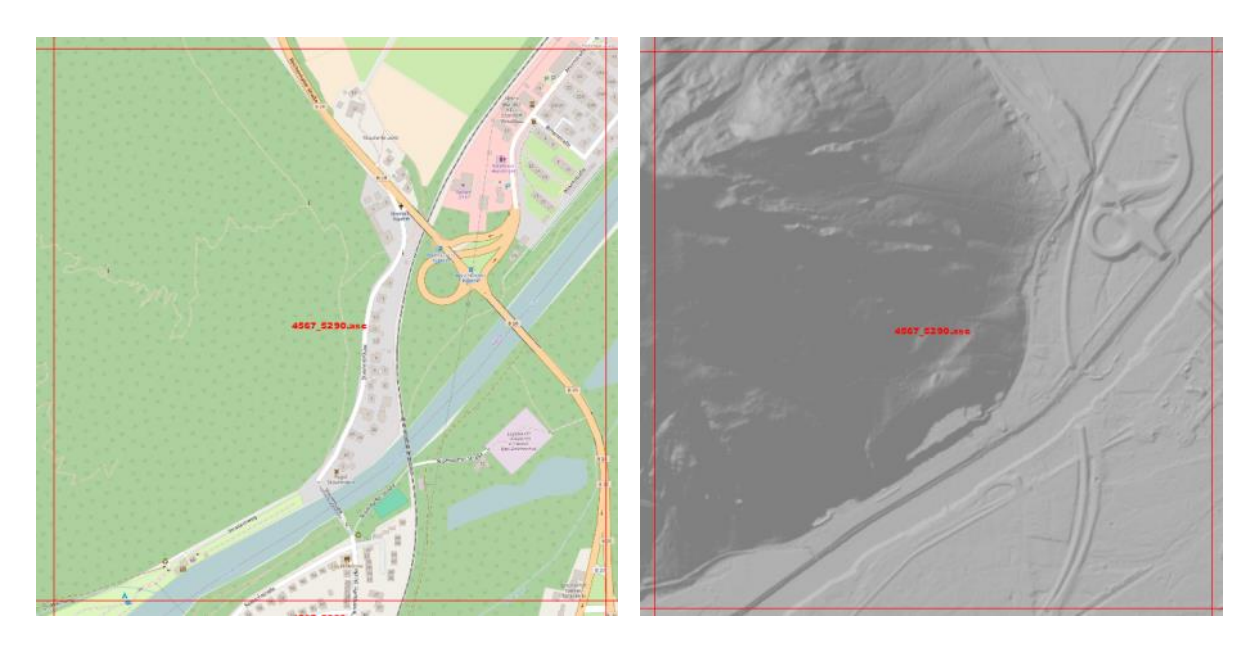

*Abbildung 42: Ansicht Kachel 4567\_5290*

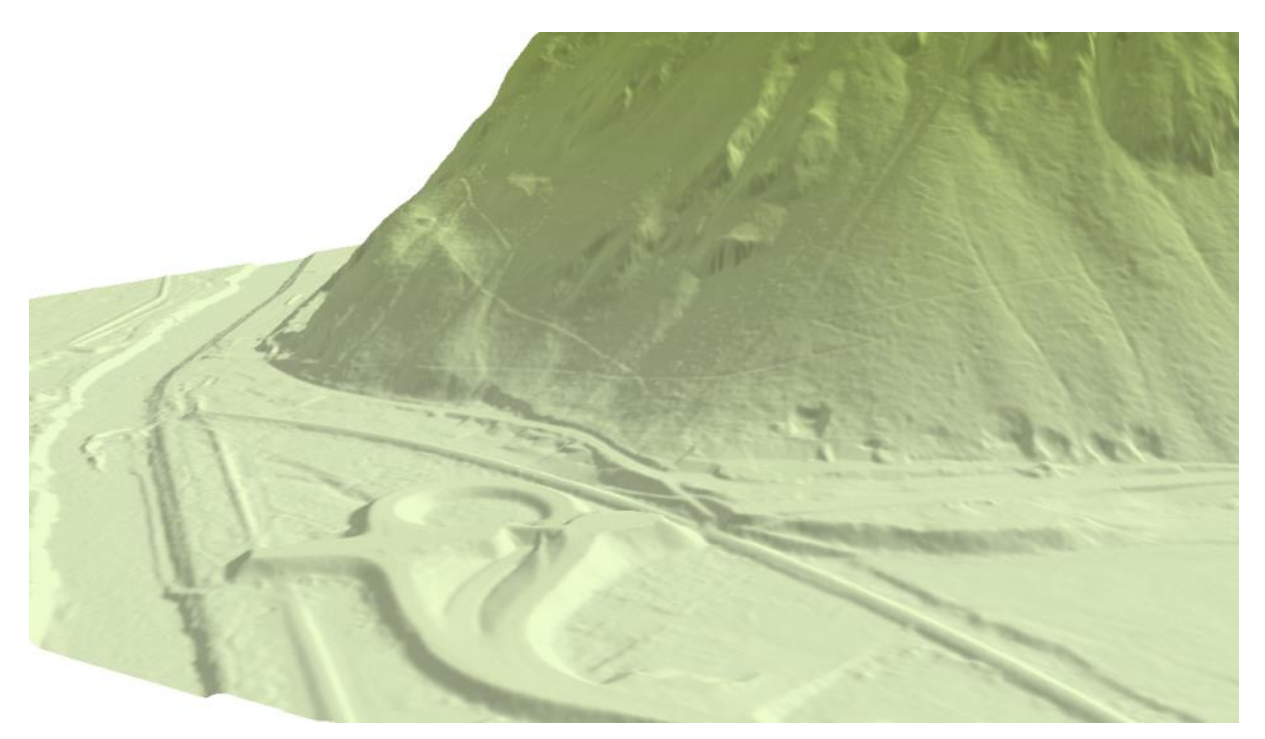

*Abbildung 43: Kachel 4567\_5290: Detailansicht*

## **3.2.2.1 Bodensee\_bDOM**

Unter einem bDOM versteht man Bildbasierte Digitale Oberflächenmodelle. Ausgangsbasis für die Generierung eines bDOMs sind orientierte Luftbilder.

### **Anzahl Dateien**: 1358

**Format**: LAZ (V1.2) – unklassifiziert – RGB-Color

**Erfassungsmethode:** Photogrammetrie

**Namensbeispiel**: 4319\_5273\_40\_bDOM.laz

**Auflösung**: 40cm / Rasterzelle

**Kachelgröße**: 1x1 km (2500 x 2500 Rasterzellen)

#### **Bounding-Box**

4319000,5263000 4363000,5287000

→ Dies ergibt eine Fläche von 44x24km

- XY: DHDN\_3\_Degree\_Gauss\_Zone\_4 (WKID: 31468 Authority: EPSG)
- Z: Höhenbezugsystem DHHN92

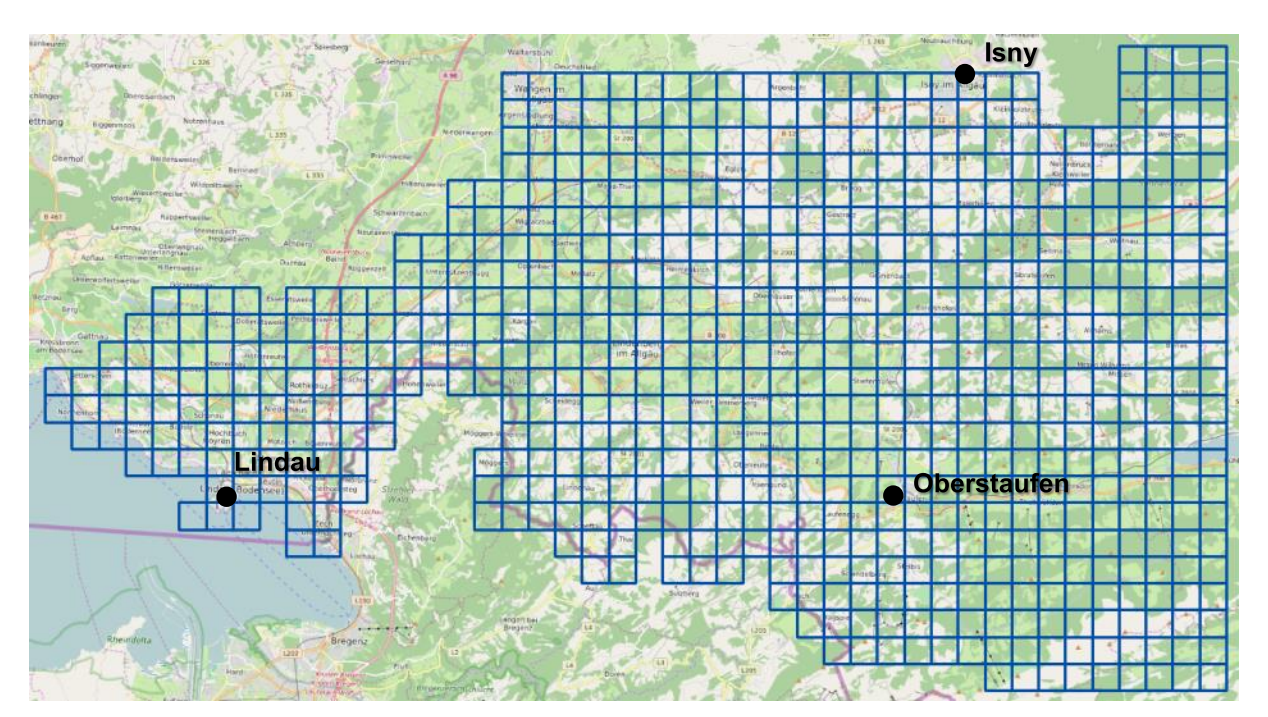

*Abbildung 44: Bodensee\_bDOM – Kachelübersicht*

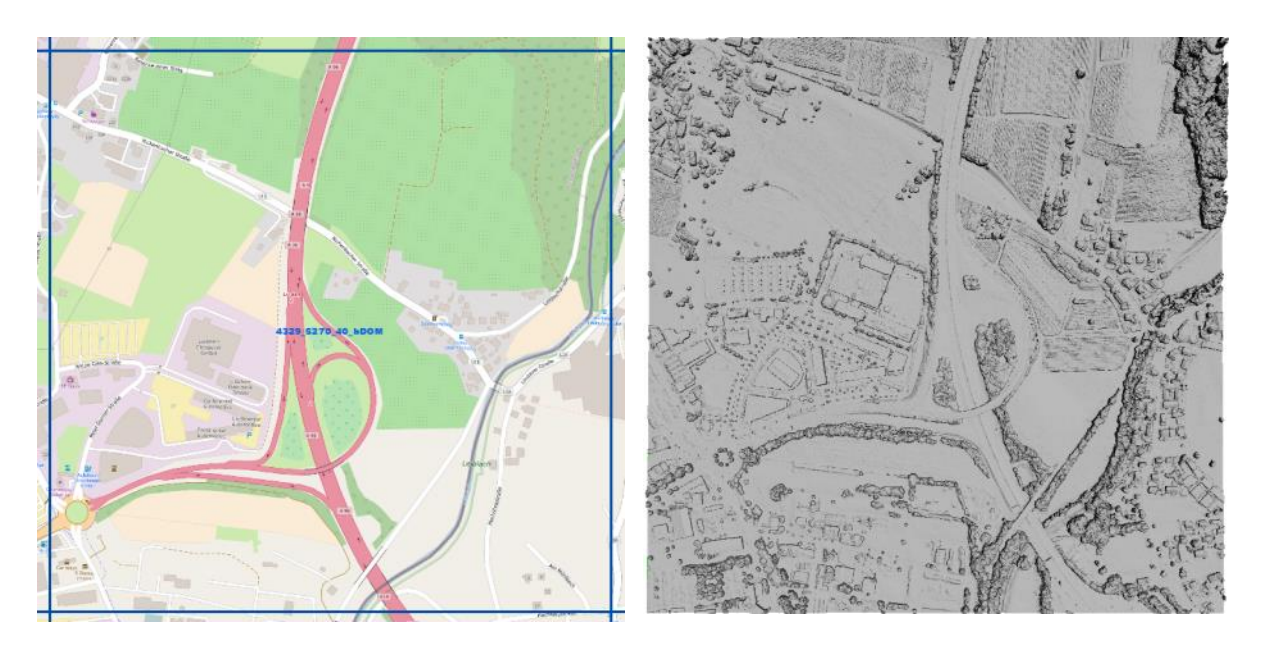

*Abbildung 45: Bodensee\_bDOM – Beispiel Kachel 4329\_5270\_40\_bDOM*

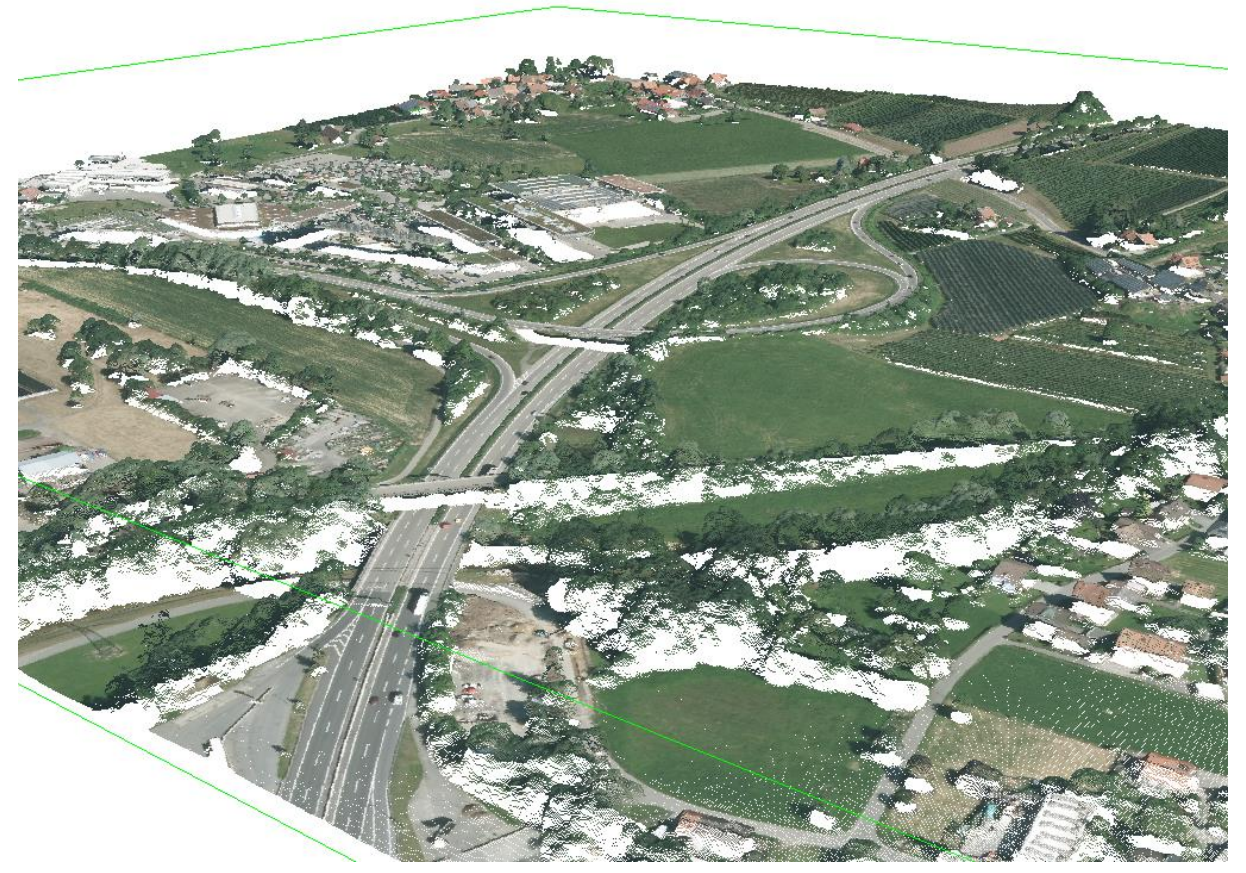

*Abbildung 46: Bodensee\_bDOM – 3D-Ansicht Kachel 4329\_5270\_40\_bDOM (RGB)*

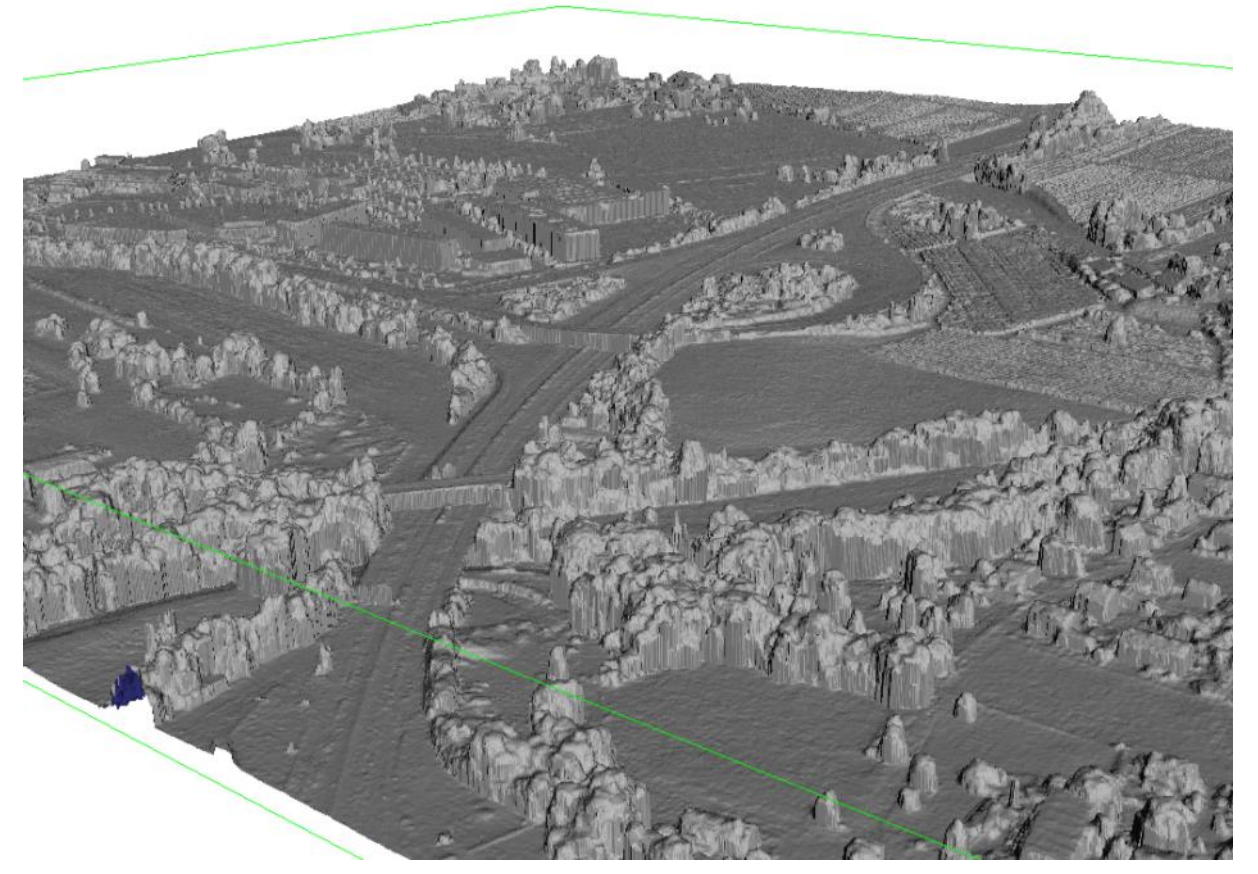

*Abbildung 47: Bodensee\_bDOM – 3D-Ansicht Kachel 4329\_5270\_40\_bDOM (Trianguliert)*

### **3.2.2.2 Bodensee\_LiDAR**

#### **Anzahl Dateien**: 681

**Format**: LAZ (V1.2)

#### **Klassen:**

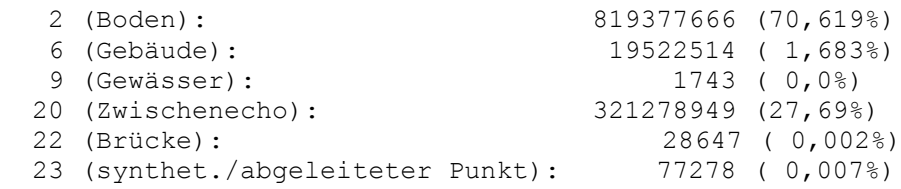

#### **Erfassungsmethode:** LIDAR

**Punktdichte:** 1,7 Punkte/m²

**Namensbeispiel**: 4319\_5273\_all.laz

**Kachelgröße**: 1x1 km

## **Bounding-Box**

4319590,5263800 4362700,5286400

→ Dies ergibt eine Fläche von 43x23km

- XY: DHDN\_3\_Degree\_Gauss\_Zone\_4 (WKID: 31468 Authority: EPSG)
- Z: Höhenbezugsystem DHHN92

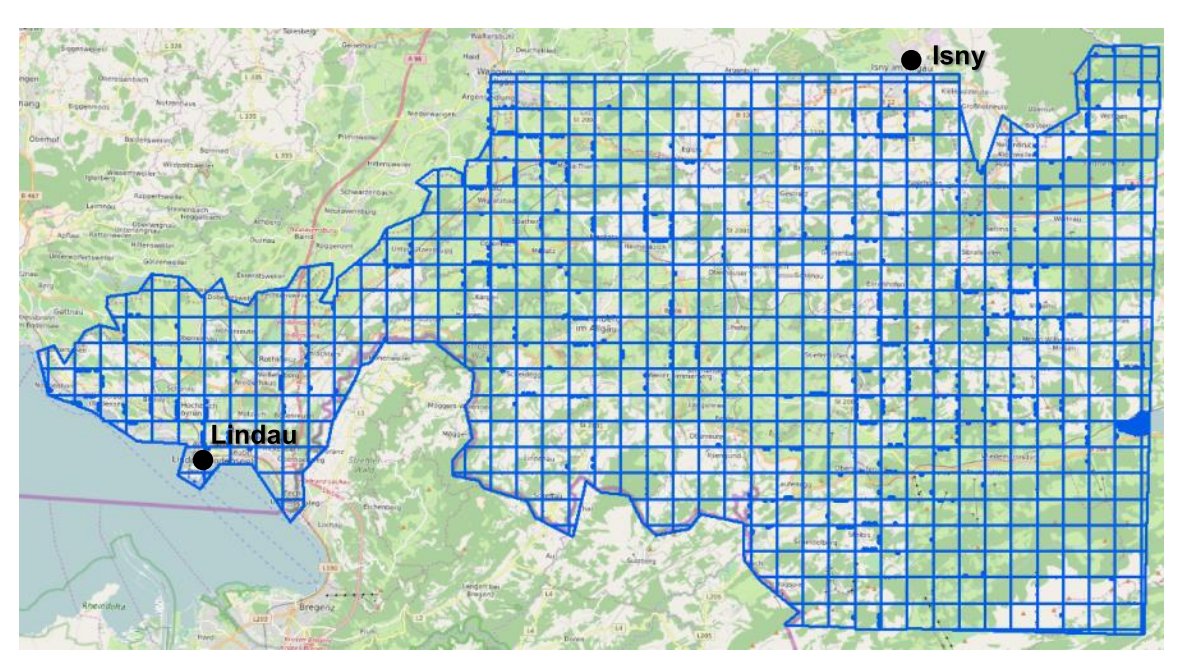

*Abbildung 48: Bodensee\_LiDAR – Kachelübersicht*

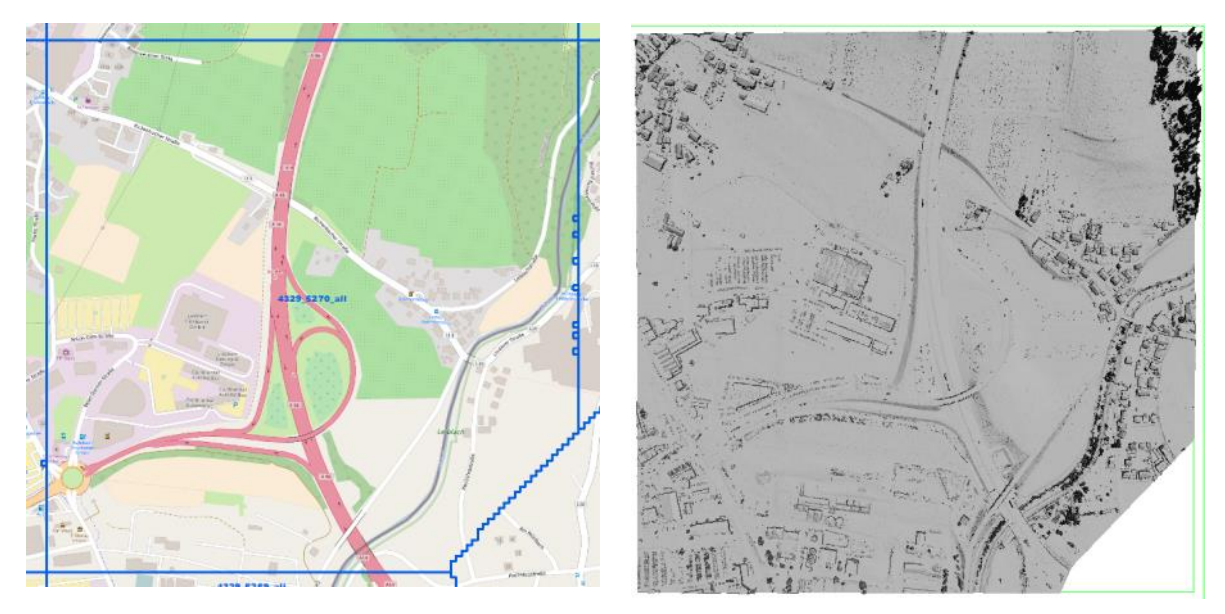

Abbildung 49: Bodensee\_LiDAR – Beispiel Kachel 4329\_5270\_all

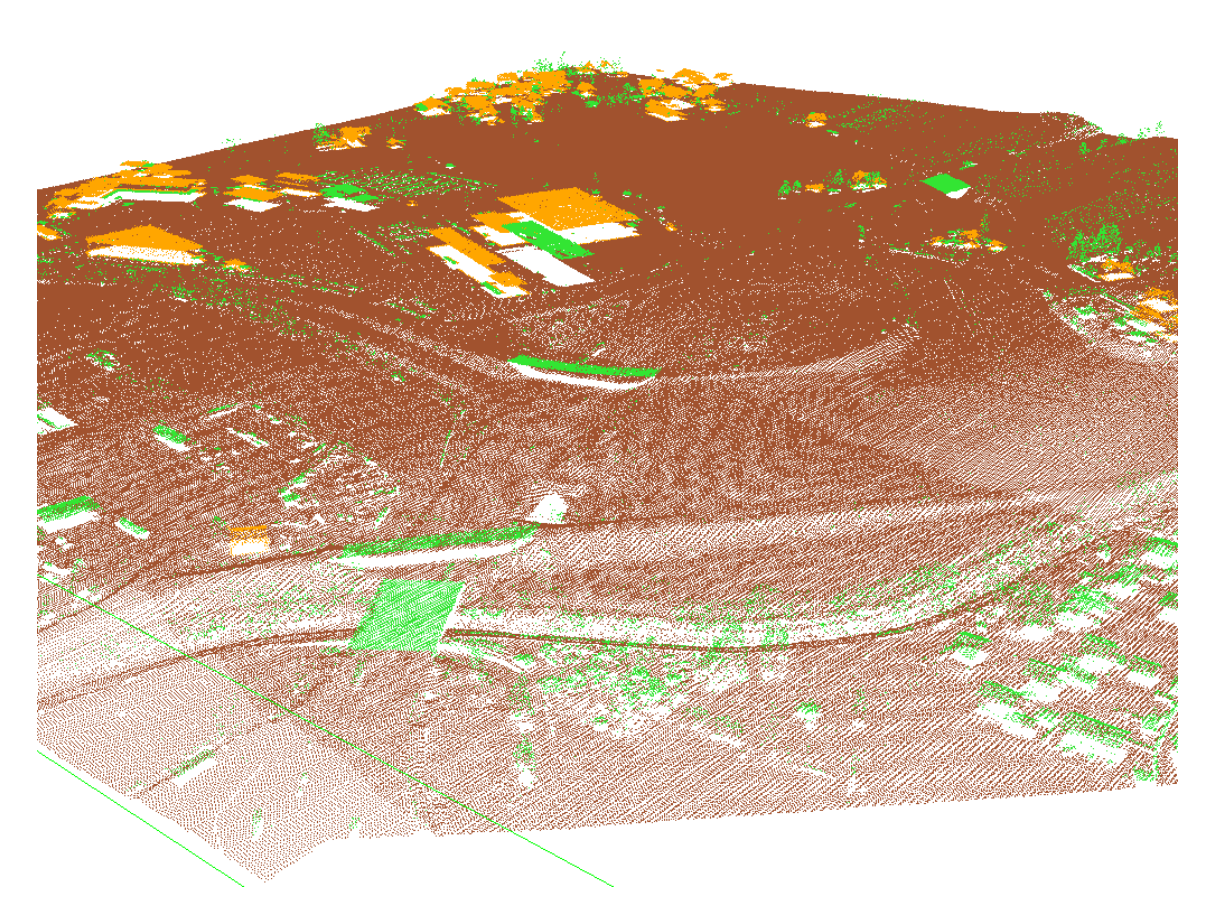

Abbildung 50: Bodensee\_LiDAR – 3D-Ansicht Kachel 4329\_5270\_all (last return, Farbe: Classification - Rot: first return, Grün: intermediate return, Blau: last return, Gelb: single return)

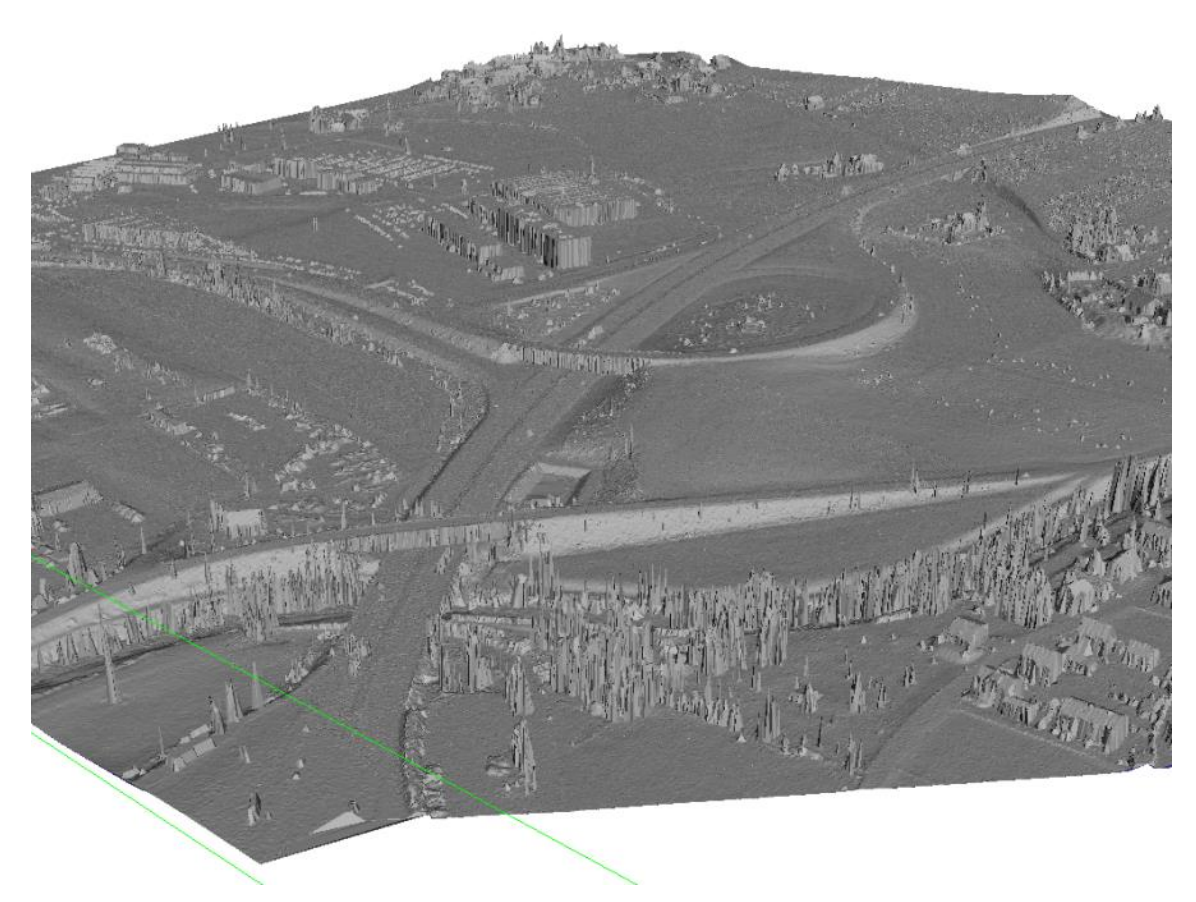

Abbildung 51: Bodensee\_LiDAR – 3D-Ansicht Kachel 4329\_5270\_all (trianguliert)

## **3.2.2.3 Geodatenpool\_bDOM**

#### **Anzahl Dateien**: 143

**Format**: LAZ (V1.2) – unklassifiziert – RGB-Color **Erfassungsmethode:** Photogrammetrie **Namensbeispiel**: 4318\_5272\_40\_bDOM\_clipped.laz **Auflösung**: 40cm / Rasterzelle **Kachelgröße**: 1x1 km (2500 x 2500 Rasterzellen)

#### **Bounding-Box**

4318000,5268000 4335000,5280000

→ Dies ergibt eine Fläche von 17x12km

- XY: DHDN\_3\_Degree\_Gauss\_Zone\_4 (WKID: 31468 Authority: EPSG)
- Z: Höhenbezugsystem DHHN92

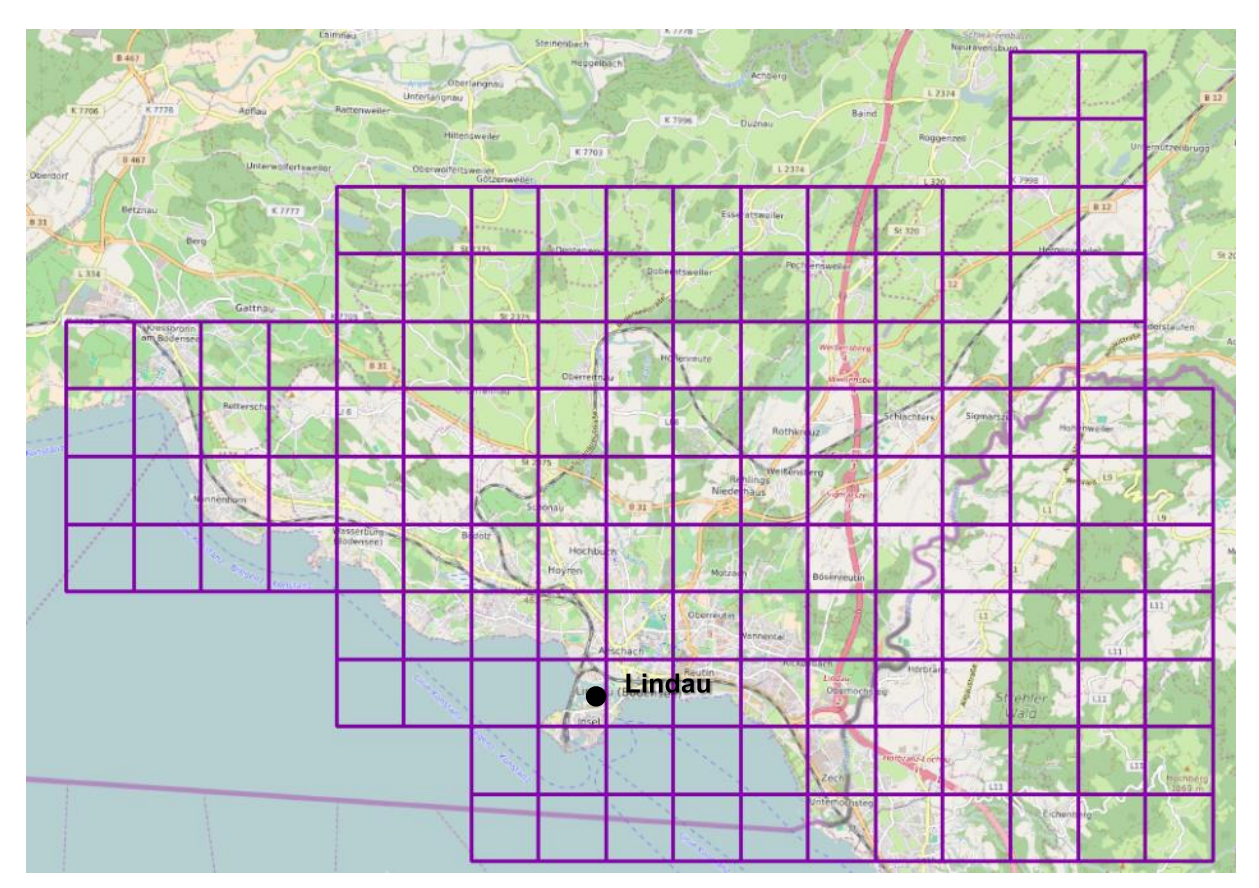

*Abbildung 52: Geodatenpool\_bDOM - Kachelübersicht*

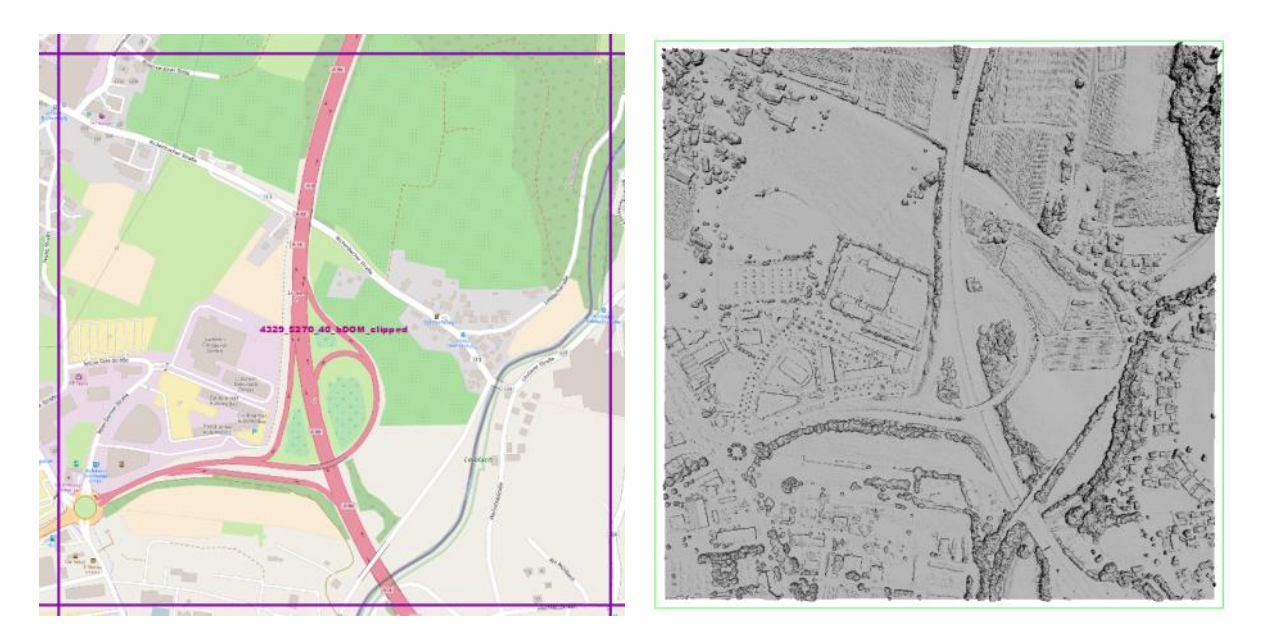

*Abbildung 53: Bodensee\_bDOM – Beispiel Kachel 4329\_5270\_40\_bDOM\_clipped*

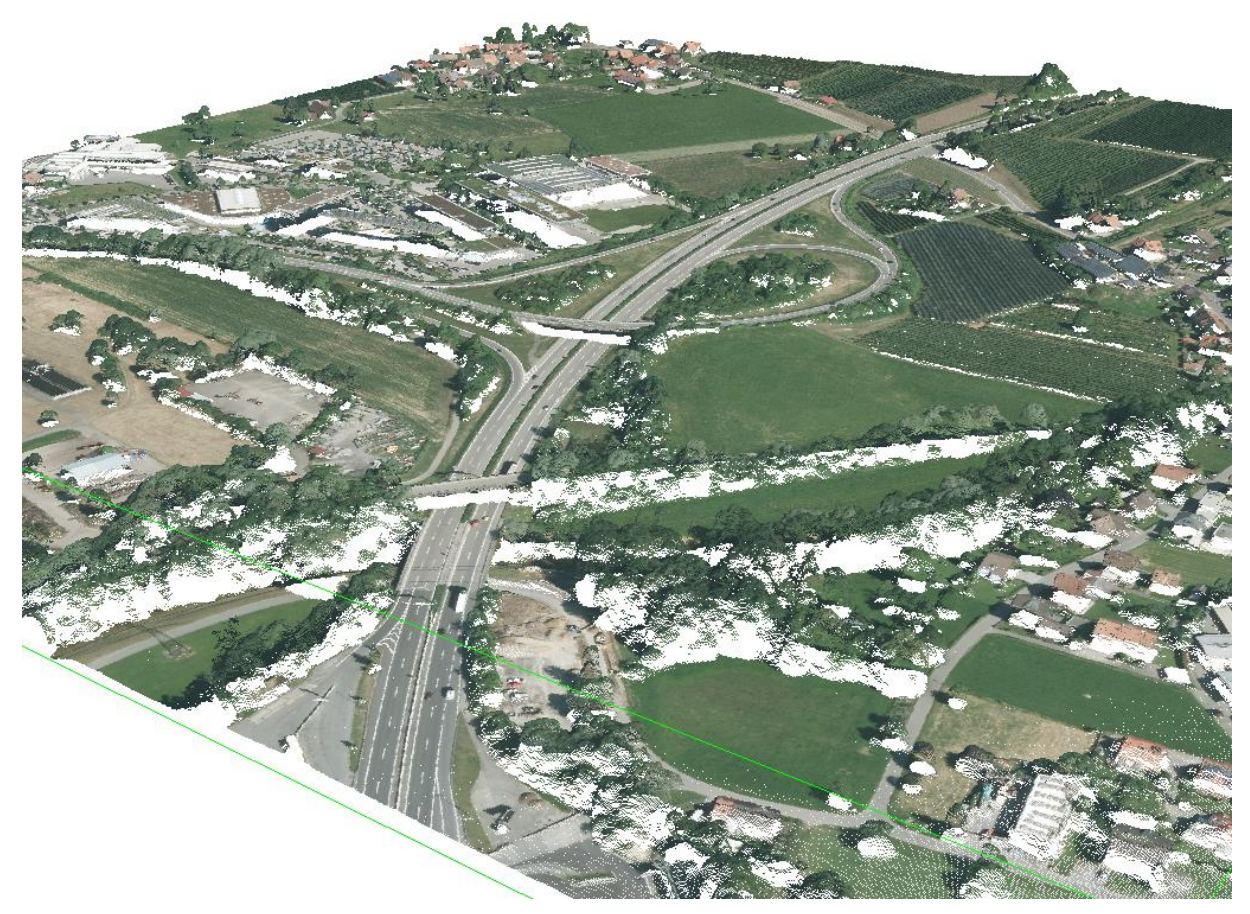

*Abbildung 54: Bodensee\_bDOM – 3D-Ansicht Kachel 4329\_5270\_40\_bDOM\_clipped (RGB)*

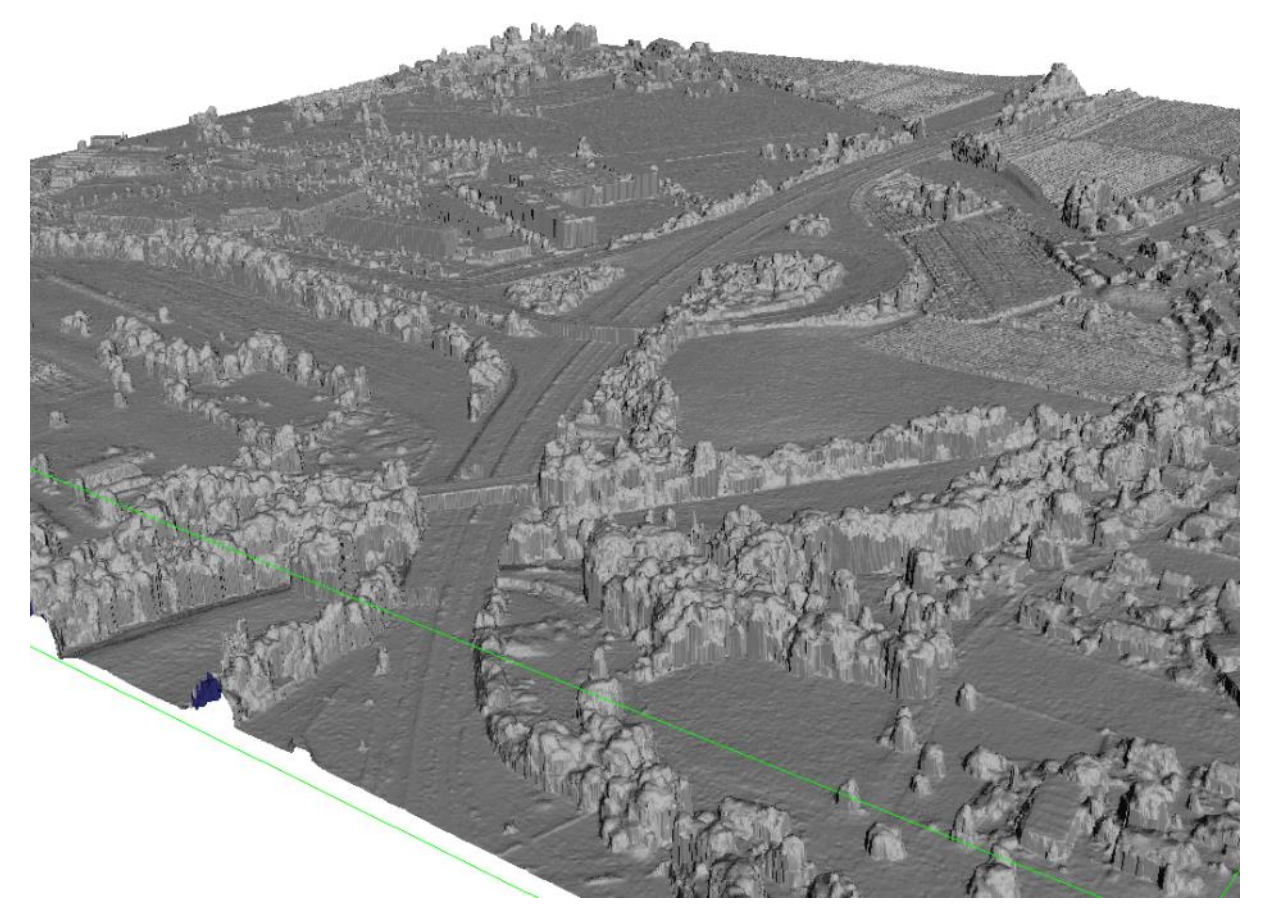

*Abbildung 55: Bodensee\_bDOM – 3D-Ansicht Kachel 4329\_5270\_40\_bDOM\_clipped (Trianguliert)*

### **3.2.2.4 gisLP\_LAZ**

#### **Anzahl Dateien**: 2530

**Format**: LAZ (V1.2)

#### **Klassen:**

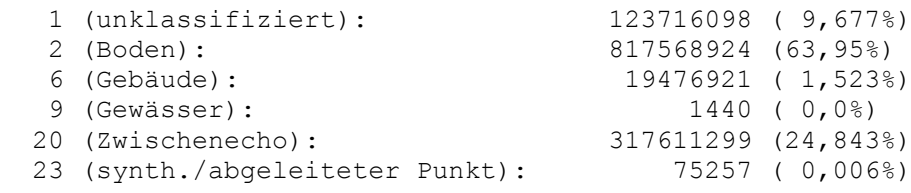

#### **Erfassungsmethode:** LIDAR

**Namensbeispiel**: 43195\_52730\_all.laz

**Kachelgröße**: 0,5x0,5 km

#### **Bounding-Box**

4319590,5263620 4362510,5286370

→ Dies ergibt eine Fläche von 43x23km

- XY: DHDN\_3\_Degree\_Gauss\_Zone\_4 (WKID: 31468 Authority: EPSG)
- Z: Höhenbezugsystem DHHN92

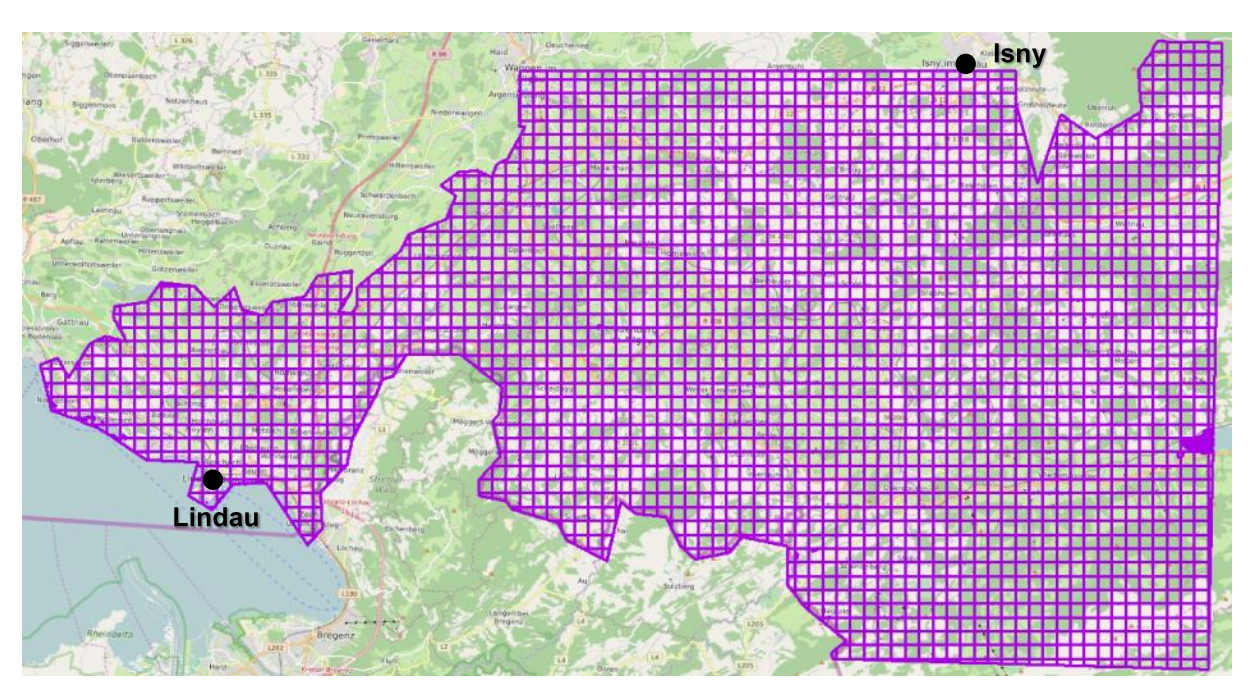

*Abbildung 56: gisLP\_LAZ – Kachelübersicht*

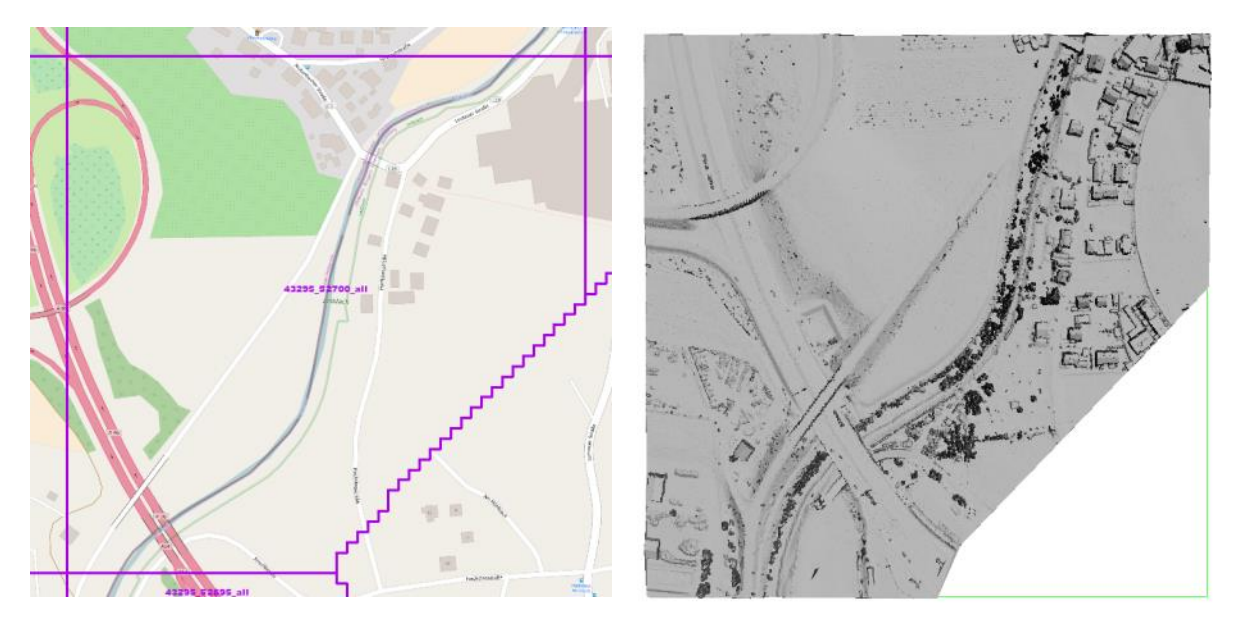

Abbildung 57: gisLP\_LAZ – Beispiel Kachel 43295\_52700\_all

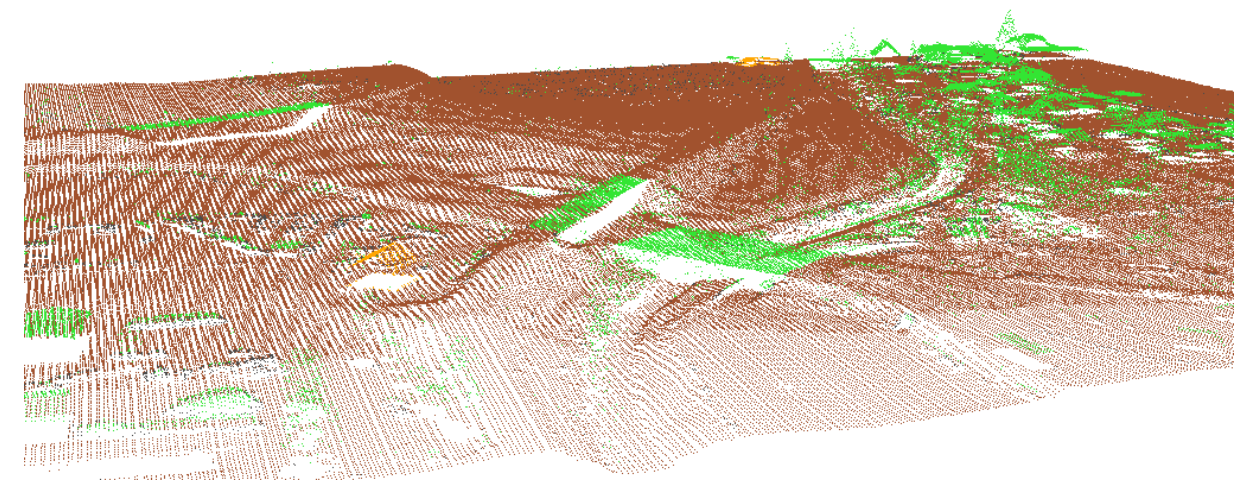

Abbildung 58: gisLP\_LAZ – 3D-Ansicht Kachel 43295\_52700\_all (last return, Farbe: Classification - Rot: first return, Grün: intermediate return, Blau: last return, Gelb: single return)

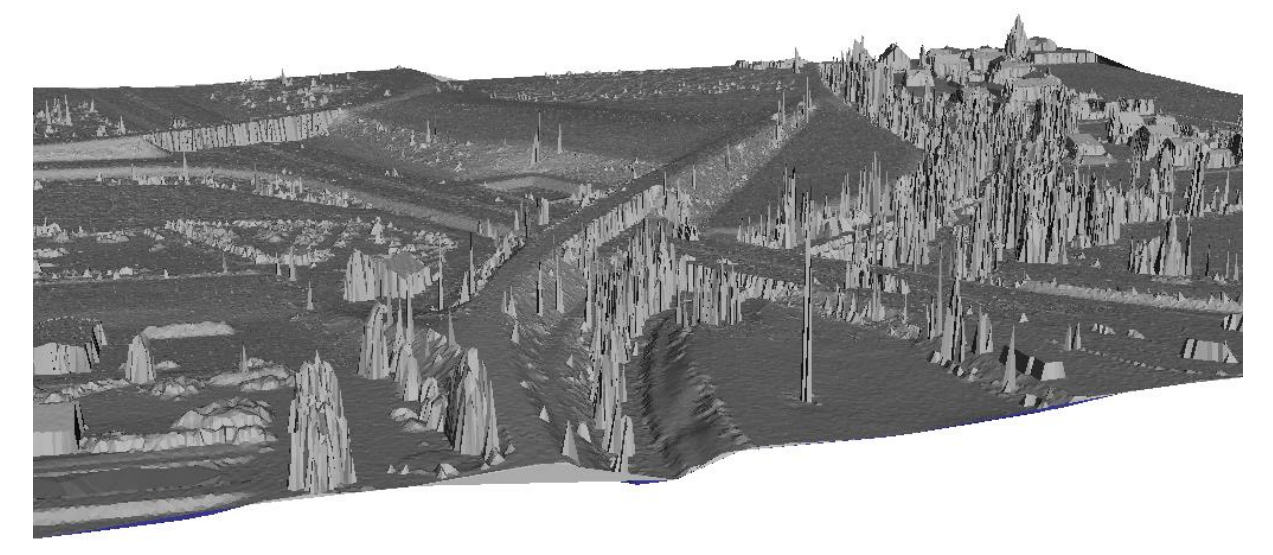

Abbildung 59: gisLP\_LAZ – 3D-Ansicht Kachel 43295\_52700\_all (trianguliert)

### **3.2.2.5 Salzburg\_bDOM**

**Anzahl Dateien**: 4846 **Format**: LAZ (V1.2) – unklassifiziert – RGB-Color **Erfassungsmethode:** Photogrammetrie **Namensbeispiel**: 4530\_5288\_40\_bDOM.laz **Auflösung**: 40cm / Rasterzelle **Kachelgröße**: 1x1 km (2500 x 2500 Rasterzellen)

### **Bounding-Box**

4530000,5258000 4584000,5339000

→ Dies ergibt eine Fläche von 54x81km

#### **Bezugsystem**

XY: DHDN\_3\_Degree\_Gauss\_Zone\_4 (WKID: 31468 Authority: EPSG)

Z: Höhenbezugsystem DHHN92

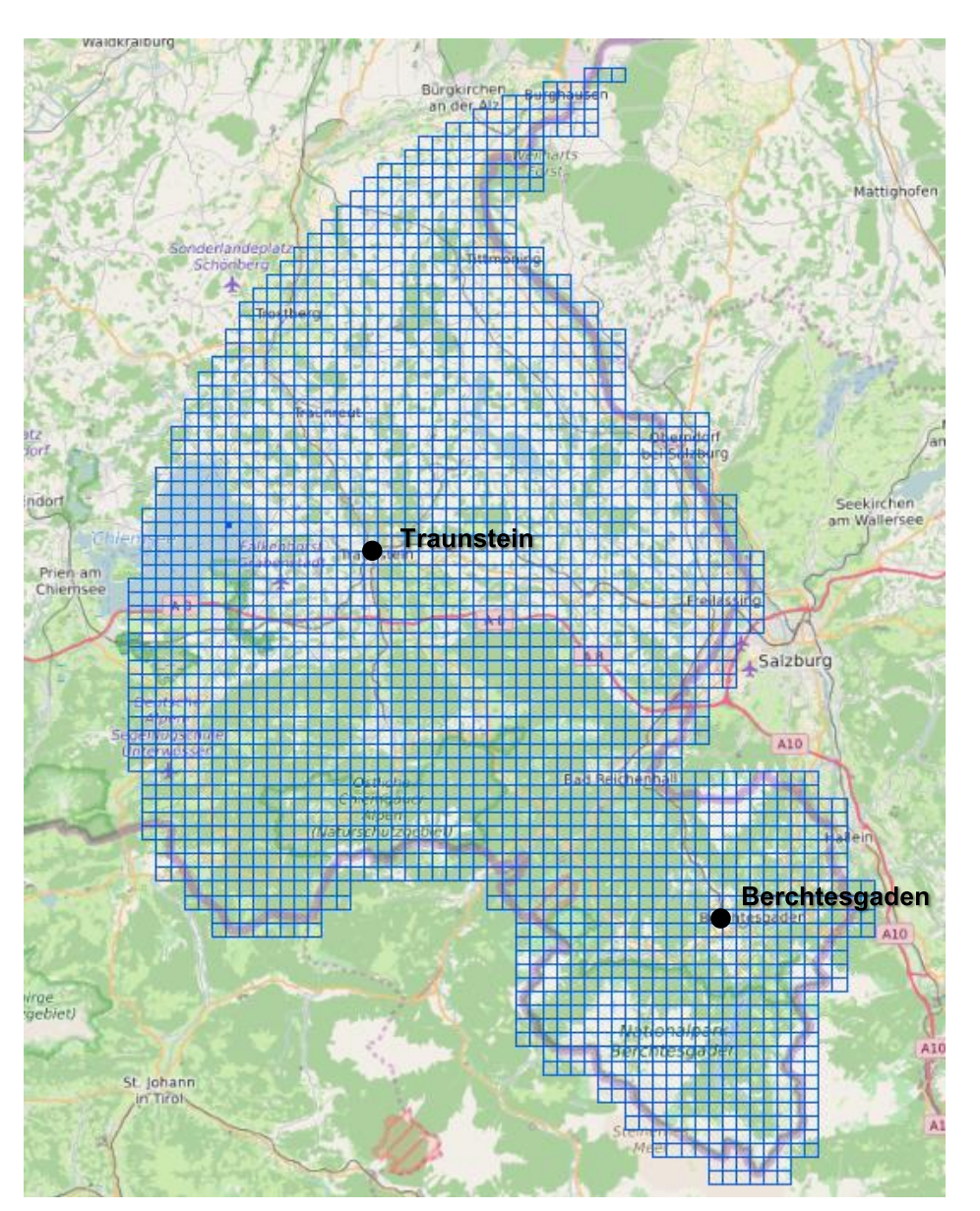

*Abbildung 60: Salzburg\_bDOM – Kachelübersicht*

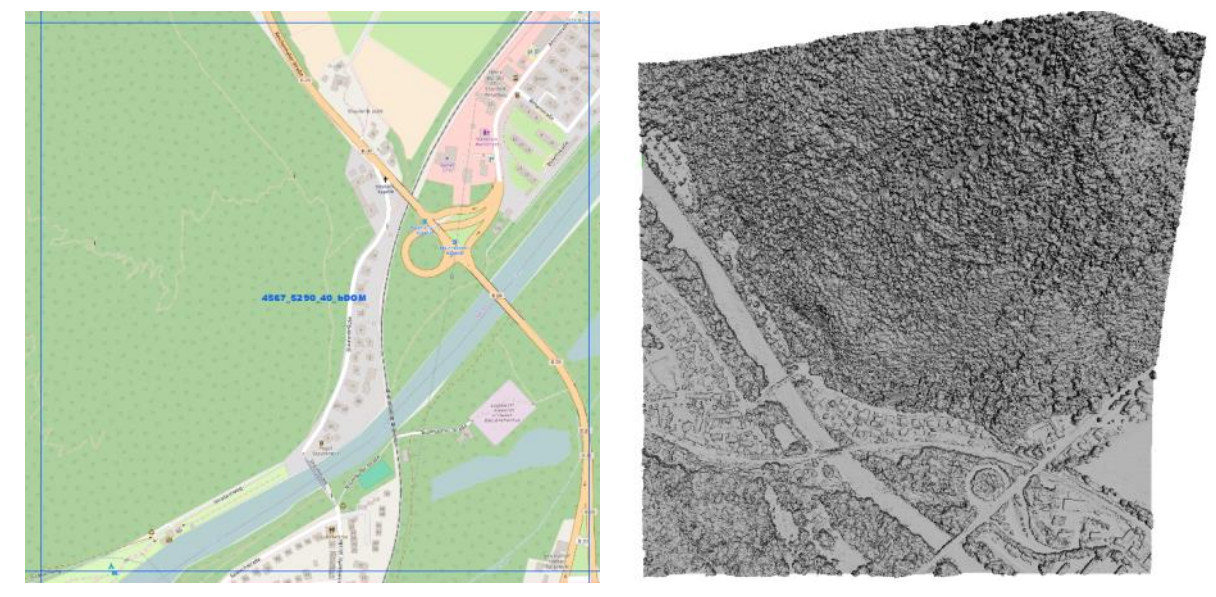

Abbildung 61: Salzburg\_bDOM – Beispiel Kachel 4567\_5290\_all

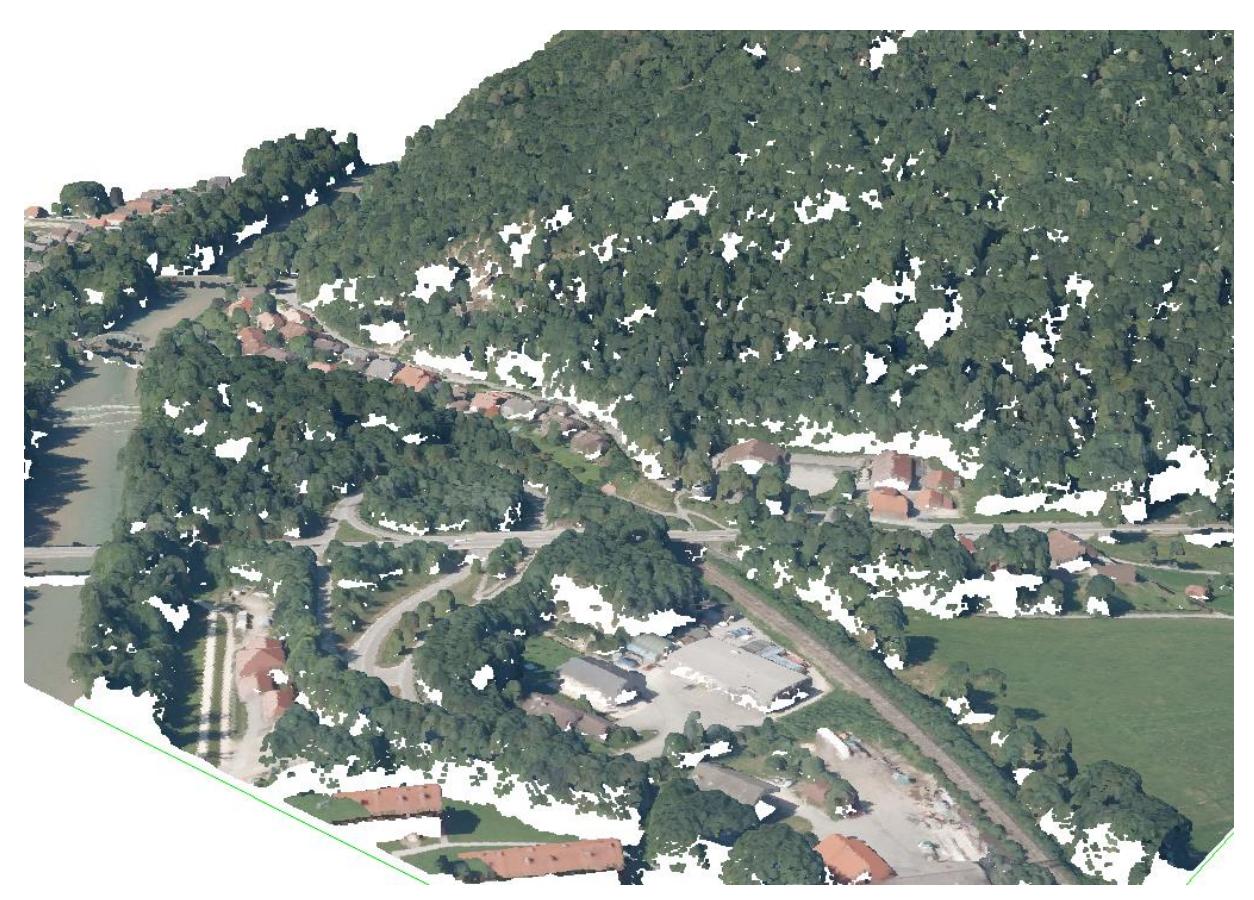

Abbildung 62: Salzburg\_bDOM – 3D-Ansicht Kachel 4567\_5290\_40\_bDOM (Farbe: RGB)

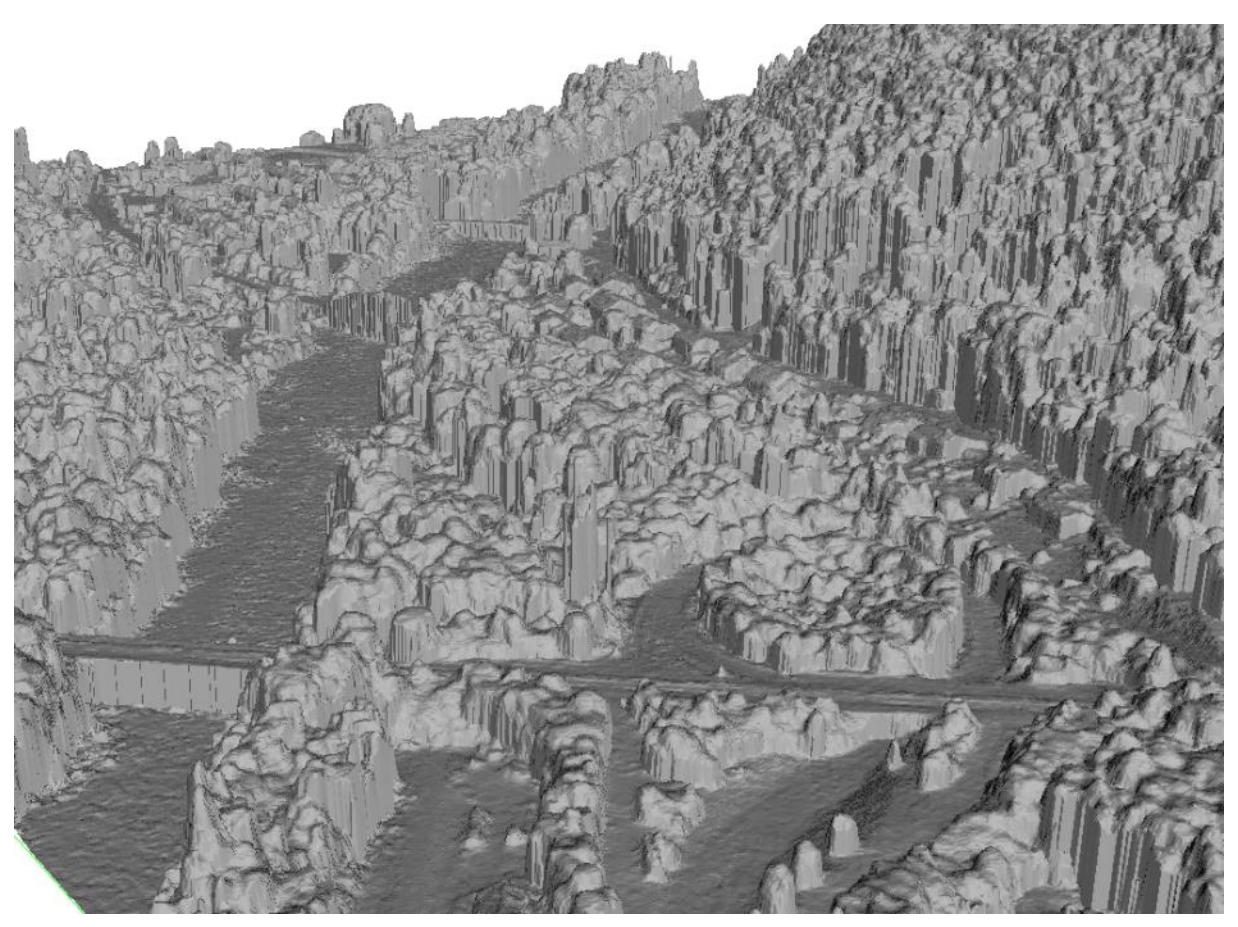

Abbildung 63: Salzburg\_bDOM – 3D-Ansicht Kachel 4567\_5290\_40\_bDOM (trianguliert)

## **3.2.2.6 Salzburg\_LiDAR**

#### **Anzahl Dateien**: 2358

**Format**: LAZ (V1.2)

#### **Klassen:**

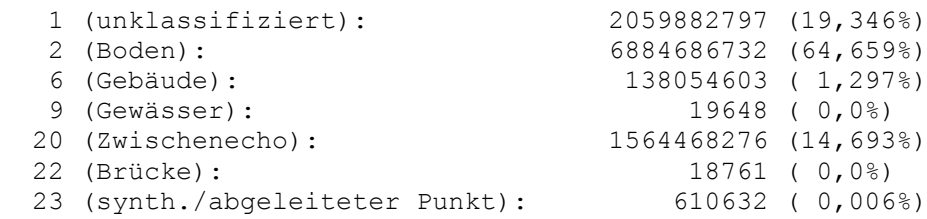

#### **Erfassungsmethode:** LIDAR

**Punktdichte:** 3,69 Punkte/m²

**Namensbeispiel**: 43195\_52730\_all.laz

**Kachelgröße**: 1x1 km

#### **Bounding-Box**

4529900,5258620 4582900,5340000

→ Dies ergibt eine Fläche von 53x81km

#### **Bezugsystem**

XY: DHDN\_3\_Degree\_Gauss\_Zone\_4 (WKID: 31468 Authority: EPSG)

Z: Höhenbezugsystem DHHN92

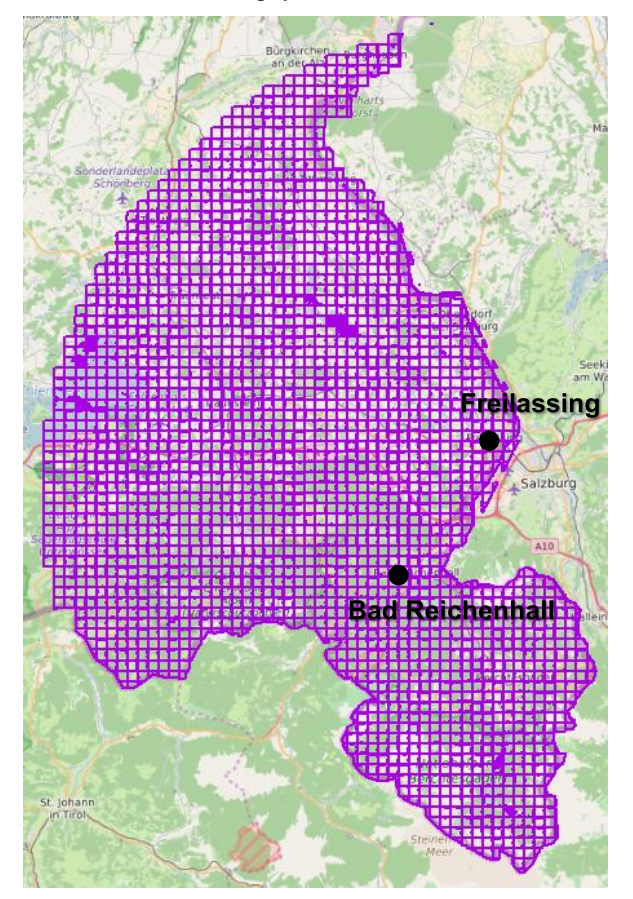

*Abbildung 64: Salzburg\_LiDAR – Kachelübersicht*

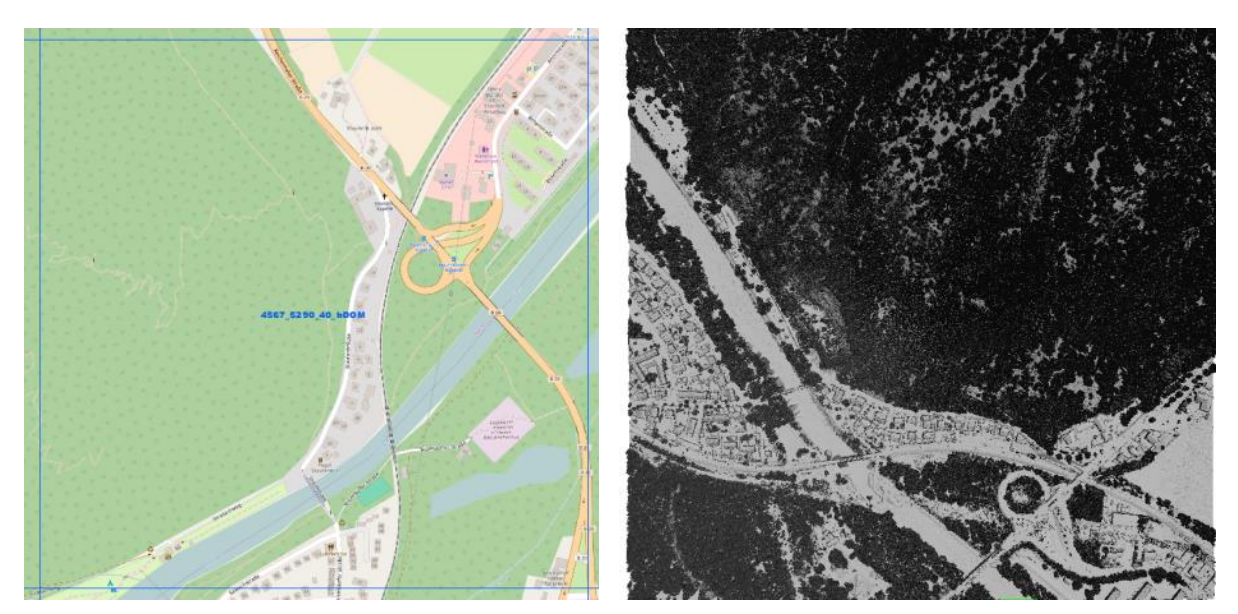

Abbildung 65: Salzburg\_LiDAR – Beispiel Kachel 4567\_5290\_all

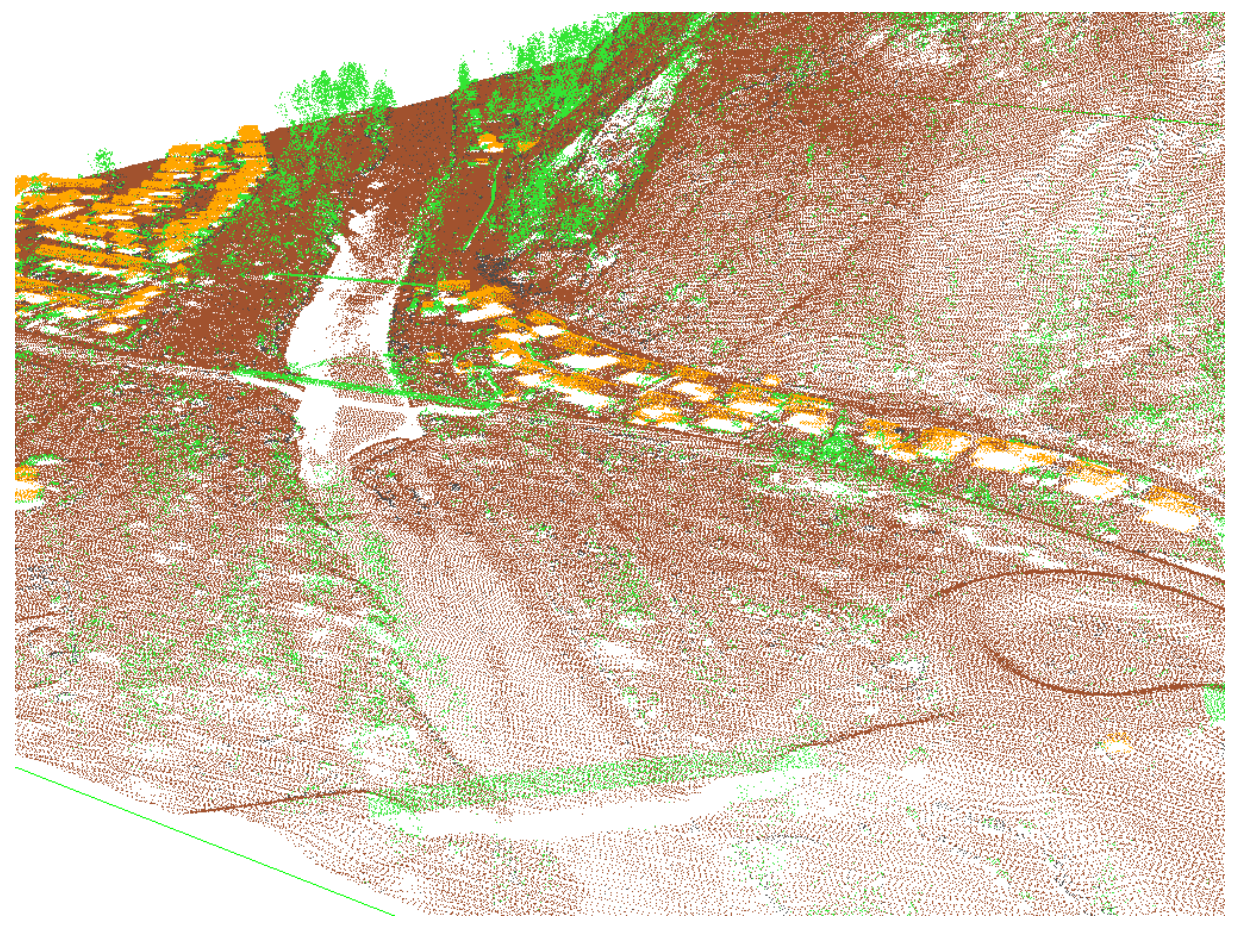

Abbildung 66: Salzburg\_LiDAR – 3D-Ansicht Kachel 4567\_5290\_all (last return, Farbe: Classification - - Rot: first return, Grün: intermediate return, Blau: last return, Gelb: single return)

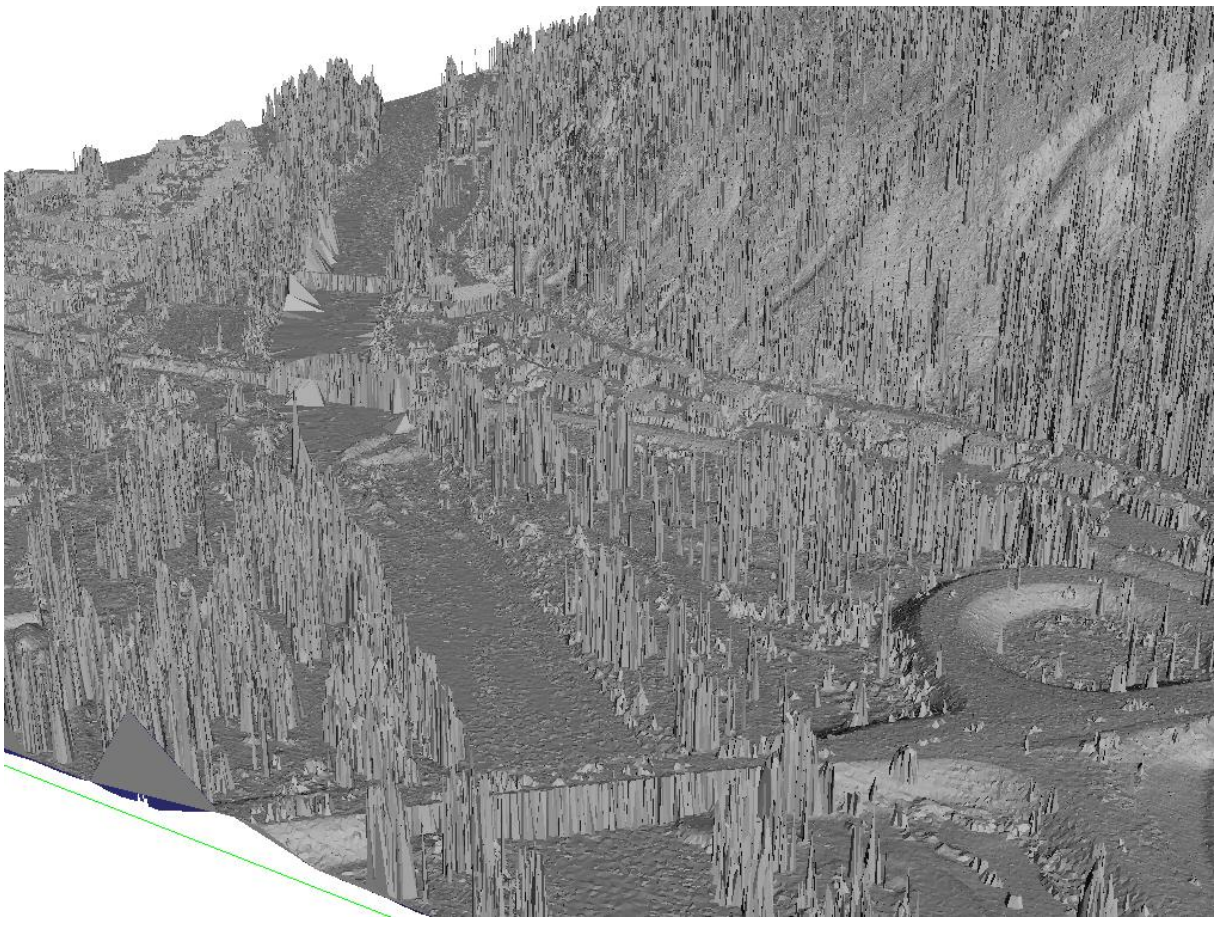

Abbildung 67: Salzburg\_LiDAR – 3D-Ansicht Kachel 4567\_5290\_all (trianguliert)

## **3.2.3 2D Basis-DLM**

Alle Shape-Files liegen in GK4 (EPSG 31468) vor: DHDN\_3\_Degree\_Gauss\_Zone\_4.

Die Blattfläche der beiden Bayerischen Gebiete (um den Bodensee und Freilassing) beträgt insgesamt 4723,53km².

## **3.2.3.1 Bodensee**

Für das Testgebiet am Bodensee wurden die folgenden TK25-Blätter berücksichtigt:

- 8323 Tettnang
- 8324 Wangen i.Allgäu-West
- 8325 Wangen i.Allgäu-Ost
- 8326 Isny i.Allgäu-Süd
- 8423 Kressbronn am Bodensee
- 8424 Lindau (Bodensee)
- 8425 Weiler-Simmerberg
- 8426 Oberstaufen
- 8444 Hoher Göll
- 8543 Funtensee

Die Aufteilung und Kategorisierung der Shape-Files beruht auf dem ATKIS-Basis-DLM (AAA) der AdV (Stand: 2013).

Aufbauend auf diesen Themenbereichen erfolgt die weitere Untergliederung der einzelnen Files:

- **Gebiete**
- **Gewässer**
- Relief
- Siedlung
- Vegetation
- **Verkehr**

Diese Unterteilung liegt für jedes der TK25-Blätter einzeln vor. Stellvertretend für die restlichen Blätter sei daher beispielhaft das Gebiet Freilassing (601\_DLM25\_8143\_n) gewählt und die Struktur anhand dieser Daten im folgenden Kapitel näher beschrieben.

### **3.2.3.2 Salzburg**

Die Salzburger Testdaten umfassen die folgenden TK25-Blätter:

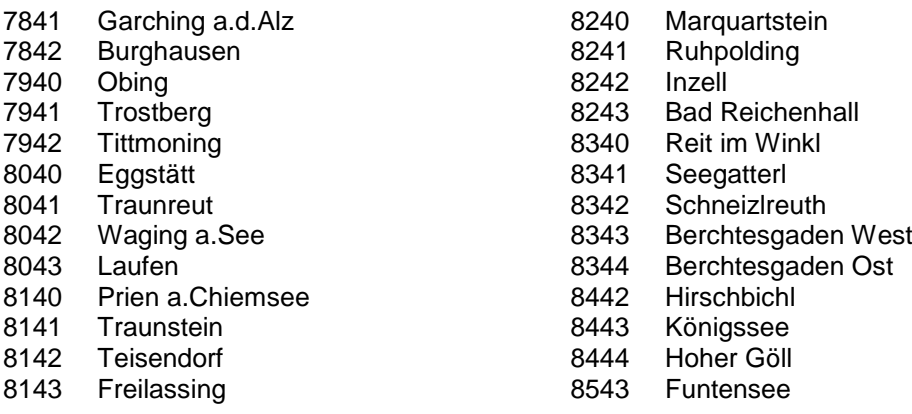

## **GEBIETE**

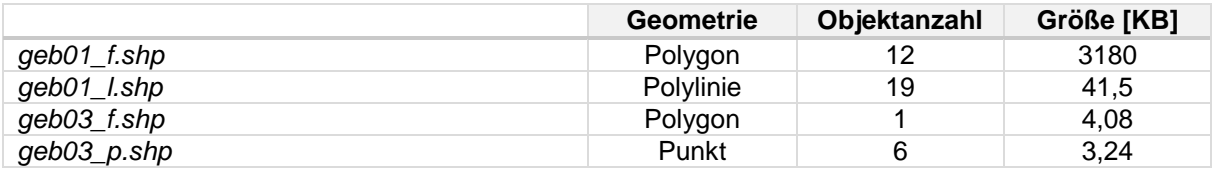

- GEB01 (Verwaltungsgebiete):
	- Diese Ebene beinhaltet die Objektartengruppe "*Administrative Gebietseinheiten*"
		- o geb01\_f.shp:
			- Dies umfasst folgende Objektarten: KommunalesGebiet / Gebiet\_Regierungsbezirk / Gebiet\_Kreis / Gebiet\_Bundesland
			- **12 Objekte** (Polygon)  $\rightarrow$  3,18 MB
			- Attribute: FID / Shape / LAND / MODELLART / OBJART / OBJART\_TXT / OBJID / HDU\_X / BEGINN / ENDE / ADM / AVG / BEZ\_GEM / BEZ\_VWG / BEZ\_KRS / BEZ\_LAN / BEZ\_RBZ / SCH
		- o geb01\_l.shp:
			- Dies umfasst folgende Objektarten: Gebietsgrenze
			- **19 Objekte** (Polylinie) **41,5 KB**
			- Attribute: FID / Shape / LAND / MODELLART / OBJART / OBJART\_TXT / OB-JID / HDU\_X / BEGINN / ENDE / AGZ
- GEB03 (Schutzgebiete):
	- $\rightarrow$  Diese Ebene beinhaltet Schutzgebiete
		- o geb03\_f.shp:
			- Dies umfasst folgende Objektarten: NaturUmweltOderBodenschutzrecht
			- **1 Objekt** (Polygon)  $\rightarrow$  4,08 KB
			- Attribute: FID / Shape / LAND / MODELLART / OBJART / OBJART\_TXT / OBJID / HDU\_X / BEGINN / ENDE / OBJART\_Z / OBJID\_Z / ADF / BEZ / FKT / NAM / NRS / NUM / RZS / SGN / ZON / ZUS
		- o **geb03** p.shp:
			- Dies umfasst folgende Objektarten: NaturUmweltOderBodenschutzrecht
			- **6 Objekte** (Punkt)  $\rightarrow$  3,24 KB
			- Attribute: FID / Shape / LAND / MODELLART / OBJART / OBJART\_TXT / OBJID / HDU\_X / BEGINN / ENDE / ADF / BEZ / NAM / ZUS

## **GEWÄSSER**

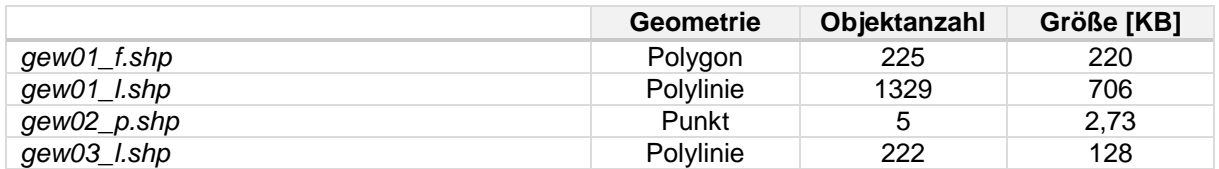

- **GEW01** (Gewässer und Bauwerke an Gewässern):

- $\rightarrow$  Die Objektartengruppe umfasst die mit Wasser bedeckten Flächen
	- o gew01\_f.shp:
		- Dies umfasst folgende Objektarten: Fliessgewaesser / StehendesGewaesser
		- **225 Objekte** (Polygon) **220 KB**
- Attribute: FID / Shape / LAND / MODELLART / OBJART / OBJART\_TXT / OBJID / HDU\_X / BEGINN / ENDE / OBJART\_Z / OBJID\_Z / BEZ / FKT / GWK / SKZ / HYD / IDN / NAM / NTZ / SFK / TID / WDM / ZNM / ZUS
- o gew01 l.shp:
	- Dies umfasst folgende Objektarten: Gewaesserachse
	- **1329 Objekte** (Polylinie) **706 KB**
	- Attribute: FID / Shape / LAND / MODELLART / OBJART / OBJART\_TXT / OBJID / HDU\_X / BEGINN / ENDE / OBJART\_Z / OBJID\_Z / BRG / FKT / FLR / GWK / HYD / IDN / NAM/ SFK / WDM / ZNM / ZUS
- **GEW02** (Besondere Gewässermerkmale):
	- → Diese Ebene beinhaltet Objektarten, die einen Bezug zu Gewässer haben
		- o gew02\_p.shp:
			- Dies umfasst folgende Objektarten: Gewaessermerkmal / Wasserspiegelhoehe
			- **5 Objekte** (Punkt)  $\rightarrow$  2,73 KB
			- Attribute: FID / Shape / LAND / MODELLART / OBJART / OBJART\_TXT / OBJID / HDU\_X / BEGINN / ENDE / ART / BEZ / HHO / HYD / NAM / HWS
- **GEW03** (Gewässerachse):
	- → Diese Ebene beinhaltet die Objektart "Gewässerstationierungsachse"
		- o gew03\_l.shp:
			- Dies umfasst folgende Objektarten: Gewaesserstationierungsachse
			- **222 Objekte** (Polylinie)  $\rightarrow$  128 KB
			- Attribute: FID / Shape / LAND / MODELLART / OBJART / OBJART\_TXT / OB-JID / HDU\_X / BEGINN / ENDE / AGA / FLR / GWK / IDN / NAM / ZNM

### **RELIEF**

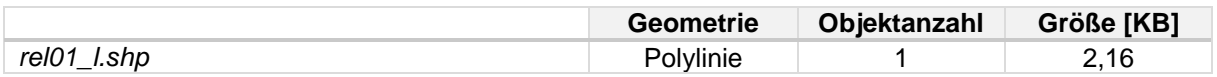

REL01 (Reliefformen):

 $\rightarrow$  Diese Objektartengruppe beschreibt charakteristische Reliefformen

- o rel01\_l.shp:
	- Dies umfasst folgende Objektarten: DammWallDeich
	- **1 Objekt** (Polylinie)  $\rightarrow$  2,16 KB
	- Attribute: FID / Shape / LAND / MODELLART / OBJART / OBJART\_TXT / OBJID / HDU\_X / BEGINN / ENDE / OBJART\_Z / OBJID\_Z / ART / BEZ / FKT / HHO / NAM / HHL / TFE

### **SIEDLUNG**

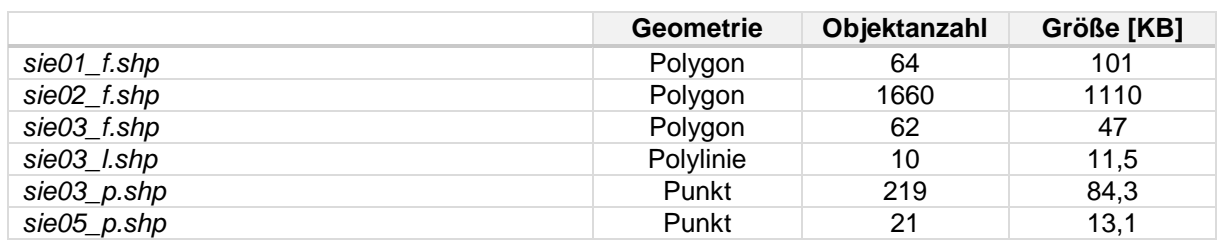

- **SIE01** (Ortslage):

→ Diese Ebene beinhaltet alle Objekte der Objektart "AX\_Ortslage"; "Ortslage" ist eine im Zusammenhang bebaute Fläche. Die Ortslage enthält neben 'Wohnbaufläche', 'Industrie- und Gewerbefläche', 'Fläche gemischter Nutzung', 'Fläche besonderer funktionaler Prägung' auch die dazu in einem engen räumlichen und funktionalen Zusammenhang stehenden Flächen des Verkehrs, von Gewässern, von Flächen, die von 'Bauwerke und sonstige Einrichtungen' für Erholung, Sport und Freizeit belegt sind, sowie von 'Vegetationsflächen'.<sup>3</sup>

- o sie01\_f.shp:
	- Dies umfasst folgende Objektarten: Ortslage
	- **64 Objekte** (Polygon)  $\rightarrow$  101 KB
	- Attribute: FID / Shape / LAND / MODELLART / OBJART / OBJART\_TXT / OB-JID / HDU\_X / BEGINN / ENDE / NAM / ZNM

**SIE02** (Baulich geprägte Flächen):

 $\rightarrow$  Diese Objektartengruppe beinhaltet die bebauten und nicht bebauten Flächen, die durch die Ansiedlung von Menschen geprägt werden und zur Ansiedlung beitragen.

- o sie02\_f.shp:
	- Dies umfasst folgende Objektarten: FlaecheBesondererFunktionalerPraegung / FlaecheGemischterNutzung / Friedhof / Halde / IndustrieUndGewerbeflaeche / SportFreizeitUndErholungsflaeche / TagebauGrubeSteinbruch / Wohnbauflaeche
	- **1660 Objekte** (Polygon) **1,11 MB**
	- Attribute: FID / Shape / LAND / MODELLART / OBJART / OBJART\_TXT / OBJID / HDU\_X / BEGINN / ENDE / AGT / BEB / BEZ / FGT / FKT / NAM / PEG / ZNM / ZUS
- **SIE03** (Bauwerke und sonstige Einrichtungen):
	- Diese Ebene umfasst die Objektarten der Objektartengruppe "*Bauwerke und Einrichtungen in Siedlungsflächen*"
		- o sie03\_f.shp:
			- Dies umfasst folgende Objektarten: BauwerkOderAnlageFuerIndustrieUndGewerbe / BauwerkOderAnlageFuerSportFreizeitUndErholung
			- **62 Objekte** (Polygon)  $\rightarrow$  47 KB
			- Attribute: FID / Shape / LAND / MODELLART / OBJART / OBJART TXT / OBJID / HDU\_X / BEGINN / ENDE / ART / ATP / BEZ / BRO / BWF / FKT / HHO / HYD / KMA / NAM / OFL / PRO / SPE / SPO / ZUS
		- o sie03\_l.shp:
			- Dies umfasst folgende Objektarten: Leitung / SonstigesBauwerkOderSonstige-**Einrichtung**
			- **10 Objekte** (Polylinie)  $\rightarrow$  11,5 KB
			- Attribute: FID / Shape / LAND / MODELLART / OBJART / OBJART\_TXT / OBJID / HDU\_X / BEGINN / ENDE / ART / ATP / BEZ / BRO / BWF / FKT / HHO / HYD / KMA / NAM / OFL / PRO / SPE / SPO / ZUS / SPG
		- o sie03\_p.shp:
			- Dies umfasst folgende Objektarten: BauwerkOderAnlageFuerIndustrieUndGewerbe / SonstigesBauwerkOderSonstigeEinrichtung / VorratsbehaelterSpeicherbauwerk
			- **219 Objekte** (Punkt)  $\rightarrow$  84,3 KB
			- Attribute: FID / Shape / LAND / MODELLART / OBJART / OBJART\_TXT / OBJID / HDU\_X / BEGINN / ENDE / ART / ATP / BEZ / BRO / BWF / FKT / HHO / HYD / KMA / NAM / OFL / PRO / SPE / SPO / ZUS

 $\overline{a}$ 

<sup>3</sup> Digitales Basis-Landschaftsmodell (AAA-Modellierung), 2013

### - **SIE05** (Gebäude):

 $\rightarrow$  Diese Ebene beinhaltet die Objektarten "Gebäude" und "Bauteil"

- o sie05\_p.shp:
	- Dies umfasst folgende Objektarten: Turm
	- **21 Objekte** (Punkt)  $\rightarrow$  13,1 KB
	- Attribute: FID / Shape / LAND / MODELLART / OBJART / OBJART\_TXT / OBJID / HDU\_X / BEGINN / ENDE / OBJART\_N / OBJID\_N / BWF / GFK / HHO / HOH/ NAM / NTZ / OFL / WGF / ZUS / HNR / PNR / LNR / SCH

## **VEGETATION**

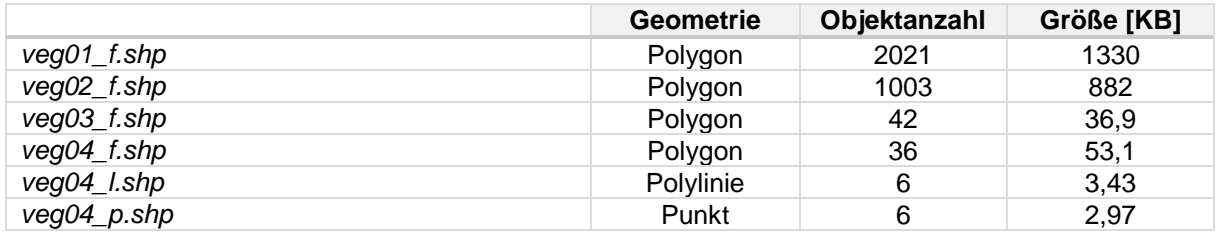

- **VEG01** (Landwirtschaftliche Nutzfläche):
	- $\rightarrow$  Diese Ebene beinhaltet alle Objekte der Objektart "Landwirtschaft"
		- o veg01 f.shp:
			- Dies umfasst folgende Objektarten: Landwirtschaft
			- **2021 Objekte** (Polygon)  $\rightarrow$  1,33 MB
			- Attribute: FID / Shape / LAND / MODELLART / OBJART / OBJART\_TXT / OB-JID / HDU\_X / BEGINN / ENDE / VEG
- **VEG02** (Forstwirtschaftliche Nutzfläche):
	- $\rightarrow$  Diese Ebene beinhaltet alle Objekte der Objektart "Wald"
		- o veg02\_f.shp:
			- Dies umfasst folgende Objektarten: Wald
			- **1003 Objekte** (Polygon)  $\rightarrow$  882 KB
			- Attribute: FID / Shape / LAND / MODELLART / OBJART / OBJART\_TXT / OB-JID / HDU\_X / BEGINN / ENDE / BEZ / NAM / VEG / ZUS

### VEG03 (Vegetationsflächen):

→ Diese Ebene umfasst die übrigen Objektarten der Objektartengruppe Vegetation außer Wald und Landwirtschaft

- o veg03\_f.shp:
	- Dies umfasst folgende Objektarten: Gehoelz / Moor
	- **42 Objekte** (Polygon)  $\rightarrow$  36,9 KB
	- Attribute: FID / Shape / LAND / MODELLART / OBJART / OBJART\_TXT / OB-JID / HDU\_X / BEGINN / ENDE / FKT / NAM / OFM
- **VEG04** (Vegetationsmerkmal):

#### $\rightarrow$  Diese Objektartengruppe beschreibt den zusätzlichen Bewuchs einer Grundfläche

- o veg04\_f.shp:
	- Dies umfasst folgende Objektarten: Vegetationsmerkmal
	- **36 Objekte** (Polygon)  $\rightarrow$  53,1 KB
	- Attribute: FID / Shape / LAND / MODELLART / OBJART / OBJART\_TXT / OB-JID / HDU\_X / BEGINN / ENDE / BEZ / BRO / BWS / NAM / ZUS

#### o veg04\_l.shp:

- Dies umfasst folgende Objektarten: Vegetationsmerkmal
- **6 Objekte** (Polylinie)  $\rightarrow$  3,43 KB
- Attribute: siehe *veg04\_f.shp*
- $\circ$  veg04 p.shp:
	- Dies umfasst folgende Objektarten: Vegetationsmerkmal
	- **6 Objekte** (Punkt) **2,97 KB**
	- Attribute: siehe *veg04\_f.shp*

## **VERKEHR**

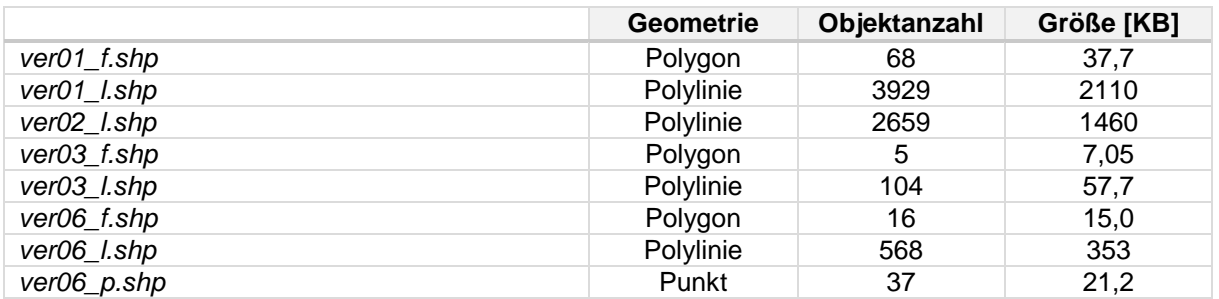

#### - **VER01** (Straßenverkehr):

→ Diese Objektartengruppe enthält die bebauten und nicht bebauten Flächen, die dem Verkehr dienen

- o ver01\_f.shp:
	- Dies umfasst folgende Objektarten: Platz / Strassenverkehr
	- **68 Objekte** (Polygon)  $\rightarrow$  37,7 KB
	- Attribute: FID / Shape / LAND / MODELLART / OBJART / OBJART\_TXT / OB-JID / HDU\_X / BEGINN / ENDE / FKT / NAM / STS / ZNM
- o ver01 l.shp:
	- Dies umfasst folgende Objektarten: Fahrbahnachse / Strassenachse
	- **3929 Objekte** (Polylinie) **2,11 MB**
	- Attribute: FID / Shape / LAND / MODELLART / OBJART / OBJART\_TXT / OBJID / HDU\_X / BEGINN / ENDE / OBJART\_Z / OBJID\_Z / FKT / NAM / STS / ZNM / BDI / BDU / BVB / BEZ / BFS / BRF / BRV / FSZ / FTR / OFM / WDM / ZUS
- **VER02** (Wege):
	- → Diese Ebene beinhaltet die Objektarten Weg, Pfad, Steig und Fahrwegachse
		- *Weg, Pfad, Steig* ist ein befestigter oder unbefestigter Geländestreifen, der zum Befahren und/oder Begehen vorgesehen ist.
		- *Fahrwegachse* beschreibt die Geometrie und die Eigenschaften eines Wirtschaftsweges. Zum Wirtschaftsweg gehören auch Seitenstreifen und Gräben zur Wegentwässerung
		- o ver02 l.shp:
			- Dies umfasst folgende Objektarten: Fahrwegachse / WegPfadSteig
			- **2659 Objekte** (Polylinie) **1,46 MB**
			- Attribute: FID / Shape / LAND / MODELLART / OBJART / OBJART TXT / OBJID / HDU\_X / BEGINN / ENDE / ART / BEF / BEZ / BRV / FKT / MKG / NAM / STS / ZNM

VER03 (Bahnverkehr):

→ Diese Ebene beinhaltet die Objektarten der Objektartengruppen Verkehr und Bauwerke, An*lagen und Einrichtungen für den Verkehr*, die dem Bahnverkehr dienen

- o ver03 f.shp:
	- Dies umfasst folgende Objektarten: Bahnverkehr
	- **5 Objekte** (Polygon)  $\rightarrow$  7,05 KB
	- Attribute: FID / Shape / LAND / MODELLART / OBJART / OBJART\_TXT / OB-JID / HDU\_X / BEGINN / ENDE / FKT
- o ver03\_l.shp:
	- Dies umfasst folgende Objektarten: Bahnstrecke / Gleis
	- **104 Objekte** (Polylinie)  $\rightarrow$  57,7 KB
	- Attribute: FID / Shape / LAND / MODELLART / OBJART / OBJART\_TXT / OBJID / HDU\_X / BEGINN / ENDE / BKT / ELK / GLS / NAM / NRB / SPW / ZNM / ZUS
- **VER06** (Verkehrsbauwerke und -anlagen):
	- $\rightarrow$  Dies sind flächenförmige Anlagen, die dem Verkehr dienen
		- o ver06 f.shp:
			- Dies umfasst folgende Objektarten: Bahnverkehrsanlage / BauwerkImGewaesserbereich / BauwerkImVerkehrsbereich
			- **16 Objekte** (Polygon) **15,0 KB**
			- Attribute: FID / Shape / LAND / MODELLART / OBJART / OBJART\_TXT / OBJID / HDU\_X / BEGINN / ENDE / ART / BEZ / BFK / BRO / BWF / DHU / KMA / NAM / OFM / STS / ZNM / ZUS
		- o ver06\_l.shp:
			- Dies umfasst folgende Objektarten: BauwerkImGewaesserbereich / Bauwerk-ImVerkehrsbereich
			- **568 Objekte** (Polylinie) **353 KB**
			- Attribute: siehe *ver06\_f.shp*
		- o ver06\_p.shp:
			- Dies umfasst folgende Objektarten: Bahnverkehrsanlage / BauwerkImGewaesserbereich / Flugverkehrsanlage / Strassenverkehrsanlage
			- **37 Objekte** (Punkt)  $\rightarrow$  21,2 KB
			- Attribute: siehe *ver06\_f.shp*

## **3.2.4 DOP**

Die Orthophotos haben eine Auflösung von 20cm.

### **3.2.4.1 Bodensee**

- **Anzahl der Dateien**: 628
- **Namensbeispiel**: 4319000\_5273000.tif
- **Format**: TIF, 24bit, RGBI
- **Auflösung**: 20cm / px
- **Kachelgröße**: 1 x 1 km (5000 x 5000 px)
- **Raumbezug: DHDN 3 Degree Gauss Zone 4**

Zu jedem Orthophoto sind außerdem Informationen zur Bildflug(unter)nummer sowie zum Aufnahmetag enthalten.

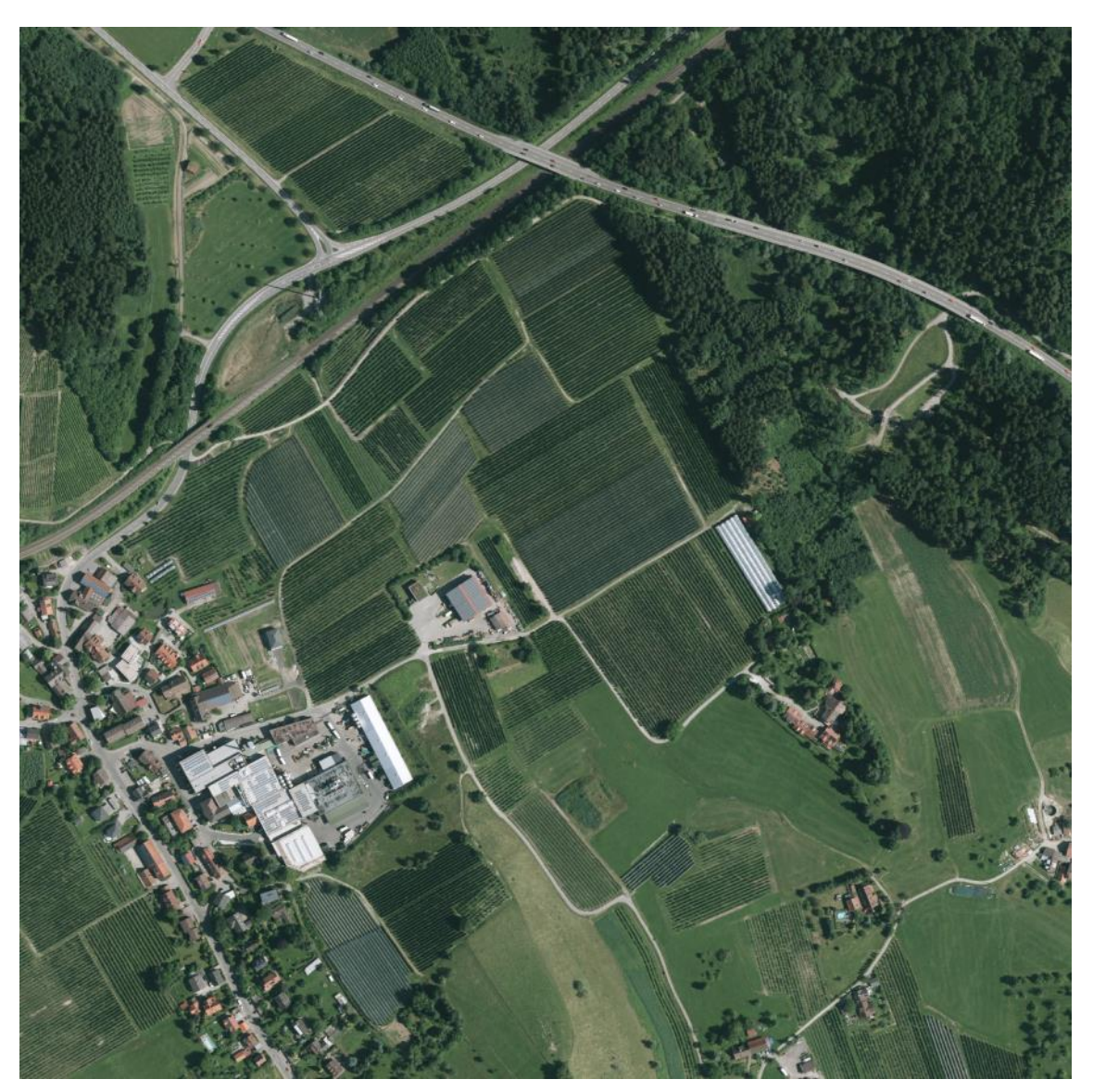

*Abbildung 68: 4325000\_5273000.tif*

## **3.2.4.2 Salzburg**

- **Anzahl der Dateien**: 2938
- **Namensbeispiel**: 4524000\_5286000.tif
- **Format**: TIF, 24bit, RGBI
- **Auflösung**: 20cm / px
- **Kachelgröße**: 1 x 1 km (5000 x 5000 px)
- **Raumbezug**: DHDN\_3\_Degree\_Gauss\_Zone\_4

Zu jedem Orthophoto sind außerdem Informationen zur Bildflug(unter)nummer sowie zum Aufnahmetag enthalten.

## **3.2.5 Gebäudegrundrisse**

Die Shape-Files liegen in GK4 (EPSG 31468) vor: DHDN\_3\_Degree\_Gauss\_Zone\_4.

## **3.2.5.1 Bodensee**

- **Name der Datei**: Gebaeude\_BY.shp
- Geometrie: Polygon
- **Anzahl der Objekte**: 56143 (18815 Hauptgebäude / 37328 Nebengebäude)
- **Größe**: 10,7 MB
- **Attribute**: FID / Shape / AGS
- **Aktualität**: 03.08.2016

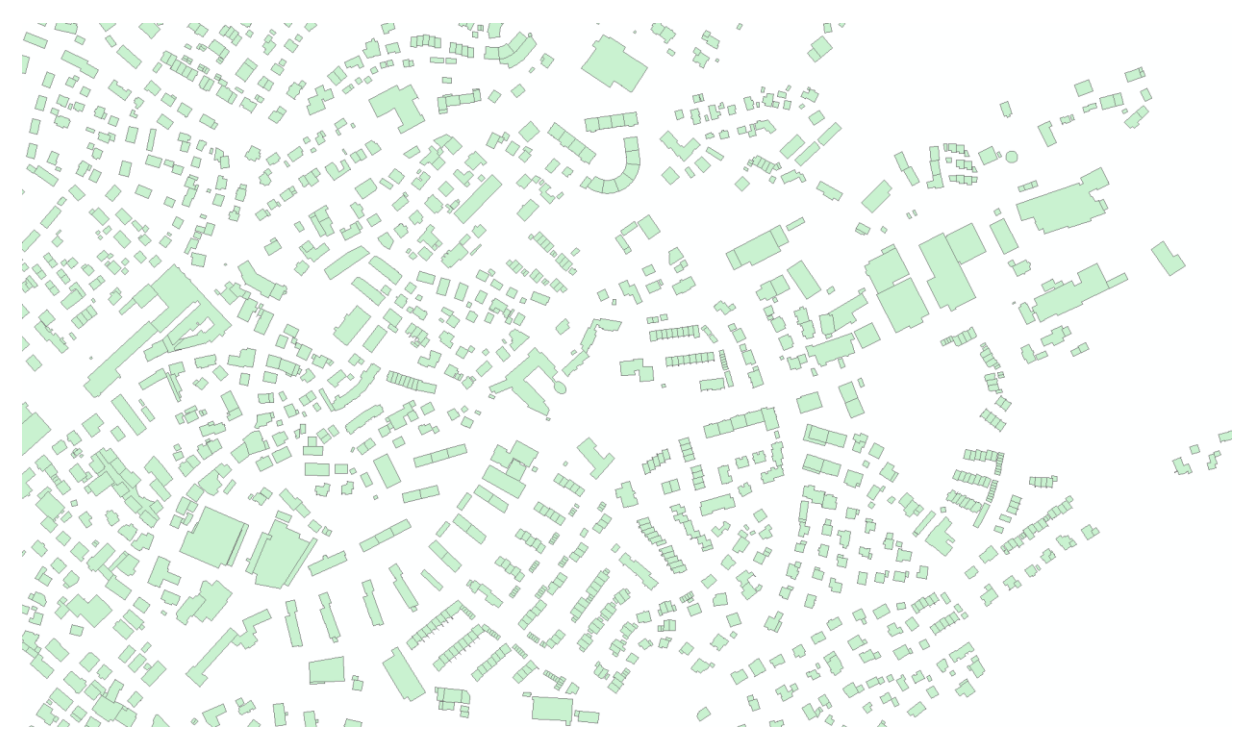

*Abbildung 69: Gebäudegrundrisse (Lindenberg im Allgäu)*

### **3.2.5.2 Salzburg**

- Name der Datei: Gebaeude BY.shp
- **Geometrie**: Polygon
- **Anzahl der Objekte**: 236943 (81659 Hauptgebäude / 155284 Nebengebäude)
- **Größe**: 46,3 MB
- **Attribute**: FID / Shape / AGS
- **Aktualität**: 03.08.2016

## **3.2.6 LoD2 - Gebäudemodelle**

Die Bereitstellung der LoD2-Daten erfolgt in folgender Ausführung:

- Gekachelt, 1000 x 1000 m
- Ausgabeformat: CityGML
- Koordinatensystem: GK4 (EPSG 31468)

## **3.2.6.1 Bodensee**

Gebäudemodelle im Level of Detail 2 sind für den in [Abbildung 70](#page-71-0) blau eingegrenzten Bereich im Umfeld von Lindau verfügbar.

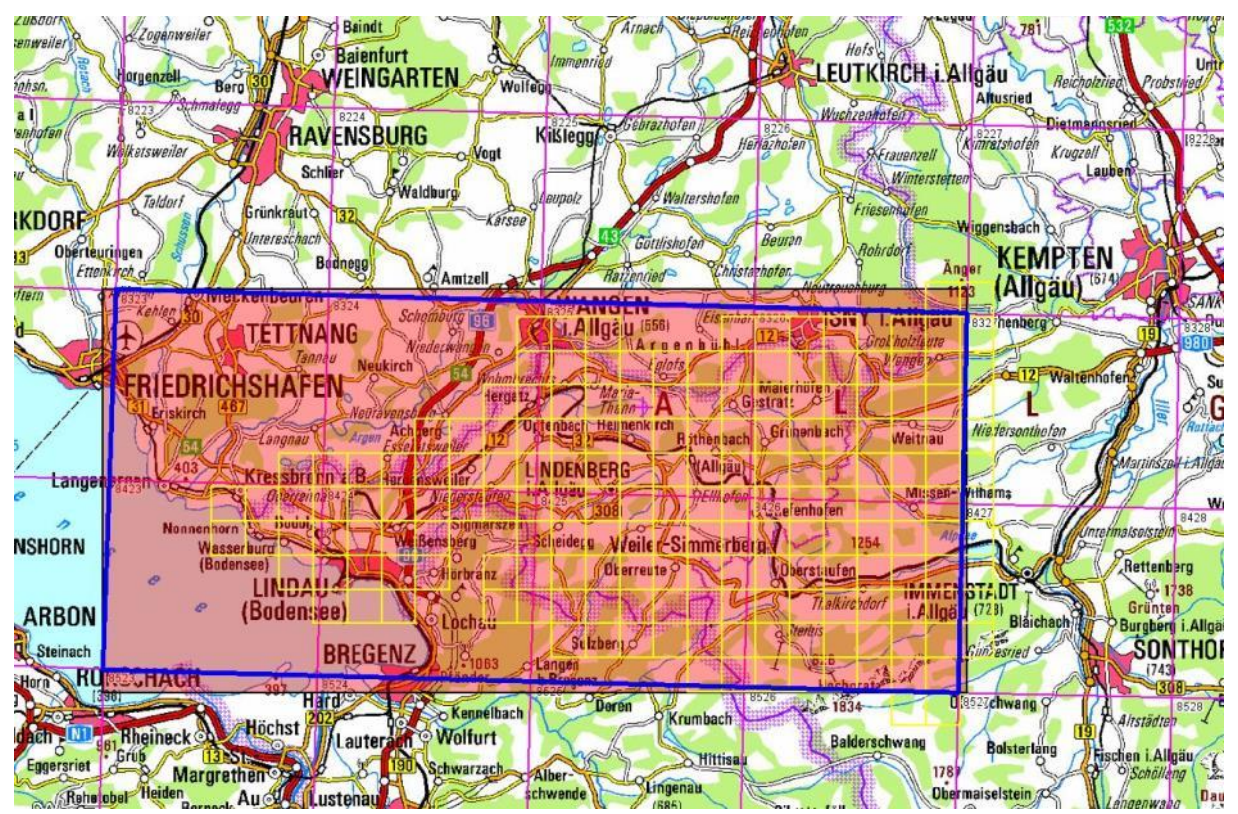

<span id="page-71-0"></span>*Abbildung 70: Gebietsumgriff – Bodenseegebiet*

In dem oben dargestellten Gebiet wurden insgesamt 58.600 LoD2-Gebäude generiert.

- **Anzahl der Dateien**: 1058
- **Größe**: 862 MB
- **Namensbeispiel**: 4343\_5269.gml
# **3.2.6.2 Salzburg**

Um den Salzburger Flughafen sind die LoD2-Gebäudemodelle im blau eingegrenzten Bereich der [Ab](#page-72-0)[bildung 71](#page-72-0) verfügbar.

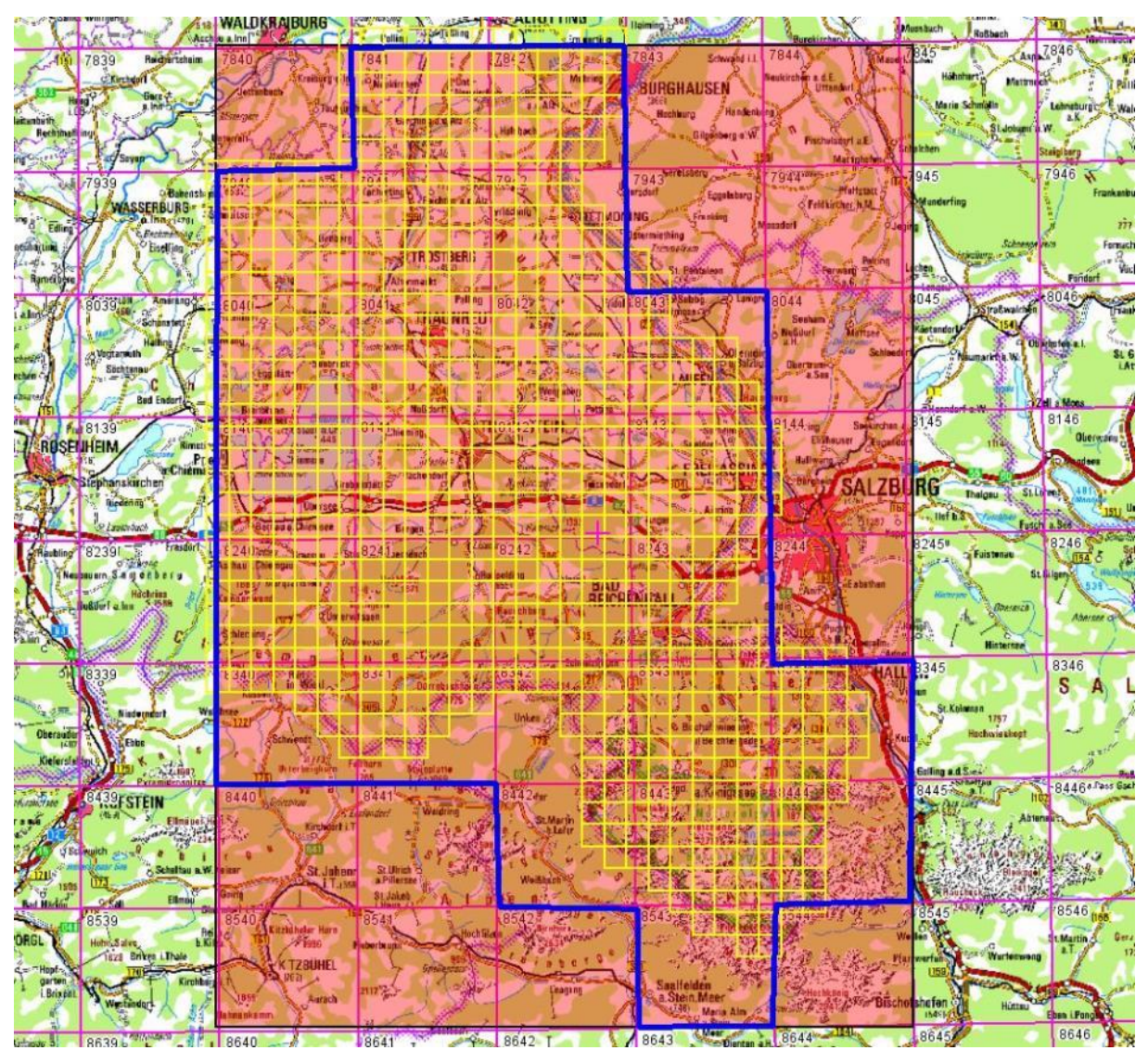

<span id="page-72-0"></span>*Abbildung 71: Gebietsumgriff - Salzburg-Flughafen*

Die Anzahl der LoD2-Gebäude beträgt für obigen Ausschnitt 241.519.

- **Anzahl der Dateien**: 4828
- **Größe**: 3,44 GB
- **Namensbeispiel**: 4524\_5298.gml

# **3.3 LGL**

Das LGL stellt für das Projekt das DGM und verschiedene DOM, das 2D-DLM, DOPs, Gebäudegrundrisse und die entsprechenden LoD2-Gebäudemodelle zur Verfügung.

# **3.3.1 DGM**

**Anzahl Dateien**: 733 **Format**: ASCII-XYZ **Namensbeispiel**: 35445282.1m **Auflösung**: 1m / Rasterzelle **Kachelgröße**: 1 x 1 km

#### **Bounding-Box**

3538000 5271000 3577000 5294000

→ Dies ergibt eine Fläche von 39x23 km

#### **Bezugsystem**

- XY: DHDN\_3\_Degree\_Gauss\_Zone\_3 (WKID: 31467 Authority: EPSG)
- Z: DHHN92, Höhe ü.NN

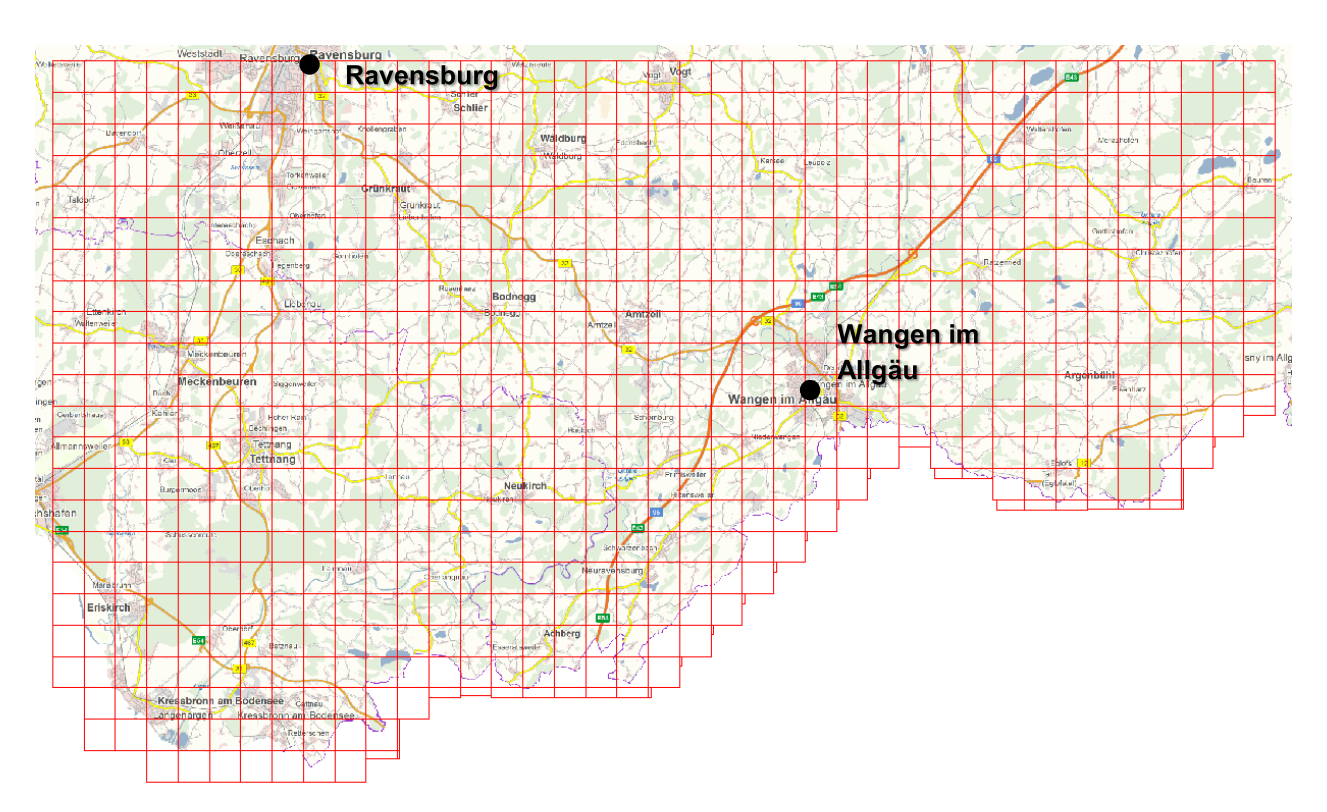

*Abbildung 72: DGM1 – Kachelübersicht*

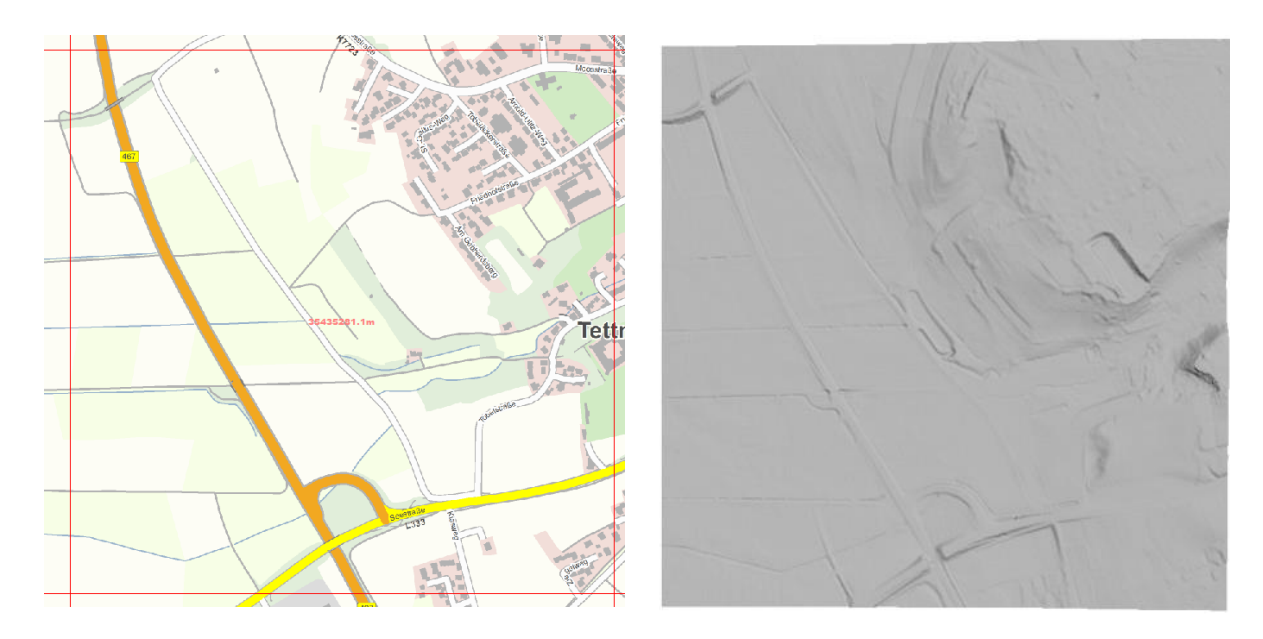

*Abbildung 73: Ausschnitt Kachel 35435281*

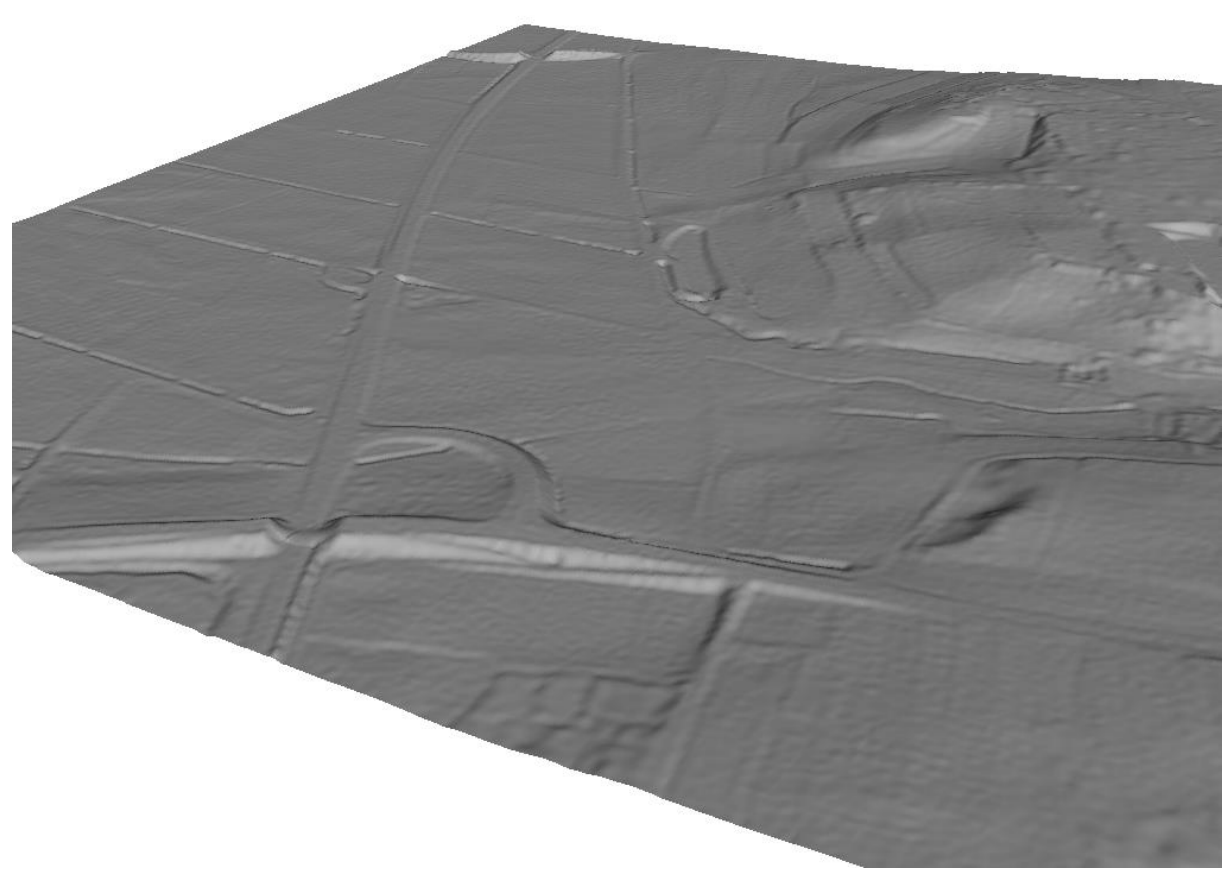

*Abbildung 74: 3D-Ansicht Kachel 35435281 (trianguliert)*

# <span id="page-75-0"></span>**3.3.2 DOM**

Das LGL stellt neben einem DOM mit einer Auflösung von 5m auch ein DOM mit einer 1m-Auflösung sowie ein normiertes Oberflächenmodell zur Verfügung.

#### **3.3.2.1 DOM 5**

**Anzahl Dateien**: 724 **Format**: ASCII-XYZ **Namensbeispiel**: 35445282.5m **Auflösung**: 5m / Rasterzelle **Kachelgröße**: 1 x 1 km

#### **Bounding-Box**

→ Dies ergibt eine Fläche von 39x23 km

#### **Bezugsystem**

- XY: DHDN\_3\_Degree\_Gauss\_Zone\_3 (WKID: 31467 Authority: EPSG)
- Z: DHHN92, Höhe ü.NN

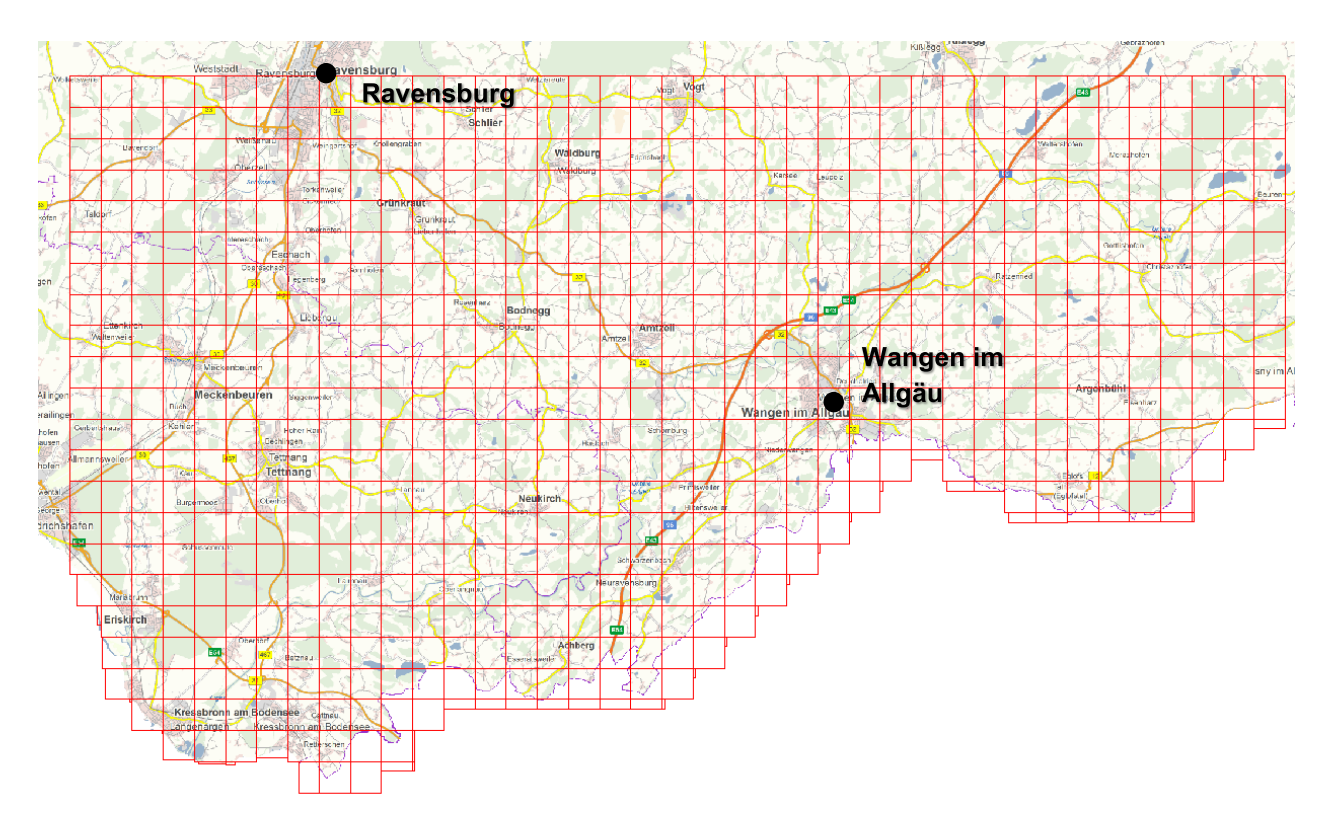

*Abbildung 75: DOM5 - Kachelübersicht*

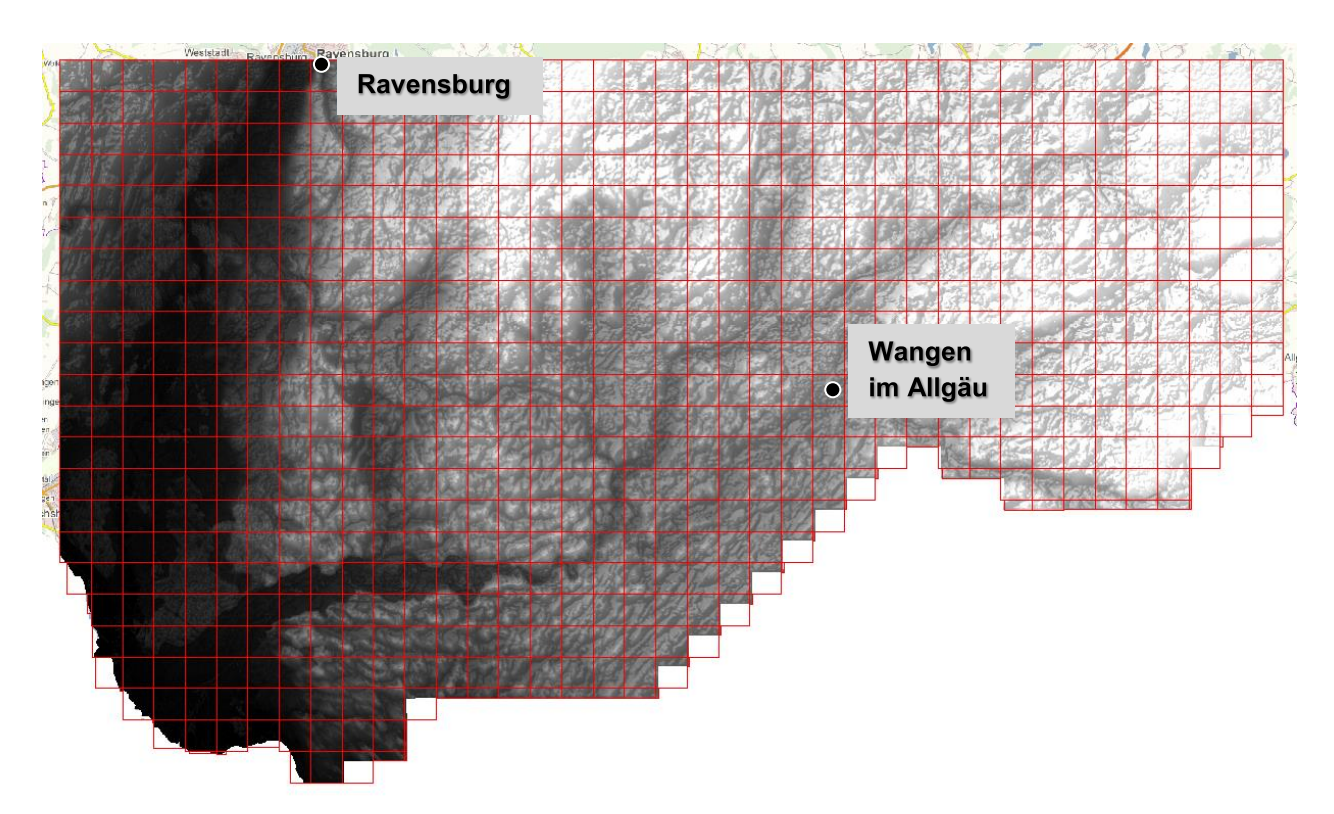

*Abbildung 76: Daten als 5m-Höhenraster*

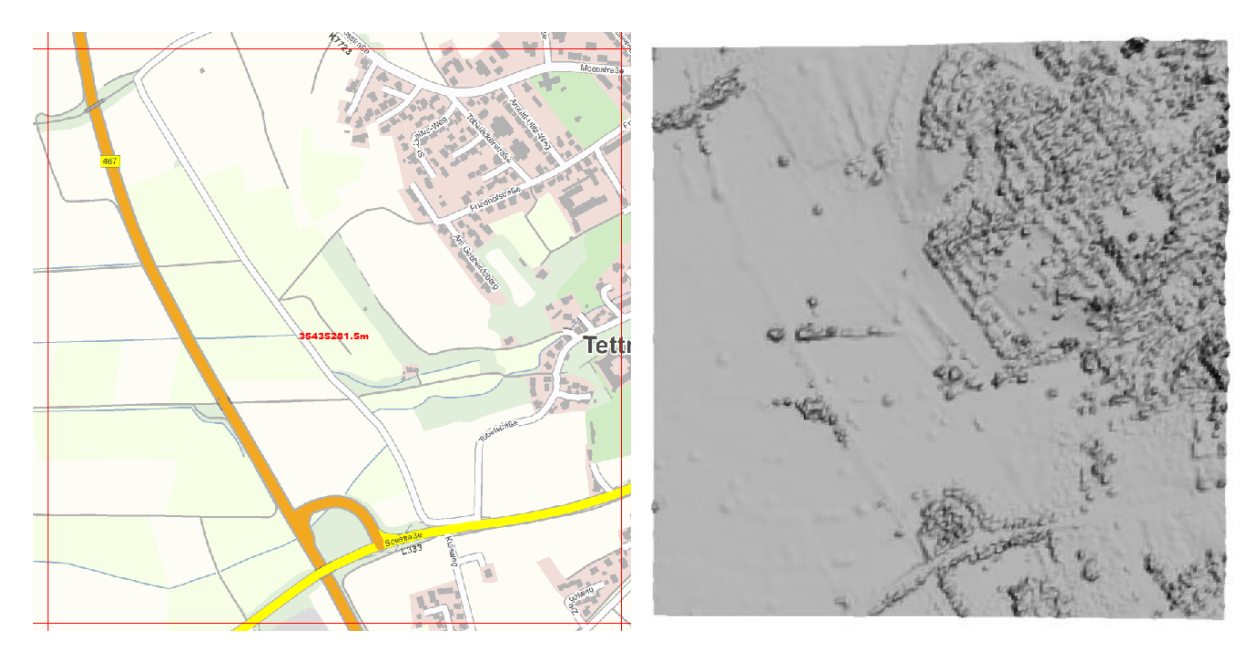

*Abbildung 77: Ausschnitt Kachel 35435281*

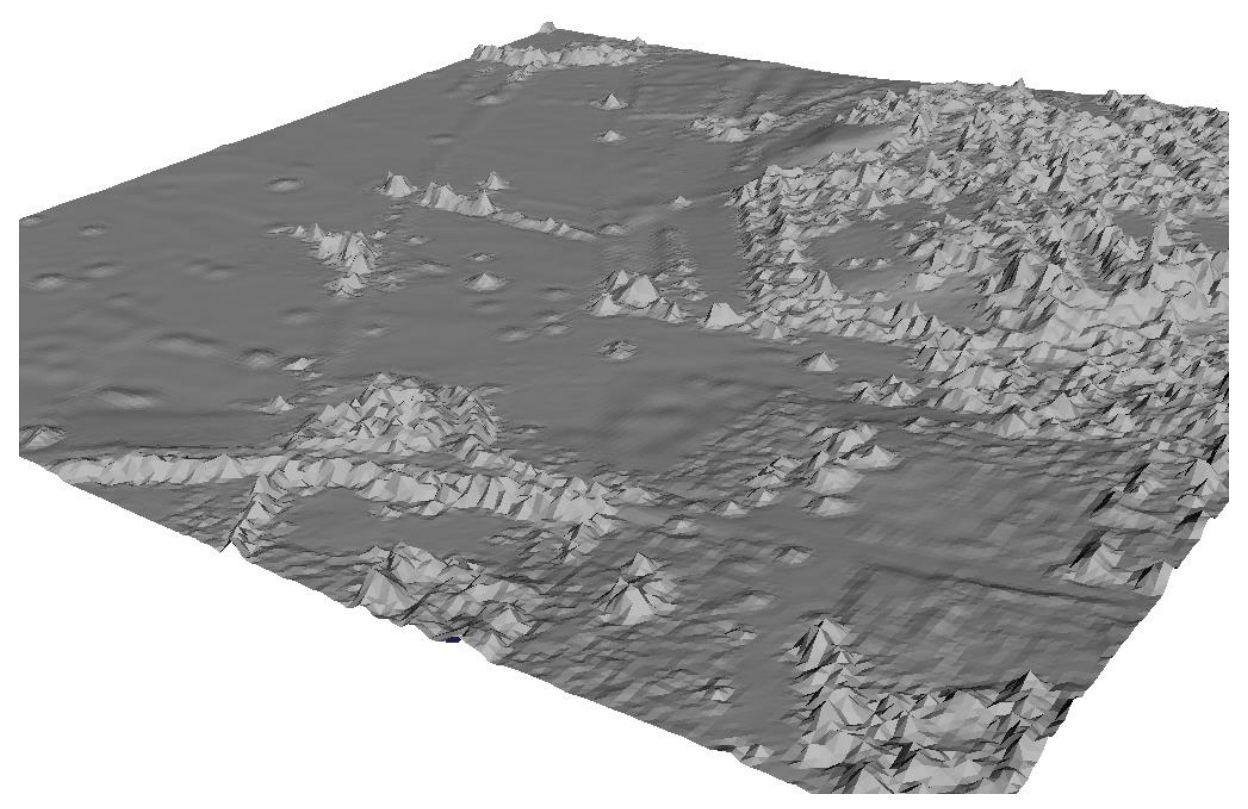

*Abbildung 78: 3D- Ansicht Kachel 35435281 (trianguliert)*

## **3.3.2.2 DOM 1**

**Anzahl Dateien**: 48 **Format**: ASCII-XYZ **Namensbeispiel**: 3560\_5285\_dom.xyz **Auflösung**: 1m / Rasterzelle **Kachelgröße**: 5 x 5 km

#### **Bounding-Box**

3538000 5271000 3577000 5294000

→ Dies ergibt eine Fläche von 39x23 km

#### **Bezugsystem**

XY: DHDN\_3\_Degree\_Gauss\_Zone\_3 (WKID: 31467 Authority: EPSG)

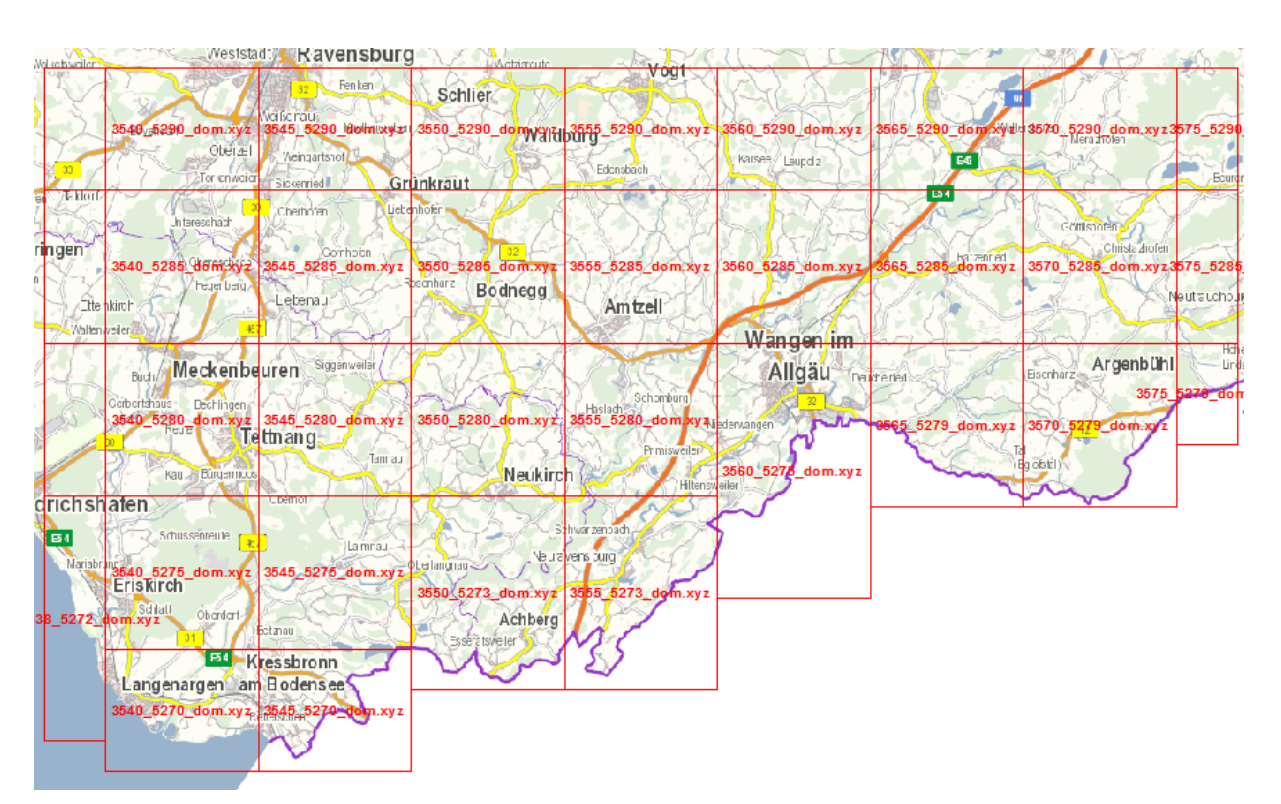

*Abbildung 79: DOM1 - Kachelübersicht*

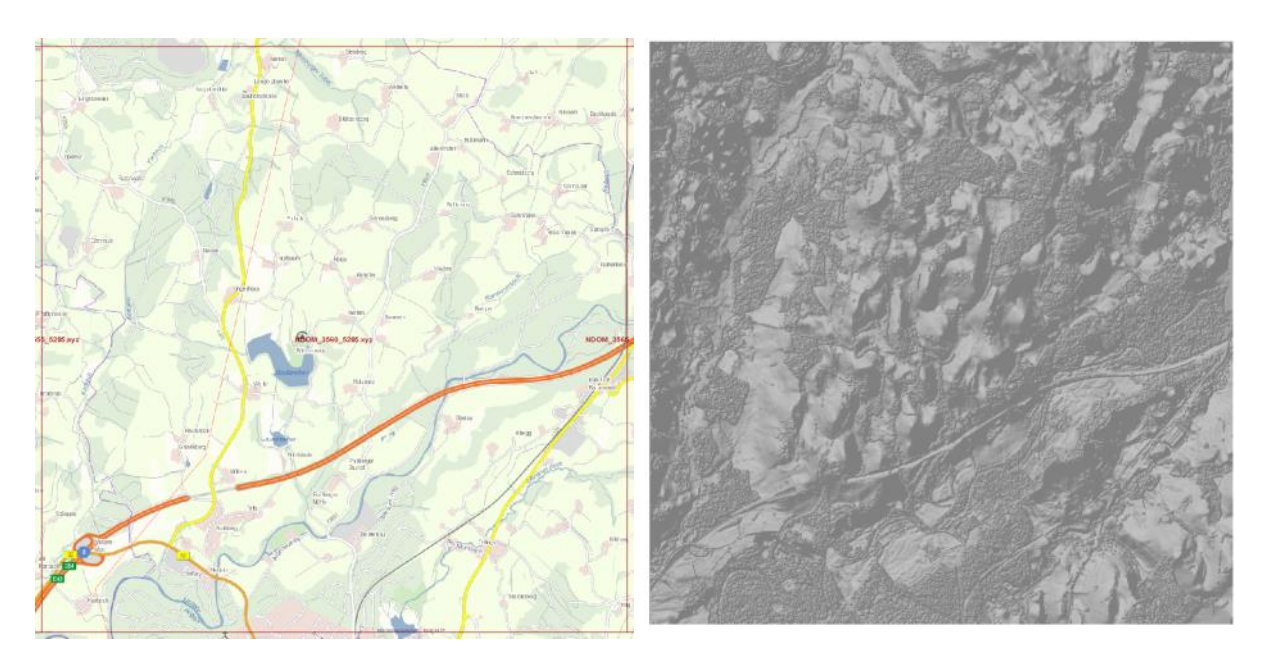

*Abbildung 80: Ausschnitt Kachel 3560\_5285*

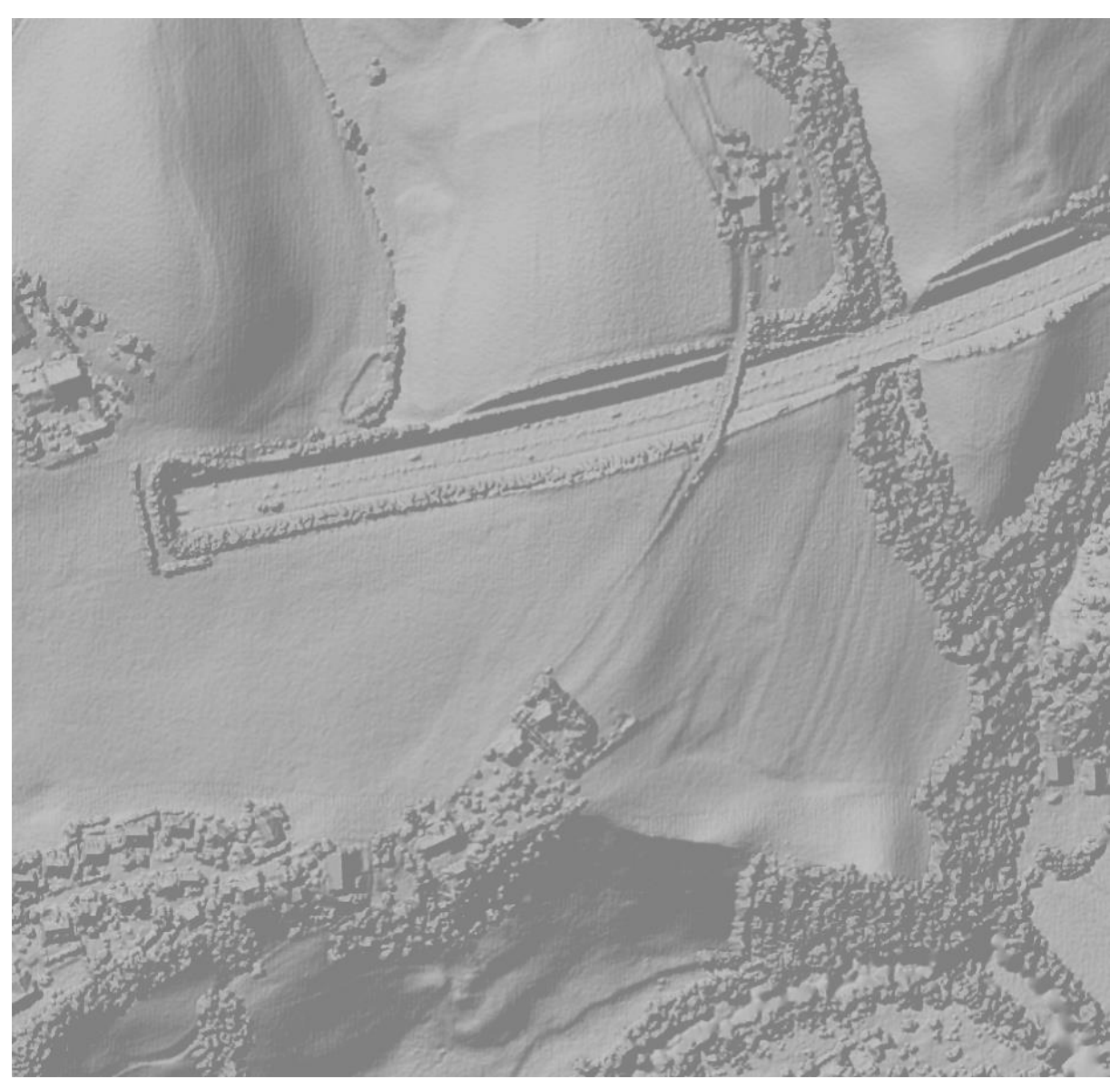

*Abbildung 81: Detail-Ansicht Kachel 3560\_5285*

#### **3.3.2.3 NDOM**

Ein nDOM ist ein normalisiertes DOM; dieses entsteht aus der Differenz von DOM und DGM. Es bildet Landschaftsobjekte wie Gebäude und Vegetation auf einer Kartenebene ab.

**Anzahl Dateien**: 14

**Format**: ASCII-XYZ

**Namensbeispiel**: NDOM\_3560\_5285.xyz

**Auflösung**: 1m / Rasterzelle

**Kachelgröße**: 5 x 5 km

#### **Bounding-Box**

3538000 5285000 3570000 5294000

→ Dies ergibt eine Fläche von 32x9 km

#### **Bezugsystem**

XY: DHDN\_3\_Degree\_Gauss\_Zone\_3 (WKID: 31467 Authority: EPSG)

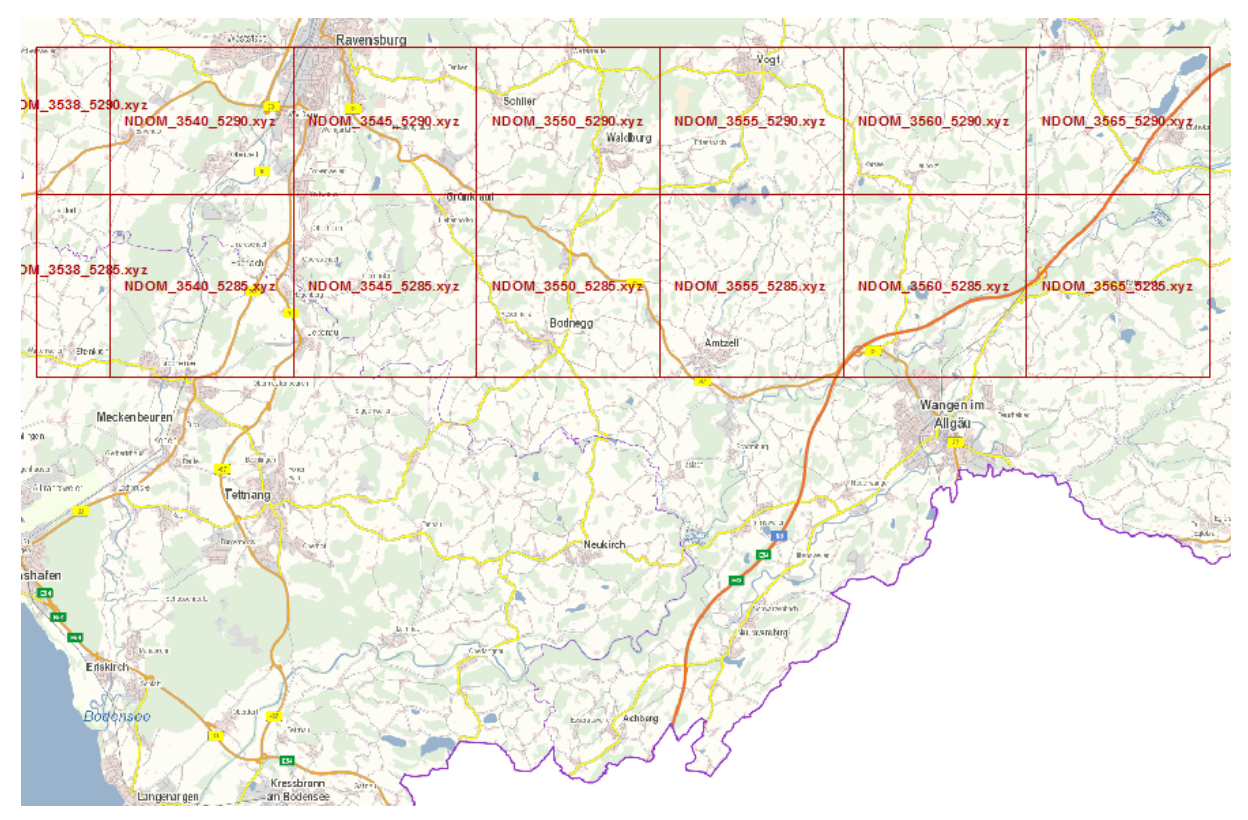

*Abbildung 82: NDOM - Kachelübersicht*

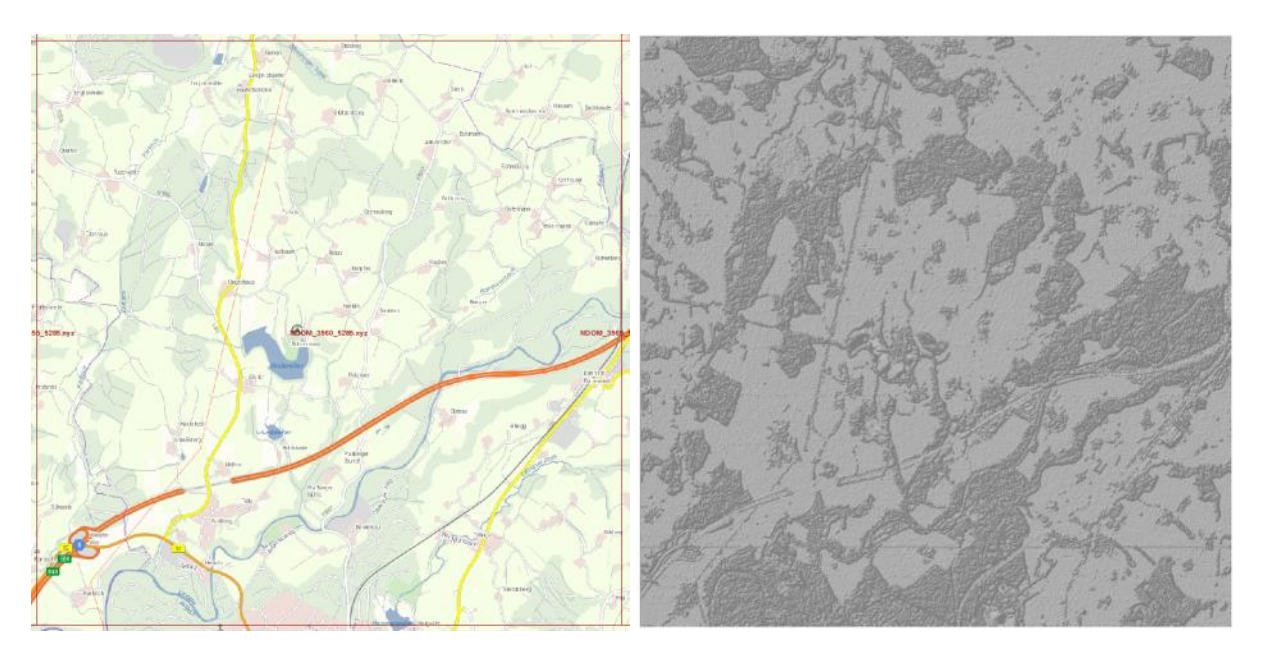

*Abbildung 83: Ausschnitt Kachel 3560\_5285*

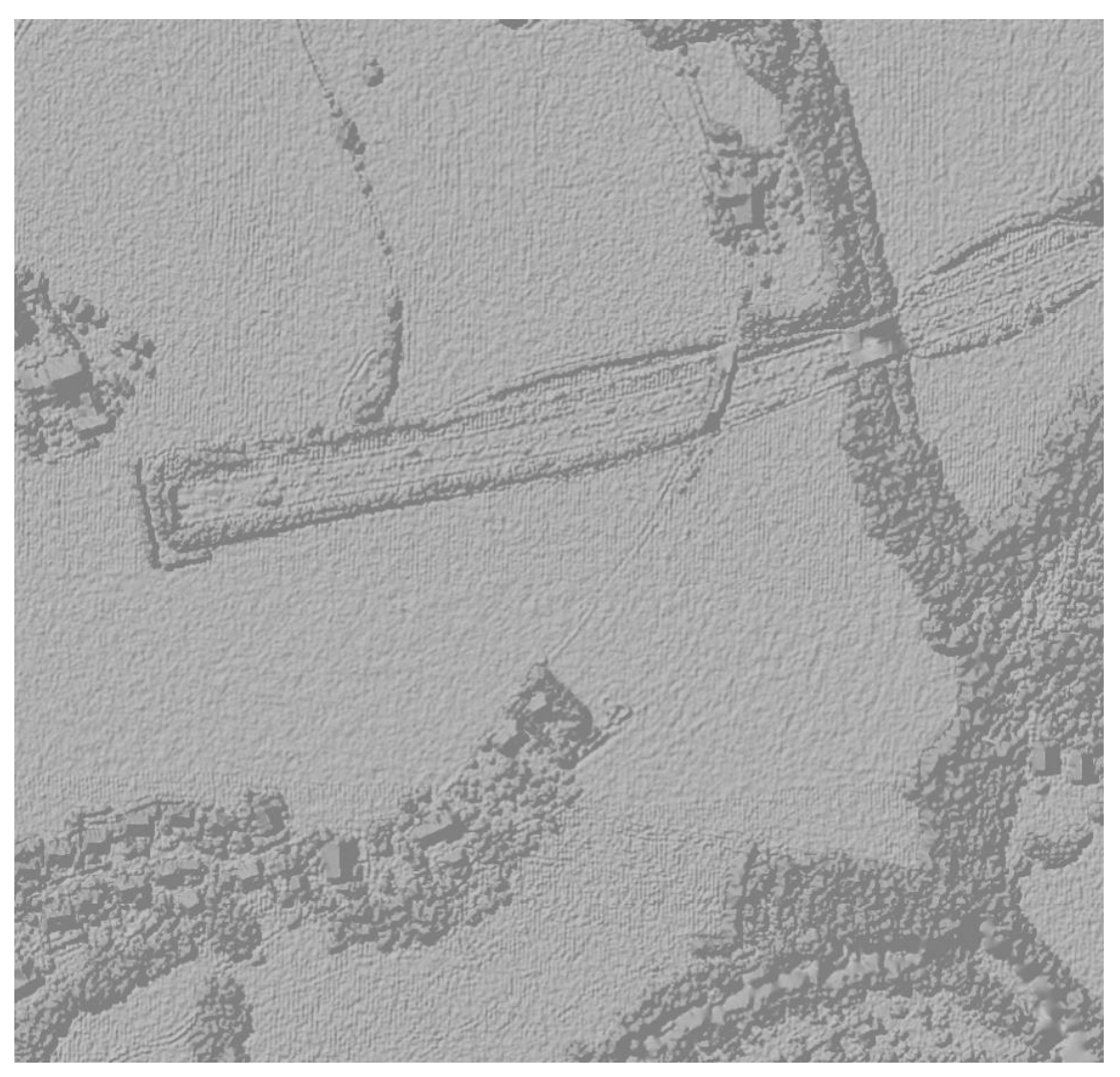

*Abbildung 84: Detail-Ansicht Kachel 3560\_5285*

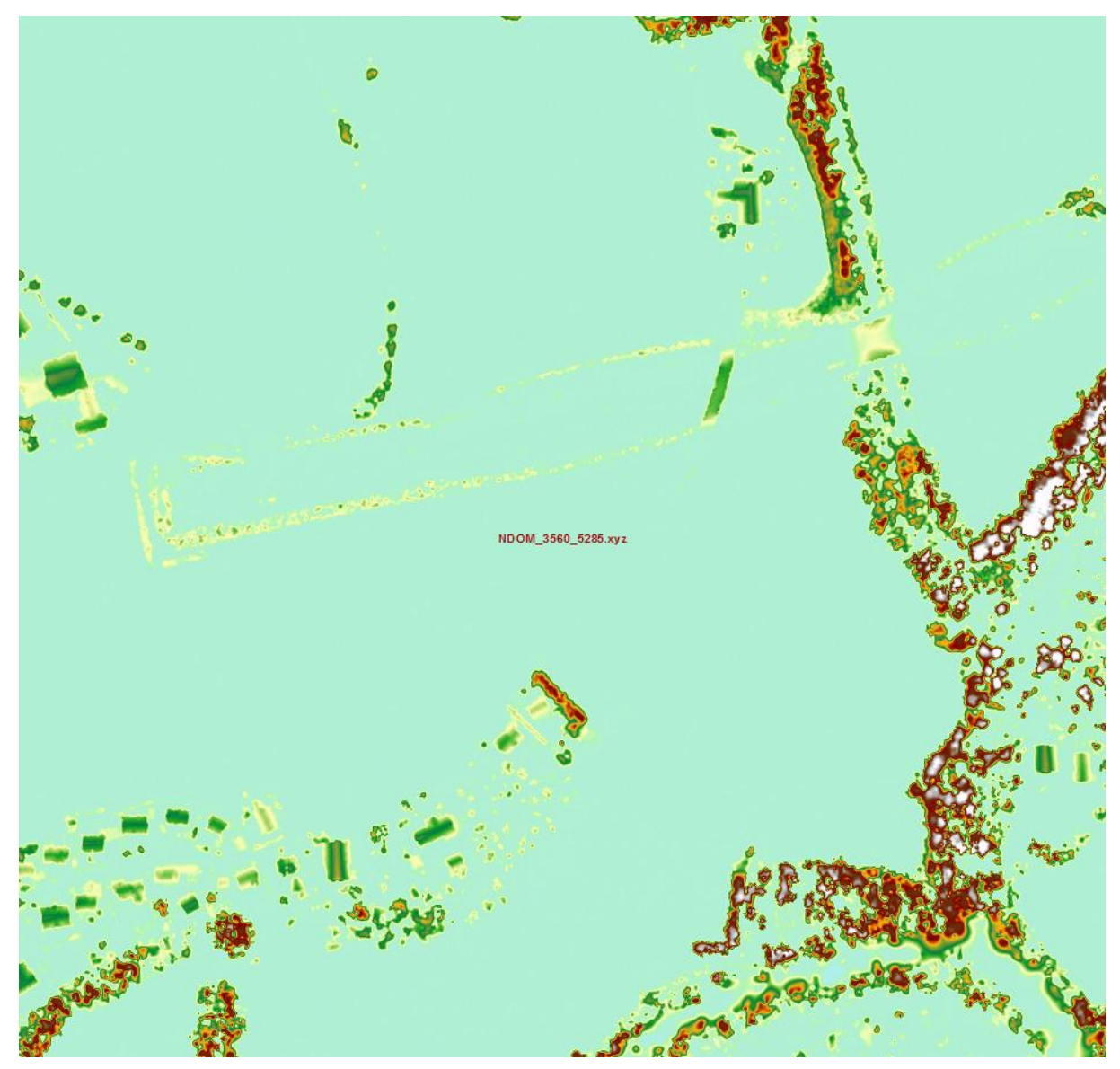

*Abbildung 85: Detail-Ansicht Kachel 3560\_5285 – (Höhen-) Farbkodiert (niedrig – hoch)*

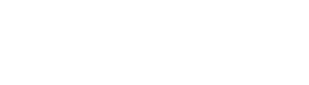

# **3.3.3 2D-DLM**

Dieses Gebiet setzt sich aus den folgenden Kommunalen Gebieten in den Kreisen Ravensburg sowie dem Bodenseekreis zusammen (im Regierungsbezirk Tabingen).

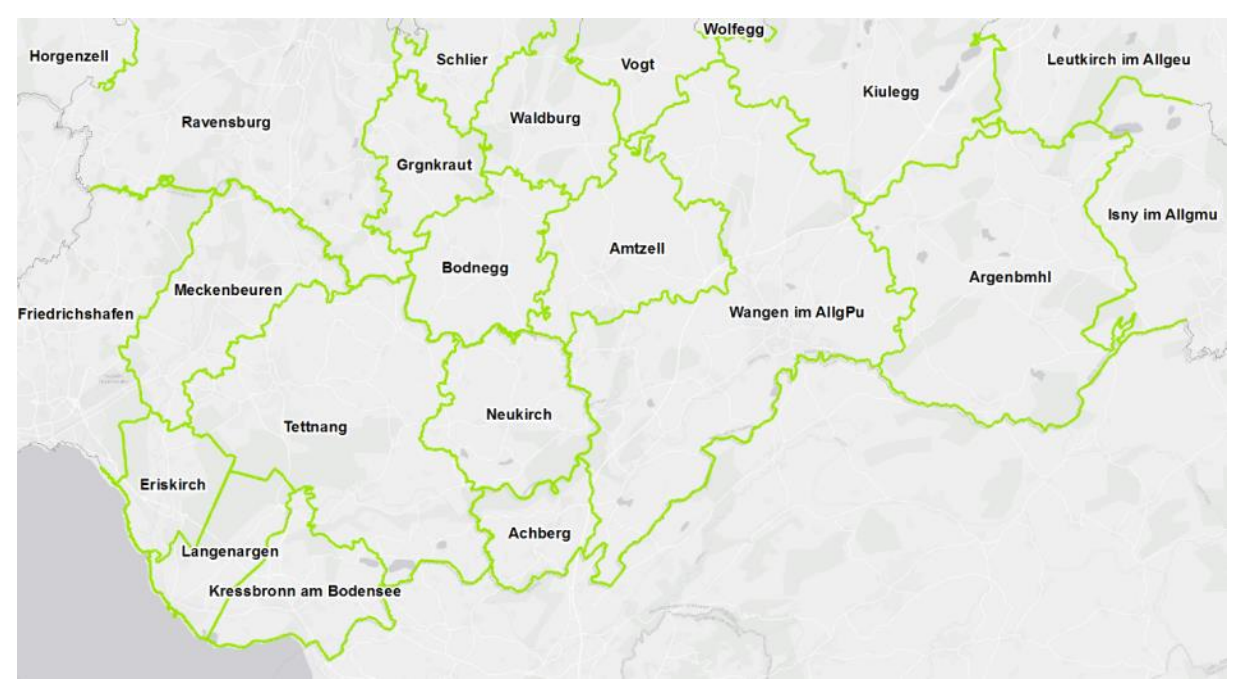

*Abbildung 86: Gebietsumfang der 2D-DLM-Daten - Bodenseegebiet (Baden-Württemberg)*

Alle Shape-Files liegen in DHDN\_3\_Degree\_Gauss\_Zone\_3 (EPSG 31467) vor.

Wie bereits die Daten vom LDBV sind auch die Shape-Dateien vom LGL entsprechend dem Digitalen Basis-Landschaftsmodell des Bundesamts für Kartographie und Geodäsie kategorisiert.

Da diese Untergliederung bereits detailliert für die LDBV-Daten erläutert wurde, sollen im Folgenden lediglich der Geometrietyp, die Anzahl der Objekte sowie die dazugehörige Datenmenge in einer Tabelle aufgeführt werden.

Die aufgeführten Zahlen beziehen sich dabei jeweils auf das gesamte Gebiet (vgl. obige Karte).

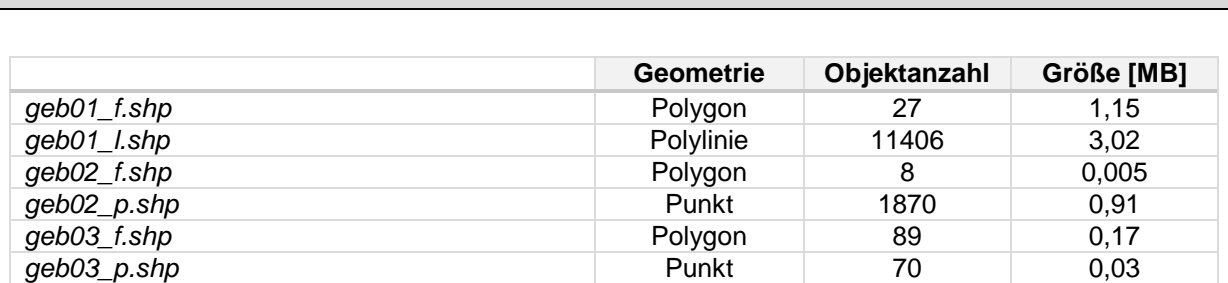

**GEBIETE**

#### - **GEB02** (Geographische Gebiete):

- $\rightarrow$  Diese Ebene beinhaltet Objektarten, die geographische Gebiete beschreiben
	- o geb02\_f.shp:
		- Dies umfasst folgende Objektarten: Insel
			- **8 Objekte** (Polygon)  $\rightarrow$  5,47 KB
			- Attribute: FID / Shape / LAND / MODELLART / OBJART / OBJART\_TXT / OB-JID / HDU\_X / BEGINN / ENDE / LTP / NAM
- o geb02\_p.shp:
	- Dies umfasst folgende Objektarten: Landschaft / Wohnplatz
	- **1870 Objekte** (Punkt) **908 KB**
	- Attribute: FID / Shape / LAND / MODELLART / OBJART / OBJART\_TXT / OB-JID / HDU\_X / BEGINN / ENDE / LTP / NAM / BEZ / EWZ / ZNM

# **GEWÄSSER**

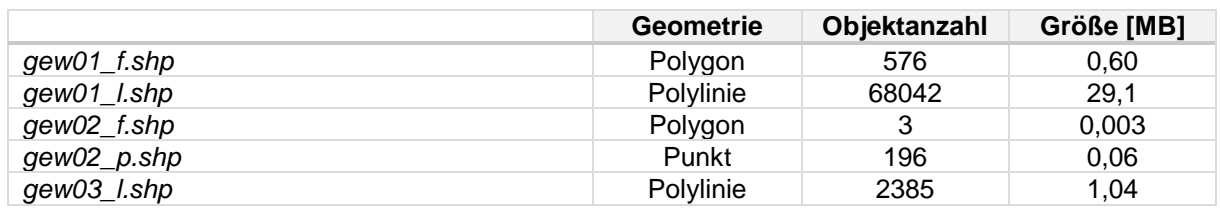

- **GEW02** (Besondere Gewässermerkmale):

- → Diese Ebene beinhaltet Objektarten, die einen Bezug zu Gewässer haben
	- o gew02\_f.shp:
		- Dies umfasst folgende Objektarten: Gewaessermerkmal
		- **3 Objekte** (Polygon)  $\rightarrow$  2,57 KB
		- Attribute: FID / Shape / LAND / MODELLART / OBJART / OBJART\_TXT / OBJID / HDU\_X / BEGINN / ENDE / ADP / ART / BEZ / FKT / HHO / HYD / NAM

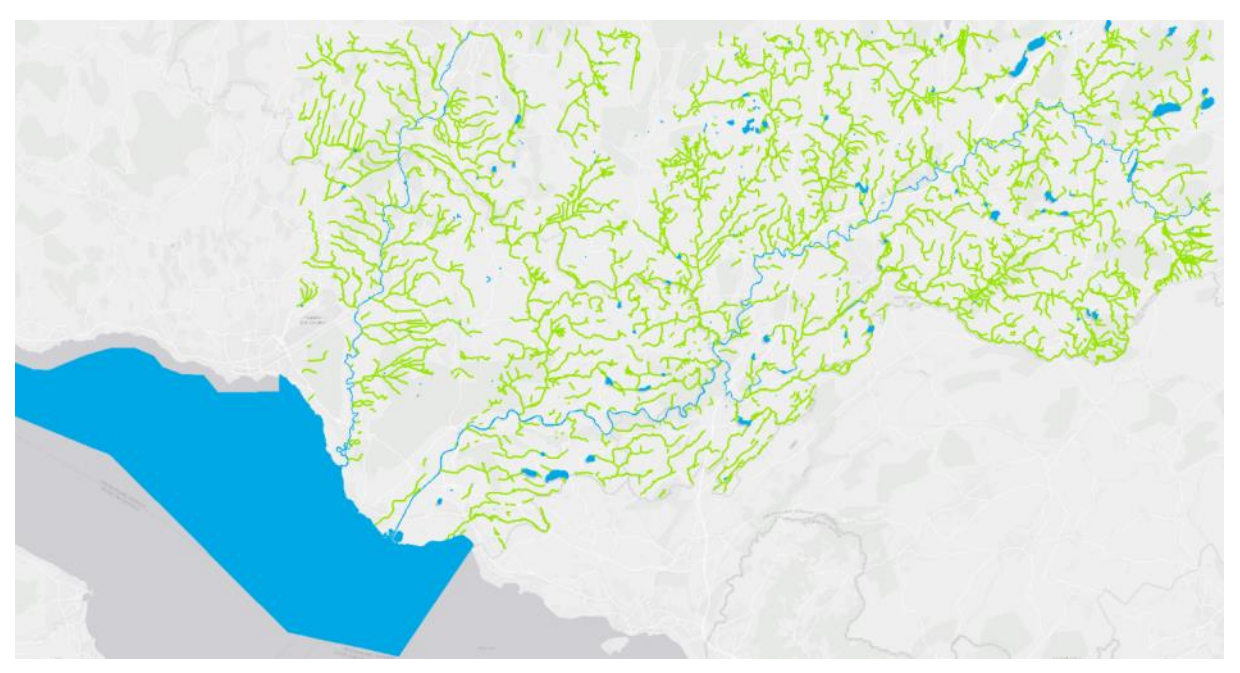

*Abbildung 87: gew01\_f.shp (blau) und gew01\_l.shp (grün)*

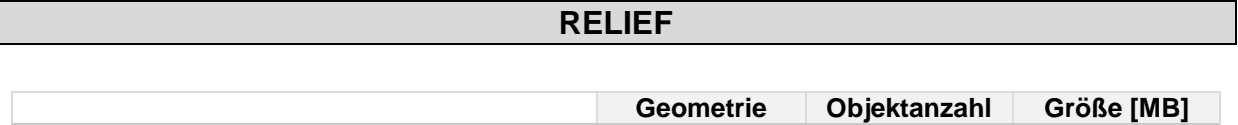

*rel01\_l.shp* 0,17

## **SIEDLUNG**

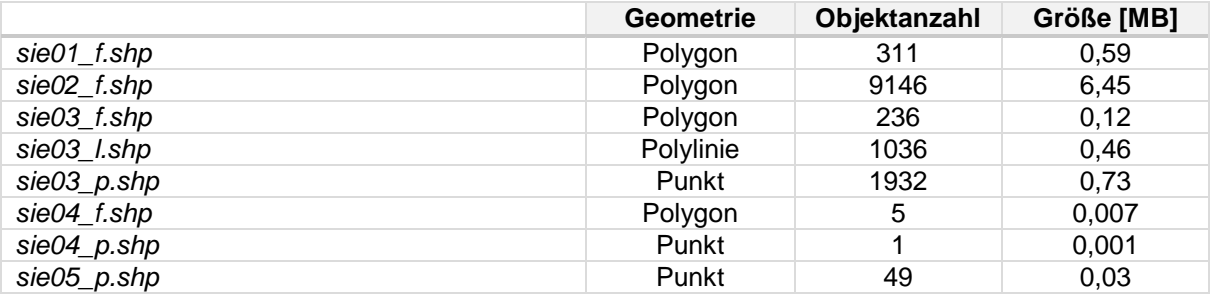

- **SIE04** (Besondere Anlagen auf Siedlungsflächen):

 Diese Objektartengruppe sind flächen- oder linienförmige Anlagen, die unterschiedliche Objektarten aus verschiedenen, nicht eindeutig thematisch abgrenzbaren Bereichen überlagern können

- o sie04\_f.shp:
	- Dies umfasst folgende Objektarten: Hafen
	- **5 Objekte** (Polygon)  $\rightarrow$  6,67 KB
	- Attribute: FID / Shape / LAND / MODELLART / OBJART / OBJART TXT / OBJID / HDU\_X / BEGINN / ENDE / BEZ / HFK / KON / NAM / NTZ / ZUS
- o sie04\_p.shp:
	- Dies umfasst folgende Objektarten: Grenzuebergang
	- **1 Objekt** (Punkt)  $\rightarrow$  1,39 KB
	- Attribute: FID / Shape / LAND / MODELLART / OBJART / OBJART\_TXT / OBJID / HDU\_X / BEGINN / ENDE / BEZ / HFK / KON / NAM / NTZ / ZUS

## **VEGETATION**

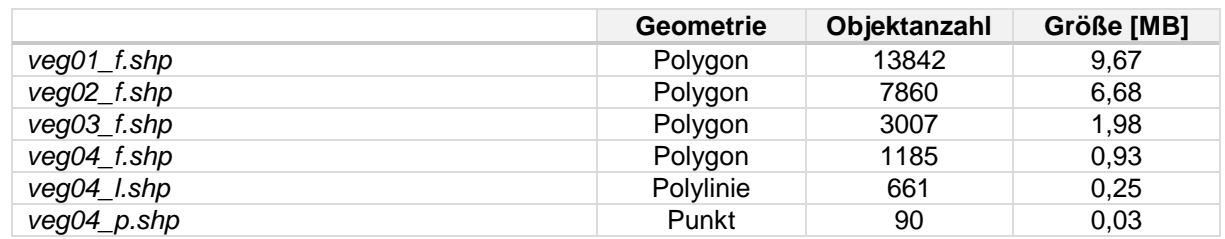

## **VERKEHR**

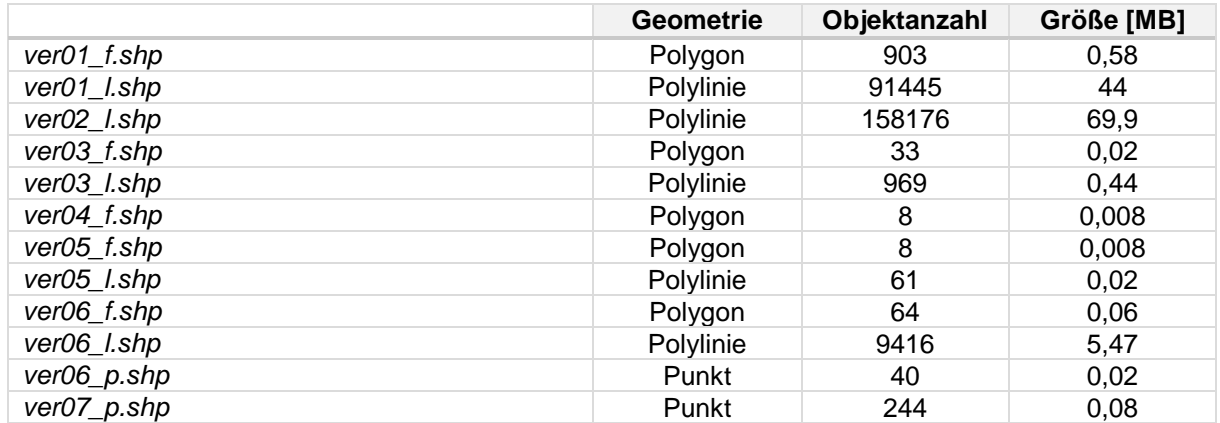

VER04 (Flugverkehr):

 $\rightarrow$  Diese Ebene umfasst die baulich geprägte Fläche und die mit ihr in Zusammenhang stehende Freifläche, die ausschließlich oder vorwiegend dem Flugverkehr dient

- o ver04\_f.shp:
	- Dies umfasst folgende Objektarten: Flugverkehr
	- **8 Objekte** (Polygon)  $\rightarrow$  **7,88 KB**
	- Attribute: FID / Shape / LAND / MODELLART / OBJART / OBJART\_TXT / OB-JID / HDU\_X / BEGINN / ENDE / ART / BEZ / NAM / NTZ / ZUS
- VER05 (Schiffsverkehr):
	- Diese Ebene beinhaltet die Objektarten *Schiffsverkehr* und *Schifffahrtslinie, Fährverkehr*
		- o ver05 f.shp:
			- Dies umfasst folgende Objektarten: Schiffsverkehr
			- **8 Objekte** (Polygon)  $\rightarrow$  8,28 KB
			- Attribute: FID / Shape / LAND / MODELLART / OBJART / OBJART\_TXT / OB-JID / HDU\_X / BEGINN / ENDE / FKT / ZUS
		- o ver05\_l.shp:
			- Dies umfasst folgende Objektarten: SchifffahrtslinieFaehrverkehr
			- **61 Objekte** (Polylinie)  $\rightarrow$  20,5 KB
			- Attribute: FID / Shape / LAND / MODELLART / OBJART / OBJART\_TXT / OB-JID / HDU\_X / BEGINN / ENDE / ART / NAM
- **VER07** (Angaben zum Straßennetz):

 $\rightarrow$  Dies sind linienförmige Angaben, die im Bezug zu Verkehrsanlagen stehen

- o ver07\_p.shp:
	- Dies umfasst folgende Objektarten: Nullpunkt
	- **244 Objekte** (Punkt) **79,6 KB**
	- Attribute: FID / Shape / LAND / MODELLART / OBJART / OBJART\_TXT / OBJID / HDU\_X / BEGINN / ENDE / OBJART\_Z / OBJID\_Z / BEZ\_Z / BEZ / ANU

# **3.3.4 DOP**

Die Orthophotos aus dem Jahr 2013 haben eine Auflösung von 20cm.

- **Anzahl der Dateien**: 695
- **Namensbeispiel**: 35385281.tif
- **Format**: TIF, 32bit, RGBI
- **Auflösung**: 20cm / px
- **Kachelgröße**: 1 x 1 km (5000 x 5000 px)

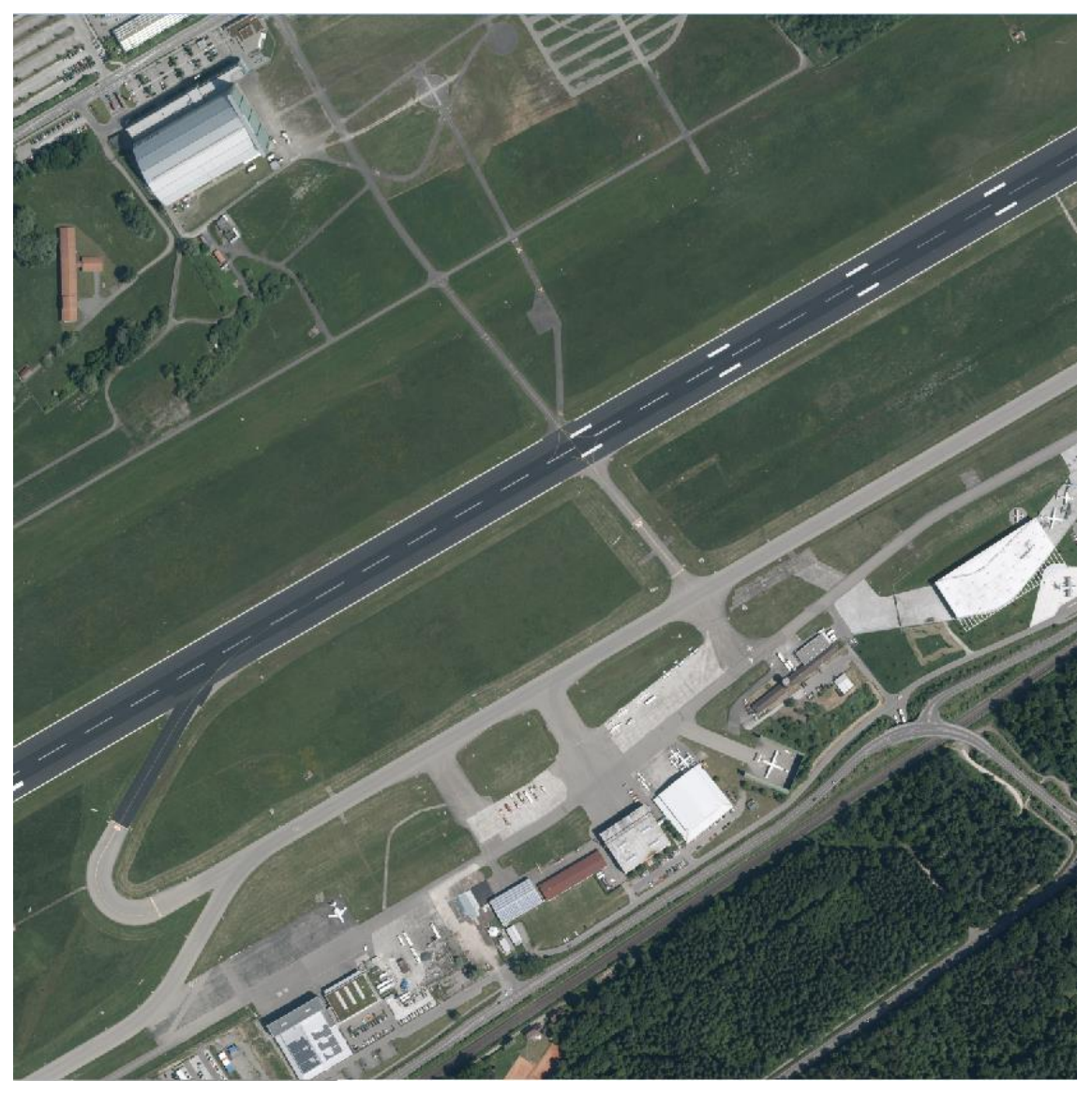

*Abbildung 88: 35385281.tif - Flughafen Friedrichshafen*

# **3.3.5 Gebäudegrundrisse**

- **Name der Datei**: Bodensee\_Allgaeu.shp
- **Geometrie**: Polygon
- **Anzahl der Objekte**: 89874
- **Größe**: 129 MB
- **Attribute**: FID / Shape / ADVSTANDAR / NAME / AX\_DATENER / ART / KN / GFK / HAUSNR / SCHLUESSEL / STRASSE / AGS / GEMEINDE / A\_DATUM / ALKISOID / KACHEL3D / SHAPE\_AREA / SHAPE\_LEN

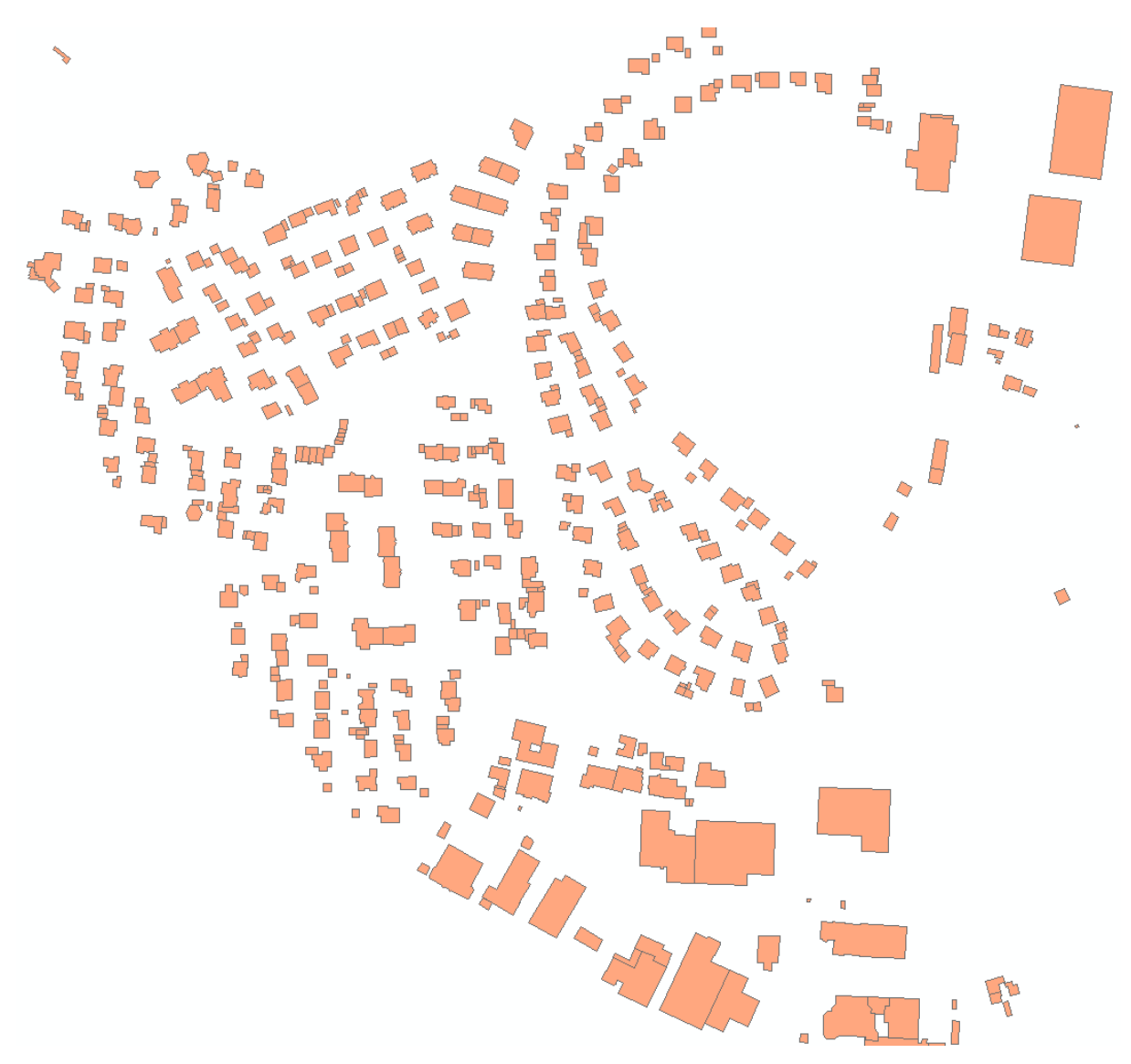

*Abbildung 89: Gebäudegrundrisse (Gegend um Hofkammerstraße)*

# **3.3.6 LoD2-Gebäudemodelle**

Die 3D-Gebäudemodelle wurden vollautomatisch abgeleitet (ohne manuelle Verbesserung). Die Datenquelle für Dachhöhe und Dachform sind ein Airborne Laserscan und 10cm Stereo Luftbilder (ohne Belaubung).

- 1 gml-Datei: Bodensee\_Allgaeu.gml  $\rightarrow$  89883 3D-Gebäude
- **Koordinatenreferenzsysteme**: DE\_DHDN\_3GK3\*DE\_DHHN92\_NH
- **Aktualität**: 2014-12-28

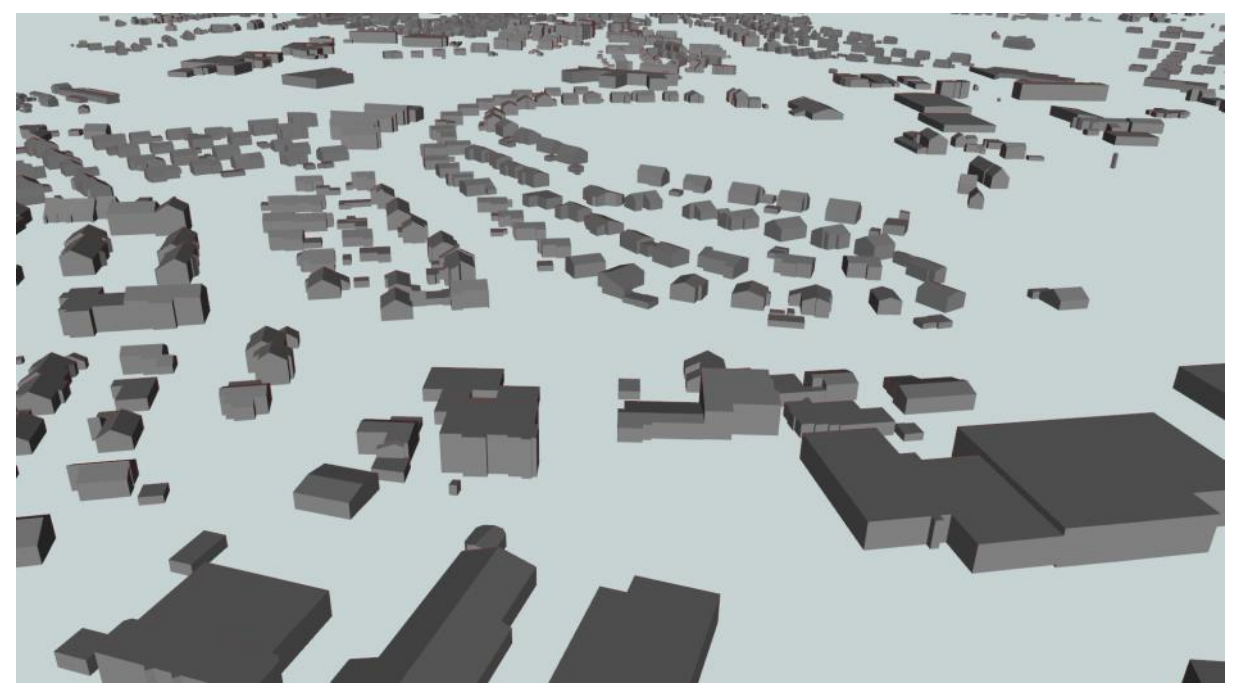

*Abbildung 90: LoD2-Gebäudemodelle (Gegend um Hofkammerstraße)*

# **3.4 Zusammenfassung – Datenevaluierung**

# **3.4.1 Gebietsgröße**

# **3.4.1.1 Bodensee**

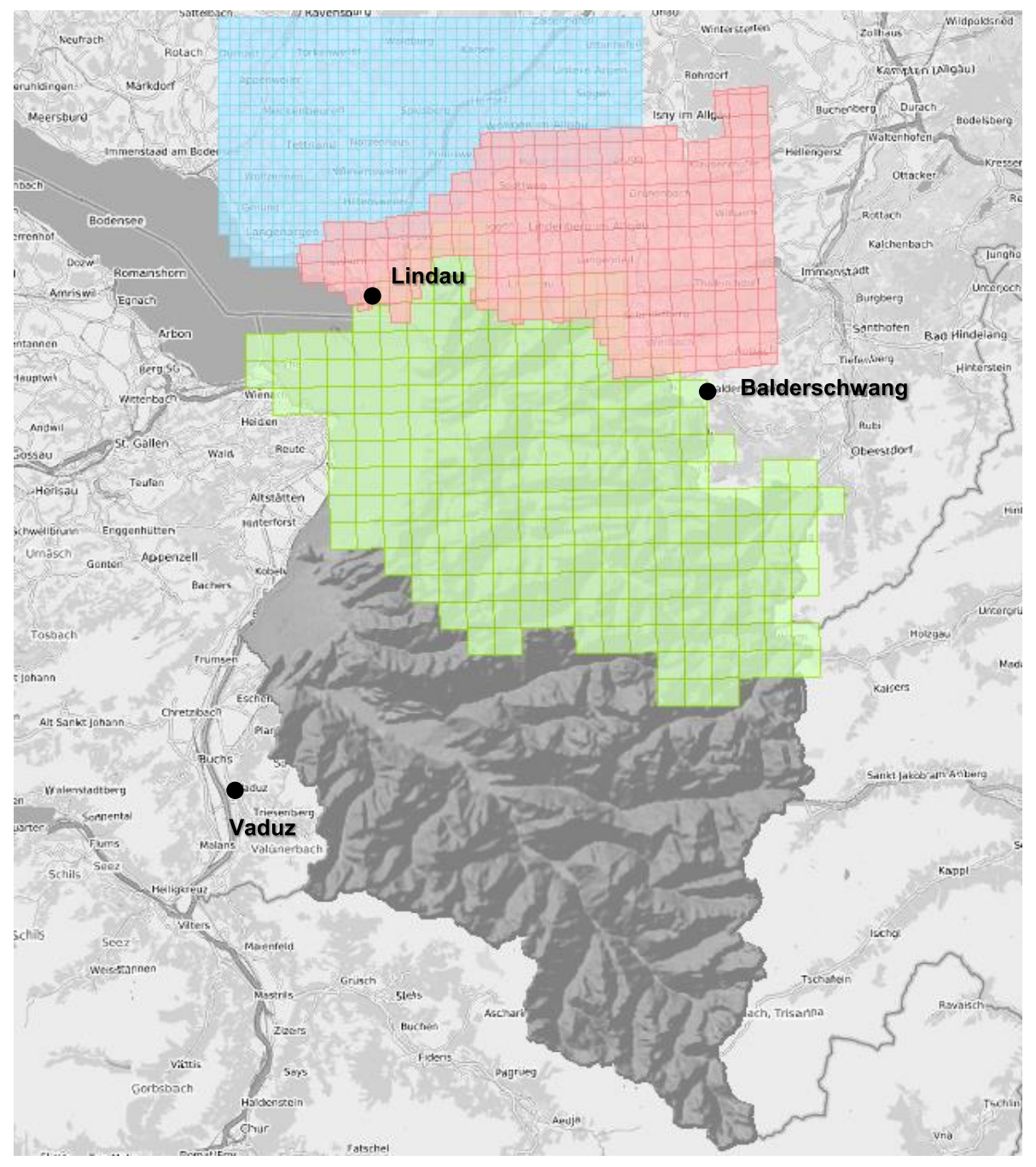

Abbildung 91: Verfügbarkeit DGM *(BEV: grün (TIFF), LVG Vorarlberg: Schummerung (IMG), LDBV: rot, LGL: blau)*

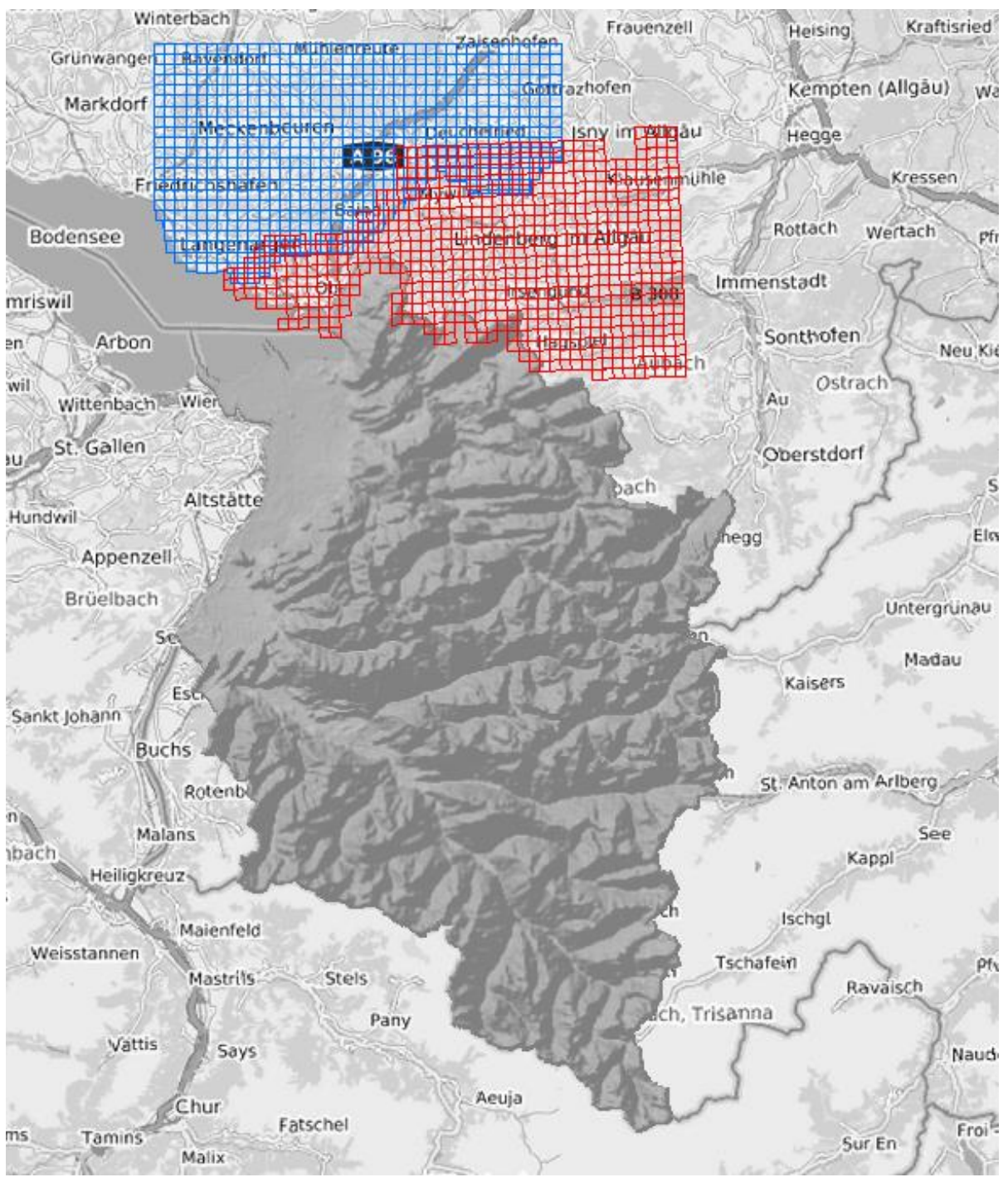

Abbildung 92: Verfügbarkeit DOM *(LVG Vorarlberg: Schummerung, LDBV: rot, LGL: blau)*

#### **3.4.1.2 Salzburg**

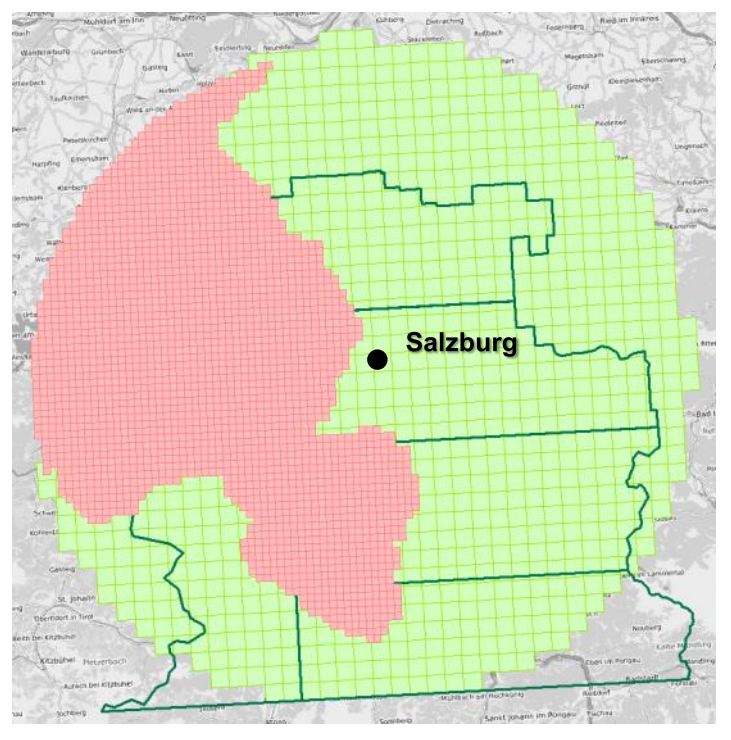

Abbildung 93: Verfügbarkeit DGM *(BEV: grün, SAGIS (DGM1): dunkelgrün, LDBV: rot)*

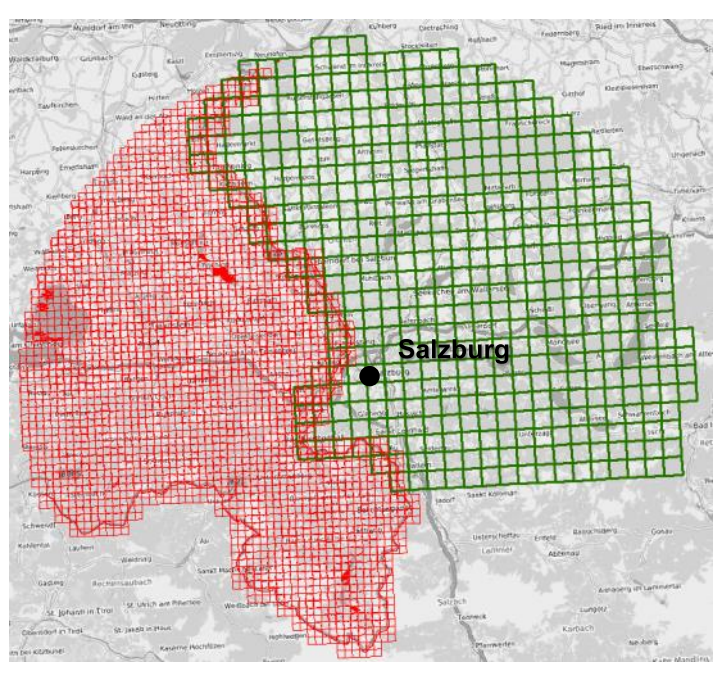

*Abbildung 94: Verfügbarkeit DOM (BEV: grün, LDBV: rot)*

Von der Annahme ausgehend, dass für das Projekt das Vorhandensein von DGM und DOM notwendig ist, ist ein ausreichend großes Gebiet mit Daten versorgt.

#### **3.4.1.3 Resultat**

Das Gebiet Salzburg ist ausreichend groß mit Daten versorgt; das Gebiet Bodensee ebenso.

# **3.4.2 Datenqualität**

# **3.4.2.1 BEV**

# *DGM*

- *Bodensee:*

Daten (TIFF) mit 10m Auflösung grenzwertig, Daten (IMG) mit 0,5m / Rasterzelle mehr als ausreichend.

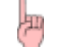

*Empfehlung: Hochaufgelöstes DGM verwenden.*

- *Salzburg:*

Auflösung von 1m hervorragend.

# *DOM*

Auflösung von 0,5m (GRID) reicht für eine Auswertung aus.

# *2D-DLM*

Die Thematik "Vegetation" fehlt für die österreichischen Gebiete komplett. Insbesondere hohe einzelne Bäume wären jedoch v.a. für die Anwendung "eTOD" von besonderem Interesse.

## **3.4.2.2 LDBV**

## *DGM*

Auflösung von 1m hervorragend.

**DGM1\_ascii** und **gis\_DGM\_ascii** sind identisch (Vergleich Ansicht)

- Größe der Kachelung (DGM1\_ascii: 1x1km, gis\_DGM\_ascii: 0,5x0,5km)
- $\rightarrow$  Kachelgröße unterschiedlich

**Empfehlung**: Verwendung **DGM1\_ascii**, da Kachelgröße den restlichen Daten entspricht.

# *DOM*

- *LiDAR:*

Auflösung hervorragend, Reduzierung auf Last-Pulse, Trennung zwischen Boden- und Nichtbodenpunkte möglich.

**Bodensee\_LiDAR** und **gisLP\_LAZ** sind identisch (Vergleich Header)

- Größe der Kachelung (Bodensee\_LiDAR: 1x1km, gisLP\_LAZ: 0,5x0,5km)
- Gebietsgröße unterschiedlich

**Empfehlung**: Verwendung **Bodensee\_LiDAR**, da Kachelgröße den restlichen Daten entspricht

#### - *BDOM:*

Auflösung mit 40cm / Rasterzelle hervorragend, Details sind gut zu erkennen.

#### **Bodensee\_bDOM** und **Geodatenpool\_bDOM** sind identisch

**Bodensee\_bDOM** (größeres Gebiet)

# **3.4.2.3 LGL**

# *DGM*

Auflösung von 1m hervorragend.

# *DOM*

- *DOM 5* (Auflösung: 5m / Rasterzelle) ist nicht geeignet, um Details zu erkennen (s. [3.3.2](#page-75-0) [DOM\)](#page-75-0)
- *DOM 1* ist gut geeignet, um Details zu erkennen.
- Das normalisierte DOM (*NDOM*) ermöglicht es, z.B. Brücken durch ihren Höhenunterschied zu erkennen. Das normalisierte DOM ist aktuell im nördlichen Bereich der LGL-Daten vorhanden, was für einen Test ausreicht.

## **3.4.2.4 Resultat**

Bezüglich der 2D-DLM-Daten ist es von Vorteil, dass sowohl die Daten des LDBV als auch die des LGL auf der Basis des ATKIS-Basis-DLM der AdV strukturiert sind. Das DLM des BEV weicht hiervon zwar ab, ähnelt der Struktur aber stark.

Nach telefonischem Kontakt mit dem BEV wurde berichtet, dass bis Ende des Jahres 2016 Höhenangaben für die von eTOD relevanten Objekte als Attribut ergänzt sein werden. Die Vegetation ist hierbei jedoch nicht vorgesehen. Hierzu eine Anmerkung von Herrn Franzen (BEV): "Die Bodenbedeckungserfassung ist derzeit vom Projektstadium im Übergang zum Regelbetrieb, in den Projektgebieten aber leider noch nicht vorhanden."

Herr Wurzer (BEV) hat beim Abschluss-Workshop darauf hingewiesen, dass für die 2. Phase des Projekts Gebäudegrundrisse für die beiden Testgebiete bezogen werden können (in unterer Tabelle ist dies schraffiert dargestellt, da die Daten bei Anfertigung des Berichts nicht vorlagen und entsprechend nicht evaluiert wurden).

Sobald die DOPs aus 2016 beim LGL vorliegen, können auch diese für das Projekt bereitgestellt werden.

Abschließend sei ein tabellarischer Überblick darüber gegeben, inwiefern sich die verschiedenen Daten für das Projekt 3D-DLM eignen. Dabei gelte die folgende Symbolik:

- Grün: geeignet
- **Gelb**: bedingt geeignet
- Rot: ungeeignet / fehlt

# **ÜBERBLICK - DATENQUALITÄT**

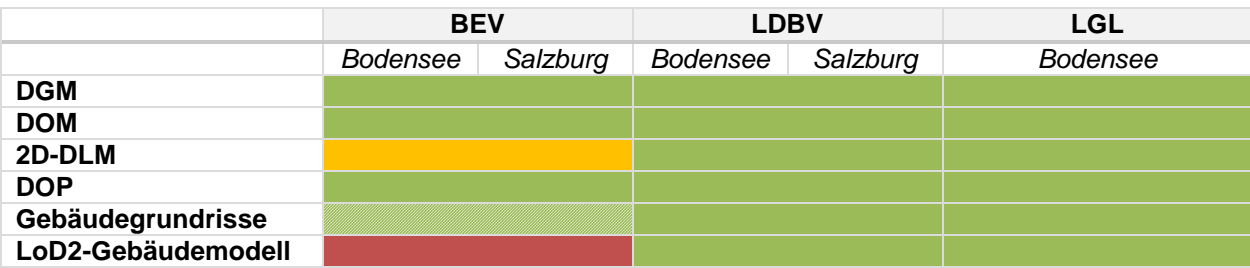

# **3.4.3 Bezugsystem**

#### **3.4.3.1 Lagebezugssystem**

Insgesamt liegen die Daten in 6 unterschiedlichen Lagebezugsystemen vor.

#### *Bodensee*

**BEV**:

- *DOM / DGM*: MGI\_Austria\_GK\_West (WKID: 31254 Authority: EPSG)
- 2D-DLM: ETRS 1989 UTM Zone 33N (EPSG: 25833)

**LDBV: DHDN** 3 Degree Gauss Zone 4 (WKID: 31468 Authority: EPSG)

**LGL**: DHDN\_3\_Degree\_Gauss\_Zone\_3 (WKID: 31467 Authority: EPSG)

#### *Salzburg*

**BEV**:

- *DOM / DGM*:
	- o MGI\_Austria\_GK\_Central (WKID: 31255 Authority: EPSG)
	- MGI\_Austria\_GK\_M31 (WKID: 31258 Authority: EPSG)
	- 2D-DLM: ETRS 1989 UTM Zone 33N (EPSG: 25833)

**LDBV**: DHDN\_3\_Degree\_Gauss\_Zone\_4 (WKID: 31468 Authority: EPSG)

*Anmerkung von Herrn Dr. Roschlaub (LDBV)*: "Am LDBV sind die Datenbestände des DGM, LiDAR und ATKIS in UTM32 und UTM33 verfügbar; jedoch sind das LoD2 und die bDOM-Daten nur in GK4 verfügbar."

#### *Zielbezugsystem*

Generell würde es sich anbieten, alle Daten nach UTM zu überführen (Salzburg UTM33, Bodensee UTM32)<sup>4</sup>.

**ABER**: Das Konvertieren von LiDAR-Daten ist auf Grund der Datenmenge und der fehlenden Möglichkeit, die Daten direkt zu konvertieren sehr aufwändig.

Daher würde sich das Bezugsystem der LiDAR-Daten (LDBV – GK4) als Zielsystem anbieten, was allerdings im Bereich Bodensee sehr grenzwertig ist; dieses läge schon tief im GK3-Streifen.

Eine andere Möglichkeit wäre, dass die Analyse der Zielgebiete getrennt in den jeweiligen länderbezogenen Systemen der Datenlieferanten erfolgt und erst im Anschluss die Ergebnisse in ein einheitliches Bezugssystem gebracht werden. Für die Transformation könnte die Bundeseinheitliche Transformation für ATKIS® (BeTA2007) der AdV verwendet werden<sup>5</sup> . Nachteil: Das anschließende Transformieren der 3D-Objekte kann im Allgemeinen zu Problemen bei der Planarität von Flächen führen.

l

<sup>&</sup>lt;sup>4</sup> An dieser Stelle sei auf den Leitfaden "Bezugssystemwechsel auf ETRS89/UTM" des Runden Tisch GIS e.V. verwiesen: [http://rundertischgis.de/publikationen/leitfaeden.html#a\\_koordinatentrans](http://rundertischgis.de/publikationen/leitfaeden.html#a_koordinatentrans)

# **3.4.3.2 Höhenbezugssystem**

**BEV**: Gebrauchshöhen (Pseudoorthometrische Höhen); Pegel: Triest 1875 (Für das DOM aus Salzburg liegen (noch) keine statistischen Angaben einer Genauigkeit vor; Vergleiche mit Referenzdaten zeigen aber maximale Abweichungen im Bereich von 30 - 50 cm)

**LVG Vorarlberg**: Gebrauchshöhen; Höhe über Adria (Genauigkeit: 1 Sigma +/- 10 cm)

LDBV: GCG2011 (Höhengenauigkeit für DGM besser ± 0,2 m; für Laserpunkte ca. 0,10 m (ebenes, freies Gelände); die Höhengenauigkeit beim DOM unterscheidet sich je nach Fluglos (einheitlich gilt maximal 150cm (Extremfall)))

**LGL**: DHHN92, Höhe ü.NN (Genauigkeit im Durchschnitt: +/- 20 cm)

# <span id="page-98-0"></span>**4 Datenmodell und Semantisches Mapping**

Wie bereits in Kapitel [2.7](#page-17-0) vermerkt, werden im weiteren Projektverlauf die beiden Anwendungsszenarien "*eTOD*" und "*Überflutung*" im Detail betrachtet.

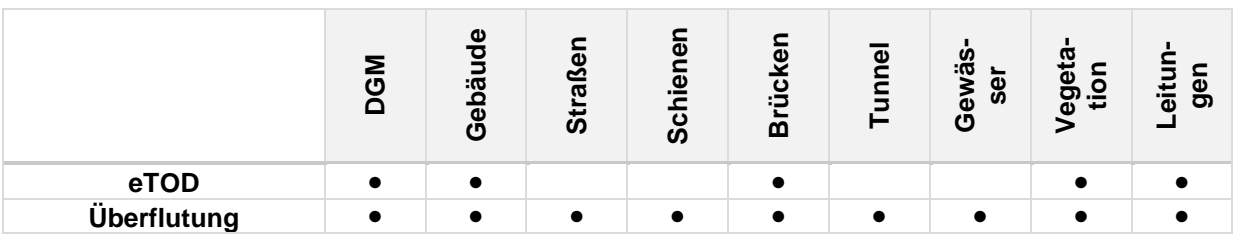

Auf Grundlage dieser beiden Anwendungsszenarien (und der oben aufgeführten Übersicht der dafür benötigten Objektarten) werden für die Erstellung des Datenmodells die folgenden Objektarten berücksichtigt:

- **Gebäude**
- Straßen & Schienen
- **Brücken**
- Tunnel (Unterführung, Durchlässe)
- Gewässer
- Vegetation
- Oberirdische Leitungen (Hochspannungsleitungen, Skilifte)
- Sonstige Bauwerke: Türme, Windräder, Staumauern (Dämme, Deiche)

# **4.1 Datenmodell**

Als anzuwendendes Datenmodell kommen zunächst verschiedene Möglichkeiten in Betracht. Denkbar sind z. B. eine generelle Erweiterung von ALKIS / ATKIS oder von INSPIRE um die dritte Dimension, das TLM (Topographisches Landschaftsmodell) oder CityGML (City Geography Markup Language).

|                    | <b>Benötigte Objektar-</b><br>ten in 3D verfügbar | Objekte in unter-<br>schiedlichen LoDs<br>modellierbar | Europäischer / in-<br>ternationaler Stan-<br>dard |
|--------------------|---------------------------------------------------|--------------------------------------------------------|---------------------------------------------------|
| <b>ALKIS 7.0 6</b> | (Gebäude und DGM)                                 | +<br>(nur Gebäude und<br>Bauwerke)                     |                                                   |
| TLM <sup>3D</sup>  | $\pm$                                             | $-7$                                                   |                                                   |
| <b>INSPIRE</b>     | (Gebäude)                                         | +<br>(nur Gebäude)                                     | +                                                 |
| <b>CityGML</b>     |                                                   | +                                                      | +                                                 |

<sup>6</sup> Siehe<http://www.adv-online.de/AAA-Modell/Dokumente-der-GeoInfoDok/GeoInfoDok-7.0/>

 $\overline{a}$ 

<sup>7</sup> *Anmerkung von Herrn Dr. Streilein*: Die Modellierungsphilosophie in TLM folgt der Maxime, dass das Modell möglichst nah an der Beobachtung ist und unterschiedliche Darstellungen oder Objektsegmentierungen in definierten Ableitungen erzeugt werden. D.h. Objekte in unterschiedlichen LoD sind implizit modellierbar.

Die unterschiedlichen Datenmodelle haben einige Vor-, aber auch Nachteile (siehe obige Tabelle). So sind z.B. in ALKIS 7.0 oder INSPIRE die für das Projekt benötigten Objektarten zum Teil nicht in 3D repräsentierbar. Teilweise ist es nicht möglich, die einzelnen Objekte in unterschiedlichen Levels of Detail zu modellieren (für ALKIS 7.0 und INSPIRE ist dies lediglich für Gebäude bzw. Bauwerke möglich). Hinzu kommt, dass weder ALKIS 7.0, noch das TLM europäisch bzw. international standardisierte Anwendungsschemata sind (auch wenn sie auf internationalen Standards aufsetzen).

Bezogen auf diese Aspekte bietet sich CityGML (Gröger et al., 2012) als Datenmodell für dieses Forschungsprojekt an. CityGML ist ein internationaler, offener Standard und die erforderlichen Objektarten sind in den unterschiedlichen LoDs in den thematischen Modulen des Standards verfügbar.

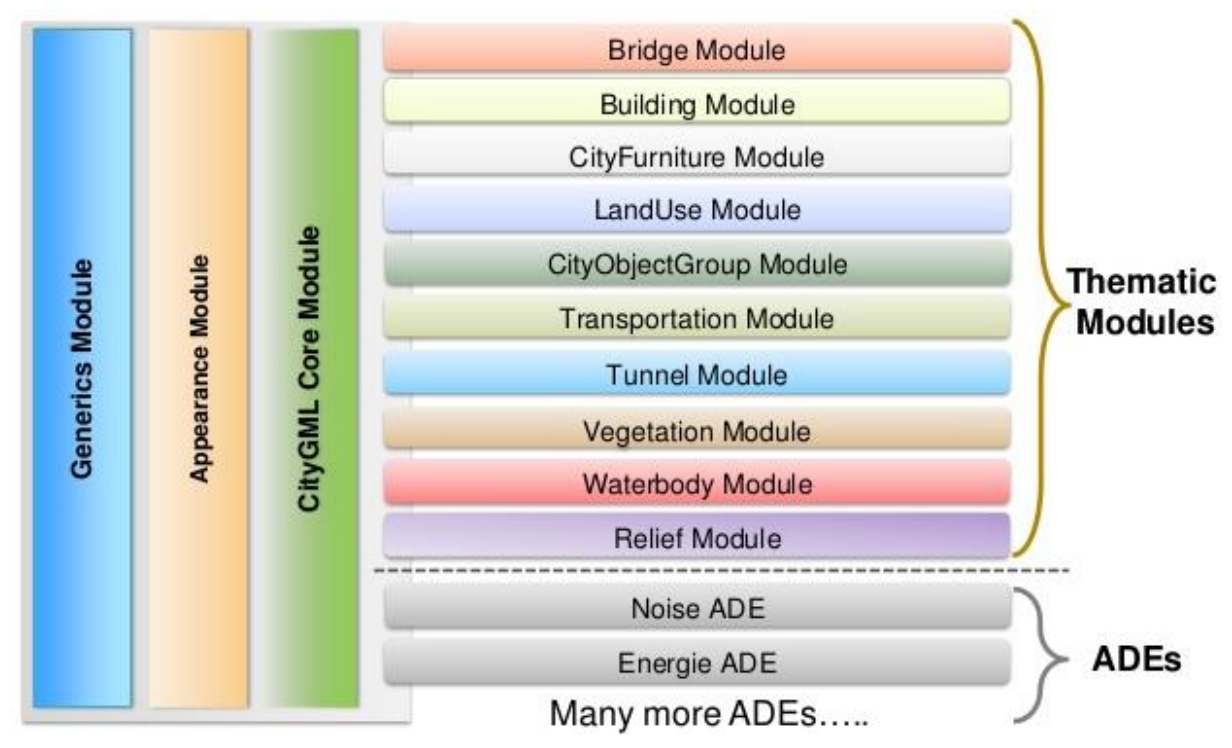

*Abbildung 95: Thematische Module des CityGML-Standards [Kolbe 2015]*

CityGML ist modular aufgebaut und deckt verschiedenste thematische Bereiche einer Stadt ab: Gebäude, Verkehrsflächen, Vegetation, Wasserkörper bis hin zur Landnutzung und dem Gelände. Das CityGML-Datenmodell ist in der Modellierungssprache UML beschrieben. Die CityGML UML-Diagramme der einzelnen Module können Gröger et al. (2012) entnommen werden. Aus dem Datenmodell abgeleitet definiert CityGML auch ein XML-basiertes Transferformat.

Die folgende Abbildung zeigt, wie CityGML als fachübergreifendes, einheitliches Datenmodell genutzt werden kann, um die Lücke zwischen Anwendungen und Produktmodellen für Geobasisdaten zu schließen. So deuten beispielsweise die in beide Richtungen zeigenden Pfeile zwischen CityGML und den Anwendungen "Überflutungssimulation" und "Energetische Analysen" darauf hin, dass das CityGML-Datenmodell Möglichkeiten für derartige Anwendungen bietet, ihre Quelldaten aus dem 3D-Landschaftsmodell zu beziehen und die Simulations- bzw. Analyseergebnisse zur semantischen Anreicherung der Objekte des Landschaftmodells genutzt werden.

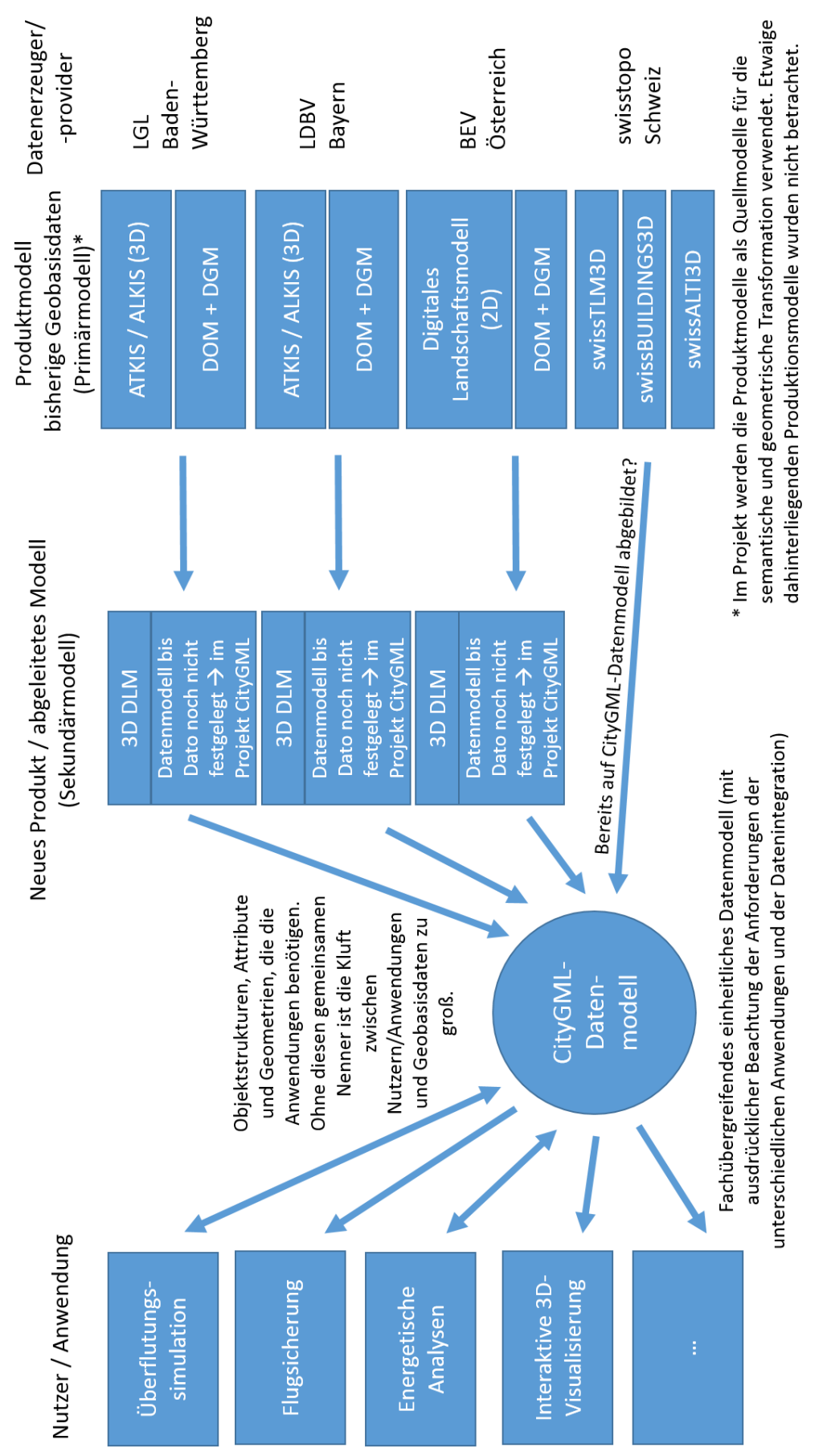

*Abbildung 96: CityGML als fachübergreifendes einheitliches Datenmodell mit ausdrücklicher Beach-*

# **4.2 Semantisches Mapping**

Ziel des Semantischen Mappings ist es, die Quellschemata (d. h. die von den Auftraggebern bereitgestellten 2D-DLM-Daten) auf das Zielschema (in diesem Fall CityGML) abzubilden. Da sowohl die LDBV-Daten als auch die Daten des LGL auf dem ATKIS-Basis-DLM (AAA) der AdV beruhen, können diese beiden Ausgangsdaten zu einem Quellschema ("AAA") zusammengefasst werden. Für das Quellschema der BEV-Daten muss zusätzlich ein eigenes Mapping durchgeführt werden.

Da die Gebäudemodelle des LDBV und des LGL bereits im CityGML-Format (Level of Detail 2) vorliegen, erübrigt sich an dieser Stelle eine weitere Betrachtung dieser Thematik. Vom BEV wurden für die 1. Projektphase keine Grundrisse der Gebäude zur Verfügung gestellt. Somit wird die Thematik "Gebäude" bei der Durchführung des Semantischen Mappings auf CityGML nicht weiter betrachtet.

Alle anderen Objektklassen, die im Rahmen des 3D-DLM-Projekts von Interesse sind, werden auf die entsprechend passenden CityGML-Klassen abgebildet. So werden beispielsweise Straßen auf die Klasse *Road*, Gleise auf die Klasse *Railway*, Gewässer auf die Klasse *WaterBody* und Hochspannungsleitungen bzw. Windräder auf die Klasse *CityFurniture* abgebildet. Herauszustellen ist an dieser Stelle, dass die Objekte jeder Klasse durch die Attribute *class*, *function* und *usage* semantisch weiter klassifiziert werden können (Donaubauer et al., 2016). So kann ein Objekt, das auf die CityGML-Klasse *TransportationComplex* abgebildet wird, zum Beispiel der Klasse "Straßenverkehr" (*road traffic*) und der Funktion "Autobahn" (*highway*) zugeordnet werden. Des Weiteren können Angaben über die Geometrie der Objekte getroffen werden: Beispielsweise kann die Klasse *PlantCover* mittels zwei unterschiedlicher Geometrien modelliert werden: *MultiSurface* (aus 2,5D-Flächen zusammengesetzte Oberfläche) oder *MultiSolid* (Volumenkörper); durch die zusätzliche Zuordnung der LoD-Stufe wird berücksichtigt, wie detailliert das entsprechende Objekt dargestellt wird.

Mittels der beiden Mapping-Tabellen (BEV und AAA)<sup>8</sup> konnten alle in den Quellschemata vorhandenen Klassen und Attribute erfolgreich nach CityGML abgebildet werden. Für den Fall, dass es für ein Attribut der Quelldaten kein passendes Pendant im CityGML-Standard gab, wurden diese Informationen als generische CityGML-Attribute überführt, die so benannt wurden, wie die entsprechenden Attribute im Quellschema.

Die folgende Tabelle zeigt die Zuordnung zwischen ausgewählten Klassen der Quellschemata "BEV" bzw. "AAA" und dem Zielschema "CityGML".

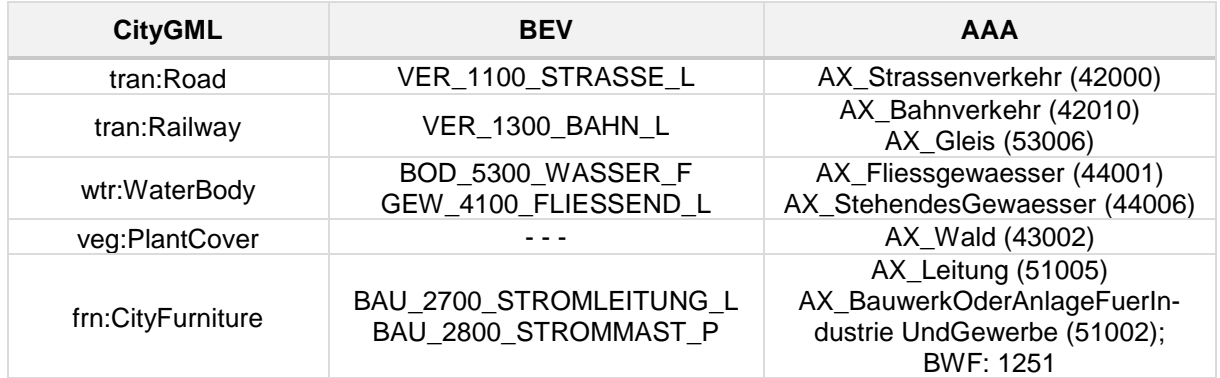

Um den Vorgang des Mappings etwas genauer darzustellen, soll an dieser Stelle beispielhaft die Thematik "*AX\_Bahnstrecke*" (42014) und "*AX\_Gleis*" (53006) behandelt werden. Die beiden Objektarten des AAA-Quellschemas sind in der Shape-Datei *ver03\_l.shp* enthalten. Das entsprechende Mapping ist auf Seite [104](#page-103-0) ersichtlich.

Da unter *AX\_Bahnstrecke* nicht nur die tatsächliche Bahnstrecke (im engeren Sinne) enthalten ist, sondern zusätzlich auch z.B. Bergbahnen, Standseilbahnen, Magnetschwebebahnen, u.v.m., müssen diese zunächst herausgefiltert werden. Dies geschieht über das Attribut *BKT* (Bahnkategorie); im Einzelnen sind dies 1300 (Seilbahn, Bergbahn), 1301 (Zahnradbahn), 1302 (Standseilbahn), 1400 (Museumsbahn), 1500 (Bahn im Freizeitpark) und 1600 (Magnetschwebebahn).

 $\overline{a}$ 

<sup>8</sup> Die beiden Mapping-Tabellen sind diesem Abschlussbericht beigefügt (siehe *3D-DLM – Mapping-Tabelle.xlsx*).

Das Quellschema wird auf das Modul "Transportation" – Klasse *Railway* (dies ist eine Subklasse des *TransportationComplex*) – abgebildet. Nun können alle in der Shape-Datei enthaltenen Attribute entsprechend gemappt werden:

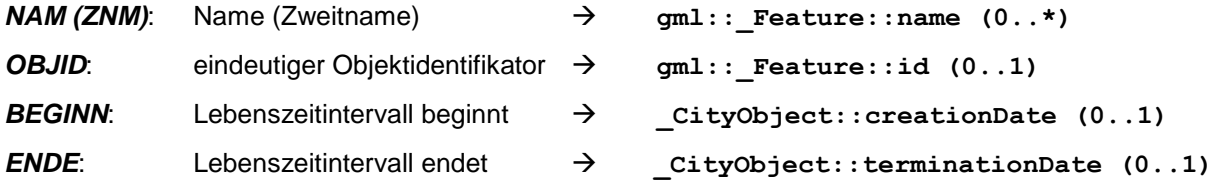

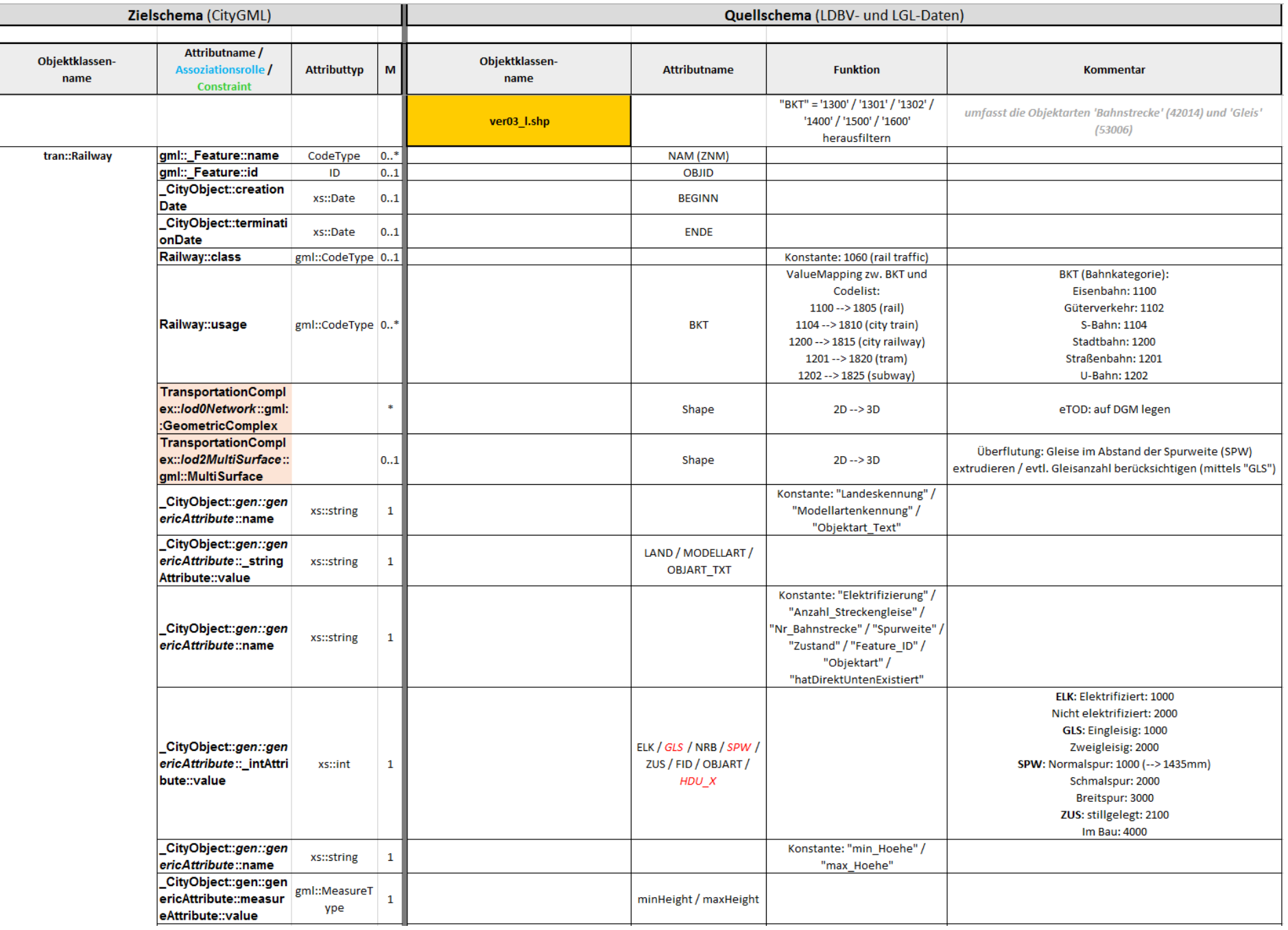

<span id="page-103-0"></span> *Abbildung 97: Mapping - ver03\_l.shp*

Die semantische Klassifizierung erfolgt über:

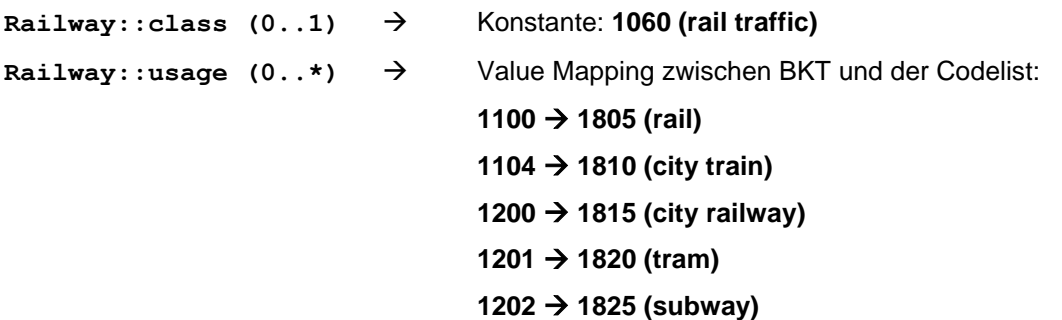

Da die geometrische Modellierung der Schienen für die beiden Anwendungsszenarien *eTOD* und *Überflutung* nicht den gleichen Ansprüchen genügen muss, erfolgt das Mapping auf zwei unterschiedliche Geometrien bzw. in zwei unterschiedlichen Levels of Detail:

*eTOD* **TransportationComplex::***lod0Network***::gml::GeometricComplex**

*Überflutung* **TransportationComplex::***lod2MultiSurface***:gml::MultiSurface**

Alle weiteren Attribute werden schließlich als generische Attribute abgebildet. Je nach Datentyp unterscheidet man:

**gen::stringAttribute gen::intAttribute**

**gen::doubleAttribute**

**gen::dateAttribute**

**gen::uriAttribute**

**gen::measureAttribute**

**gen::genericAttributeSet**

Insbesondere sei auf die beiden unteren Zeilen der [Abbildung 97](#page-103-0) hingewiesen. Hier sind die zwei generischen Attribute *minHeight* und *maxHeight* aufgeführt. Das Speichern der minimalen und maximalen absoluten Höhe als Attribut ist deshalb sinnvoll, weil mittels dieser Attribute in einfachen Viewern räumliche Selektionen ausgeführt werden können; eine mögliche Abfrage könnte wie folgt lauten:

"*Selektiere alle Straßen oberhalb von 500 m Höhe*".

Wegen dieses Mehrwerts, sollten für jede Objektart die beiden Attribute *minHeight* und *maxHeight* berücksichtigt werden.

# **5 Methoden für Transformation 2D nach 3D**

Grundsätzlich kann für den Übergang von 2D nach 3D auf eine Reihe von Vorarbeiten zurückgegriffen werden, die jedoch an die in den Quelldaten verfügbaren Informationen und deren Qualität angepasst werden müssen. So diskutiert Heipke (2016) Methoden zur Integration von 2D-Vektordaten und DGM, mit dem Ziel Lage- und Höhendaten geometrisch und semantisch korrekt zu integrieren. Insbesondere zur Beseitigung geometrischer Abweichungen zwischen DGM- und 2D-DLM-Daten, wie sie sowohl bei Kombination eines DGM mit relativ großer Maschenweite und eines geometrisch genauen DLM, als auch bei Kombination eines hochgenauen DGM mit generalisierten DLM-Daten auftreten können, sollten die von Heipke beschriebenen Methoden in Betracht gezogen werden. Die Anpassung von Höhendaten an die als lagerichtig angenommenen 2D-Vektordaten erfolgt hier über eine vermittelnde Ausgleichung mit Nebenbedingungen. Die Nebenbedingungen enthalten sowohl Gleichungen (alle Seehöhen müssen identisch sein), als auch Ungleichungen (Längs- und Querprofile einer Straße dürfen einen gewissen Wert nicht überschreiten). Die zweite von Heipke vorgestellte Methode, um die beiden Datensätze anzupassen, sind die sogenannten Snakes (auch als parametrische aktive Konturen bezeichnet). Oude et al. (2013) stellen Methoden vor, die in Abhängigkeit der Semantik der 2D-DLM-Daten automatisch die für die jeweilige Objektklasse relevanten Punkte aus klassifizierten Laserscanning-Punktwolken extrahieren und für den 2D-3D-Übergang nutzen. Ebenfalls unter Nutzung der Semantik der 2D-DLM-Objekte werden die Höhen benachbarter Polygone regelbasiert aneinander angeglichen, so dass zum Beispiel beim Angrenzen eines Gewässers an eine Straße beide Objekte ihre Höhe behalten und die entstehende Lücke automatisch mit einem Objekt (Uferböschung, Kaimauer) gefüllt wird. Diese Methoden könnten insbesondere dann in Betracht gezogen werden, wenn eine 2D-Tesselation (wie sie zum Beispiel mit dem ALKIS-Bestandteil "Tatsächliche Nutzung" gegeben ist) in eine 3D-Repräsentation überführt werden soll. Donaubauer et al. (2016) stellen prozedurale Verfahren zur Generierung von 3D-Infrastrukturobjekten vor, die sich zum Beispiel für Leitungstrassen, Seilbahnanlagen, Brücken und Tunnel einsetzen lassen. Zur Ermittlung der tatsächlichen Breite von in 2D-DLM linienhaft repräsentierten Objekten wie Straßen und Flüsse kann, sofern entsprechende Fernerkundungsdaten vorliegen, die von Kolbe et al. (2015) beschriebene Methode in Betracht gezogen werden.

Aufbauend auf diesen Methoden, soll im Folgenden der eigentliche Übergang der 2D-DLM-Daten (unter Berücksichtigung des DGM bzw. DOM) in die dritte Dimension erfolgen.

# **5.1 Allgemeines**

Im Folgenden werden an Hand der vorliegenden Referenz- und Testdaten der Auftraggeber und für die im vorherigen Kapitel festgelegten Objektarten (siehe Seite [99\)](#page-98-0) beispielhaft Methoden zur Anhebung der 2D-Informationen auf 3D aufgeführt.

# **5.2 Methodenüberblick – Übergang von 2D nach 3D**

# **5.2.1 Punkthafte Elemente**

Grundsätzlich müssen bei der Anhebung eines Punktes in die dritte Dimension zwei unterschiedliche Aspekte betrachtet werden:

Einerseits können die im 2D-DLM vorhandenen Punkte auch im 3D-DLM als Punktobjekte – auf der entsprechenden relativen Höhe über dem DGM – repräsentiert werden. So kann beispielhaft ein Seilbahnmast als ein 3D-Punkt auf der relativen Masthöhe über dem Gelände dargestellt werden. Der Punkt kann dann als Einfügepunkt für ein entsprechendes Visualisierungsmodell dienen (implizite Geometrie). Eine weitere Möglichkeit, mit Punkten im 3D umzugehen, stellt die Anhebung punkthafter Elemente durch Interpolation mit dem DOM bzw. DGM dar. Extrudiert man eine reine Punktgeometrie, führt dies im 3D zu einer senkrechten Linie. Ist diese Geometrie nicht ausreichend, kann die Punktrepräsentation aus 2D zunächst in eine Fläche umgewandelt werden. Dies können Kreis- oder Rechteckflächen sein, deren Mittelpunkt der ursprüngliche Punkt ist und deren Ausdehnung über eine einfache Funktion (z.B. abhängig von Objektart oder Eigenschaften des Punktes) ermittelt werden kann. Die resultierende Fläche wird in 3D entsprechend der relativen Höhe des Objekts (DOM-DGM) extrudiert; das Ergebnis ist somit ein 3D-Körper. Der Z-Wert ist bei allen Flächenrandpunkten identisch und wird aus einem geeigneten Mittelwertverfahren erzeugt, das dafür sorgt, dass einzelne Ausreißer im DOM keinen oder nur sehr geringen Einfluss auf das Ergebnis haben.

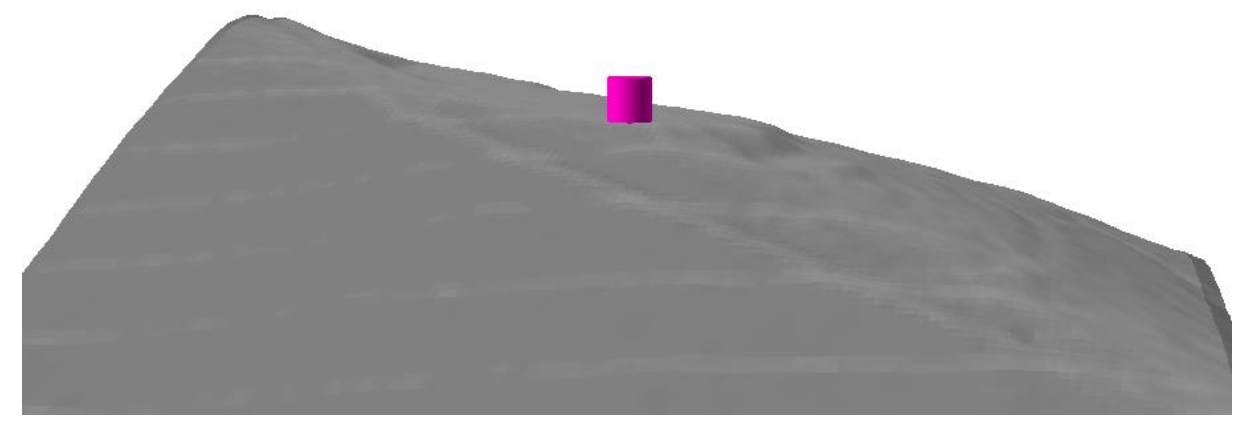

*Abbildung 98: Punktförmiges Objekt (Turm) als 3D-Objekt mit einem definierten Durchmesser (Höhenableitung mittels DOM-DGM).*

#### **5.2.1.1 Symbolisierung**

Im Idealfall kann der Punkt durch ein entsprechendes 3D-Symbol repräsentiert werden. Voraussetzung hierfür ist die Zuordnung zu einem Symbol durch einen entsprechenden Schlüssel (Objekttyp). Damit kann eine wesentlich realistischere Darstellung von Objekten erfolgen.

Ist z.B. bei einem Windrad der Typ bekannt und hinterlegt, kann dieses durch ein entsprechend hinterlegtes Symbol dargestellt werden. Damit würde sogar das Abgreifen der Höhe entfallen, da diese durch den Windradtyp gegeben ist.

**Vorteil**: Ist die Rotordarstellung des Symbols entsprechend dargestellt, wird durch das Symbol immer die Maximalhöhe wiedergegeben (s. auch Probleme bei der Höhendarstellung von Windrädern in Kapitel [5.3.9\)](#page-160-0).

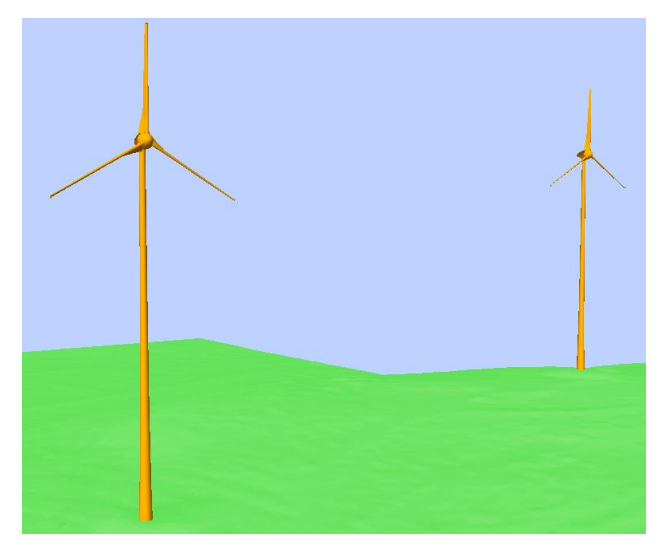

*Abbildung 99: Symbolisierung von Windrädern*

# **5.2.2 Linienhafte Elemente**

#### **5.2.2.1 Z-Informationen für die Linienachse**

Die Höheninformationen können aus den bereitgestellten Oberflächenmodellen (DGM, DOM) durch Interpolation übernommen werden. Dabei können entweder nur die vorhandenen Stützpunkte mit Z-Werten versorgt werden oder die Linie enthält in einem definierbaren Abstand Zwischenpunkte um eine genauere Höhenübernahme zu ermöglichen.

Wird die Höheninformation nur an den Stützpunkten übernommen, wird das Objekt an sich nicht verändert. Allerdings ist dann die Höhengenauigkeit geringer; es kann zu Über- / Unterschneidungen mit der zugrundeliegenden Oberfläche kommen, vor allem dann, wenn die Stützpunktdichte gering ist.

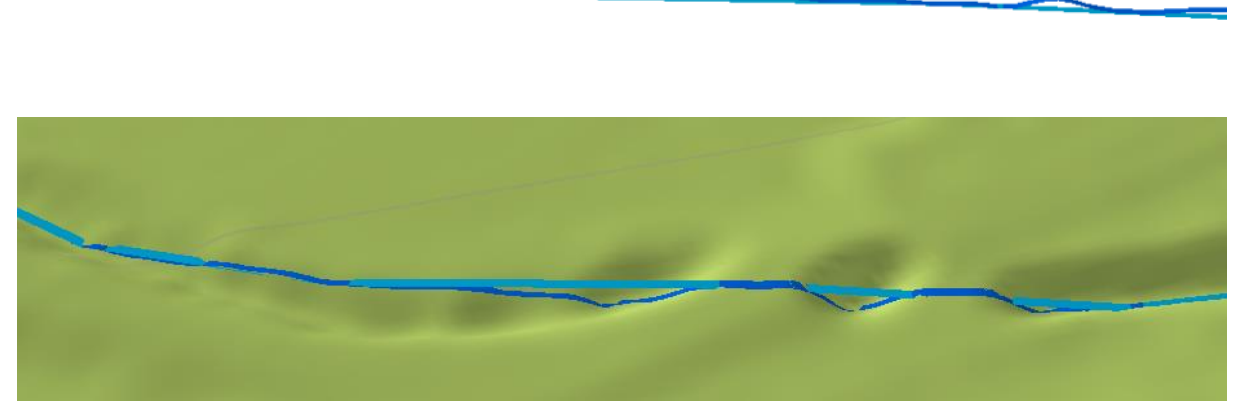

*Abbildung 100: Hellblau: Höhe an Stützpunkten, Dunkelblau: Höhe über Zwischenpunkte (Distanz: 1m)*

Ungenauigkeiten im DGM / DOM werden bei Interpolationen eher ausgebügelt, da die Linie an solchen Stellen das DGM unterschneidet. Dies hängt allerdings auch stark von der Anzahl der Zwischenpunkte ab.

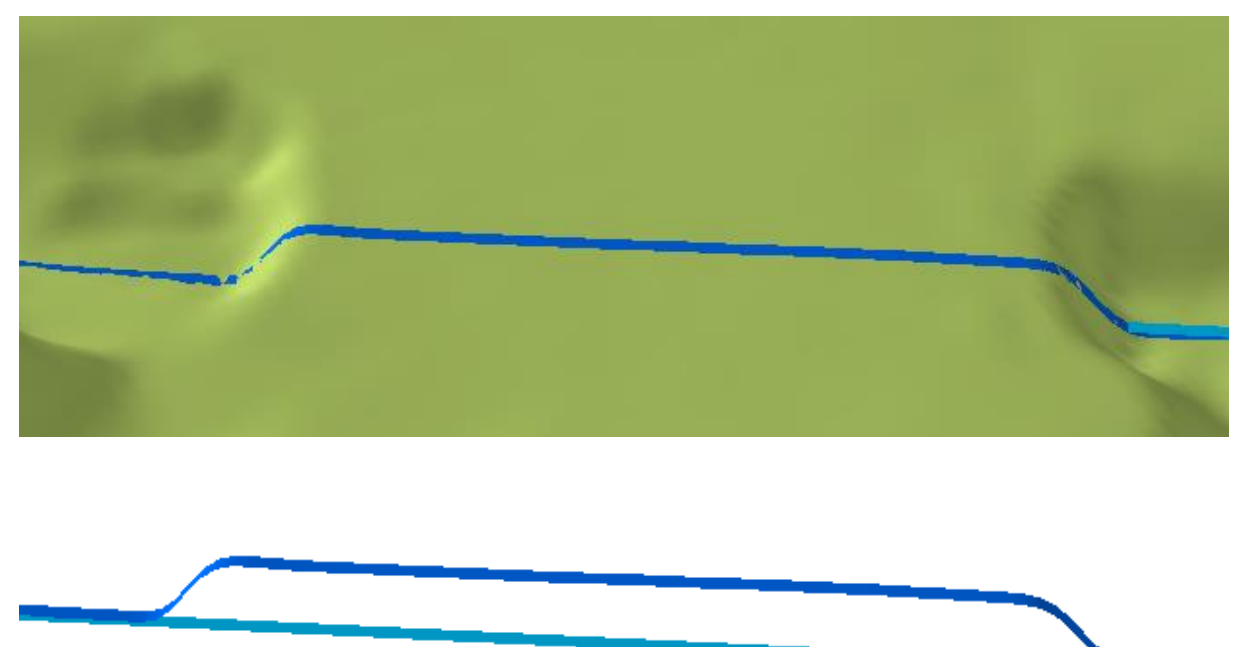

*Abbildung 101: Linie folgt bei Interpolation an Stützpunkten dem DGM*
<span id="page-108-0"></span>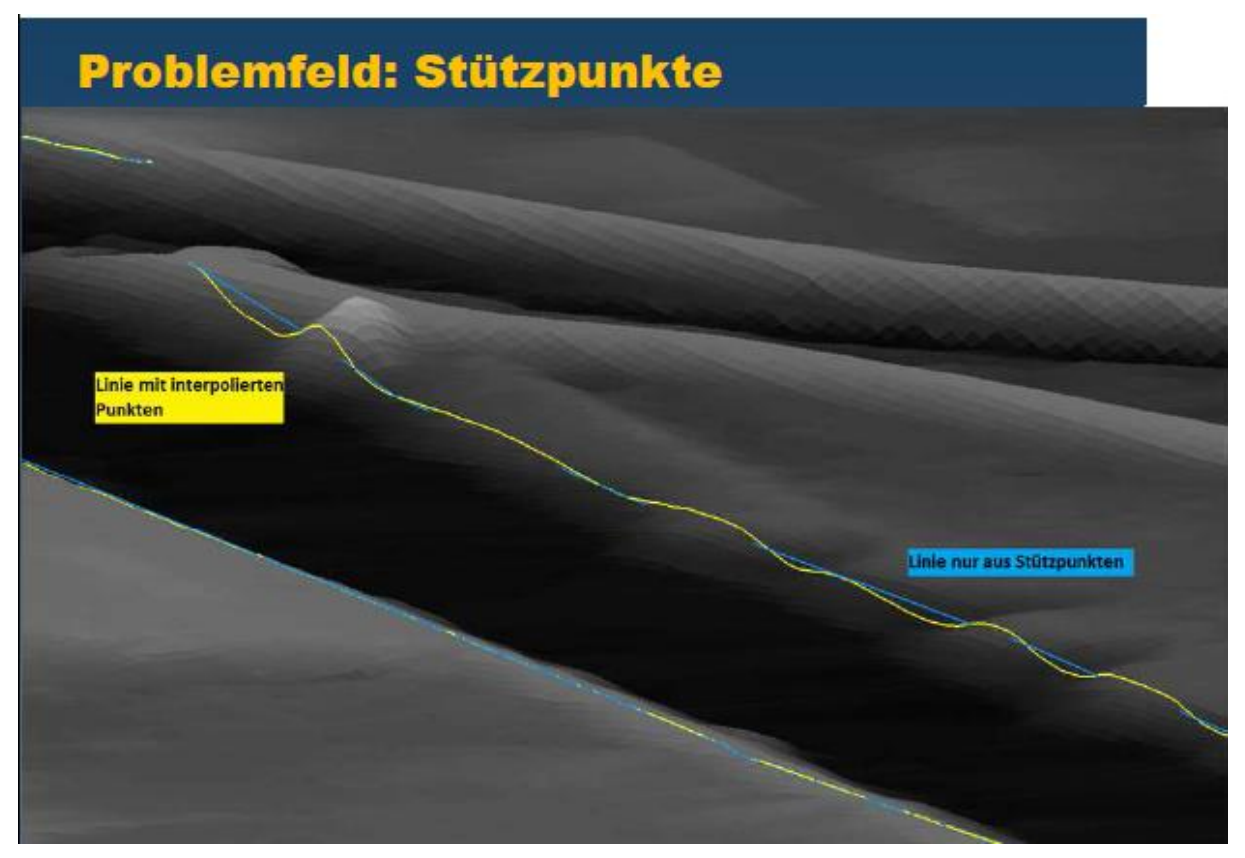

*Abbildung 102: Problemfeld Stützpunkte [Dr. Roschlaub, LDBV, 2016]*

#### **5.2.2.2 Visualisierung einer erweiterten Linie als ein symbolisiertes Band**

Wie in 2D so wird auch in 3D ein linienhaftes Objekt häufig durch ein Band einer bestimmten Breite repräsentiert. Diese Breite lässt sich aus einer einfachen Funktion abhängig von Objektart und Eigenschaften ermitteln (z.B. Bundesstraße breiter als Landesstraße) und als Attribut der Linie speichern.

Die Z-Koordinaten können dann wie folgt ermittelt werden:

- 1. Linienbreite wird als Attribut übernommen
- 2. Linie wird auf DGM angehoben  $\rightarrow$  Linie mit Z-Koordinaten
- 3. Visualisierung der Linie im 3D-Viewer als Band mit der entsprechenden Breite (aus dem Attribut)

Das Ergebnis ist eine Linie, die als Band dargestellt ist (Z-Koordinaten des Randes entsprechen Z-Koordinaten der Ursprungslinie) mit der Breite aus dem entsprechenden Attribut.

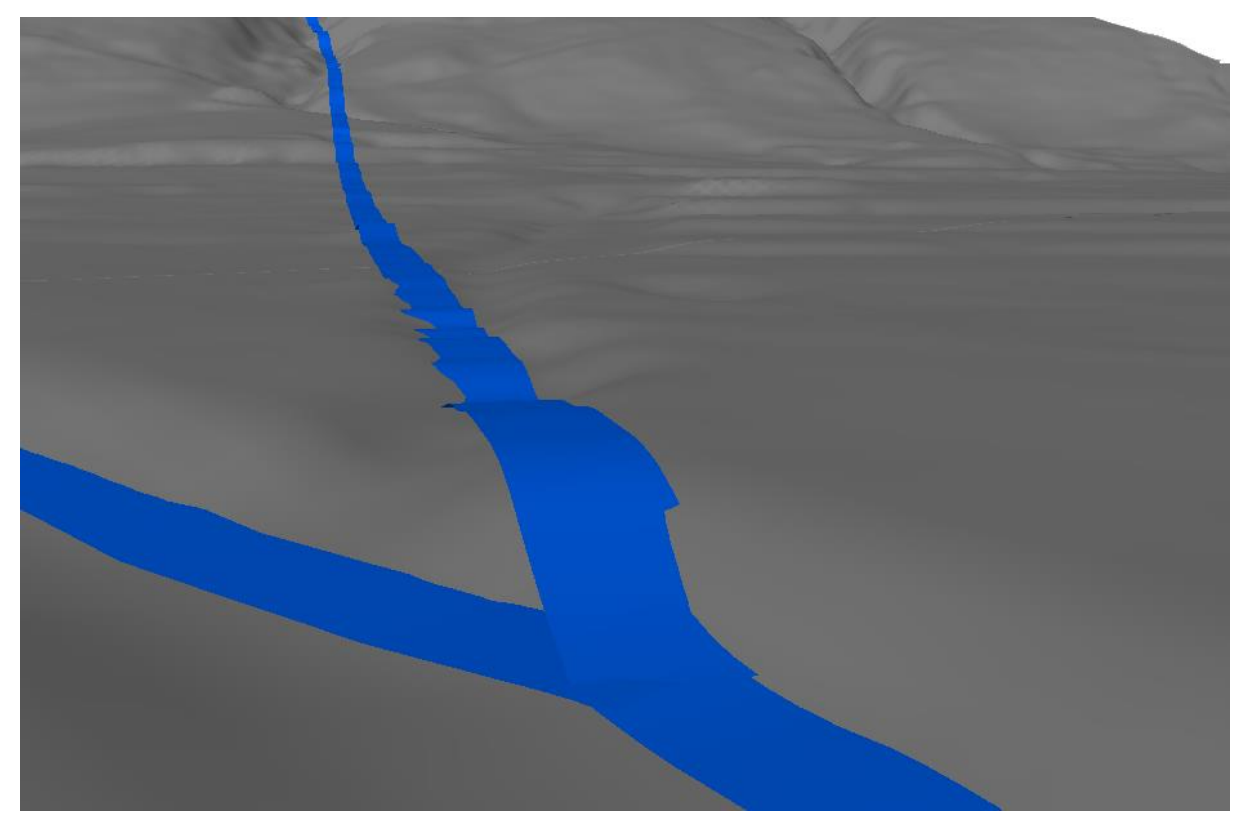

*Abbildung 103: Linienhaftes Objekt als Band auf DGM1* 

#### **Vorteile:**

- Keine ,schiefe Fläche'; es entspricht z.B. bei Straßen und Flüssen eher der Realität
- Einfache Erzeugung
- Geringe Datenmenge im Vergleich zur Umsetzung als Fläche

#### **Nachteile:**

- Linie kann DGM unter- oder überschneiden (insbesondere bei breiten "Bändern")
- Virtuelle Fläche (wird vom Viewer generiert) und damit keine flächenhaften Analysen (wie z.B. Flächenverschneidung) möglich

# **5.2.2.3 Polygon**

Alternativ zur Verwendung von Linie und Attribut für die Breite, kann aus der ursprünglichen 2D-Linie auch eine echte 3D-Fläche generiert werden. Der Prozess gestaltet sich dann wie folgt:

- 1. Linienbreite wird als Attribut übernommen
- 2. Generierung eines Puffers um die Linie mit der Breite aus dem Attribut; es entsteht ein flächenhaftes Element
- 3. Anhebung der Flächenrandpunkte auf das DGM (dieser Schritt entspricht einer 'inversen Projektion'; die Dimensionalität wird erweitert)

Das Ergebnis ist eine 3D-Fläche mit der Breite aus dem Linienattribut, die für ihren Außenrand die Höhen des DGM wiedergibt.

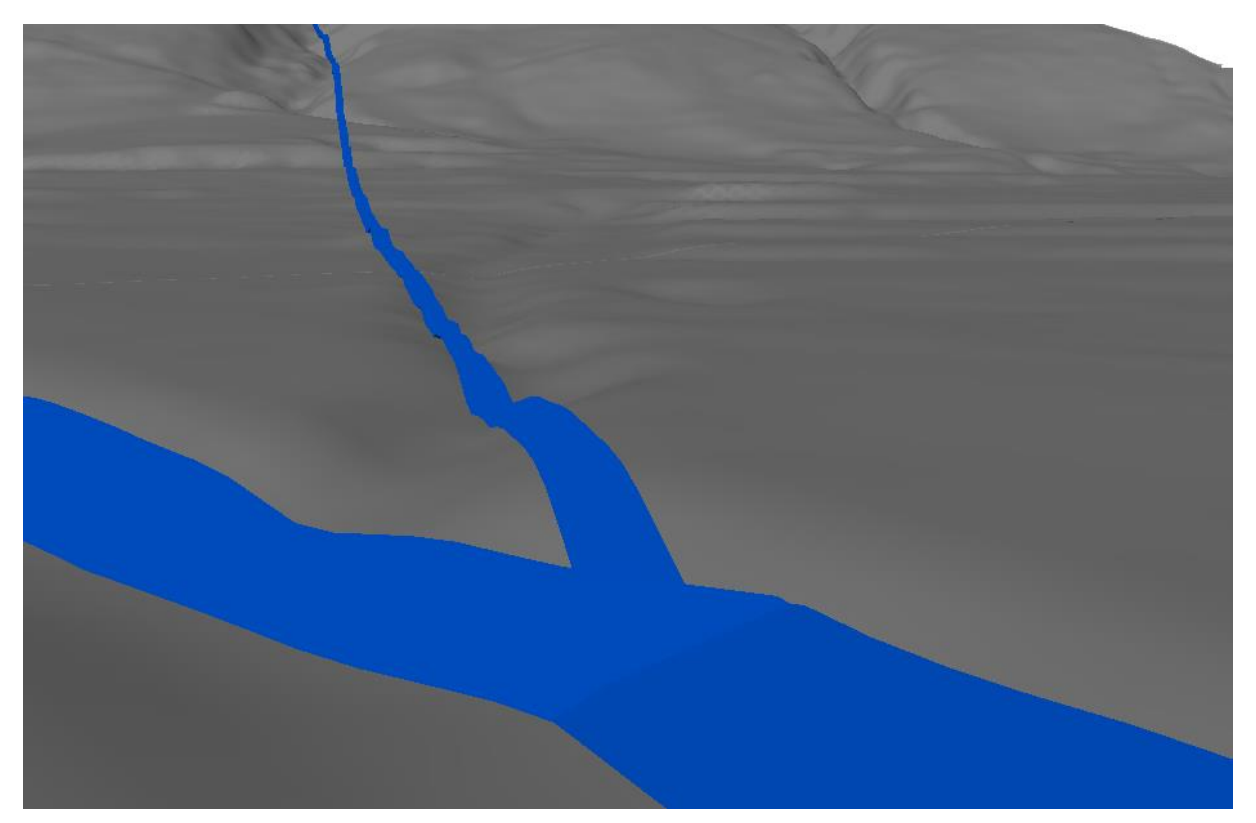

*Abbildung 104: Linienhaftes Objekt als Fläche auf DGM1*

#### **Vorteile:**

- Echte Fläche; keine zusätzliche Darstellungsberechnung durch den Viewer (s. Darstellung als symbolisiertes Band) nötig
- 3D-Flächenoperationen sind möglich
- Weniger Über- / Unterschneidungen, als beim Band

#### **Nachteile:**

- Fläche kann DGM trotzdem unter- oder überschneiden, da nur Flächenrandpunkte anliegen
- Flächenhöhe entspricht DGM; das Aussehen ist je nach Objektklasse eher unnatürlich insbesondere deshalb, weil die (aus Eigenschaften / Klassifizierungen ermittelte) Breite des Objektes häufig nicht mit der realen Breite übereinstimmt

#### **5.2.2.4 Geschlossenes Objekt mit Extrudierung**

Zur besseren, realitätsnäheren graphischen Darstellung kann ein linienhaftes Objekt auch in Form eines Polygons (s. vorheriger Abschnitt) dargestellt werden. Dies wird mit einer bestimmten "Dicke" über das Gelände extrudiert. Das ist insbesondere für vom Menschen erzeugte Objekte wie Straßen sinnvoll. Die "Dicke" entspricht dann z.B. dem Straßenbelag.

Die Generierungsmethodik ist identisch wie bei Polygonen; nur muss das Objekt zusätzlich um ein Höhe vertikal extrudiert werden.

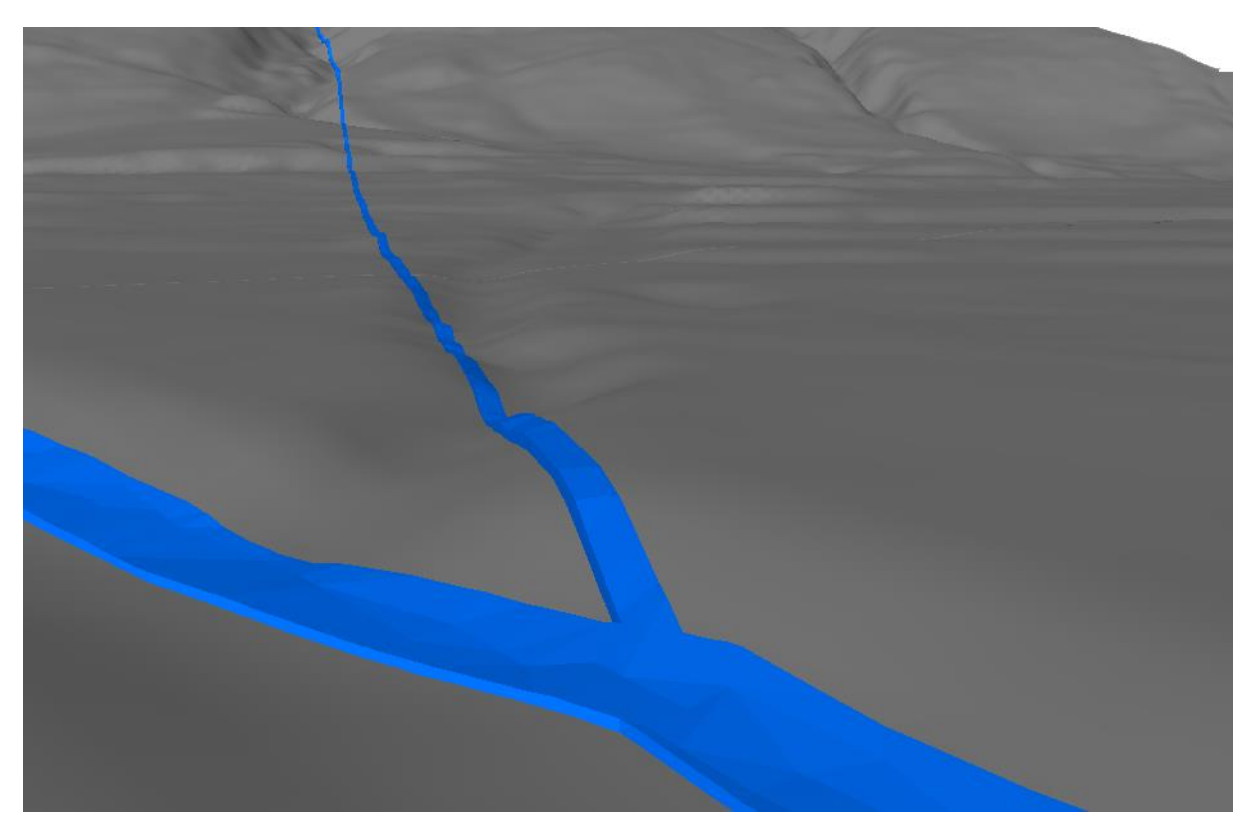

*Abbildung 105: Linienhaftes Objekt als Multipatch auf DGM1 (in ArcScene)*

#### **Vorteile:**

- Echtes Objekt; keine zusätzliche Darstellungsberechnung durch den Viewer (s. Darstellung als symbolisiertes Band) nötig
- Keine Über- / Unterschneidungen, wenn x groß genug gewählt wurde

#### **Nachteil:**

- Block ist bei Flüssen unnatürlich (dieser würde 'auslaufen')

# **5.2.3 Flächenhafte Elemente**

Aus Flächen (Polygonen) können 3D-Körper gebildet werden, indem das Polygon in Z-Richtung extrudiert wird. So können z.B. Gebäude oder Vegetationsflächen erstellt werden.

*Anmerkung*: Polygone, die beispielsweise Gewässer darstellen, sollten nicht extrudiert werden, sondern besser 'nur' auf das Niveau des DGM angehoben werden.

#### **5.2.3.1 Allgemeines**

#### *5.2.3.1.1 Höheninformation bestimmen*

Für das 3D-Objekt muss die Grund- und Objekthöhe bestimmt werden. Mindestens eine von diesen beiden Höhen (im Wesentlichen die Grundhöhe) muss als absolute Höhe definiert sein. Die andere Höhe (z.B. Objekthöhe) kann dann abgeleitet werden.

Die Höheninformationen können aus mehreren Quellen bestimmt werden:

- 1. Grund- / Basishöhe aus dem Geländemodell (muss also vorhanden sein)
- 2. Objekthöhe aus der Geometrie
- 3. Objekthöhe aus einem Objektattribut
- 4. Objekthöhe aus einer konstanten Höhenangabe

#### *5.2.3.1.2 3D-Grundfläche bestimmen*

Beim Platzieren eines 3D-Objektes auf das Geländemodell gibt es in der Regel die folgenden Optionen:

- 3D-Objekt auf die minimale Geländehöhe setzen, also auf die min. Z-Höhe innerhalb des Objektpolygons. So kann verhindert werden, dass das 3D-Objekt an einigen Stellen über dem Geländemodell schwebt. Die Grundfläche des 3D-Objektes bleibt flach.
- 3D-Objekt mit dem 3D-Geländemodell verschneiden. Hier passt die Grundfläche exakt zum Geländemodell, wobei die 3D-Grundfläche zum Geländemodell in mehrere Teilflächen aufgetrennt wird.

## *5.2.3.1.3 Art der oberen Abschlussfläche bestimmen*

Wie bei der 3D-Grundflächen eines 3D-Objektes, gibt es auch für die Objektbildung für die 3D-Oberfläche mehrere Optionen:

- Die 3D-Oberfläche (d.h. das obere Begrenzungspolygon) wird flach gehalten (Gebäude, Seen)
- Die 3D-Oberfläche folgt der Geländemodelloberfläche (Vegetations- oder Verkehrsflächen).

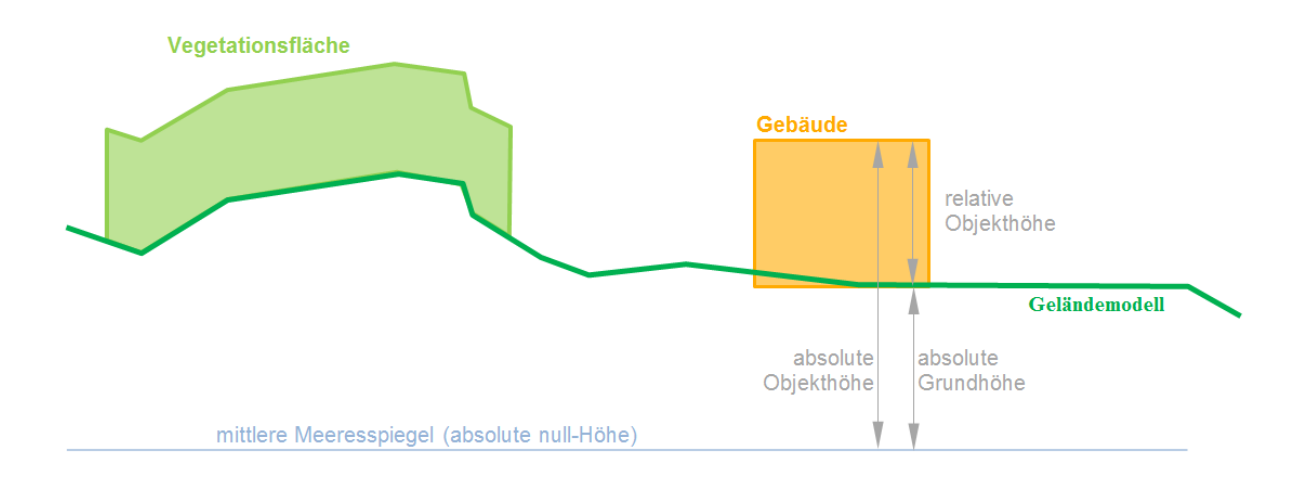

#### **5.2.3.2 Projektion auf das Gelände**

Die einfachste Darstellung erfolgt über das Projizieren der Fläche auf das Geländemodell, d.h. die Fläche wird trianguliert und mit den Höheninformationen des DGM versehen. Dabei bestimmt die Dichte und Genauigkeit der Dreiecksvermaschung die Präzision, mit der die Fläche dem DGM folgt.

#### **Nachteil**

Das Geländemodell kann durch die Fläche durchscheinen'. Das heißt, es entstehen bei der Projektion des Polygons auf die Fläche koplanare 3D-Flächen, bei deren Visualisierung die Verdeckungsreihenfolge nicht entschieden werden kann (Gröger & Kolbe 2004).

*Anmerkung*: Laut der ISO 19107 und den Anforderungen typischer Geoinformationssystemen und Geodatenbanken *müssen* alle Punkte eines Polygons koplanar sein. Insofern erzeugt das beschriebene Vorgehen ungültige Geometrien!

#### **Lösungsansatz**

Ein sehr simples und einfach umzusetzendes Verfahren, um das Problem zu beheben, ist das Addieren von kleinen Höhenoffsets (wenige Zentimeter) auf die oben liegenden 3D-Flächen (siehe untere Abbildung).

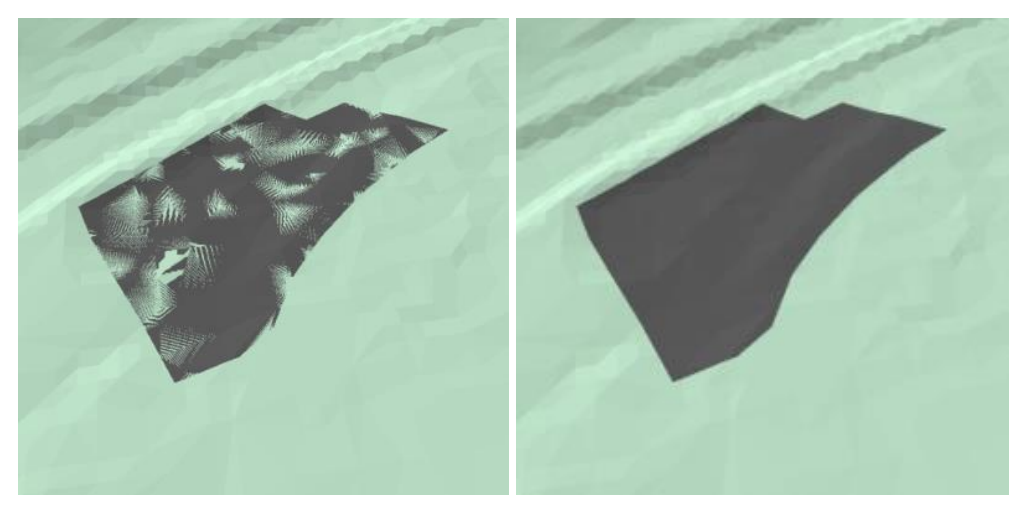

*Abbildung 106: Fläche auf das Gelände projiziert, rechts mit einer Verschiebung von 0,5m in positiver z-Richtung*

Bei stärker bewegtem Gelände sollte dagegen von diesem Verfahren abgesehen werden. Aufgrund der beschränkten Rechengenauigkeit werden nämlich bei der Visualisierung "die eigentlich unten liegenden Flächen sichtbar" (Gröger & Kolbe 2004). Ein weiteres allgemeines Problem besteht darin, dass durch den künstlichen Höhenoffset die tatsächlichen Höhen der 3D-Geometrien verändert werden.

Aus diesen Gründen sollte ein anderer Lösungsansatz gewählt werden. Dieses Verfahren beruht auf der *Partitionierung des DGMs*:

Die linienhaft vorliegenden Ränder der 2D-Polygone werden mittels einer Constraint (Delaunay) Triangulation als Bruchkanten in das DGM eingerechnet. Damit wird sichergestellt, dass

- (1) jeder Teil der DGM-Oberfläche nur einmal repräsentiert wird, und
- (2) jedes Dreieck des TINs genau einem oberflächenstrukturierenden Objekt zugeordnet werden kann.

(Gröger & Kolbe 2004).

Nach anschließender Subtraktion aller DLM-Objekte aus dem DGM, bleibt von diesem nur eine 'zerstückelte' Restfläche übrig.

Ein Nachteil der Partitionierung des DGMs ist allerdings, dass bei einer Veränderung des DLMs eine Neuberechnung erforderlich ist.

## **5.2.3.3 Volumenkörper mit planarer Oberfläche**

Das Geländemodell wird als Basis für die absolute Grundhöhe verwendet. Da das Gelände nur selten flach ist, gibt es mehrere Varianten für die Generierung:

- **Anheben der Fläche auf das Geländemodell:** Das Objekt sitzt genau auf dem Gelände. Die Grundfläche wird aus dem Geländemodell generiert (via inverser Projektion und Interpolation) – es wird also aus mehreren Dreiecken zusammengesetzt.
- **Objekt auf den tiefsten Geländepunkt setzen:** Das Objekt wird auf dem tiefsten Punkt platziert, der innerhalb der Fläche auf dem Gelände liegt. Die Grundfläche des Objekts kann flach (und somit einfach) bleiben. Statt dem tiefsten Geländepunkt kann auch der mittlere oder höchste Geländepunkt verwendet werden. Dabei kann es vorkommen, dass das Objekt über dem Gelände schwebt.
- **Nur Stützpunkte der Fläche mit dem Geländemodell verschneiden:** Um die Anzahl der generierten Polygone zu reduzieren oder die Stützpunkte nicht zu verändern, kann die Verschneidung auch nur mit den Flächenstützpunkten durchgeführt werden. Dabei sitzt das Objekt an den Stützpunkten genau auf dem Gelände. Zwischen den Stützpunkten entstehen aber zwangsweise Differenzen zum Geländemodell (s. auch [Problemfeld Stützpunkte\)](#page-108-0).

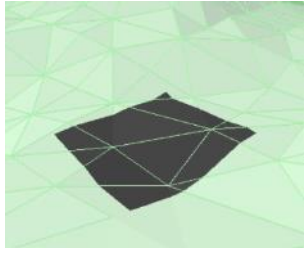

**a)** Grundrisspolygon auf das Gelände projiziert

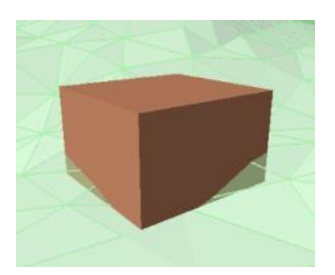

**c)** Grundriss auf tiefsten Geländepunkt

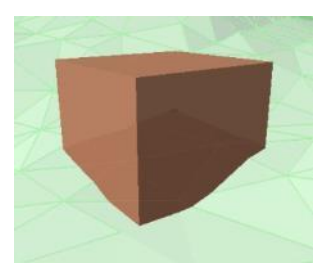

**b)** Grundriss mit Gelände verschnitten

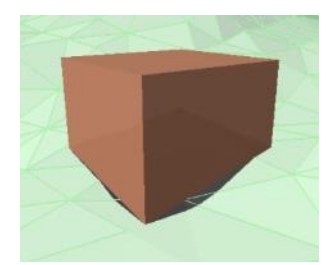

**d)** Grundrissknoten mit Gelände verschnitten

Ist die Grundfläche nicht eben (weil z.B. das Objekt mit dem Gelände verschnitten wurde) und es wurde keine absolute Objekthöhe übergeben (wie z.B. bei einem See), muss eine Referenzhöhe festgelegt werden, auf die sich die relative Höhe bezieht:

- minimale Grundhöhe
- mittlere Grundhöhe
- maximale Grundhöhe

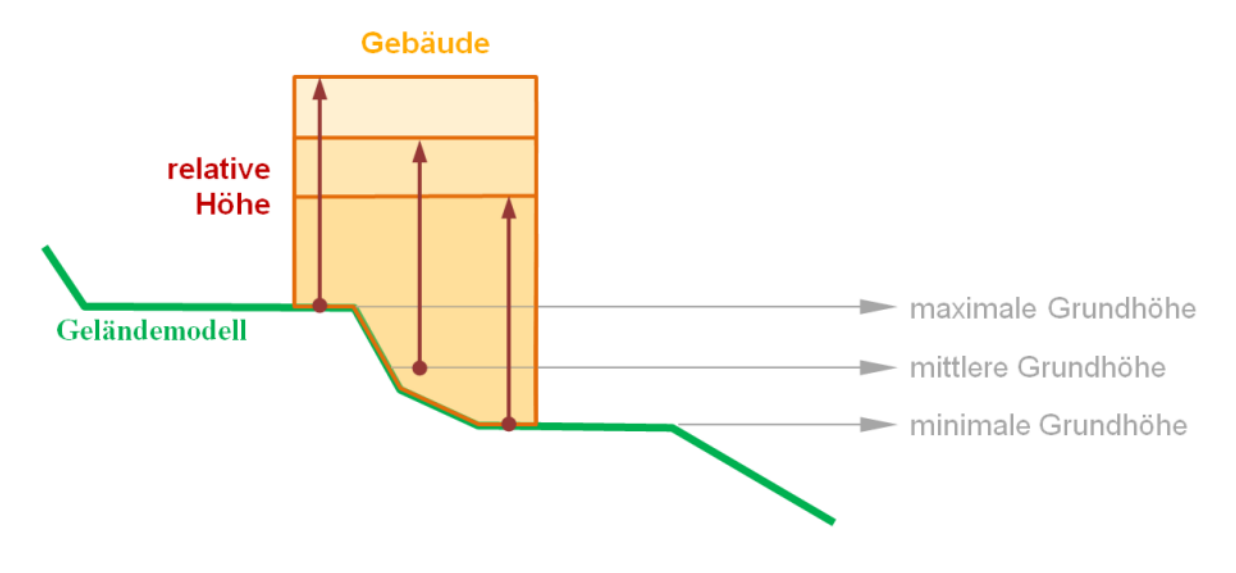

#### **5.2.3.4 Dem Gelände folgende Volumenkörper**

Bei größeren Flächen, wie unterschiedlichen Vegetationsflächen (z.B. Waldfläche) ist eine flache Oberfläche unrealistisch. Hier sollte die Oberfläche dem Geländemodell folgen.

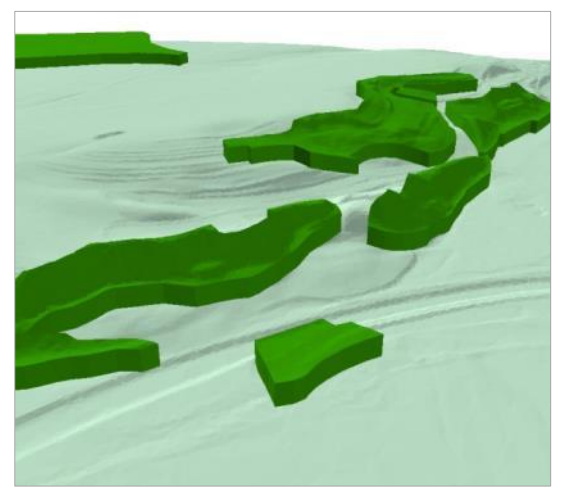

*Abbildung 107: Darstellung von Waldflächen als dem Gelände folgenden Volumenkörper*

Die Höhe der Volumenkörper kann über ein Attribut (direkt oder abgeleitet) oder aus der Messung der Differenz von DOM und DGM übergeben werden.

# **5.3 Objektarten**

# **5.3.1 Allgemeines**

Im Folgenden werden die im Vorfeld an Hand der Anwendungsszenarien ausgewählten Objektarten dahingehend untersucht, ob und mit welchen Methoden sie automatisiert auf eine 3D-Repräsentation angehoben werden können. Basis für die Untersuchungen sind die von den Auftraggebern bereitgestellten Daten.

Dabei wird wegen der unterschiedlichen Modelle grundsätzlich zwischen den Daten des BEV und den Daten aus Deutschland (AAA) unterschieden.

# **Hinweis zur Genauigkeit des DSM 10 beim BEV**

Das DSM 10 des BEV ist auch in der Z-Achse für einige Objektklassen zu ungenau.

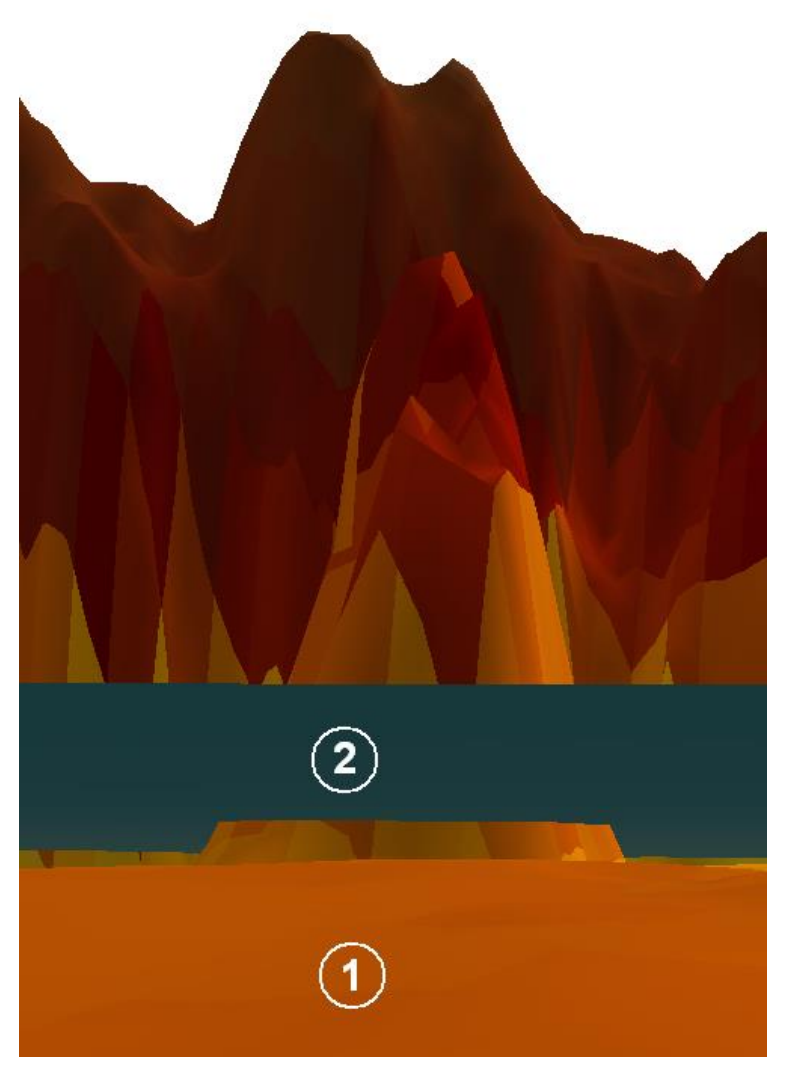

*Abbildung 108: 1: Bodenhöhe - DSM 10 / 2: Bodenhöhe – DGM (Betrachterperspektive)*

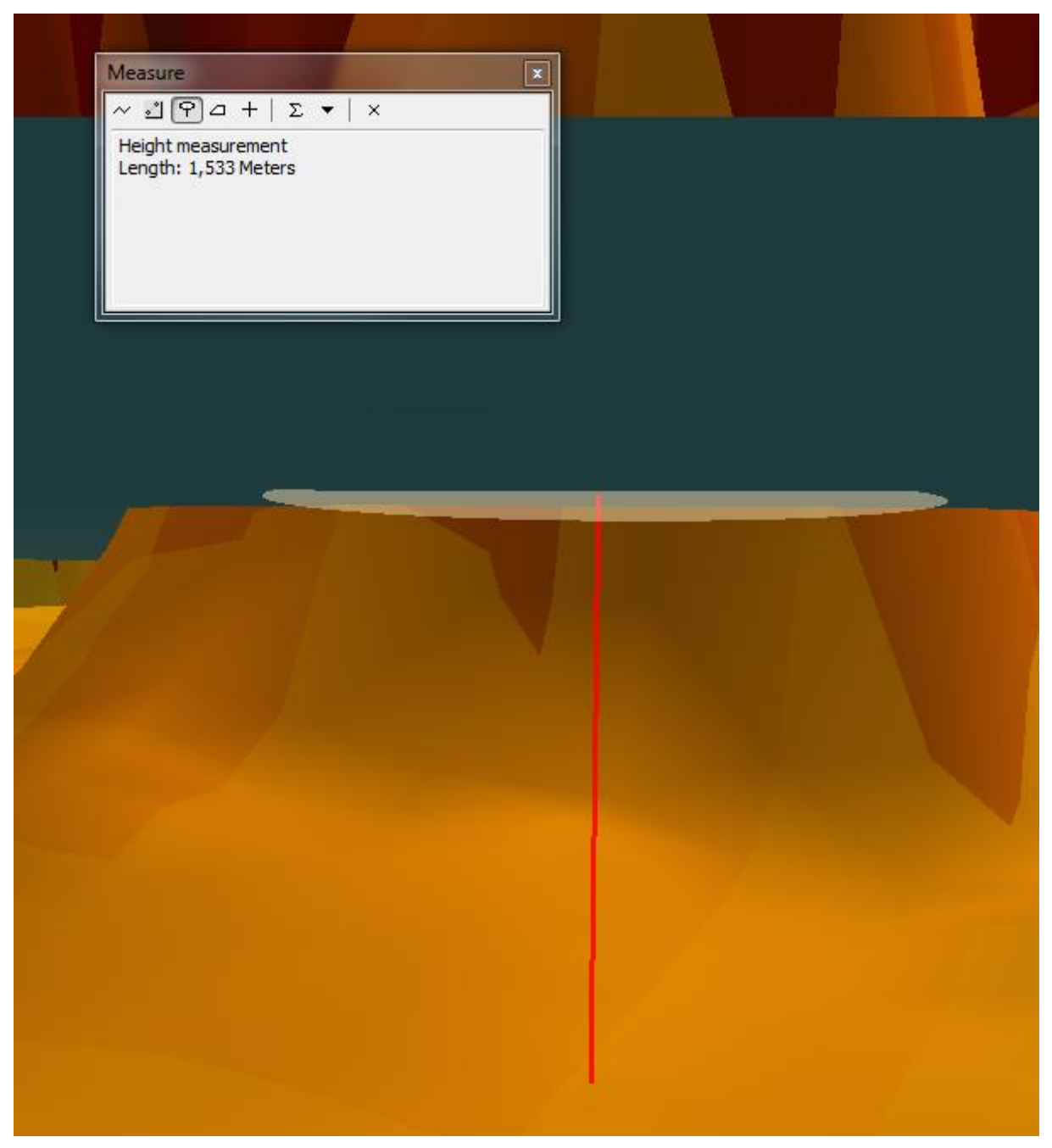

*Abbildung 109:Unterschied Bodenhöhen DSM 10 zu DGM, der Boden des DSM10 schwebt über dem DSM 1 Gelände (Betrachterperspektive)*

Die Unterschiede der Bodenhöhen zwischen DSM 10 und DGM betragen in den Datenbeispielen mehr als einen Meter.

# **5.3.2 Gebäude**

Wie bereits in Kapitel [4.2](#page-101-0) erläutert, wird diese Objektart bzgl. der 2D→3D-Transformation nicht weiter beachtet. Grund dafür ist zum einen, dass sowohl das LDBV, als auch das LGL bereits LoD2-Gebäudemodelle im CityGML-Format geliefert haben. Zum anderen wurden vom BEV keine Gebäudegrundrisse zur Verfügung gestellt; somit ist auch hier keine weitere Behandlung dieser Objektart nötig bzw. möglich.

# **5.3.3 Straßen & Schienen**

Bei diesen Objektarten handelt es sich in 2D entweder um linienhaft oder um flächenhaft modellierte Objekte. Ob eine Linien- oder eine Flächenrepräsentation verwendet wird, hängt von verschiedensten Kriterien (z.B. der Art der Straße) ab und ist tlw. innerhalb einer Objektart uneinheitlich.

Die Ableitung der Höheninformation für die Anhebung auf eine 3D-Modellierung kann hier grundsätzlich durch Anhebung auf das Geländemodell erfolgen. Dabei sind zwei wichtige Ausnahmen zu beachten, für die dies nicht gilt:

- Brücken
- Tunnel

## **5.3.3.1 Straßen**

Wenn Straßen über ihre Achse als linienhafte Objekt in 2D modelliert vorliegen, so ist die Methode zur Ermittlung der Straßenbreite ein wesentlicher Bestandteil zur Anhebung auf 3D.

# *5.3.3.1.1 Ermittlung der Straßenbreite*

#### **5.3.3.1.1.1 BEV**

Die Daten sind in 2D als Linien modelliert. Eine Information zur realen Straßenbreite liegt nicht vor.

Daher kann die Straßenbreite nur über eine Funktion in Abhängigkeit vom Straßentyp (*F\_CODE*) abgeleitet werden. Eine solche Breite ist naturgemäß nur eine grobe Annäherung an die Realität. Dies illustrieren die folgenden Abbildungsbeispiele.

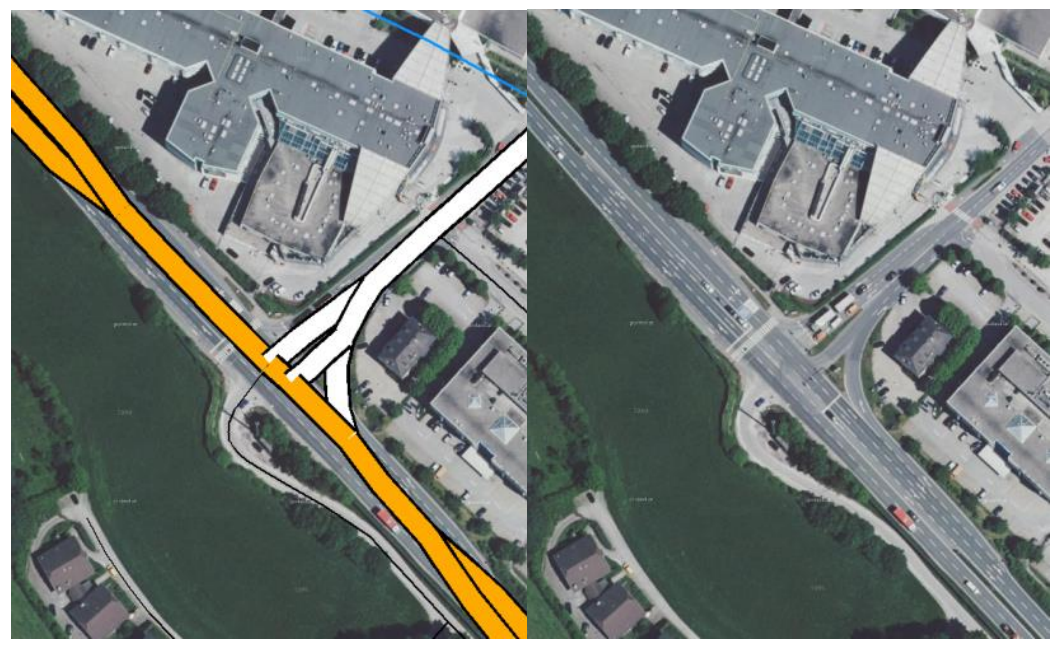

*Abbildung 110: Reale und ideelle Straßenbreite (Beispiel 1)*

<span id="page-118-0"></span>In [Abbildung 110](#page-118-0) differiert die reale Straßenbreite bei identischem Straßentyp (z.B. durch zusätzliche Abbiege- oder Überholspuren).

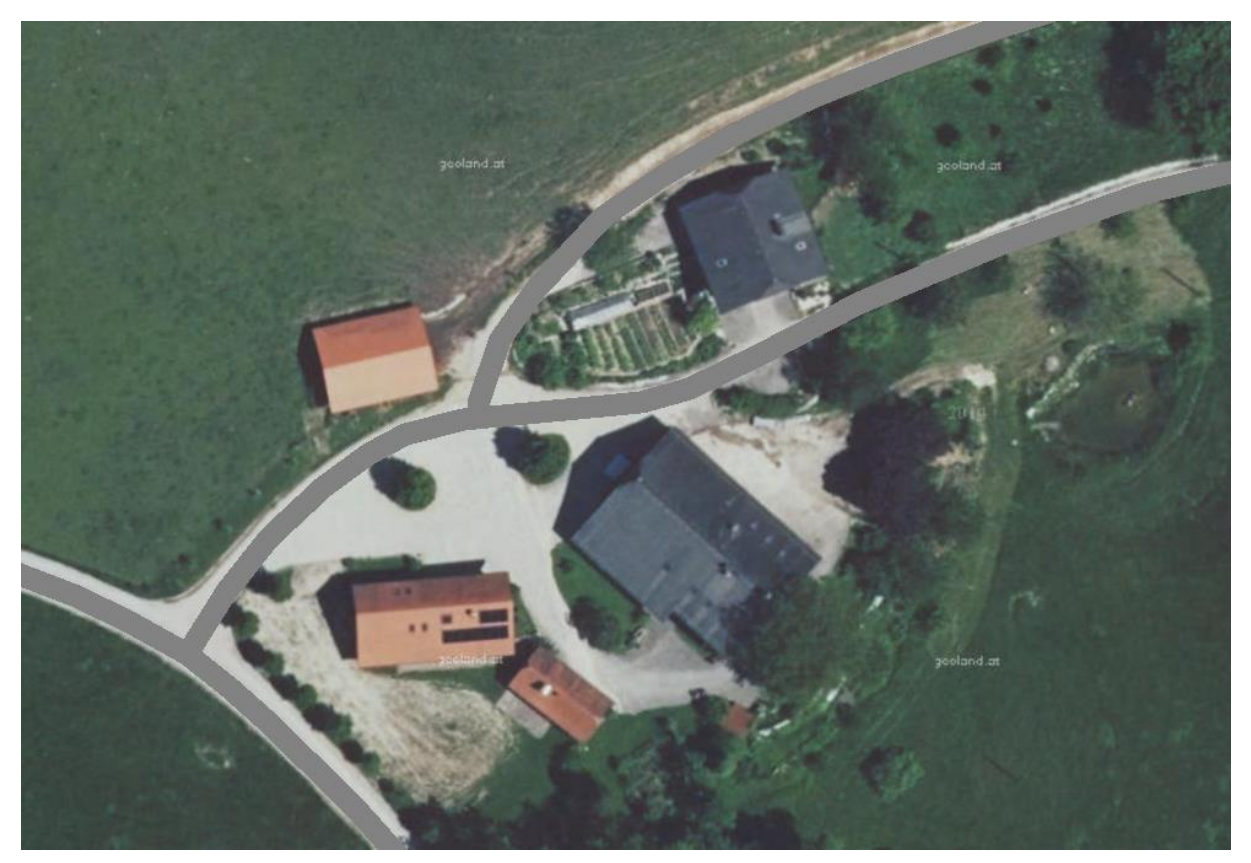

*Abbildung 111: Reale und ideelle Straßenbreite (Beispiel 2)*

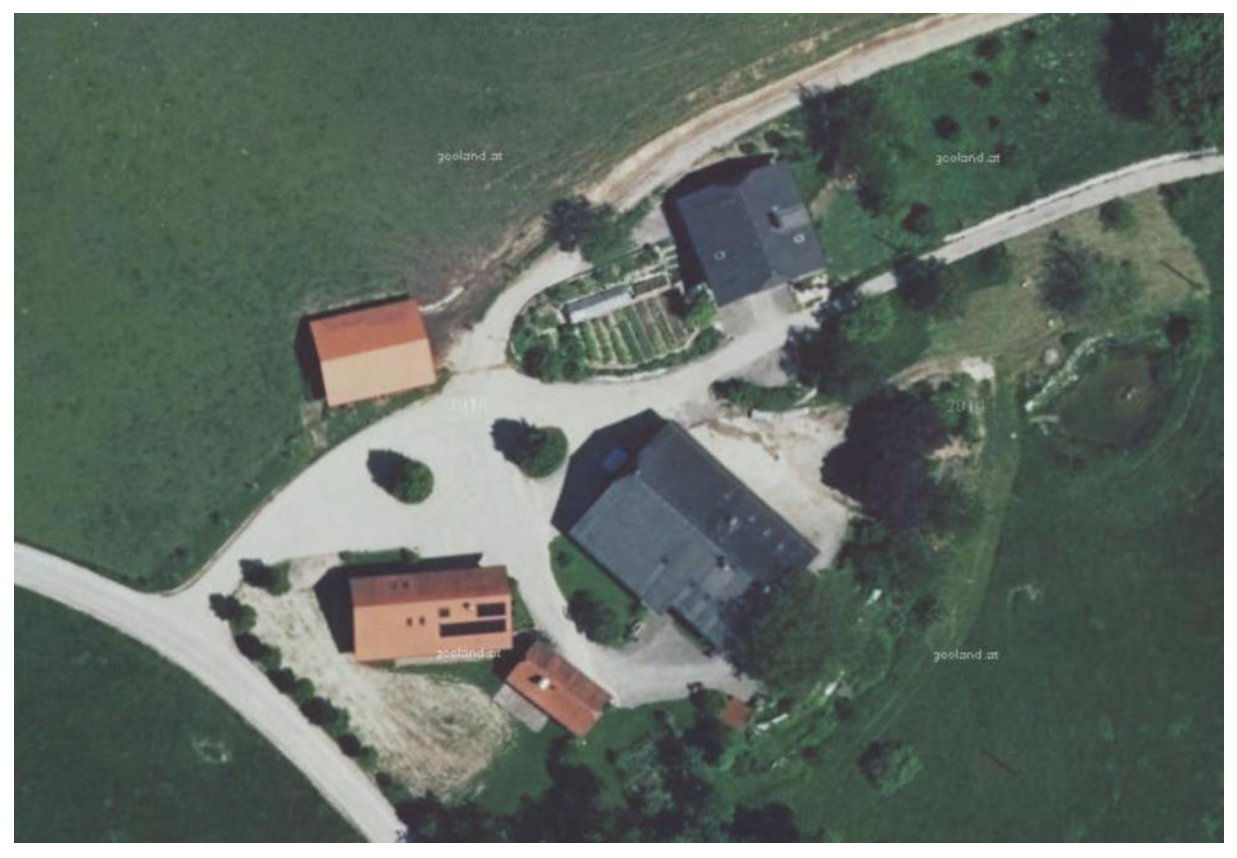

*Abbildung 112: Reale und ideelle Straßenbreite (Beispiel 3)*

Beispiel 2 und 3 zeigen Straßen, die durchgängig vom Typ Fahrweg (*1121*) sind. In der Realität schwankt die Breite zwischen 2,5 m und 4,5 m.

#### **5.3.3.1.1.2 AAA**

Für die AAA-Daten aus Deutschland gilt zunächst identisch das im vorigen Abschnitt zu den BEV-Daten Gesagte. Auch hier liegt im Allgemeinen keine Information über die reale Breite des jeweiligen Straßenabschnitts vor.

Die Straßenbreite lässt sich aus dem Feld *WDM* (Widmung) ableiten, ggf. ergänzt durch Inhalt der folgenden Felder:

- *BRF*: breiteDerFahrbahn (42003, 42005)
- *BRV*: breiteDesVerkehrsweges (42003)

Hinweis: *Die Breite der Fahrbahn (des Verkehrsweges) gilt für die entsprechende Achse und nicht pro Fahrspur (FSZ).*

Außerdem kann die Straßenbreite zusätzlich über die folgenden Informationen beeinflusst werden:

- *IBD*
	- o Europastraße: 2001
- *BDI*
	- o Durchgangsverkehr: 1000
	- o Ortsverkehr: 2000
	- o Sammelverkehr: 2001
	- o Anliegerverkehr: 2002
- *BDU*
	- o Überörtlicher Verkehr: 1000
	- o Fernverkehr: 1001
	- o Regionalverkehr: 1002
	- o Nahverkehr: 1003
- *BFS*
	- o Mit Radweg: 1000
	- o Mit Fußweg: 2000
	- o Mit Rad- und Fußweg: 3000

Die folgenden Informationen zu den Fahrbahnstreifen haben dagegen nur eine begrenzte Aussagekraft für die Ermittlung der Straßenbreite:

- *FSZ*: Anzahl der Fahrstreifen (42003, 42005)
- **FTR: Fahrbahntrennung (42003, 42005)**

#### **Fahrbahnachse versus Straßenachse:**

Existieren in einem Straßenabschnitt Fahrbahnachse und Straßenachse gemeinsam, so ist die Fahrbahnachse für die Ermittlung der Straßenbreite und für die Modellierung in 3D maßgeblich.

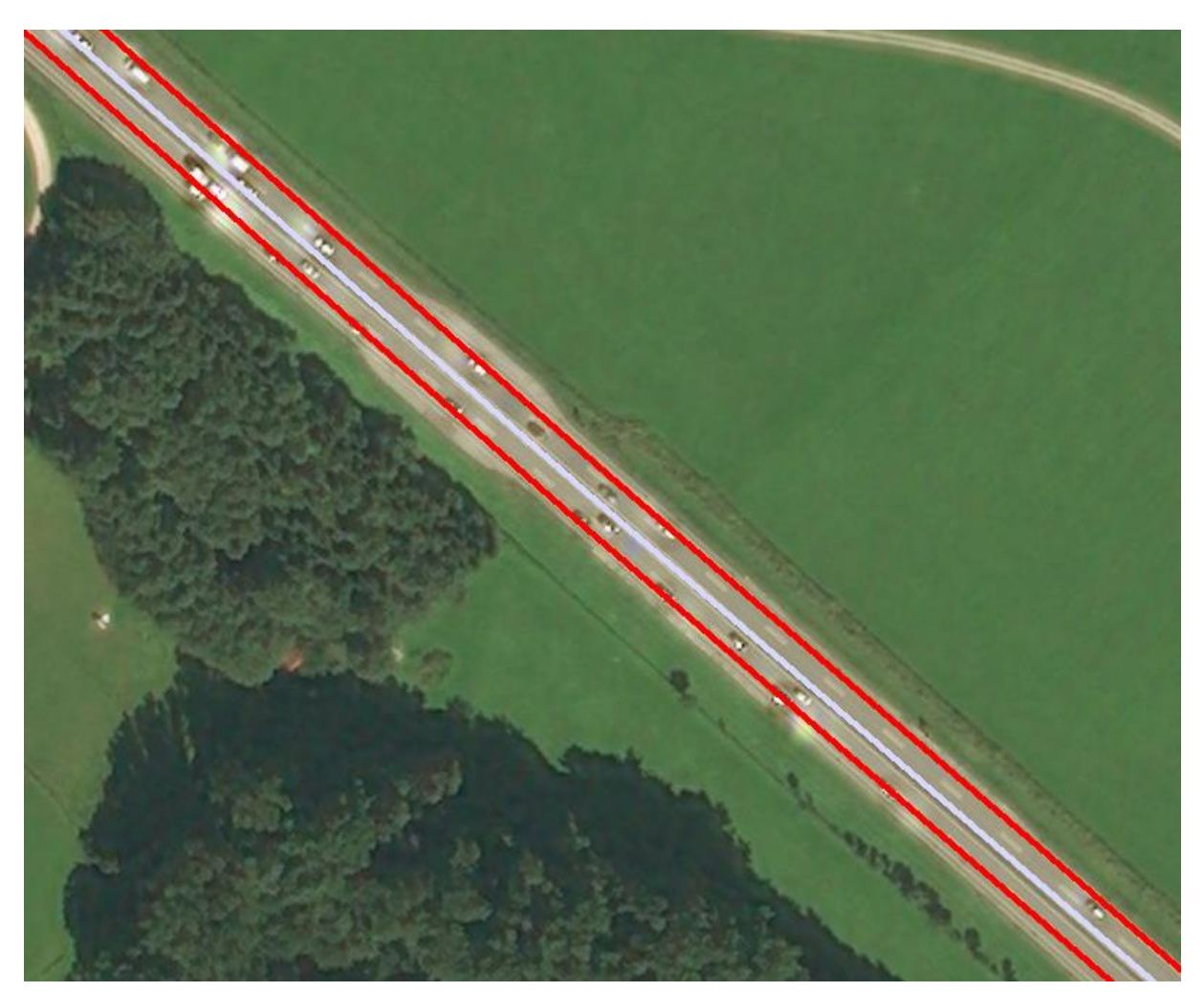

*Abbildung 113: Fahrbahnachse (rot), Straßenachse (grau) auf der Autobahn A8*

Zuordnung über *OBJEKTID\_Z*:

Objekte der Objektarten *Straßenachse* (42003) und *Fahrbahnachse* (42005) zeigen über die Relation istTeilVon auf ZUSOs der Objektart Straße (42002). Die konkrete Zuordnung ist mit den Attributen *OB-JART\_Z* und *OBJID\_Z* definiert. Die Attribute des ZUSOs (Zusammengesetzte Objekte) sind allen REOs (Raumbezogenes Elementarobjekt) redundant zugeordnet worden.

# *5.3.3.1.2 Modellierung von Straßen in 3D*

Eine Modellierung der Straßenhöhe aus der Verschneidung des DGM mit den Straßenrandpunkten ergibt auf Grund der oben beschriebenen Rahmenbedingungen wenig Sinn. Außerdem würde ein solches Verfahren häufig dazu führen, dass die Straßenoberfläche uneinheitliche Höhen aufweisen würde, was im Normalfall nicht der Realität entspricht und bei Visualisierungen für das menschliche Auge sofort störend wirkt.

Daher wird der Ansatz empfohlen, die Anhebung von Straßen auf 3D über die Verschneidung der Achse mit dem DGM durchzuführen (Höheninterpolation an Stützpunkten). Die Darstellung kann dann über Bänder unterschiedlicher Breite erfolgen, wobei die Breite aus dem Straßentyp (z.B. *F\_CODE*) abgeleitet werden kann.

Hinweis: Für diesen Fall gilt, dass in CityGML nur die 3D-Linie (lod0Network) enthalten ist; die Visualisierung muss in einem aus CityGML abgeleiteten 3D-Grafikformat – wie KML oder glTF – erfolgen. Für geometrische Analysen auf der Grundlage von CityGML steht dann nur das lod0Network zur Verfügung.

Die folgende Abbildung zeigt ein beispielhaftes Ergebnis einer solchen Modellierung (Straßen als Bänder).

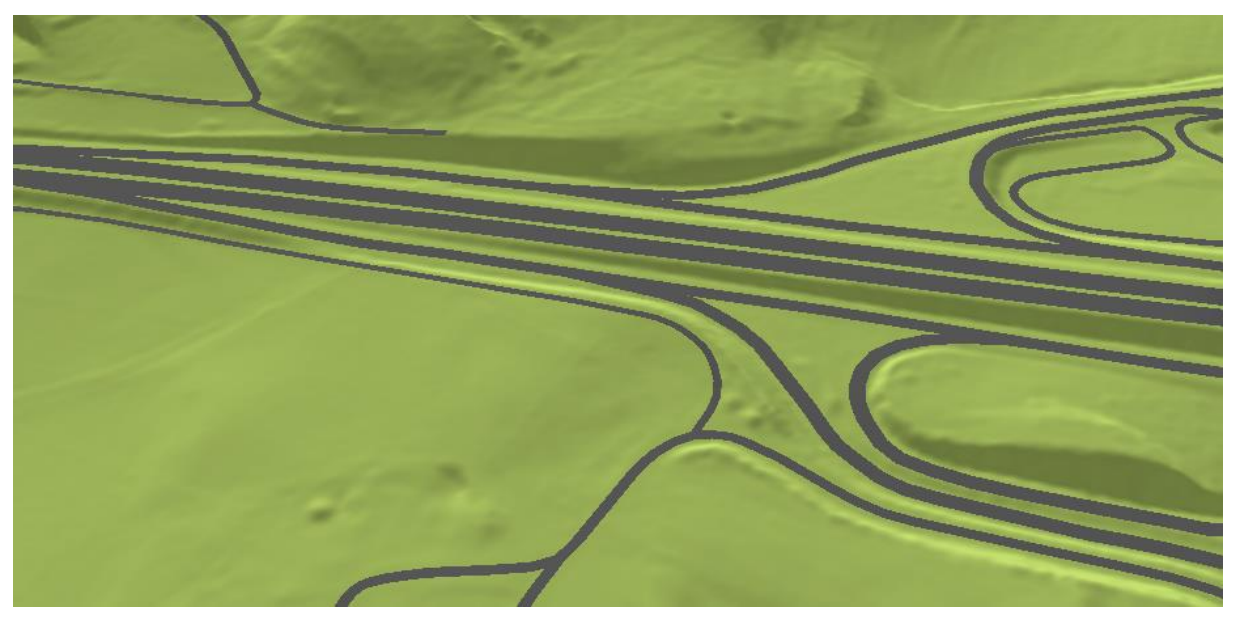

*Abbildung 114: 3D-Modellierung: Straßen als Bänder mit aus F\_CODE abgeleiteter Breite*

Neben der Möglichkeit, Straßen nur als 3D-Linien zu repräsentieren und erst bei der Visualisierung zu puffern, besteht auch die Möglichkeit, Straßen flächenhaft in CityGML (als LoD1-Road-Objekt) zu speichern.

#### **5.3.3.2 Schienen**

Gleisobjekte sind grundsätzlich linienhaft modelliert und ihre Anhebung auf 3D erfolgt über die inverse Projektion auf das Geländemodell, wobei die Wahl der Stützpunktabstände entscheidend für die Realitätsnähe der Modellierung ist. Im Unterschied zu Straßen sind wechselnde Steigungen bei Gleisen sehr viel seltener. Daher sollten die Stützpunkte hier in jedem Fall gefiltert werden.

Eine Besonderheit bei Bahnstrecken ist die Tatsache, dass diese in sehr vielen Fällen mehrgleisig vorliegen.

## *5.3.3.2.1 Abbildung mehrgleisiger Strecken*

#### **5.3.3.2.1.1 BEV**

Die BEV-Daten enthalten kein Attribut, um zuverlässig ableiten zu können, ob die Bahnlinie eine mehrgleisige oder eine eingleisige Strecke repräsentiert.

Das Attribut '*STRECKE*' hat zwar den Eintrag '*Mehrgleisig*'. Dieser wird aber auch bei eingleisigen Strecken verwendet, die parallel zu anderen eingleisigen oder mehrgleisigen Strecken verlaufen. Außerdem lässt sich hieraus nicht die Anzahl der parallel verlaufenden Strecken ermitteln.

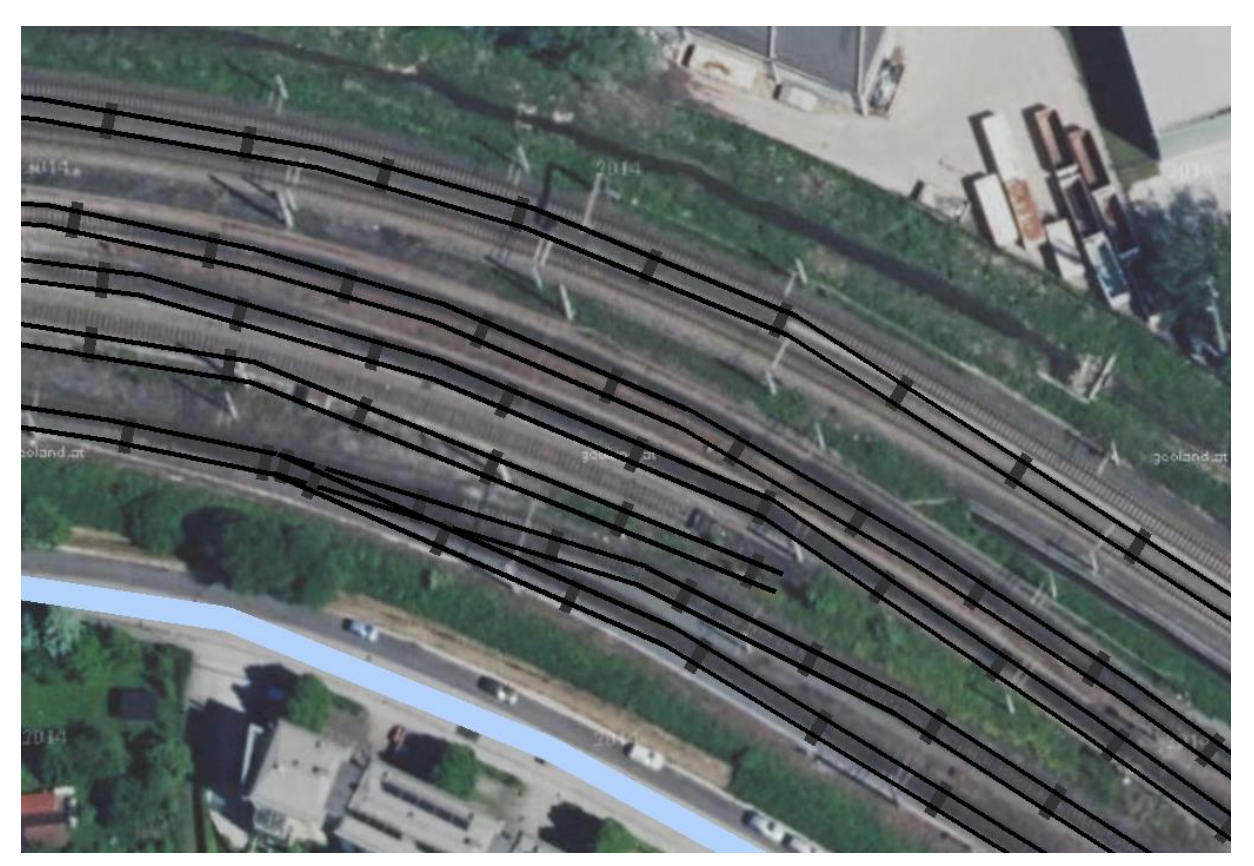

*Abbildung 115: Parallele Gleislinien*

Die obige Abbildung zeigt ein Beispiel, bei dem alle abgebildeten Linien das Attribut *'Mehrgleisig'* haben, obwohl nur die obere Strecke tatsächlich mehrgleisig ist.

Für eine Definition als mehrgleisige Strecke kann die Spurbreite aus dem *F\_CODE* abgeleitet werden. Aus diesem Wert können dann n Parallelen mit dem Abstand BREITE/n gebildet werden.

Wichtig: Bei der Anhebung auf 3D als parallele Linien ist darauf zu achten, dass die Höheninformation der Mittelachse übernommen wird.

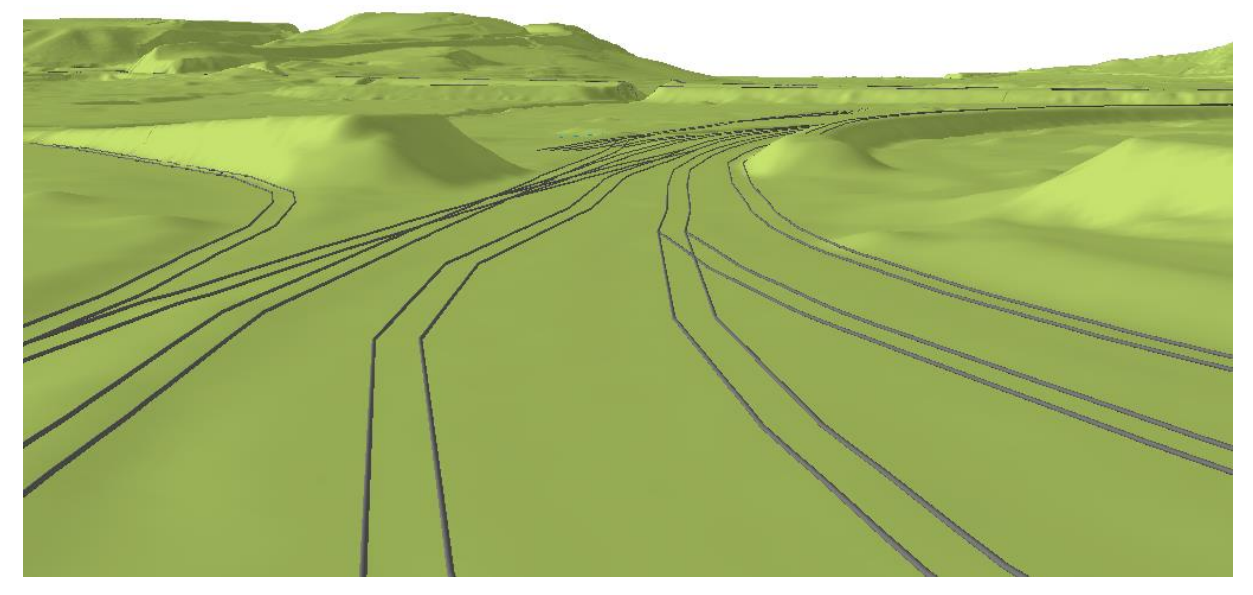

*Abbildung 116: 3D-Visualisierung: Gleise als parallele 'Röhren'*

#### **5.3.3.2.1.2 AAA**

In den AAA-Daten wird unterschieden zwischen den Objektarten *AX\_Gleis* (53006) und *AX\_Bahnstrecke* (42014).

Eine Unterscheidung im Detail hinsichtlich Kategorie, Anzahl der Gleise, Elektrifizierung, Spurweite, Zustand findet nur bei der Objektart *AX\_Bahnstrecke* statt.

Die Objektart *AX\_Gleis* kann aber auch mehrgleisig sein, wie das Beispiel in der unteren Abbildung zeigt.

| Identify                  |                                |                                    | $\Box$ $\times$          |
|---------------------------|--------------------------------|------------------------------------|--------------------------|
|                           |                                |                                    |                          |
| Identify from:            | <top-most layer=""></top-most> |                                    | $\overline{ }$           |
| Gleis (ver03_l)<br>$-$ BY | Location:                      | 4.573.140,483 5.300.414,759 Meters | $\overline{\mathbf{z}}$  |
|                           | Field                          | Value                              | ۰                        |
|                           | <b>FID</b>                     | 80                                 |                          |
|                           | Shape                          | Polyline                           |                          |
|                           | LAND                           | BY                                 |                          |
|                           | <b>MODELLART</b>               | Basis-DLM#DTK25                    |                          |
|                           | <b>OBJART</b>                  | 53006                              |                          |
|                           | OBJART_TXT AX_Gleis            |                                    |                          |
|                           | OBJID                          | DEBYBDLMdZ0000cr                   | $\equiv$                 |
|                           | HDU X                          | $\mathbf{0}$                       |                          |
|                           | <b>BEGINN</b>                  | 2013-10-26T19:27:47Z               |                          |
|                           | <b>ENDE</b>                    |                                    |                          |
|                           | <b>BKT</b>                     |                                    |                          |
|                           | <b>ELK</b>                     |                                    |                          |
|                           | GLS                            |                                    |                          |
|                           | <b>NAM</b>                     |                                    |                          |
|                           | <b>NRB</b>                     |                                    |                          |
|                           |                                |                                    |                          |
|                           | SPW                            |                                    |                          |
|                           | $\frac{8}{11}$<br>ZNM          |                                    | $\overline{\phantom{0}}$ |

*Abbildung 117: AX\_Gleis und Eigenschaft GLS (Beispiel 1)*

Die Objektart *AX\_Gleis* ist im Beispiel mit Code für Eingleisig (GLS=1000) belegt. In der Realität handelt es sich aber um eine mehrgleisige Strecke.

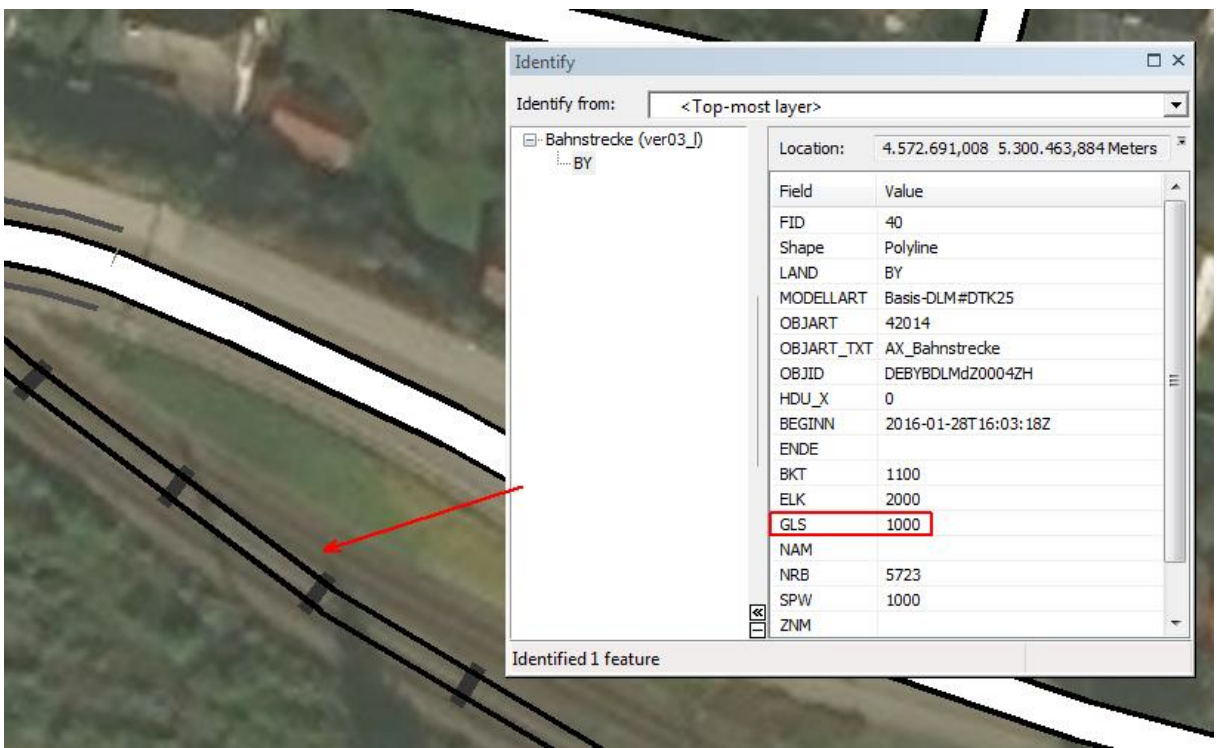

*Abbildung 118: AX\_Gleis und Eigenschaft GLS (Beispiel 2)*

Daraus folgt, dass eine zuverlässige Ableitung der Gleisanzahl aus dem Attribut GLS nicht möglich ist.

Eine weitere Problematik bei der Modellierung einzelner Gleise stellt der Übergang von mehrgleisigen auf eingleisige Strecken dar. Entweder muss hier die eingleisige Strecke in beide Gleise der zweigleisigen Strecke münden oder in eine der beiden Gleise.

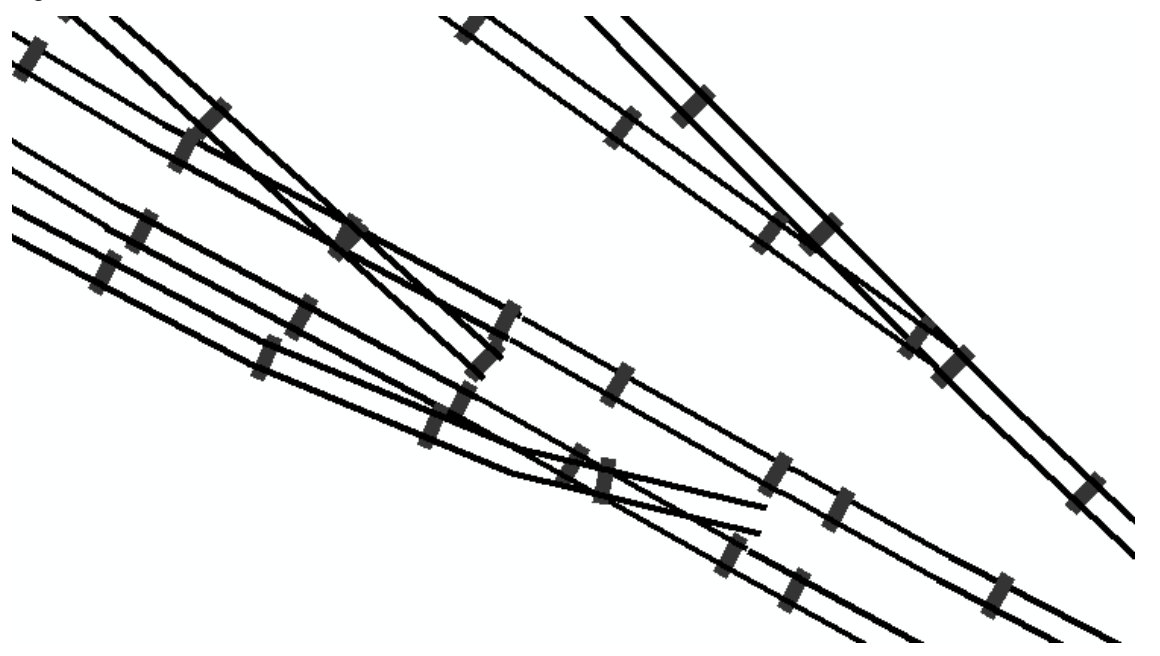

*Abbildung 119: Eingleisige Bahnstrecke endet in einer zweigleisigen Bahnstrecke im mittleren Schotterbett*

# **5.3.4 Brücken**

Die Objektklasse Brücken stellt bzgl. der Anhebung auf 3D eine Besonderheit innerhalb der Verkehrsobjekte dar. Zur Ermittlung der Höheninformation muss hier das DOM und nicht das DGM herangezogen werden. Entscheidend für eine 3D-Modellierung von Brücken ist dabei der Übergang von der auf dem Gelände aufliegenden Verkehrslinie (Straße, Gleis) zu der am DOM orientierten Brücke. Hier darf es nicht zu einem Höhenversatz kommen, was in der Praxis bedeutet, dass ein automatisierter Prozess zumindest im Rahmen einer Post-Operation die resultierenden 3D-Objektklassen gemeinsam betrachten und ggf. "vernähen" (also höhenmäßig angleichen) muss.

Grundsätzlich ist bei der Modellierung von Brückenobjekten zwischen den beiden Themenkomplexen

- *3D-Ableitung der Fahrbahnen, Schienen- und Wasserwege* (siehe [5.3.4.1\)](#page-126-0)
- *Erzeugung der Brückenkonstruktion* (siehe [5.3.4.2\)](#page-139-0)

zu unterscheiden. Diese beiden Aspekte werden im Folgenden näher betrachtet.

## <span id="page-126-0"></span>**5.3.4.1 3D-Verlauf der Fahrbahn**

Die 3D-Modellierung von Brücken erfolgt in der Regel auf Basis der Höhenverschneidung der Brückenachse. Dabei handelt es sich um eine Polyline, die ggf. aus der entsprechenden Klasse abgeleitet werden muss.

Hinweis: Brücken gibt es nicht nur für Straßen und Eisenbahnen sondern auch für fließende Gewässer.

# *5.3.4.1.1 BEV*

Brücken werden in 2D als Teil des zugehörigen Streckenobjektes (Straße, Bahn, Fluss) modelliert. Dafür wird das Attribut *LAGE* verwendet. Die Anhebung auf 3D erfolgt dann wie beschrieben durch Verschneidung mit dem DOM.

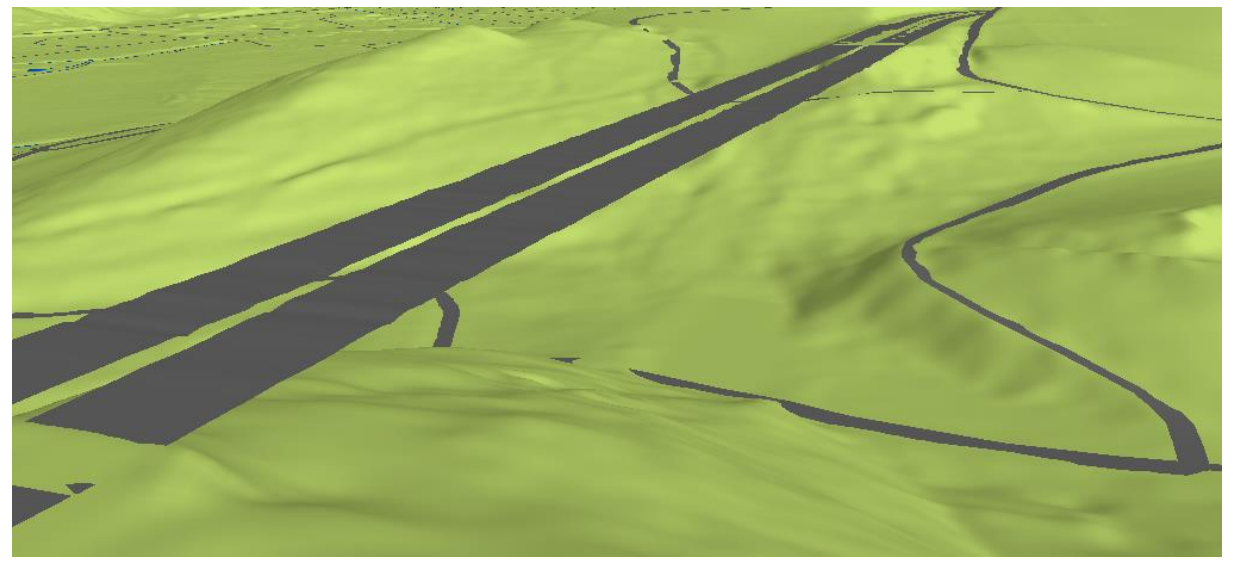

*Abbildung 120: Aus DOM abgeleitete Brücke mit der der zugehörigen Straße entsprechenden Symbologie*

Die folgenden Ausführungen zur Methodik der Transformation und Anhebung von Brücken von 2D in 3D im Abschnitt [5.3.4.1.3](#page-128-0) und [5.3.4.1.4](#page-128-1) kann grundsätzlich auch für die Daten des BEV Anwendung finden.

# *5.3.4.1.2 AAA*

Im AAA-Datenmodell sind Brücken eine eigene Objektklasse (*ver06\_f, ver06\_l*, *ver06\_p*), deren Objekte quasi redundant "über" den zugehörigen Verkehrsobjekten liegen.

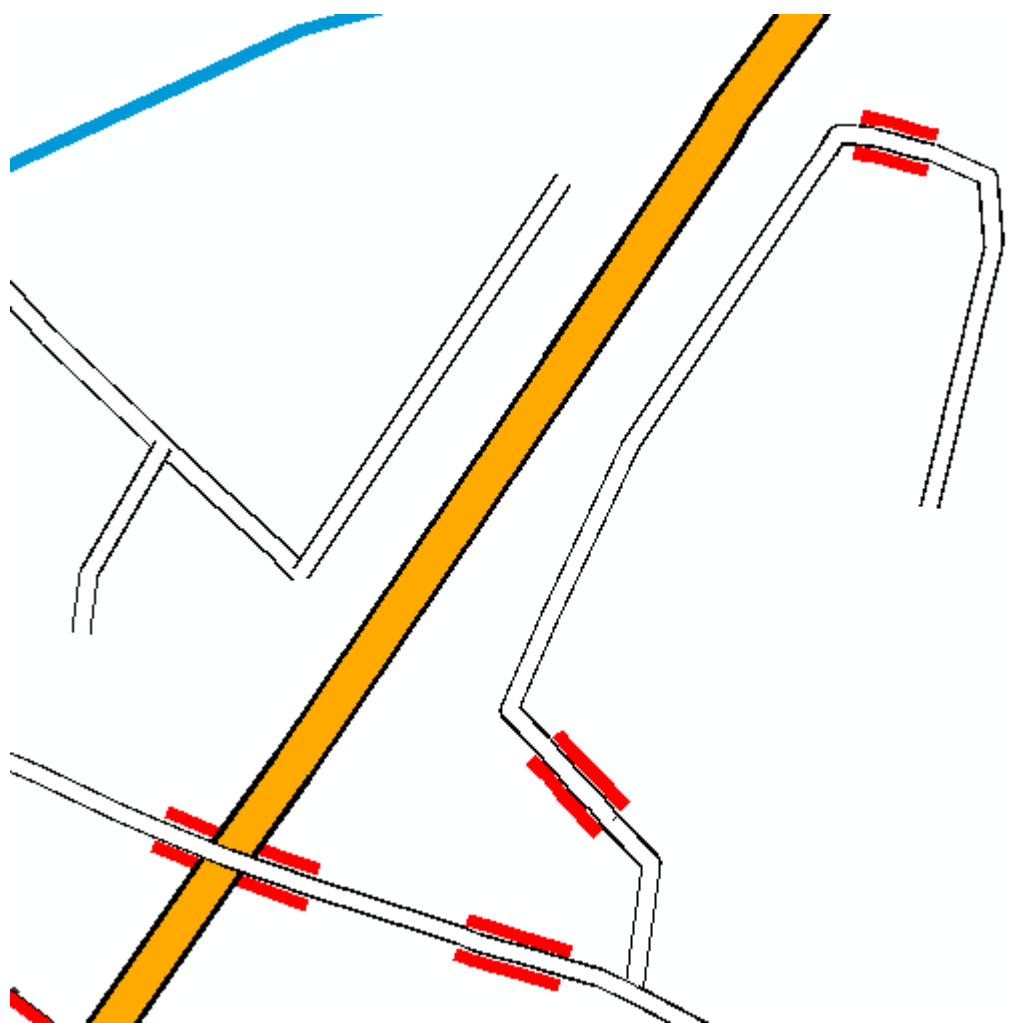

*Abbildung 121: Brückenobjekte AAA (rote Doppellinie)*

## **5.3.4.1.2.1 Höhenübernahme aus Brückenobjekten**

Wurde im Rahmen der im Folgenden beschriebenen Methoden den Brückenobjekten erfolgreich eine Höhe zugewiesen, so muss diese Höhe anschließend auch an den Abschnitt des "darunter" liegenden Verkehrsobjektes (*Strasse*, *Bahn*, *Fluss*) übergeben werden.

# <span id="page-128-0"></span>*5.3.4.1.3 Überblick zur 2D 3D Transformation für Brücken*

Grundsätzlich bieten sich 2 Möglichkeiten der Brückentransformation an.

Der erste Ansatz wäre eine Geometrieverbesserung der Achsen und Widerlager (d.h. des Anfangs- und Endpunktes von Überführungen) und die Verwendung einer Standardbreite, da die sich anschließenden Straßen vor und nach der Brücke ebenfalls nur mit einer Standardbreite visualisiert werden.

Der im Folgenden beschriebene zweite, etwas komplexere Ansatz setzt auf eine Brückenerkennung aus den DOM-Daten. Dieser Prozess der Anhebung von Brücken auf eine 3D-Modellierung gestaltet sich überblicksweise wie folgt:

- Übernahme der 2D-Geometrien aus 2D-DLM-Shape (linienhaft)
- Analyse der Laserdaten im Bereich der Brückengeometrie
	- a. Feststellung der Brückenbreite
	- b. Generierung der Brückenfläche 2D
	- c. Verschneidung der Brückenfläche 2D mit LAS-Daten
	- d. Brückenfläche 3D
- Die Brückenbreite sollte mit einem Parameter (Shift) skalierbar sein

Hinweis: Mit diesem Verfahren werden Brücken im LoD1 erzeugt. Aufbauend auf den mittels dieses Verfahrens erzeugten Geometrien, könnten bei Bedarf Brücken in höheren LoD-Stufen mittels prozeduraler Verfahren erzeugt werden (siehe Donaubauer et al., 2016).

## <span id="page-128-1"></span>*5.3.4.1.4 Arbeitsschritte im Detail*

#### **5.3.4.1.4.1 Höhenwerte für Brückenachse übernehmen**

Verschneiden der Brückenlinien mit dem DOM. Dabei wird pro parametrierbarem Brückenabschnitt (z.B. 1 Meter) ein Stützpunkt erzeugt und mit dem DOM verschnitten. Es entstehen Linien mit Z-Koordinaten, die exakt der Oberfläche folgen:

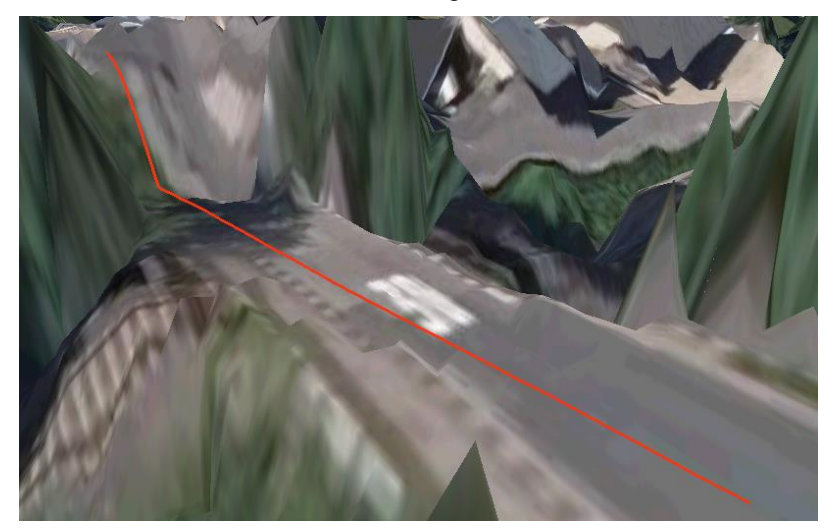

*©GeoBasis-DE/LVermGeoRP2015 9*

*Abbildung 122: Verschneiden der Brückenlinie mit dem DOM (Beispiel 1)*

l

<sup>9</sup> Die Daten, die für die Bearbeitung verwendet wurden, sind grundsätzlich – wenn nicht anders aufgeführt – von den Auftraggebern zur Verfügung gestellt worden.

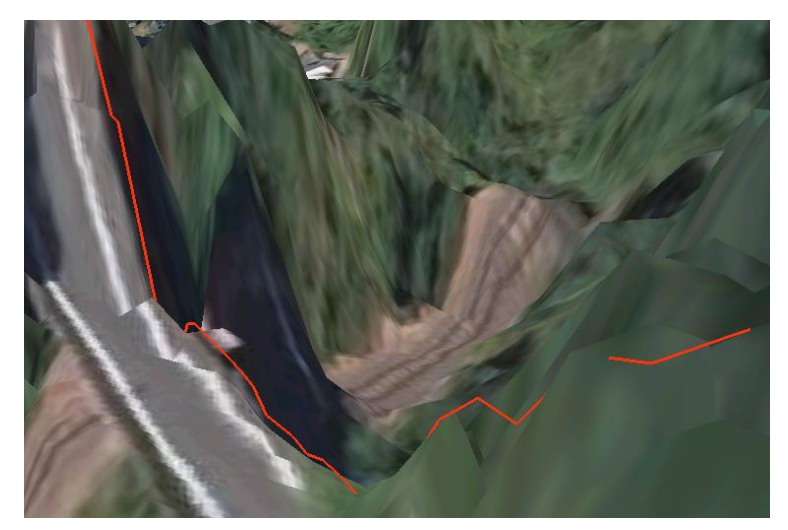

*©GeoBasis-DE/LVermGeoRP2015*

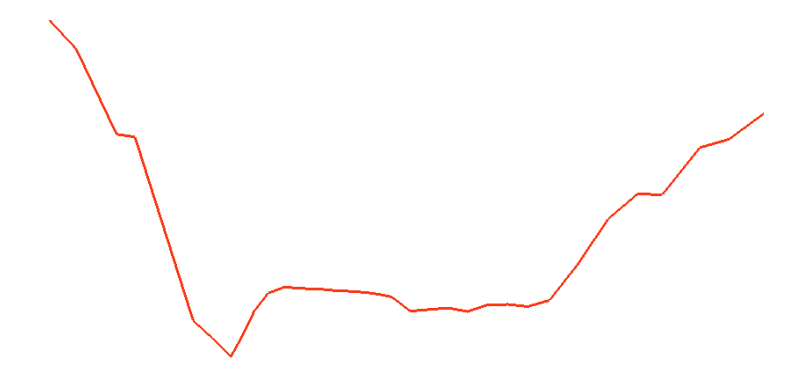

*Abbildung 123: Verschneiden der Brückenlinie mit dem DOM (Beispiel 2)*

#### **5.3.4.1.4.2 Brückenhöhe mitteln**

Zur Glättung und zur Vermeidung von Ausreißern wegen ungenauer Lage der Brückenendpunkte empfehlen sich die folgenden Nachverarbeitungsschritte:

 Erstellen einer Liste der Z-Werte aller Linienstützpunkte (einer pro Meter, s.o.) und Berechnen des Mittelwerts (Median - am besten bei hoher Streuung). Eintragen des Wertes in einem Attributfeld.

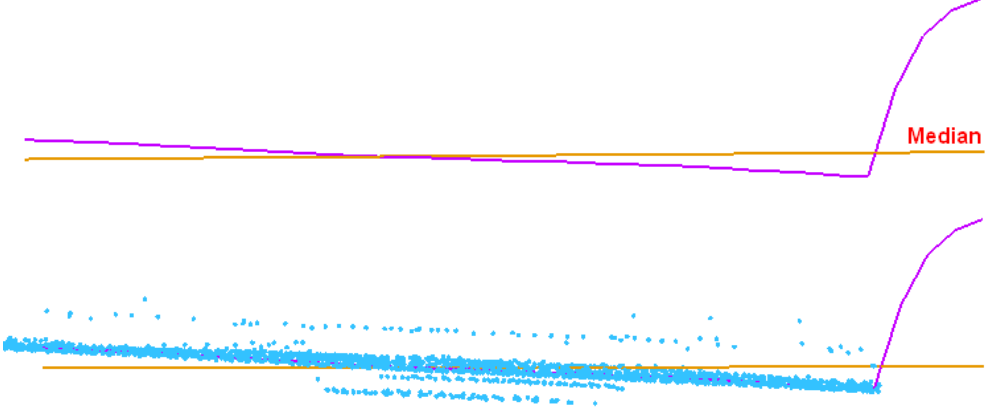

*Abbildung 124: Glättung durch Mittelwert*

*Nachteil* dieses reinen Mittelwertverfahrens: Es werden keine Steigungen abgebildet.

Ausgehend von der Prämisse, dass Brücken zumeist eine gleichmäßige Steigung haben (einfacher Ansatz), erfolgt eine Berechnung der mittleren Steigung:

- Berechnen der Höhenunterschiede von Punkt zu Punkt (ZP2-ZP1, ZP3-ZP2, …) und ermitteln des Medians dieser Liste  $\rightarrow$  mittlere Steigung
- Holen des Punktes mit der geringsten Distanz zur mittleren Steigung (Drehpunkt)
- Hinzufügen / Abziehen des mittleren Höhenunterschieds ausgehend vom Drehpunkt (da der Punktabstand immer gleich ist – 1 Meter, s.o. – ist bei gleicher Steigung auch die Höhendifferenz immer gleich).

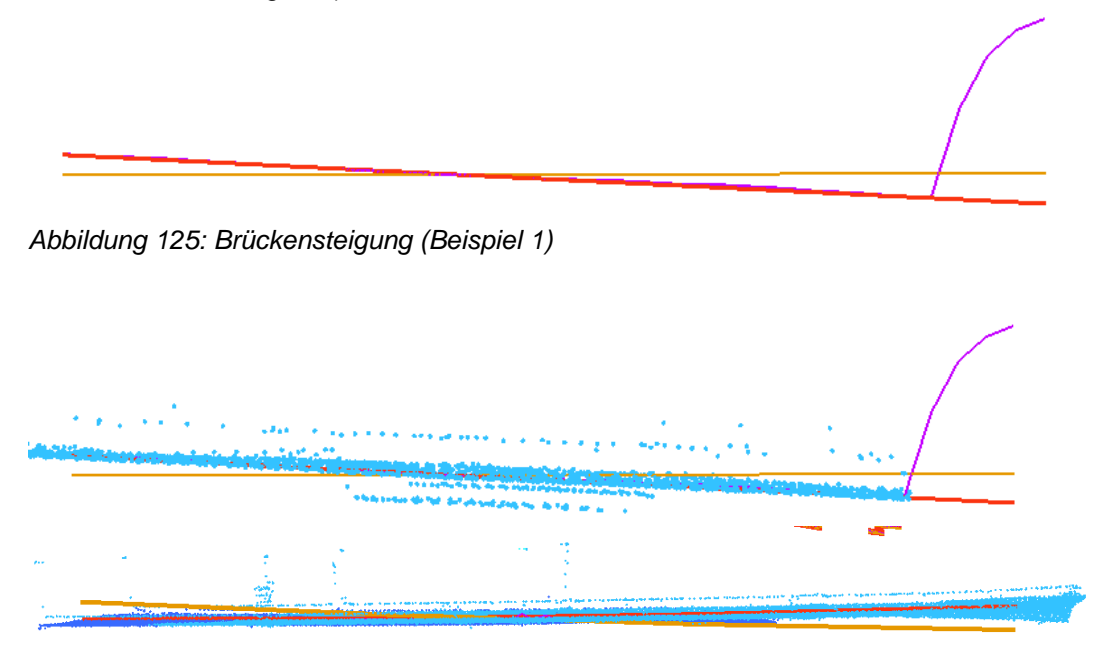

*Abbildung 126: Brückensteigung (Beispiel 2 und 3)*

Bei dem beschriebenen Verfahren sind folgende komplexere Fälle von Brückengeometrien zunächst nicht berücksichtigt:

Gebogene Brücken

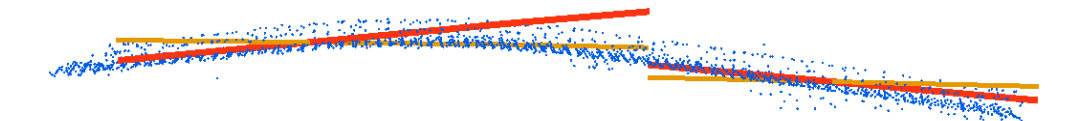

*Abbildung 127: Gebogene Brücken*

Brücken mit unterschiedlicher Steigung

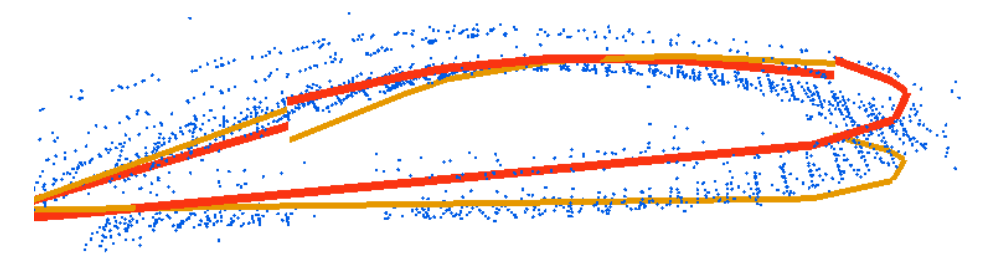

*Abbildung 128: Brücken mit unterschiedlicher Steigung*

#### **5.3.4.1.4.3 Möglicher Zusatzschritt: Brückenbreite <sup>10</sup>**

Um eine realistischere Abbildung von Brücken in 3D zu erhalten, ist die Ermittlung der realen Brückenbreite aus dem Oberflächenmodell über das im Folgenden beschriebene Verfahren denkbar.

Ermitteln der Brückenbreite; dabei Festlegung einer maximalen Brückenbreite (Grenzwert) um Endlosläufern vorzubeugen (z.B. 20m):

- 1. Erzeugen eines Feldes für Breite rechts und links der Achse.
- 2. Grobdurchgang: Erzeugen von Parallelen im Abstand von einem Meter (parametrierbar), jeweils für links und rechts. Dabei wird jede Seite getrennt abgearbeitet.
- 3. Holen der mittleren Höhe (Punkt 2 und 3) der Parallele und vergleichen mit der in Punkt 3 ermittelten mittleren Höhe der Brückenachse. Vergleichstoleranz parametrierbar. Im untersuchten Beispiel ergab ein Wert von 25 cm die besten Ergebnisse.
	- a. Liegt der Wert innerhalb der Toleranz, wird der aktuelle Abstandwert in das jeweilige Feld (Breite-links oder Breite-rechts) übernommen und die Brücke für den nächsten Durchgang übergeben.
	- b. Liegt der Wert außerhalb der Toleranz, ist die maximale Breite überschritten. Die Parallele wird für den Feindurchgang übernommen.
- 4. Feindurchgang: Schleifen-Durchlauf b) und c) mit feinerer Granulierung (z.B. Parallelenabstand von 20 cm).
- 5. Am Ende hat jede Brückenlinie einen Wert für die Breite bzw. den Abstand rechts und links der Brückenachse.

Diese getrennte Vorgehensweise für rechts und links der Achse ist notwendig, da die Brückenachsen häufig nicht die Mitte der realen Brücke repräsentieren.

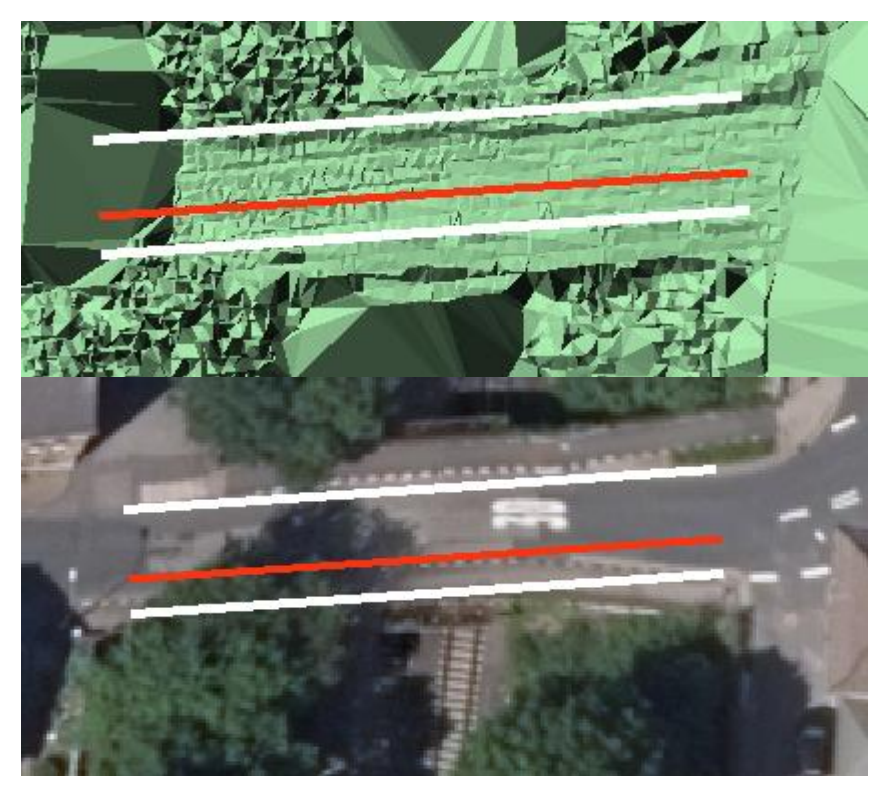

*©GeoBasis-DE/LVermGeoRP2015 Abbildung 129: Ermittlung reale Brückenbreite (Beispiel 1)*

 $\overline{\phantom{a}}$ 

<sup>&</sup>lt;sup>10</sup> Die Ermittlung der tatsächlichen Brückenbreiten stellt im Rahmen der 1. Projektphase keine zentrale Aufgabe dar. Vielmehr solle mit standardisierten Brückenbreiten gearbeitet werden, die den anschließenden Straßenbreiten entsprechen.

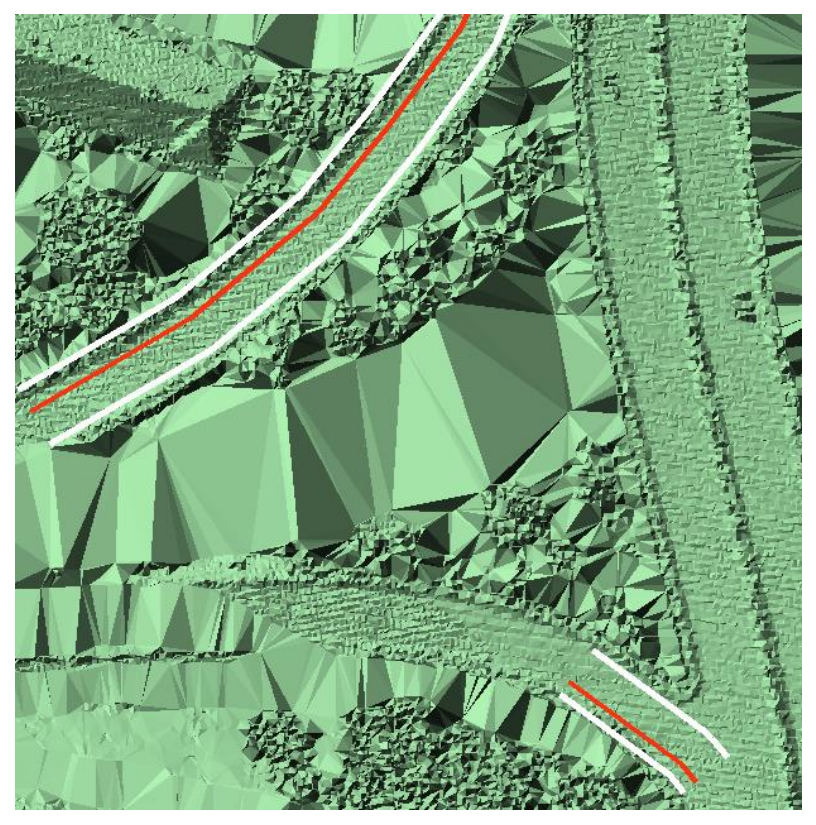

 *©GeoBasis-DE/LVermGeoRP2015*

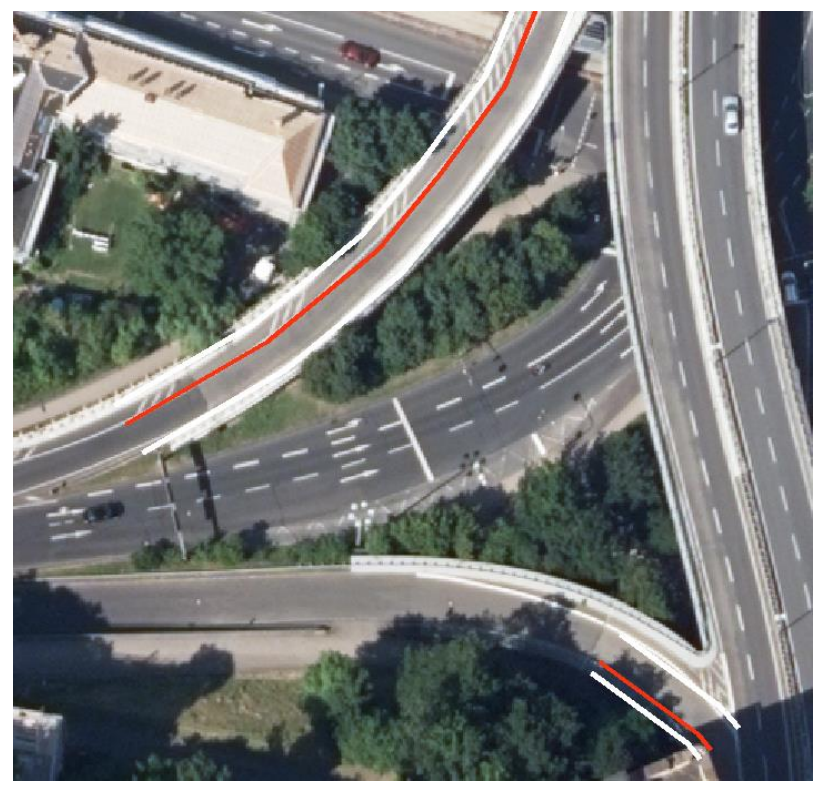

 *©GeoBasis-DE/LVermGeoRP2015 Abbildung 130: Ermittlung reale Brückenbreite (Beispiel 3)*

Die obigen Beispiele zeigen sehr schön die Verschiebung der in AAA vorhandenen Brückenachsen gegenüber der Mitte der realen Brückenlage. Außerdem wird bei der Überlagerung mit Orthophotos der durch die heutige 2D-Modellierung der Brücken bedingte Lagefehler dieser Objekte in Orthophotos deutlich.

Abschließend erfolgen zur Bildung des 3D-Brückenobjektes noch die folgenden Arbeitsschritte:

- 6. Verknüpfen angrenzender Linien und mitteln von Höhe und Steigung
- 7. Bilden von 3D-Flächen aus den Linien mit Z-Koordinaten.

# *5.3.4.1.5 Grenzen des Verfahrens*

#### **5.3.4.1.5.1 Datenprobleme und Sonderfälle**

5.3.4.1.5.1.1 DOM  $\leftrightarrow$  DGM – unterschiedliche Höhen Die aus dem DOM ermittelte Höhe stimmt nicht mit dem DGM überein:

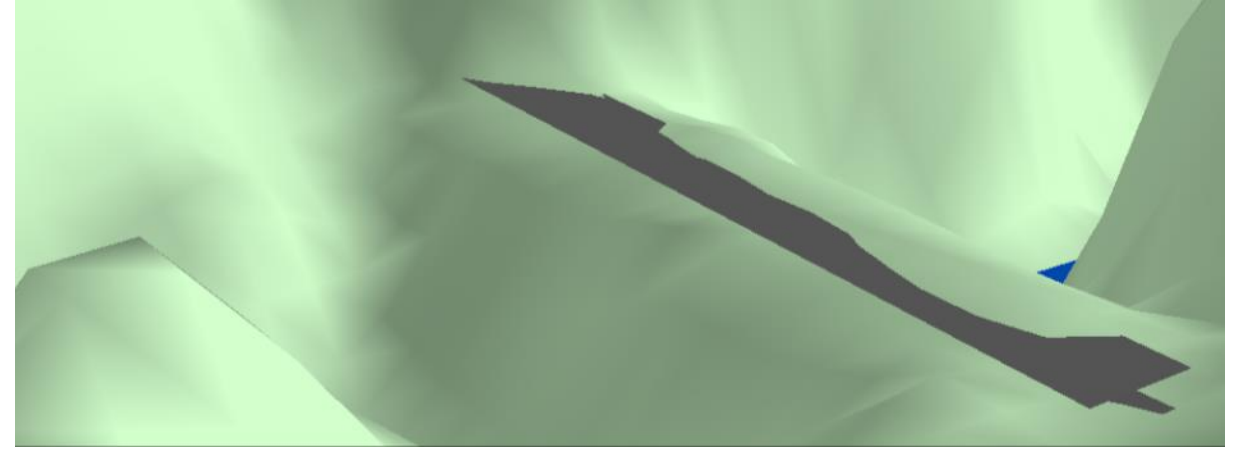

*Abbildung 131: Mittlere Höhe korrekt ermittelt*

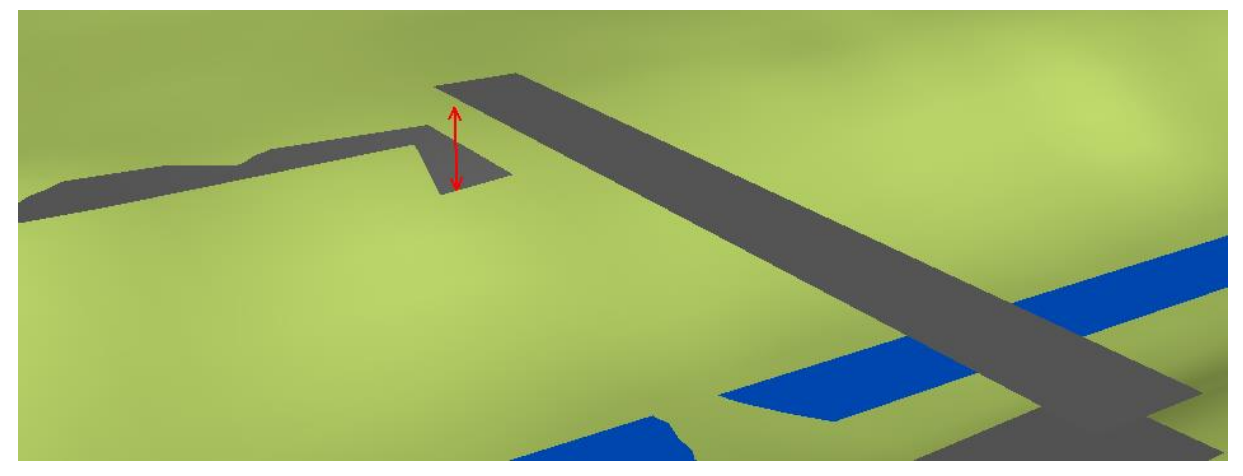

*Abbildung 132: Brückenkopf liegt über DGM*

Da generell DGM und DOM nie 100prozentig zueinander passen, ist ein Vernähen an den Nahtstellen Brücke <> Straße notwendig.

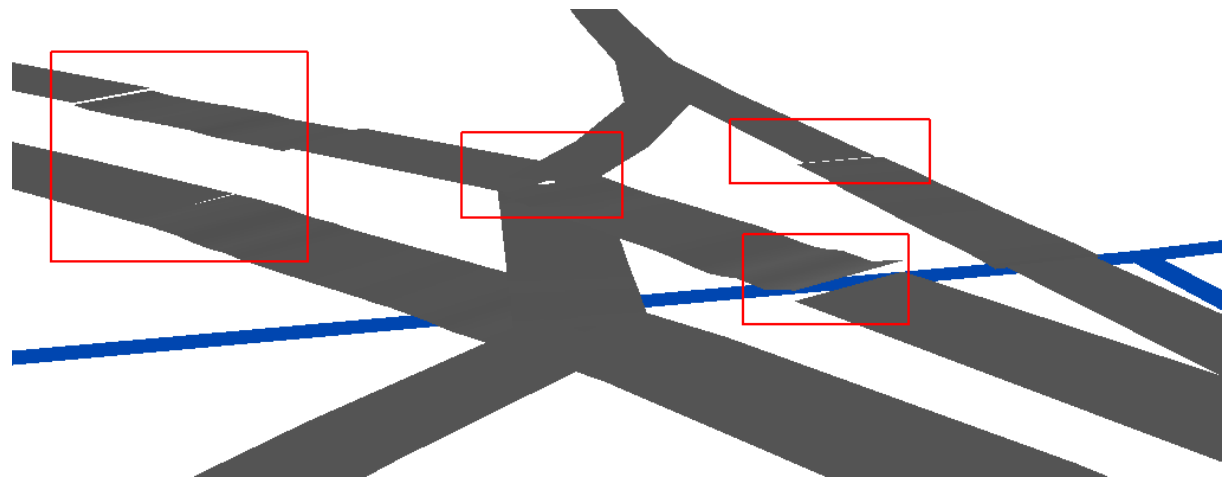

*Abbildung 133: Nahtstellen Brücke <> Straße*

# 5.3.4.1.5.1.2 Brücke zu kurz

Der klassifizierte Brückenabschnitt ist zu kurz und / oder die Brückenlager fehlen im DGM.

 $\rightarrow$  Folge: Eisenbahnlinien fallen ins Tal.

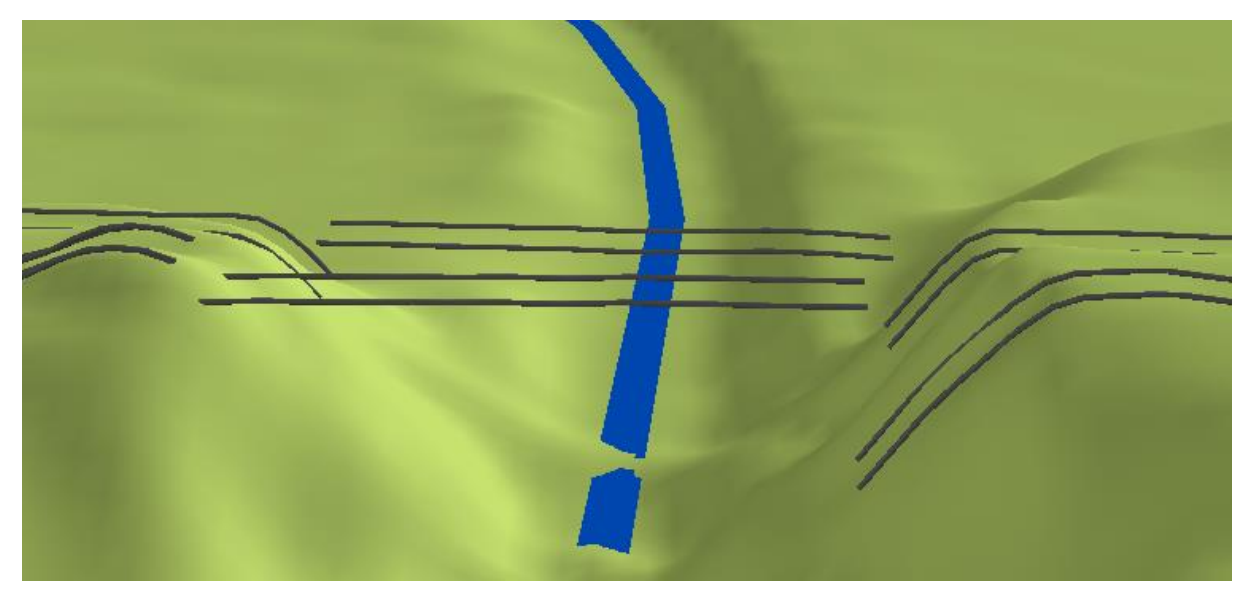

*Abbildung 134: Zu kurze Brücke*

# 5.3.4.1.5.1.3 Brücke nicht klassifiziert

Der Straßenabschnitt ist in den Daten nicht als Brücke klassifiziert.

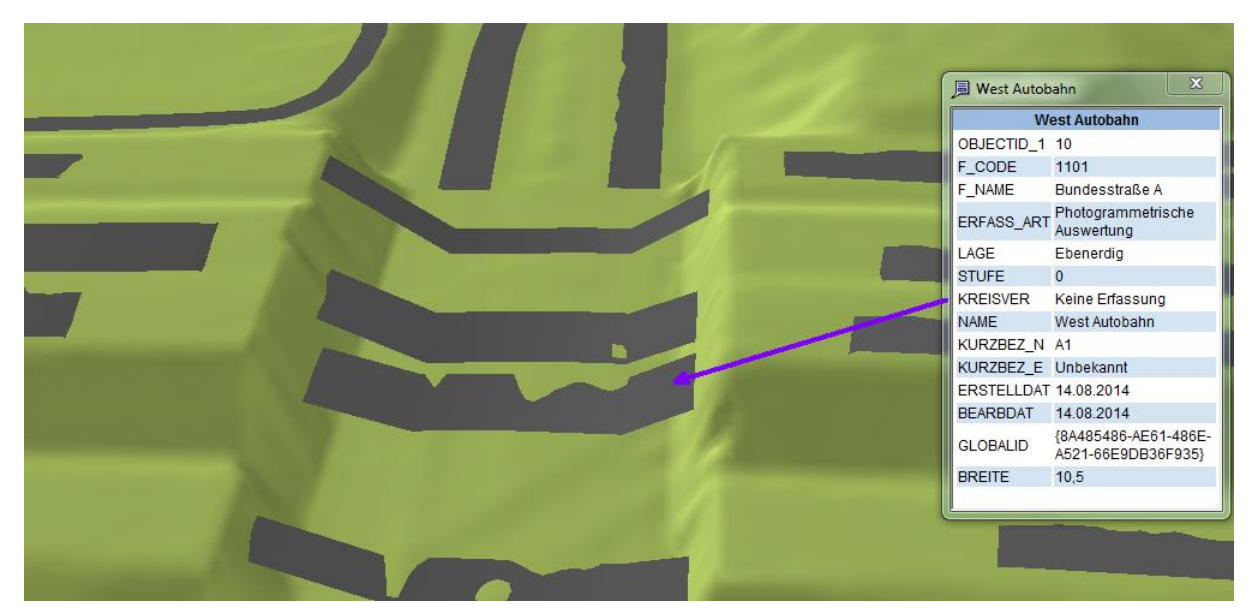

*Abbildung 135: Nicht als Brücke klassifizierter Abschnitt*

# 5.3.4.1.5.1.4 Brücken mit Aufbauten

Brücken mit Aufbauten können zu fehlerhaften Höhen bei der Brückenableitung führen.

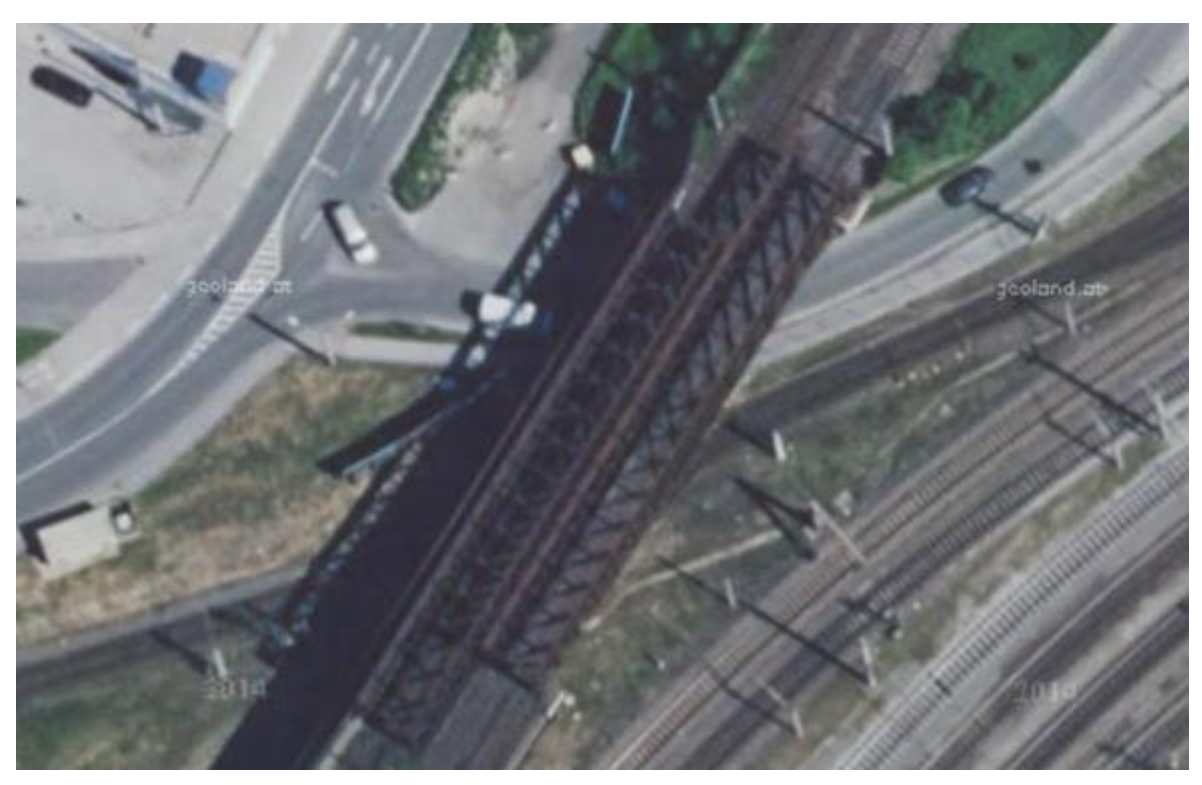

*Abbildung 136: Bahnbrücke mit Eisenfachwerk*

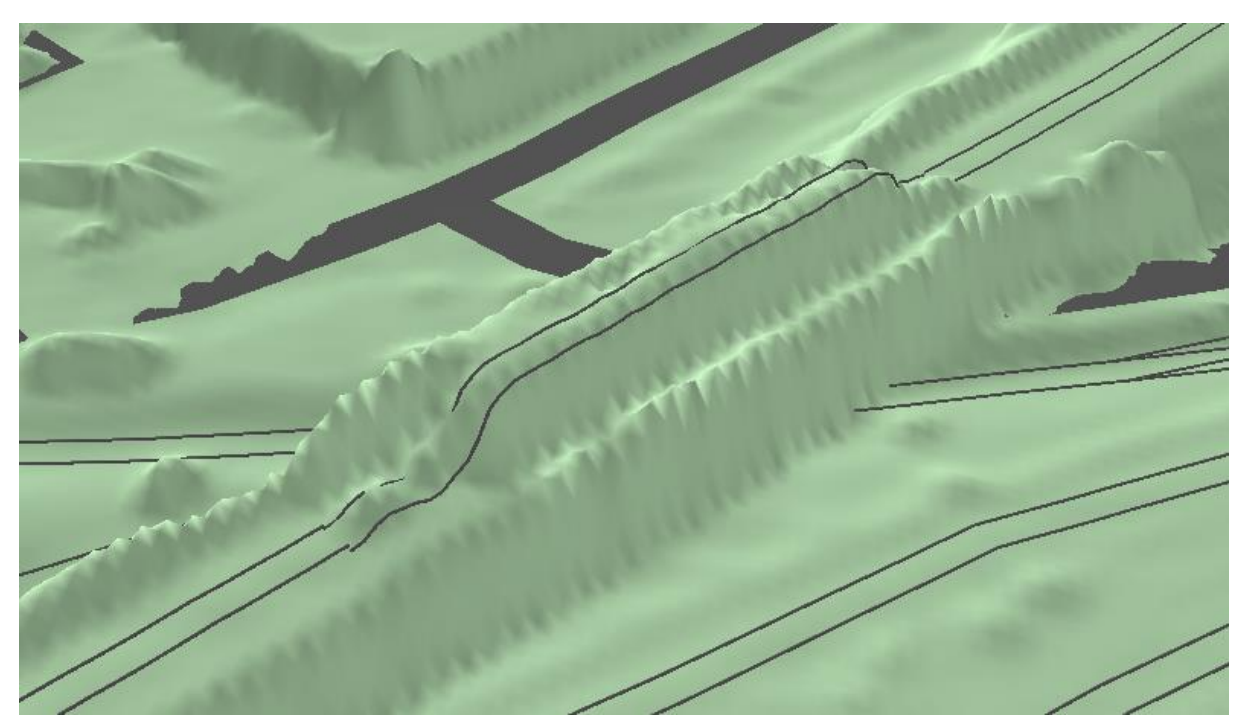

*Abbildung 137: Darstellung des DOM mit erzeugter Brückenlinie*

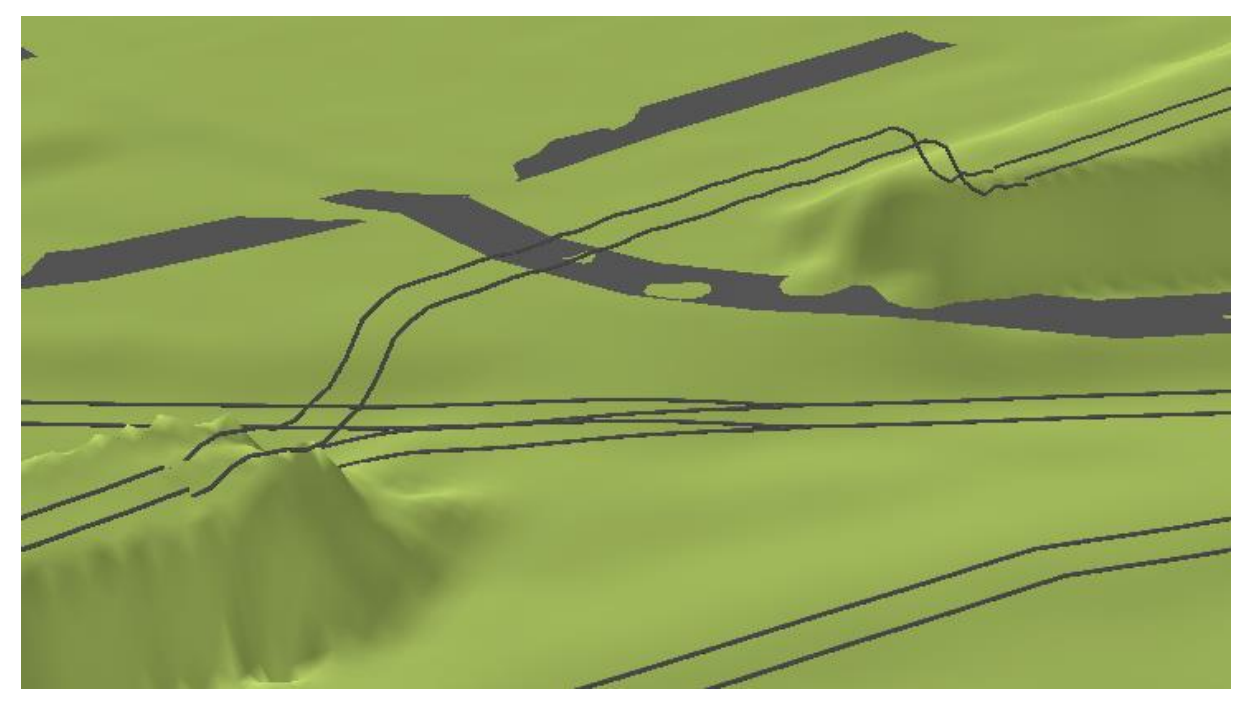

*Abbildung 138: Darstellung mit DGM und erzeugter Brückenlinie*

Dieses Problem bei der realistischen Darstellung ist gleichzeitig ein gewünschter Effekt für den Anwendungsfall *eTOD*: Die Brückenhöhe wird im DOM mitgeliefert. Das bedeutet aber auch, dass für diese Anwendung Brücken grundsätzlich mit ihren Aufbauten zu modellieren sind.

# 5.3.4.1.5.1.5 Brücken unter Vegetation

Liegt eine Brücke komplett unter der Vegetation, so kann ihre Höhe im Allgemeinen nicht aus dem DOM abgeleitet werden.

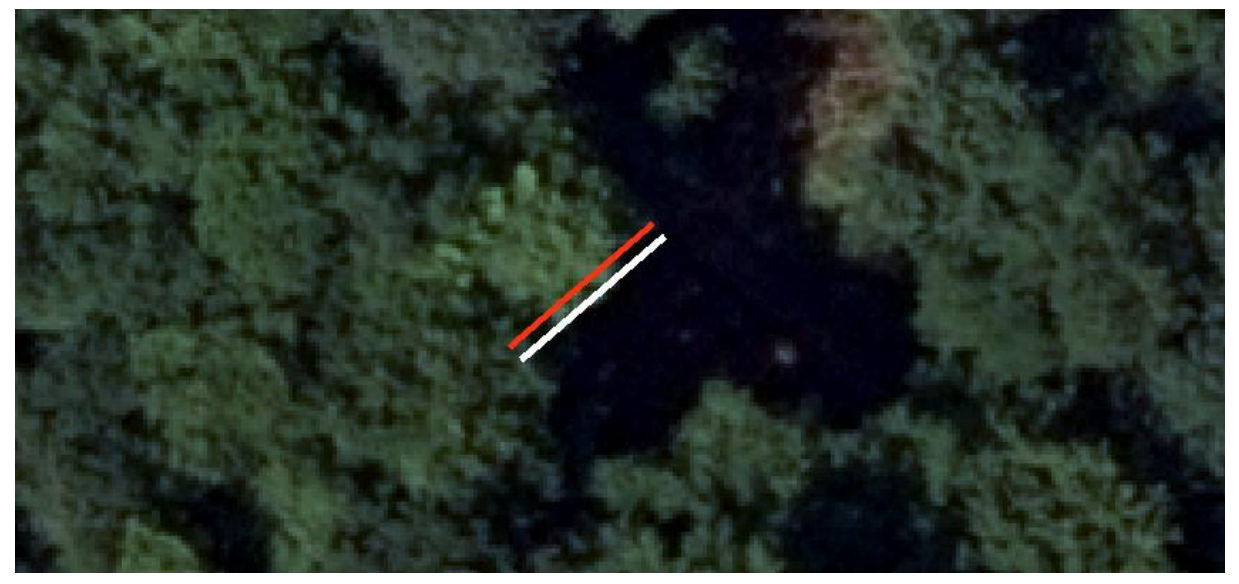

*©GeoBasis-DE/LVermGeoRP2015 Abbildung 139: Brücke unter Vegetation*

# 5.3.4.1.5.1.6 Komplexe Brückenbauten

Unterführungen innerhalb größerer und komplexerer Brücken lassen sich mit dem Verknüpfen der Anschlusslinien und einem Verlaufsvergleich korrigieren:

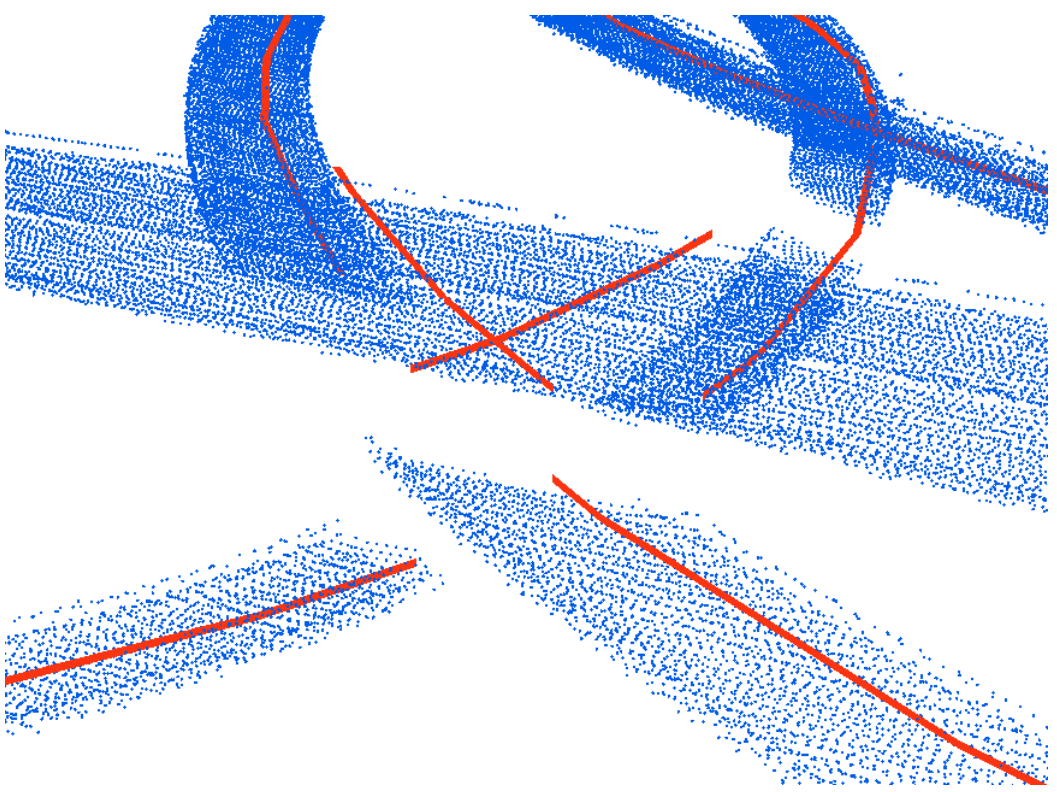

*©GeoBasis-DE/LVermGeoRP2015 Abbildung 140: Komplexe Brücke*

# **5.3.4.1.5.2 Probleme bei der Ermittlung der Breite**

#### 5.3.4.1.5.2.1 Brückenachse neben Brücke

Liegt die Brückenachse vollständig neben den zugehörigen Laserdaten, so kann kein korrektes Höhenmittel berechnet werden. Daher kann hier auch keine korrekte Breite ermittelt werden.

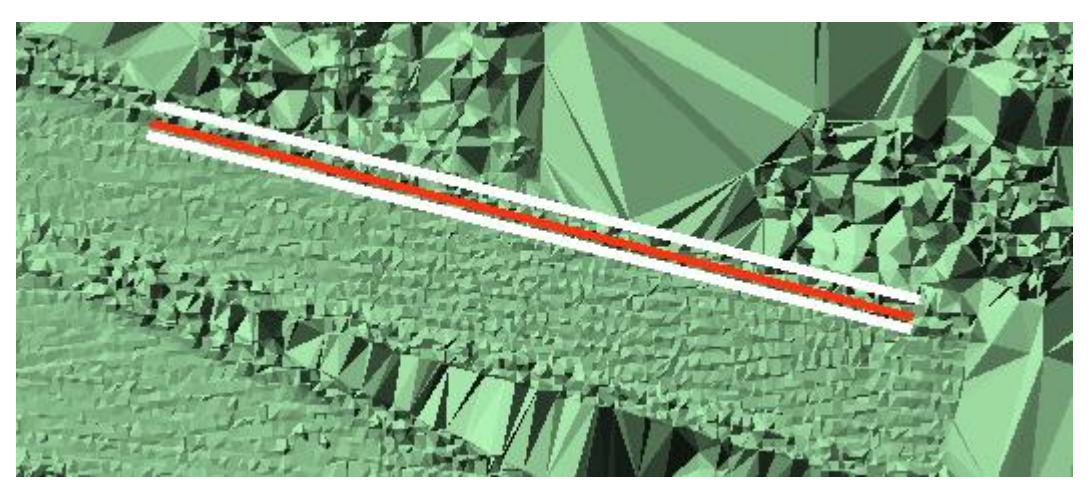

*©GeoBasis-DE/LVermGeoRP2015*

*Abbildung 141: Brückenachse neben realer Brückenlage*

## 5.3.4.1.5.2.2 Brückenachse nicht parallel

Liegt die Brückenachsen nicht parallel zum Brückenrand, wird eine ,schiefe' Brücke erstellt.

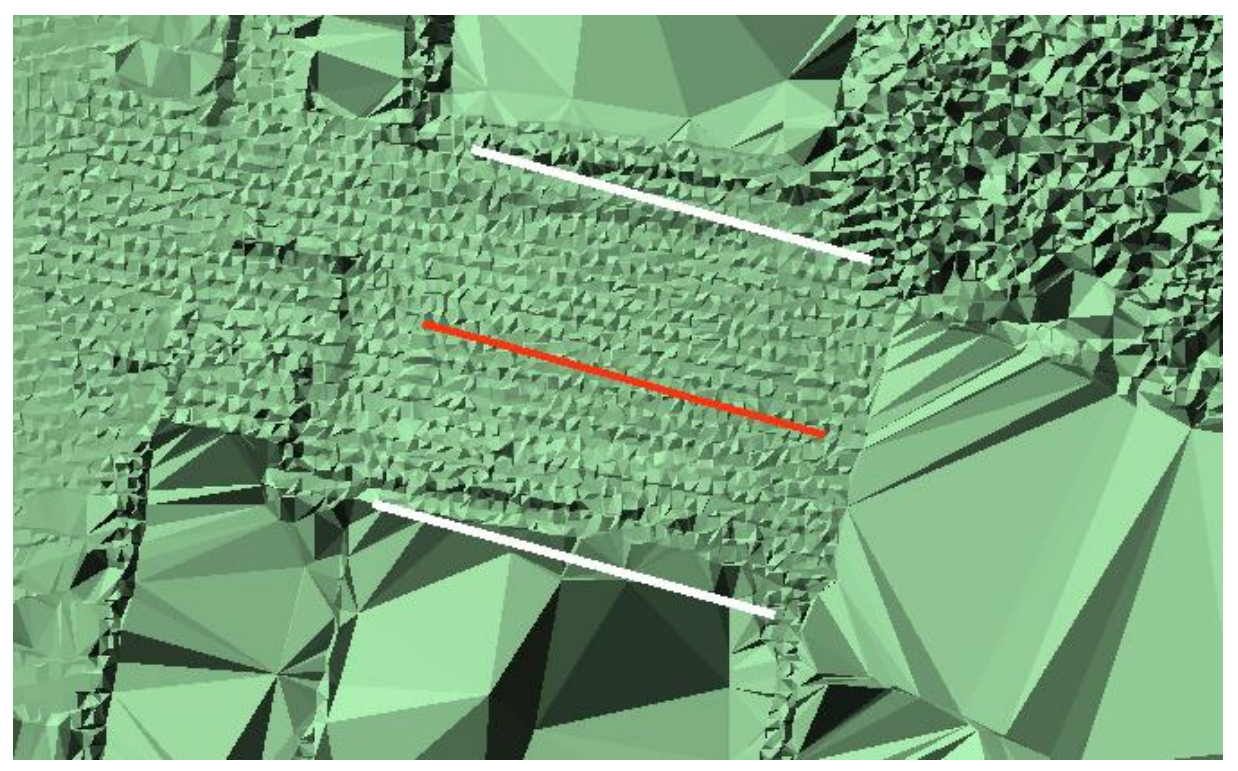

*©GeoBasis-DE/LVermGeoRP2015 Abbildung 142: "Schiefe Brückenachse"*

# <span id="page-139-0"></span>**5.3.4.2 Erzeugung der Brückenkonstruktion**

Oft genügt es nicht, lediglich die Fahrbahn in 3D zu modellieren. Vielmehr ist es für diverse Anwendungen notwendig, das gesamte Brückenbauwerk (u.a. mit Pfeilern) als 3D-Objekt in das Digitale Landschaftsmodell zu integrieren. Eine Möglichkeit, dies umzusetzen, stellt die prozedurale Modellierung dar.

*Anmerkung*: Die detaillierte Modellierung von Brückenbauwerken wurde im 3D-DLM-Projekt nicht durchgeführt. Vielmehr soll die allgemeine Methodik zur Erzeugung von komplexen Brückenkonstruktionen aufgezeigt werden. Diese wurden bereits in dem Projekt VoDLM3D angewandt und sehr umfassend von Roman Esch im Rahmen seiner Masterarbeit am Lehrstuhl für Geoinformatik "*Prozedurale Generierung von 3D-Straßennetzwerken unter Berücksichtigung von Brücken und Tunneln am Beispiel Vorarlberg*" behandelt. Diese Ergebnisse seien im Folgenden kurz vorgestellt.

Mittels prozeduraler Modellierung können ausgehend von sehr einfachen Geometrien (z.B. der Brückenmittelachse) (halb-) automatisch komplexe 3D-Objekte erzeugt werden. Die Generierung dieser Objekte erfolgt mittels Anwendung von Regeln. Für die prozedurale Modellierung im Rahmen der Masterarbeit von Roman Esch wurde die Software CityEngine genutzt.

In unterer Abbildung wird ersichtlich, wie ausgehend von einer sehr einfachen Geometrie (initiales Shape) durch Anwenden unterschiedlicher Regeln die einzelnen Elemente einer 3D-Brücke detailliert modelliert werden können.

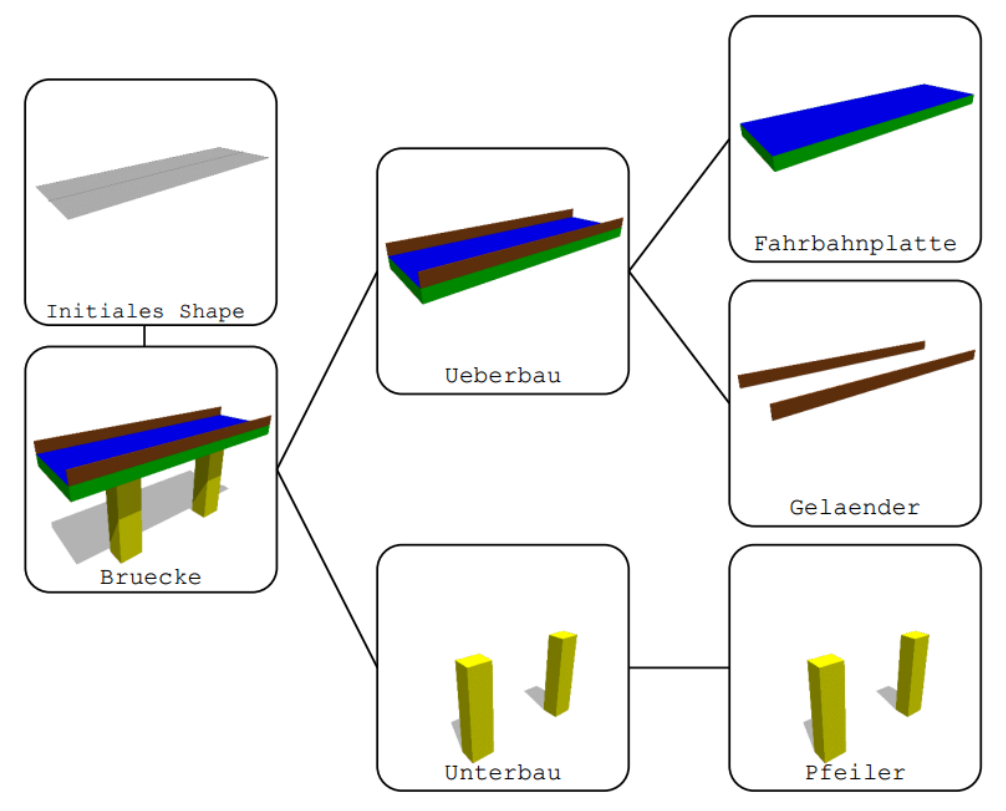

*Abbildung 143: Hierarchie der einzelnen Bauelemente ausgehend vom initialen Shape [Esch 2016]*

Im Folgenden ist die dazugehörige Regel für die Erzeugung der Pfeiler dargestellt. Hier wird zunächst die Länge der Brückenachse abgefragt; ist diese länger als 6m, so wird die Regel Pfeiler2 ausgeführt. Diese positioniert die Pfeiler an den korrekten Stellen (in vordefinierten Abständen jeweils in der Mitte der Fahrbahn). Die anschließende Regel Pfeiler3 sorgt dann dafür, dass der Pfeiler in negativer z-Richtung entsprechend dem Elevationswert extrudiert wird. Anschließend werden die Pfeiler mit unterschiedlichen Farben eingefärbt.

```
Unterbau --> Pfeiler
Pfeiler -->
case geometry.du(0, unitSpace)>6: Pfeiler2
Also\cdot NTL
Pfeiler2 -->
split(u, unitSpace, 0) { \sim (Abstand/2) : NIL | 2.5 : split(v, unitSpace, 0) { \sim 2.5 : NIL | 2: Pfeiler3 | \sim 2.5: NIL} | \sim (Abstand/2) : NIL}*
Pfeiler3 -->
t(0, -1, 0)extrude(y, -elevation)comp(f)bottom: color("#ffff00") x| # GELB für piers Wall
        top: color("#ff00ff") x| # MAGENTA für piers Ground
        front: color("#ffff00") x| # GELB für piers_Wall
        back: color("#ffff00") x| # GELB für piers_Wall<br>left: color("#ffff00") x| # GELB für piers_Wall<br>right: color("#ffff00") x # GELB für piers_Wall
    \mathcal{E}
```
In [Abbildung 144](#page-140-0) sind exemplarisch drei Brückenkörper dargestellt, die mittels prozeduraler Modellierung generiert wurden.

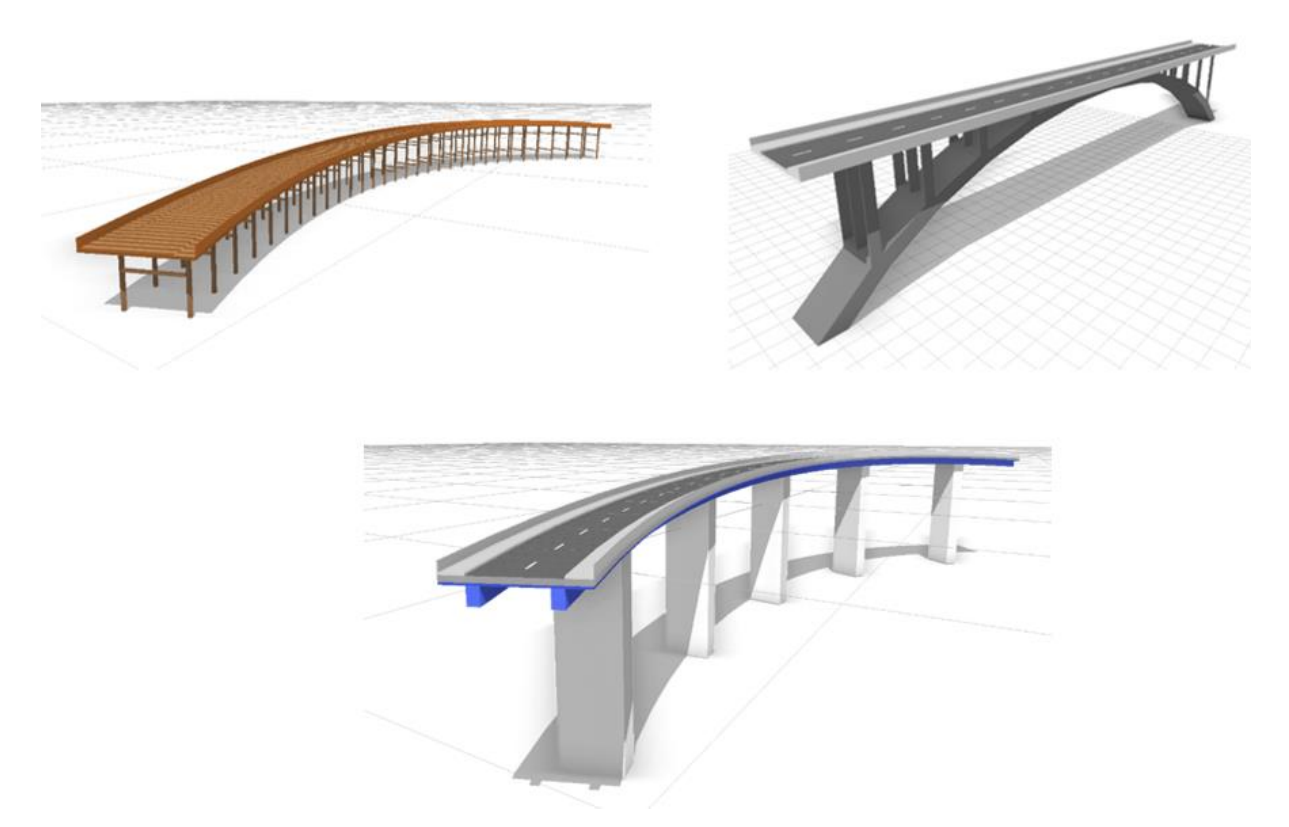

<span id="page-140-0"></span>*Abbildung 144: Mittels Prozeduraler Modellierung erzeugte Brückenobjekte - links: Holztragwerkbrücke / rechts: Bogentragwerkbrücke / unten: Balkentragwerkbrücke [Esch 2016]*

# **5.3.5 Gewässer**

Bei der Objektart Gewässer muss zwischen linienhafter 2D-Repräsentation (Bach, kleinerer Fluss) und flächenhafter 2D-Repräsentation (See, großer Fluss) unterschieden werden.

Die folgenden Ausführungen beziehen sich auf die Daten des BEV, können aber sinngemäß auch auf die AAA-Daten übertragen werden. Spezielle Anmerkungen zum Thema Gewässer und AAA finden sich im Abschnitt [5.3.5.5.](#page-150-0)

## **5.3.5.1 Gewässer – linienhaft**

Bei der Modellierung von linienhaften Flussläufen muss generell die Lage der 2D-Achsen berücksichtigt werden (Informationen hierzu sind meist als Attribute hinterlegt). Die Lage gibt Aufschluss darüber, ob das Gewässer ebenerdig (d. h. auf dem Gelände) oder eventuell unterirdisch verläuft. In letzterem Fall müssten die Höhenverläufe dieser Abschnitte auf eine andere Weise bestimmt werden, als es in den folgenden Kapiteln beschrieben wird. Ein mögliches Verfahren zur Höhenbestimmung dieser Abschnitte kann es zum Beispiel sein, die Höhen der auf beiden Seiten angrenzenden ebenerdigen Segmentendpunkte abzugreifen und basierend auf diesen Höhen mittels einer linearen Interpolation einen fiktiven Höhenverlauf für die unterirdischen Segmente zu modellieren. Damit wäre gewährleistet, dass ein zusammenhängendes Gewässernetz vorliegt.

Für den Fall, dass die Gewässer ebenerdig verlaufen, gelten die folgenden Ausführungen.

## *5.3.5.1.1 Gewässer Breite*

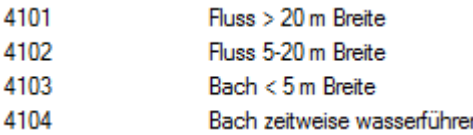

Das Attribut für Gewässertyp (*F\_CODE*) gibt nur einen groben Aufschluss über die Flussbreite. Demnach muss mit einer repräsentativen Flussbreite (pro Typ) gearbeitet werden.

# *5.3.5.1.2 Möglicher Ansatz zur Anhebung auf 3D*

- Neues Attribut *BREITE* mit Breitenangabe pro *F\_CODE* (z.B. 4103 → 3m / 4104 → 1m).
- Erzeugen eines Polygons mit entsprechender Breite.
- Übernahme der 'Bodenhöhe' aus dem DGM; Extrusion um 1m in positiver Z-Richtung, um ein unterlaufen des DGM zu vermeiden.

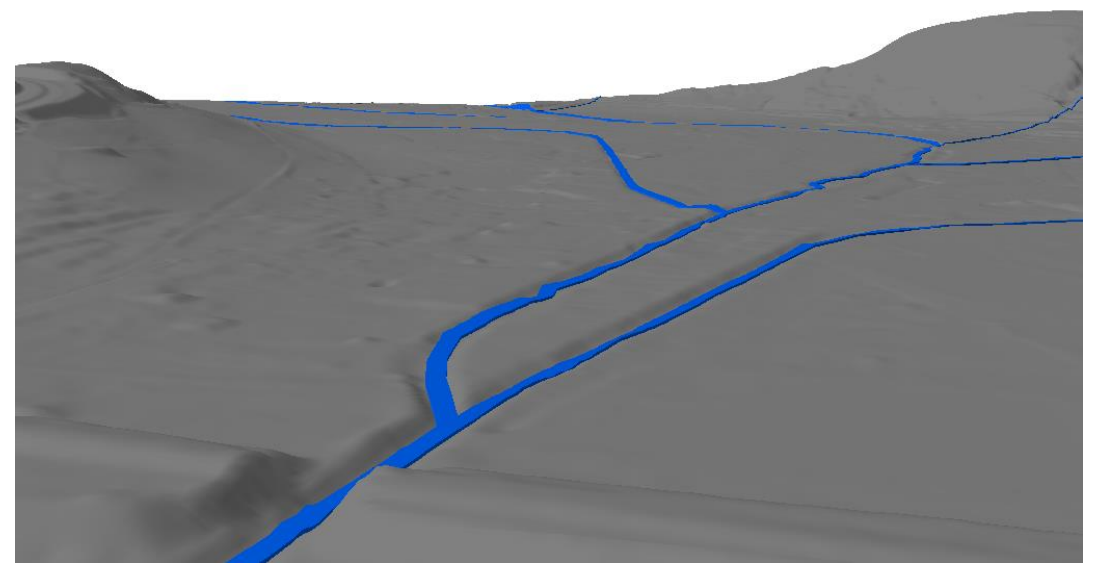

*Abbildung 145: Fluss (F\_CODE = 4103), 3m Breite, 1m 'Höhe'*

# *5.3.5.1.3 ERFASS\_ART = Logische Verknüpfung*

Bäche / Flüsse mit *ERFASS\_ART* und/oder *LAGE* = , Logische Verbindung' müssen entfernt werden, da sie keinen realen Verlauf widerspiegeln.

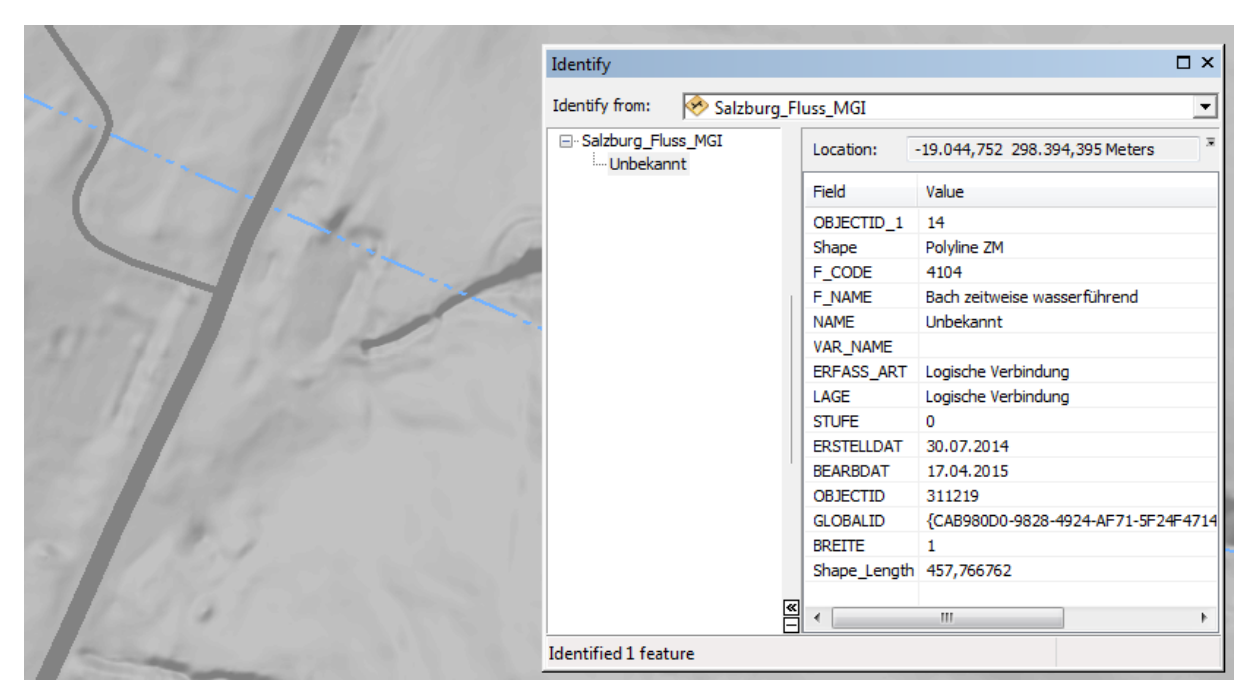

*Abbildung 146: ERFASS\_ART = Logische Verbindung*

Leider wird das Attribut für eine logische Verbindung nicht durchgängig geführt. Tatsächlich ist z.B. im Bereich der Seen in der folgenden Abbildung kein einziges Fließgewässer als ,logische Verbindung' attributiert.

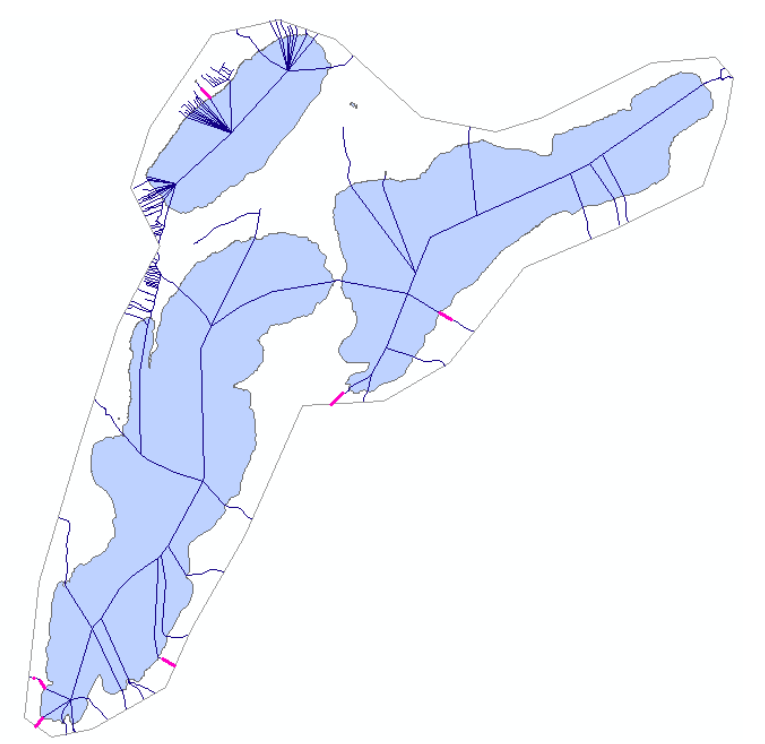

*Abbildung 147: Logische Verbindung bei Seen*

Nur die Magenta eingefärbten Bereiche sind als *'virtuelle Verbindung'* oder *'unterirdisch'* gekennzeichnet (hellblau: See). Daraus folgt, dass Fließgewässer innerhalb von Seen von der Darstellung ausgenommen werden müssen.

# *5.3.5.1.4 Genauigkeit*

Die Erfassungsgenauigkeit von kleinen Bächen (vor allem F\_CODE 4104 – zeitw. Wasser führend) ist teilweise sehr gering. Diese sind evtl. über das Attribut *ERFASS\_ART* zu filtern und aus der 3D-Modellierung auszuklammern.

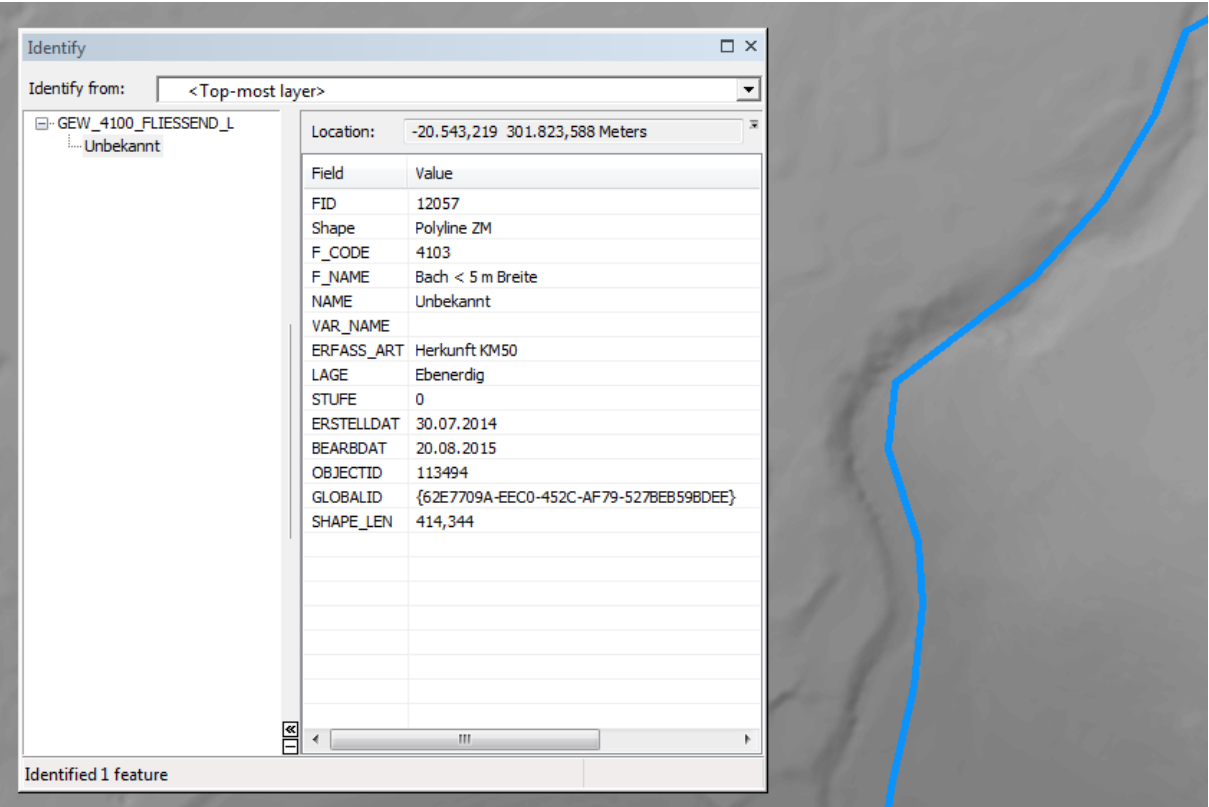

*Abbildung 148: Erfasster Bach liegt neben dem eigentlichen Bett*

Auch bereits bei kleineren Ungenauigkeiten kann die Anhebung auf 3D mit dem beschriebenen Verfahren dazu führen, dass ein Fluss den Hang ,entlangkriecht'.

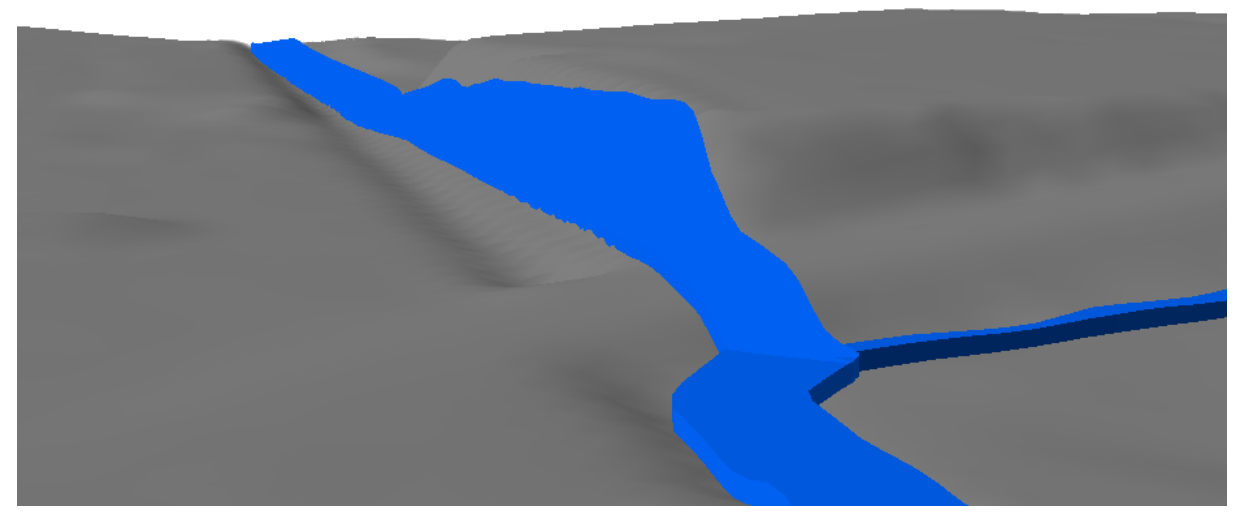

*Abbildung 149: Datenungenauigkeit DGM oder Gewässerobjekt*
# *5.3.5.1.5 Fehlklassifikation*

Ist an einer Stelle der Fluss nicht als '*unterirdisch*' klassifiziert und / oder das DGM nicht entsprechend angelegt, führt dies dazu, dass der Fluss / Bach über ein Hindernis ,springt'.

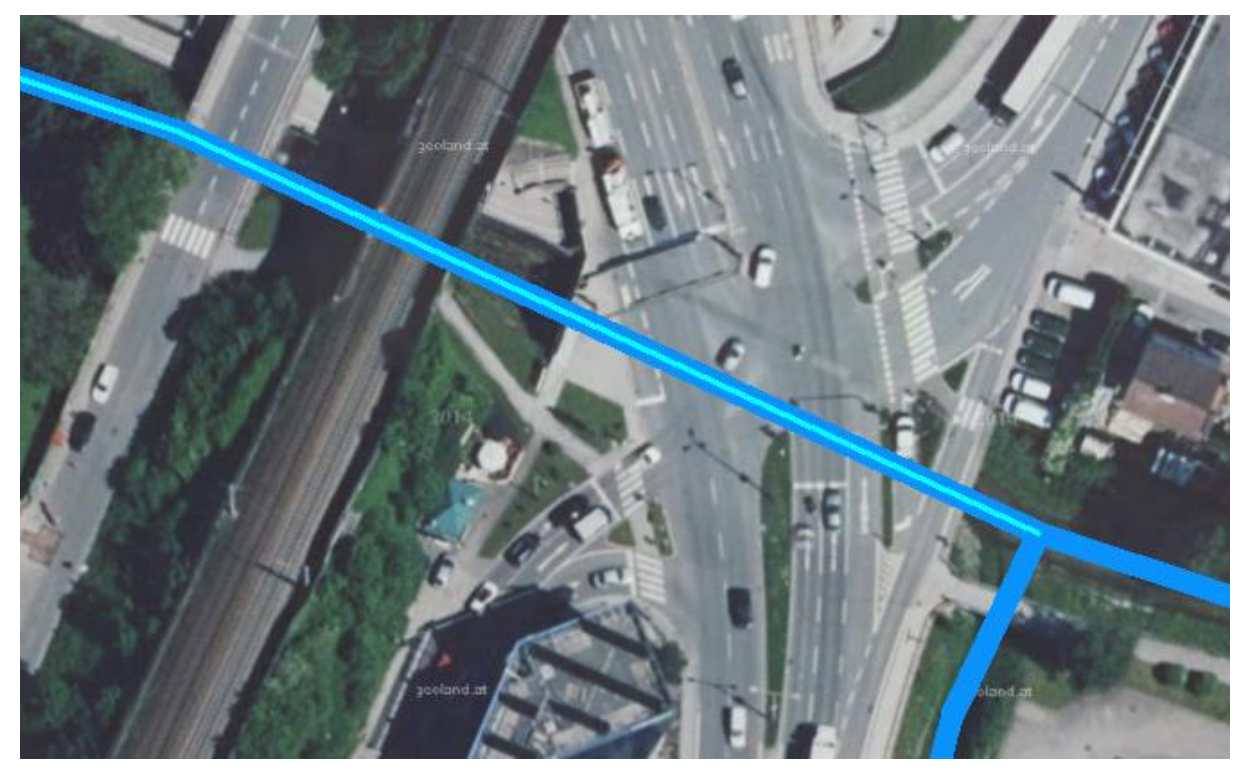

*Abbildung 150: Fehlklassifizierung*

<span id="page-144-0"></span>Der Bach ist im obigen Beispiel als ,ebenerdig' klassifiziert. Laut DOP könnte hier nur eine Brücke unterflossen werden.

<span id="page-144-1"></span>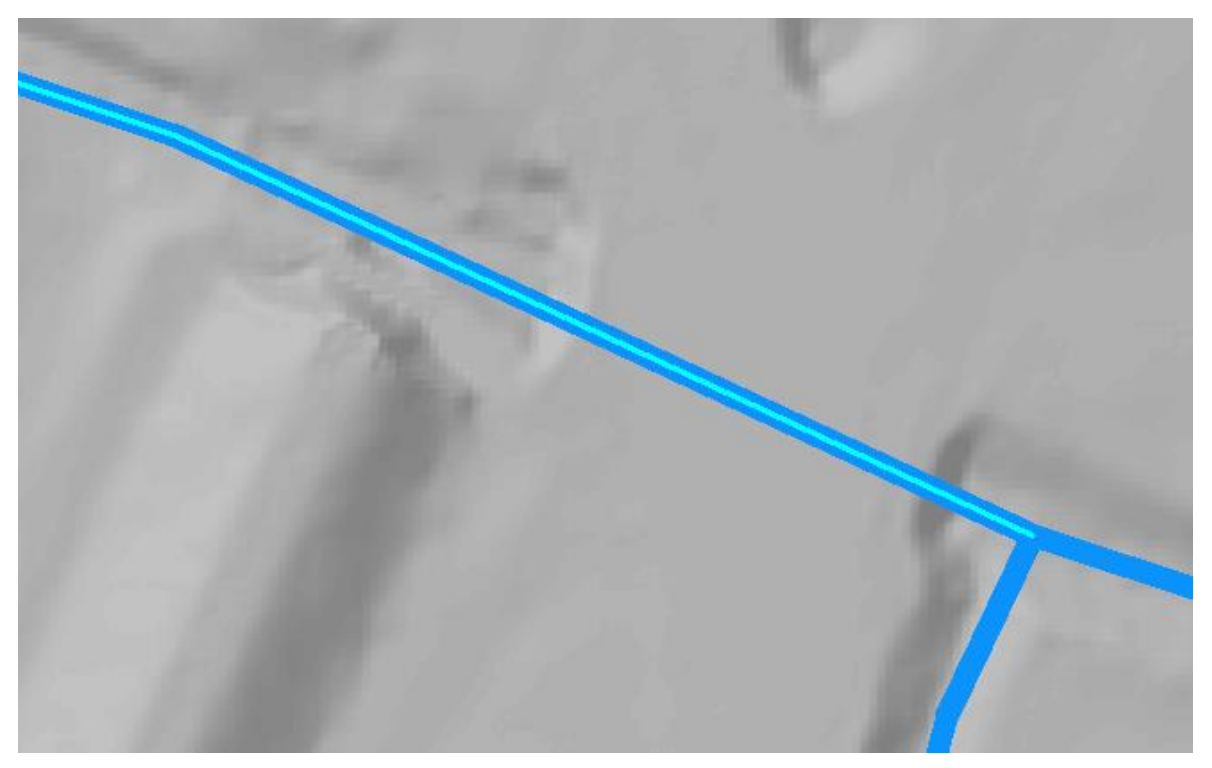

*Abbildung 151: DGM deutet auf Untertunnelung hin*

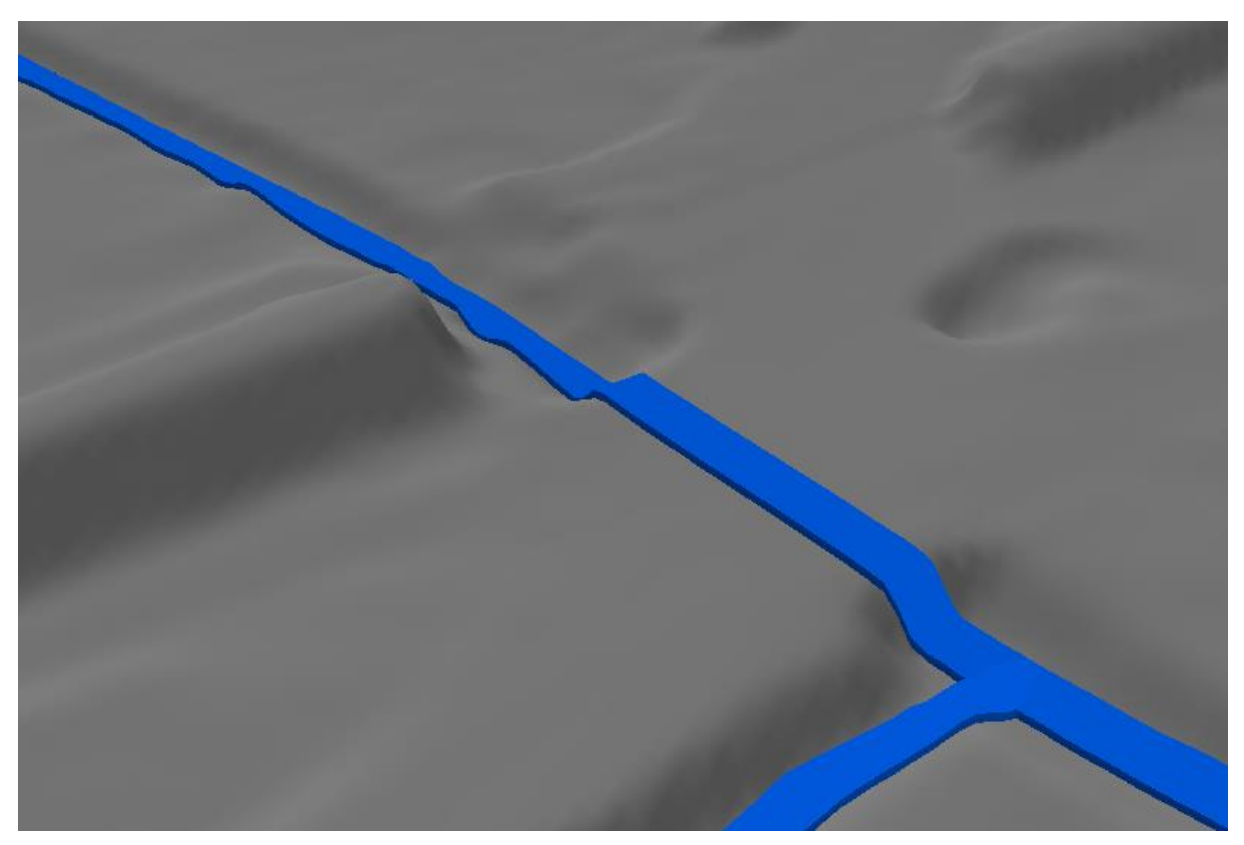

*Abbildung 152: 3D-Modellierung mit DGM-Verschnitt*

<span id="page-145-0"></span>Die Folge des abgebildeten Datenproblems ist in der obigen Abbildung zu sehen: Der Bach 'springt' über die Erhöhung im DGM.

#### **5.3.5.2 Gewässer – flächenhaft**

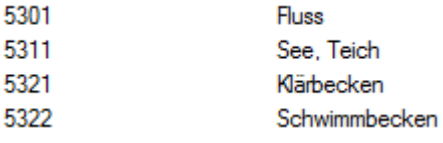

Bei der Anhebung von 2D auf 3D ist bei flächenhaften Gewässern zu unterscheiden zwischen fließenden Gewässern (Oberfläche dem DGM folgende) und stehenden Gewässern (Oberfläche bildet eine Ebene). Zum Beispiel:

F CODE < 5310: Fliessend  $F$  CODE  $>= 5310:$  Stehend

# *5.3.5.2.1 Stehende Gewässer*

Die Seekante wird mit dem DGM verschnitten. Dabei kann es zu Unterschneidungen mit dem DGM und zu uneinheitlichen Höhen kommen.

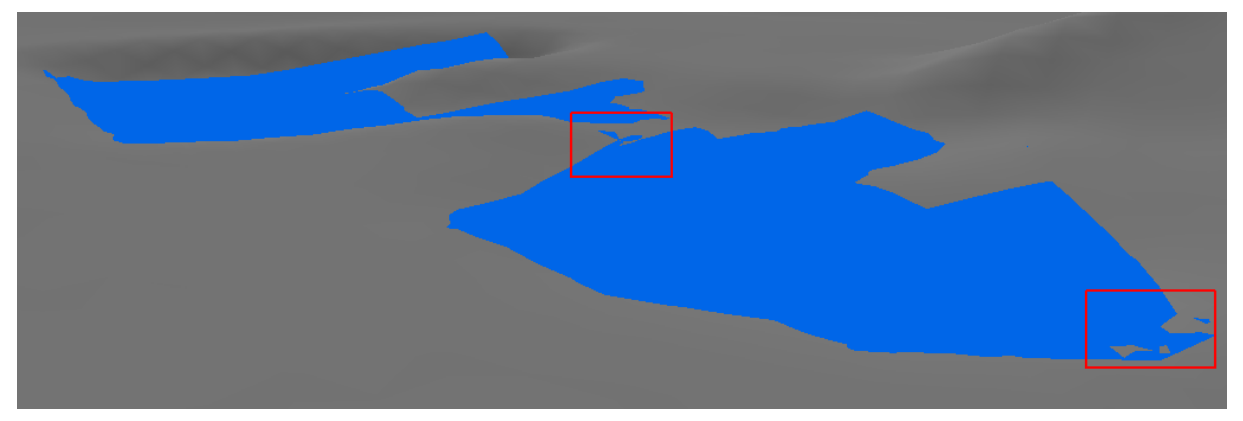

*Abbildung 153: Unterschneidung bei Umsetzung ohne Extrusion*

<span id="page-146-1"></span>Extrusion auf maximale Höhe der Seekante (ebene Seefläche): Der See/Teich erhebt sich unnatürlich aus dem umgebenden DGM.

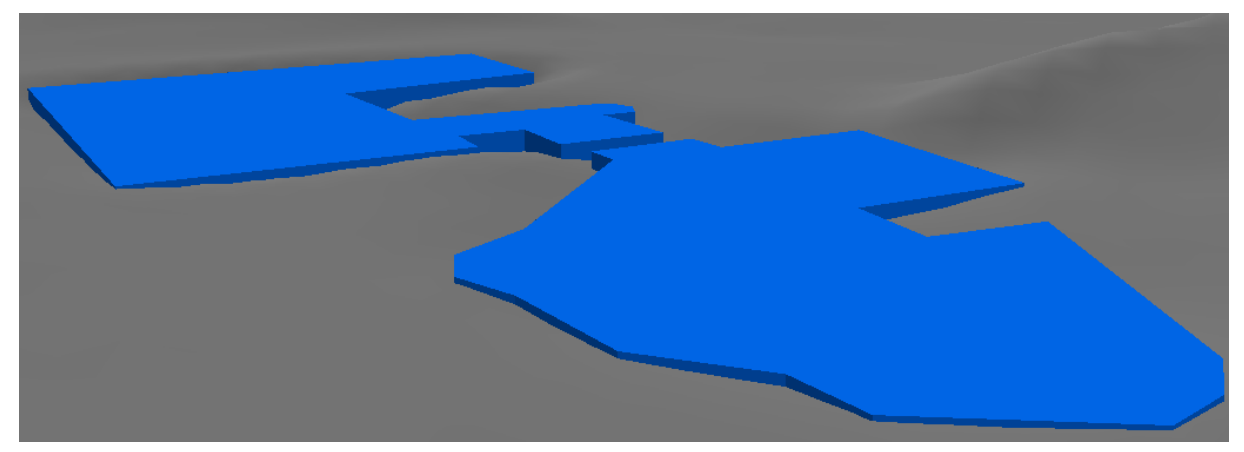

*Abbildung 154: Extrusion auf maximale Seehöhe*

<span id="page-146-2"></span>Extrusion um Wert x zu jedem Höhenwert (unebene Seefläche): Keine Unterschneidungen, Seefläche hebt sich nur minimal ab, keine Unterschneidung.

<span id="page-146-0"></span>*Abbildung 155: Extrusion um einheitlichen Betrag*

Größere Seen: Hier kann die Oberflächenhöhe aus dem Attribut *HOEHE\_MEER* übernommen werden (Zusätzliche Unterscheidung notwendig, ob dieser Wert valide ist (< 9998)):

Unterschneidung mit DGM, da dieses nicht die reale Seetiefe enthält.

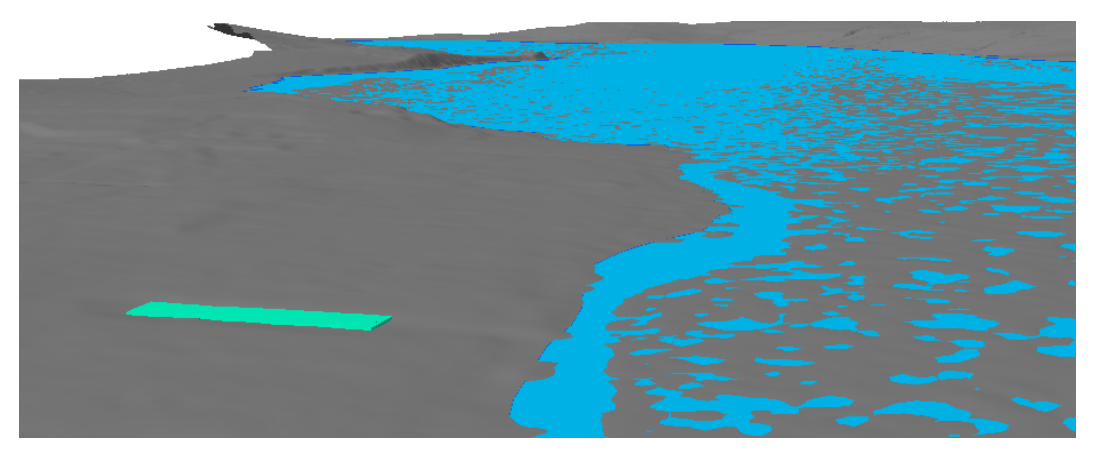

*Abbildung 156: Mattsee (Meereshöhe 503) mit DGM-Unterschneidung; links ein Becken mit einfacher Extrusion auf DGM-Höhe*

<span id="page-147-0"></span>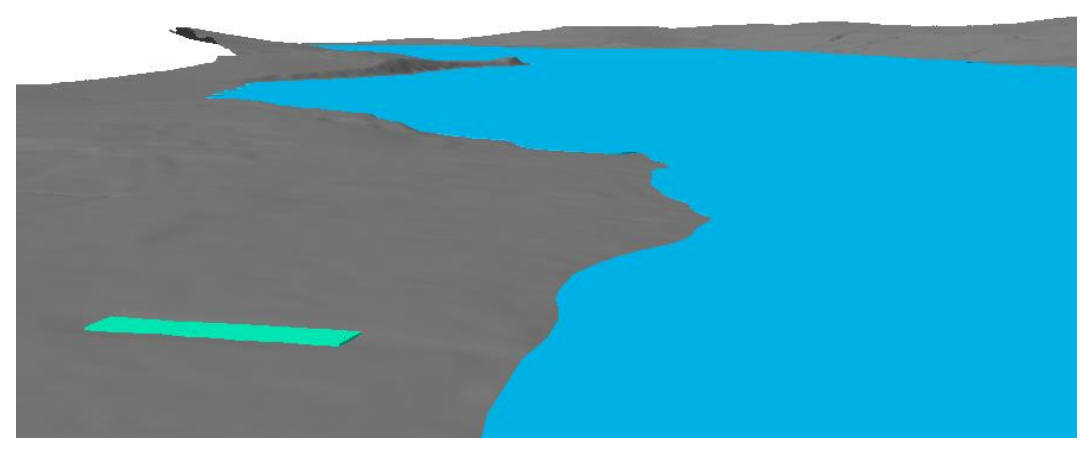

*Abbildung 157: Mattsee um 50cm 'angehoben' (Extrusion); keine Unterschneidung mehr*

<span id="page-147-1"></span>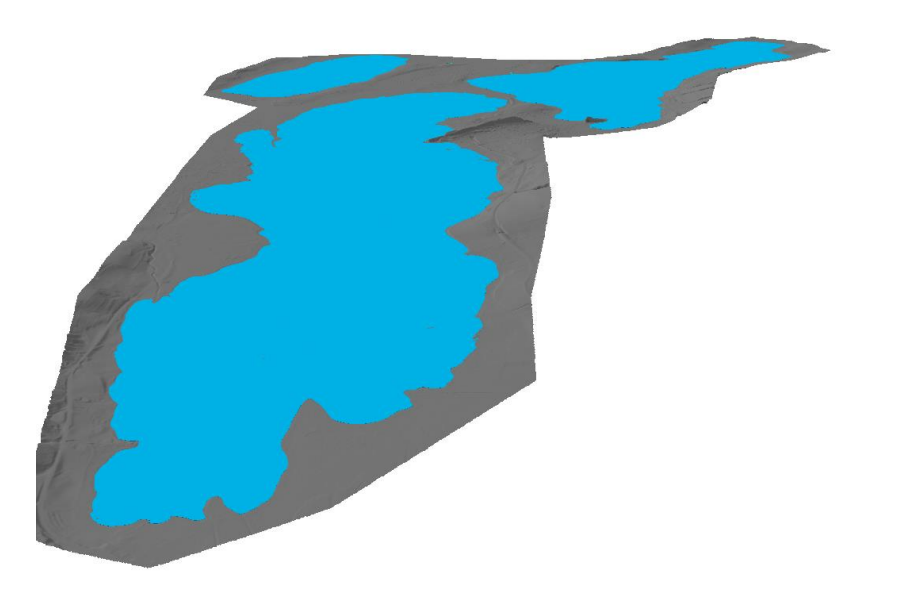

<span id="page-147-2"></span>*Abbildung 158: Obertrumersee, Grabensee und Mattsee in der Übersicht (Seehöhe + 50cm)*

#### **5.3.5.3 Herausforderungen bei der Modellierung von Gewässern**

Sowohl bei linienhaften als auch bei flächenhaften Gewässerflächen geht die Überführung in die Dritte Dimension mit einigen Herausforderungen einher (siehe hierzu beispielhaft [Abbildung 145,](#page-141-0) [Abbildung](#page-143-0)  [149](#page-143-0) oder [Abbildung 155\)](#page-146-0). In diesen werden die allgemeingültigen Kriterien für einen natürlichen und realistischen Verlauf von Gewässerflächen nicht erfüllt. Generell müssen die folgenden Punkte gewährleistet sein:

- Gewässer dürfen nicht 'auslaufen'; das bedeutet, dass die modeliierten 3D-Objekte stets mit dem Gelände abschließen müssen.
- Die Fließrichtung von Flüssen muss konstant bergabwärts verlaufen.
- Die Oberfläche von Seen muss eben sein; das Querprofil eines Flusses muss horizontal verlaufen (das gleiche gilt im Übrigen auch für die Thematik der Straßen).

Andreas Koch hat in seiner Dissertation (Koch 2006) auf diese Kriterien hingewiesen und ein neues Verfahren für die semantische Integration von zweidimensionalen GIS-Daten und Digitalen Geländemodellen vorgestellt. Hierbei werden zunächst mittels eines mathematischen Optimierungsverfahrens die Daten korrigiert (da die 2D-DLM-Daten und das DGM häufig nicht konsistent zueinander sind) und anschließend die Daten geometrisch integriert.

Ein Beispiel, wie mit Hilfe dieser Methode Seen des ATKIS Basis-DLM mit dem ATKIS DGM5 semantisch integriert werden konnten, zeigt die folgende Abbildung.

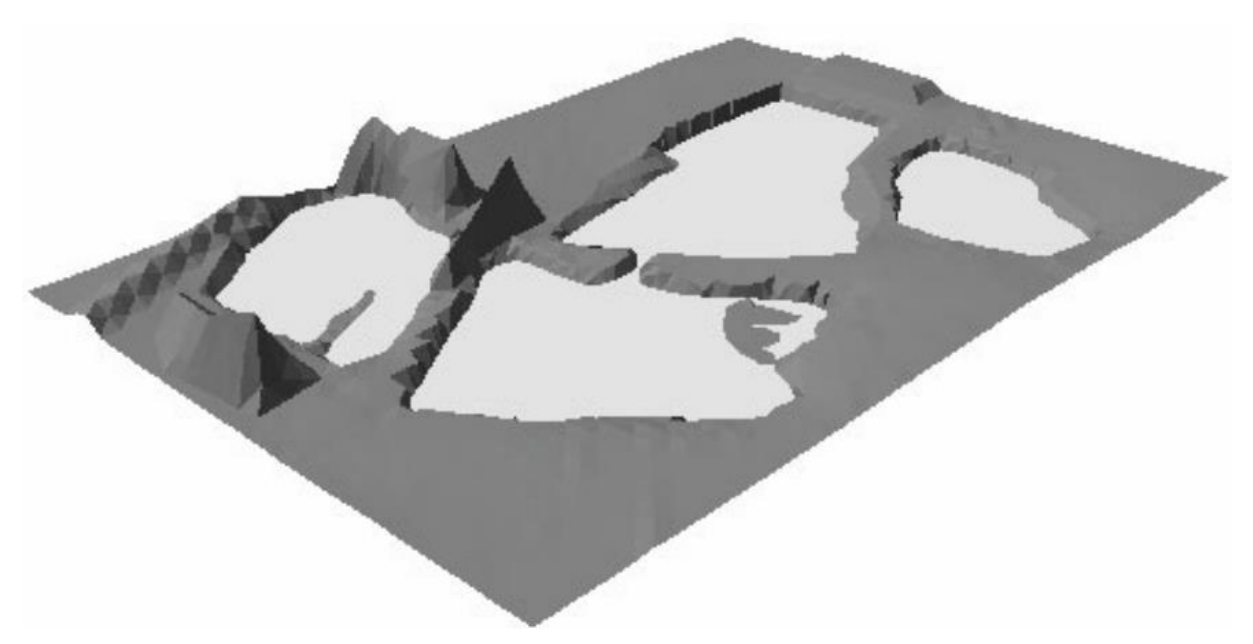

<span id="page-148-0"></span>*Abbildung 159: Ergebnis der semantischen Integration von DGM und Seen [Koch 2006]*

Als Ergebnis erhält man Seen, die durch horizontale Ebenen repräsentiert sind. Die Nachbarpunkte befinden sich über dem jeweiligen Seeniveau.

# **5.3.5.4 Übergang Gewässer linienhaft <> flächenhaft**

Der Übergang von linienhaften zu flächenhaften Objekten ist insofern problematisch, da es schwierig ist, eine gemeinsame "Einflusshöhe' zu definieren. Dies gilt gerade bei größeren Seen mit einer definierten Höhe (*HOEHE\_MEER*), da eine auf dem DGM basierende Höhe (DGM-Höhe + Extrusion) meistens zu einer anderen Endhöhe führt, wie die Angabe einer festen, absoluten Höhe.

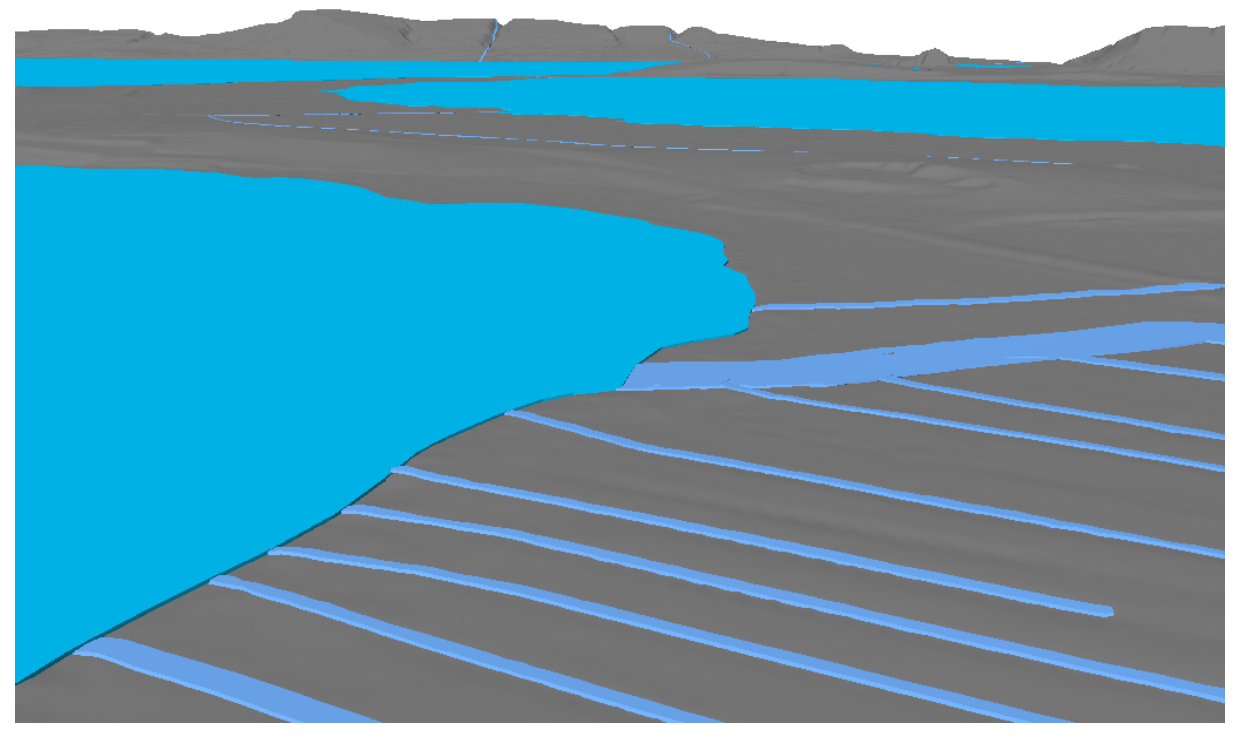

*Abbildung 160: Fließgewässer münden in einen See mit fester, absoluter Höhe*

<span id="page-149-0"></span>Ist der Ab- / Einfluss auf beiden Seiten DGM-basierend mit identischem 'Extrusions-Plus', so erfolgt der Anschluss nahtlos.

<span id="page-149-1"></span>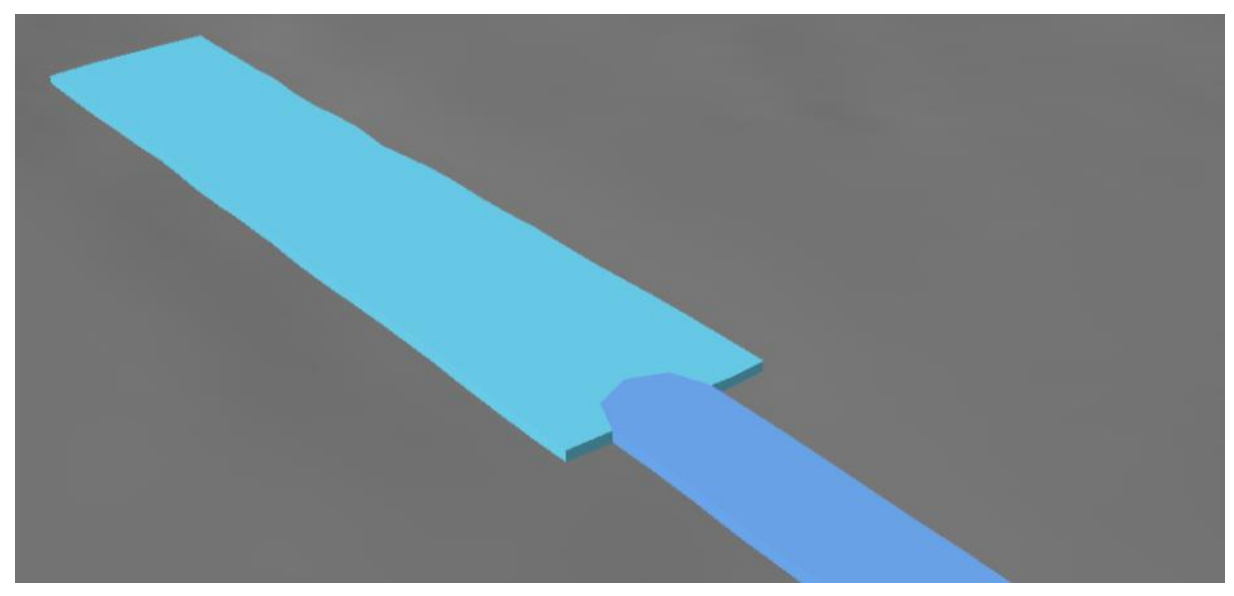

*Abbildung 161: Nahtloser Übergang von See in Fluss (beide mit DGM-basierender Höhe mit 50cm Extrusion)*

### **5.3.5.5 Anmerkungen zu Gewässern in ATKIS-Daten**

### *5.3.5.5.1 Gewässer linienhaft*

Sind enthalten in **gew01\_l.shp**, Objektart *Gewaesserachse* (44004).

Die Linienbreite kann über das Attribut WDM abgeleitet werden:

**1310**: Gewässer I. Ordnung (Bundeswasserstraße)

- **1320**: Gewässer I. Ordnung (nach Landesrecht)
- **1330**: Gewässer II. Ordnung
- **1340**: Gewässer III. Ordnung

# *5.3.5.5.2 Gewässer flächenhaft*

Unterscheidung zwischen Fließ- und Stehendgewässer über Objektart (OBJART):

**44001**: Fließgewässer

**44006**: Stehendes Gewässer

Kein Attribut mit Angabe der Oberflächenhöhe vorhanden.

# **5.3.6 Vegetation**

Die Objektart Vegetation ist nur in den AAA-Daten vertreten. Es ist vor allem die Thematik Wald (*veg02\_f.shp, Objektart 43002*) von Interesse.

Die Objekt-Höhe ergibt sich aus der Höhendifferenzberechnung DOM-DGM innerhalb des Waldpolygons, wobei festgelegt werde muss, ob die mittlere Höhe (realistischere Wiedergabe) oder die maximale Höhe (*eTod - Flugsicherheit*) übernommen werden soll.

<span id="page-150-0"></span>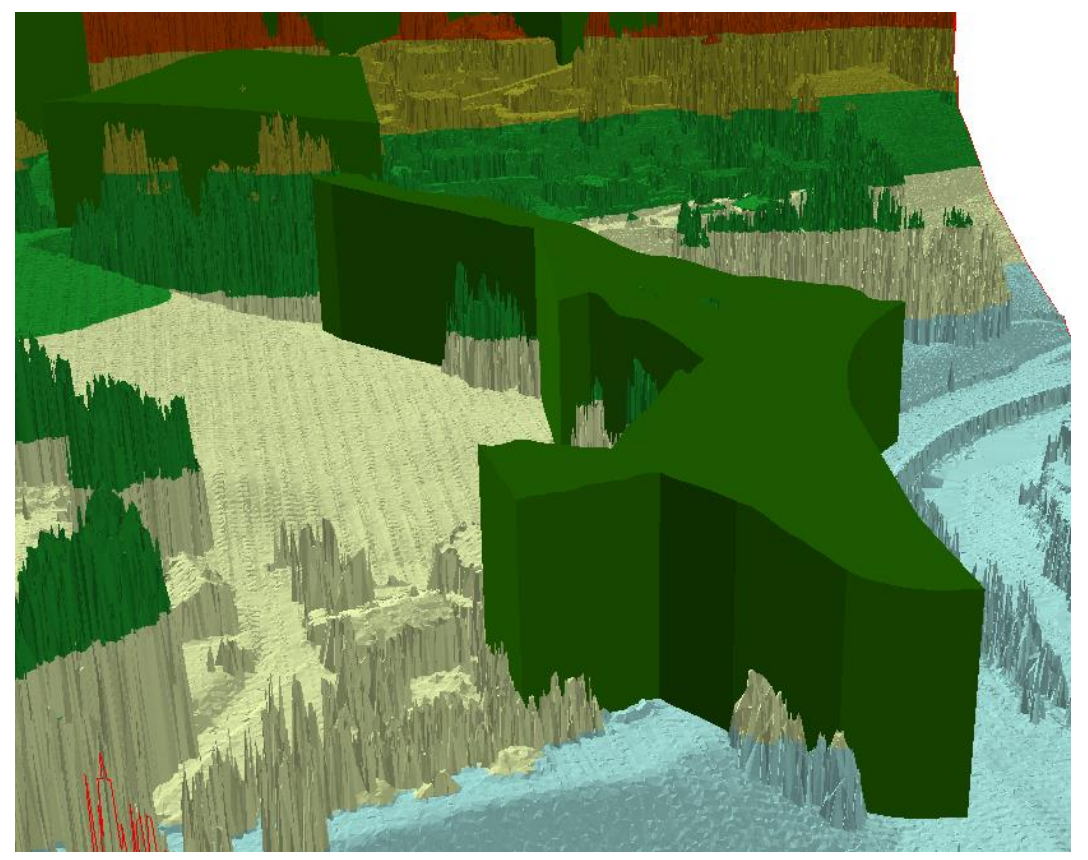

*Abbildung 162: Waldobjekt - übernommen wurde die maximale Höhe, DOM als TIN.*

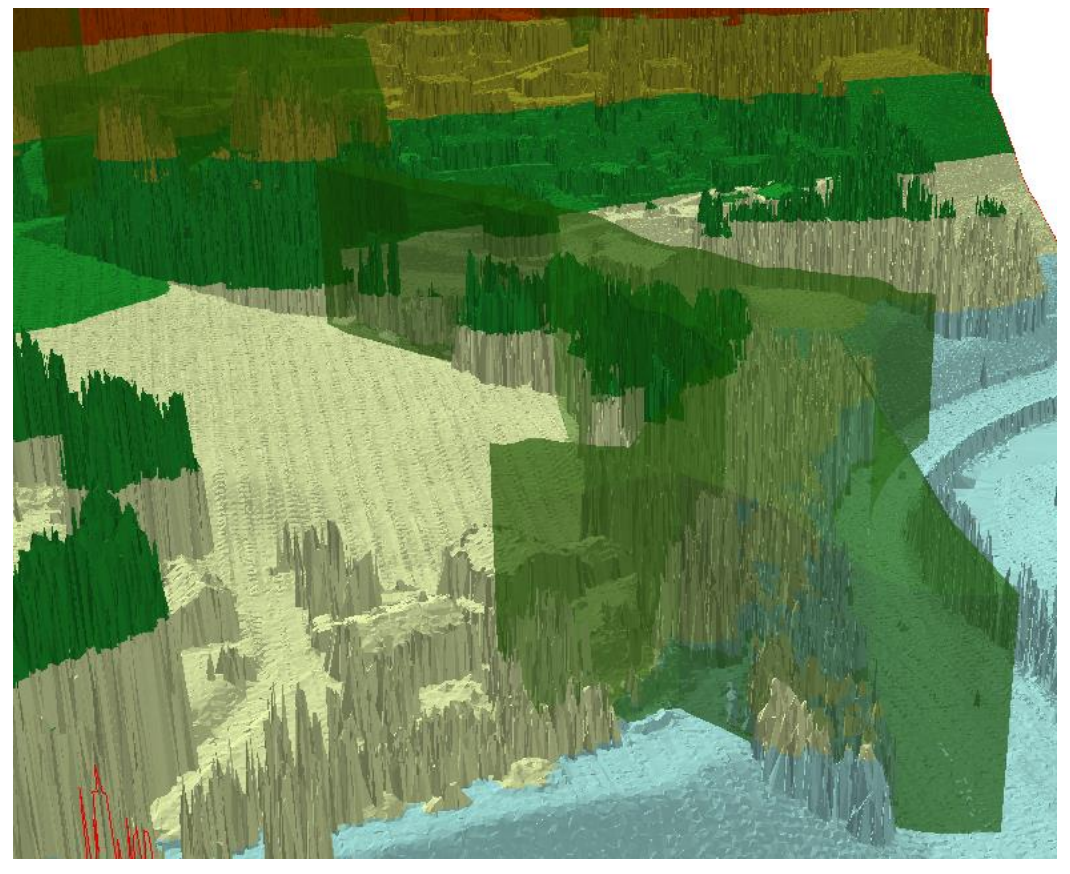

*Abbildung 163: Gleiches Waldobjekt, 50% Transparenz, man erkennt die niedrigere Durchschnittshöhe innerhalb des Objekts*

<span id="page-151-1"></span><span id="page-151-0"></span>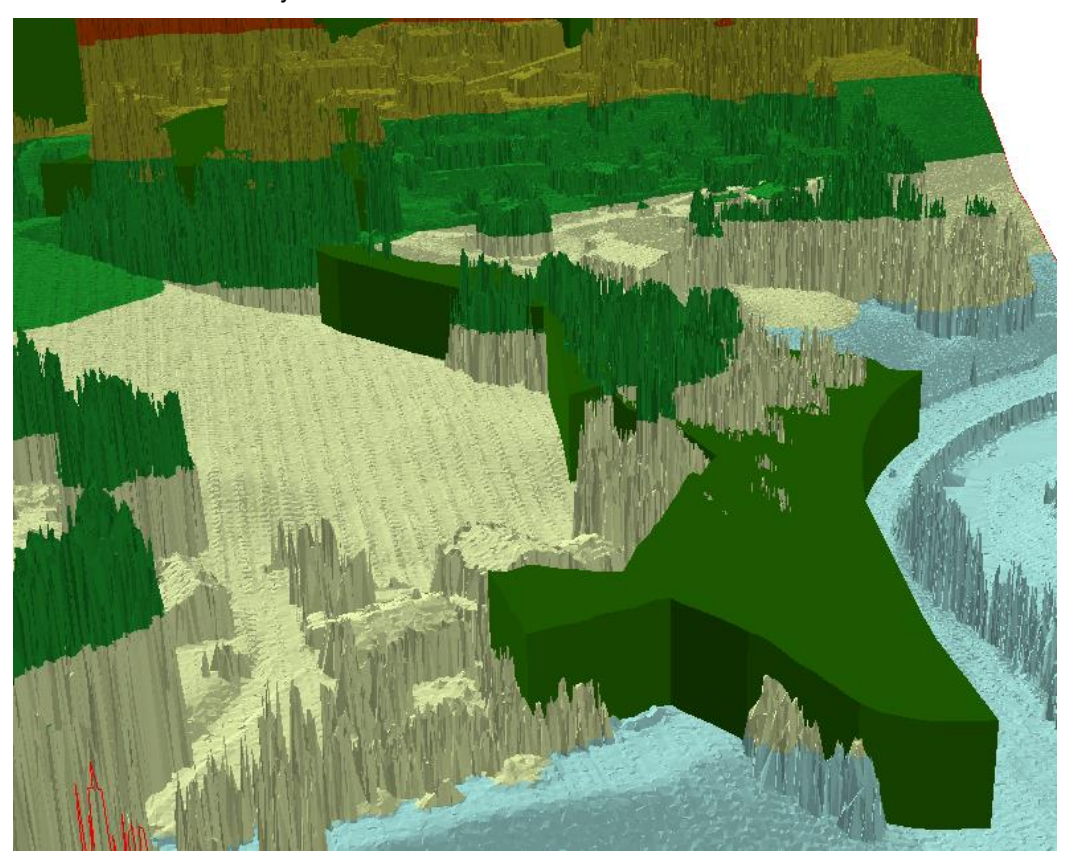

*Abbildung 164: Waldobjekt mit gemittelter Höhe (mittlere Höhendifferenz innerhalb des Objekts)*

# **5.3.7 Oberirdische Leitungen**

Die Hochspannungsleitungen setzen sich im 2D aus zwei verschiedenen Geometrien zusammen:

- *Strommasten* als punktförmige Objekte
- *Stromleitungen* als lininenhafte Objekte

Die Erzeugung der Objektgeometrie von Hochspannungsleitungen erfolgt mittels eines Workflowbasierten Verfahrens (konkret mit der Software FME – Feature Manipulation Engine).

Wie aus [Abbildung 165](#page-152-0) ersichtlich wird, geht neben den 2D-DLM- Objekten auch das digitale Geländemodell als Input mit ein. Idealerweise sollte u.a. die Bauart und die relative Höhe des Mastes sowie beispielsweise die Seilanzahl bekannt sein (Donaubauer et al., 2016). Ist dies nicht der Fall, so können die fehlenden Angaben z.B. aus der Literatur entnommen werden und für den Leitungstyp typische Standardwerte genutzt werden, oder es kann auf LAS-Daten zurückgegriffen werden. In diesem Fall wurde eine fiktive relative Masthöhe von 80 m angenommen.

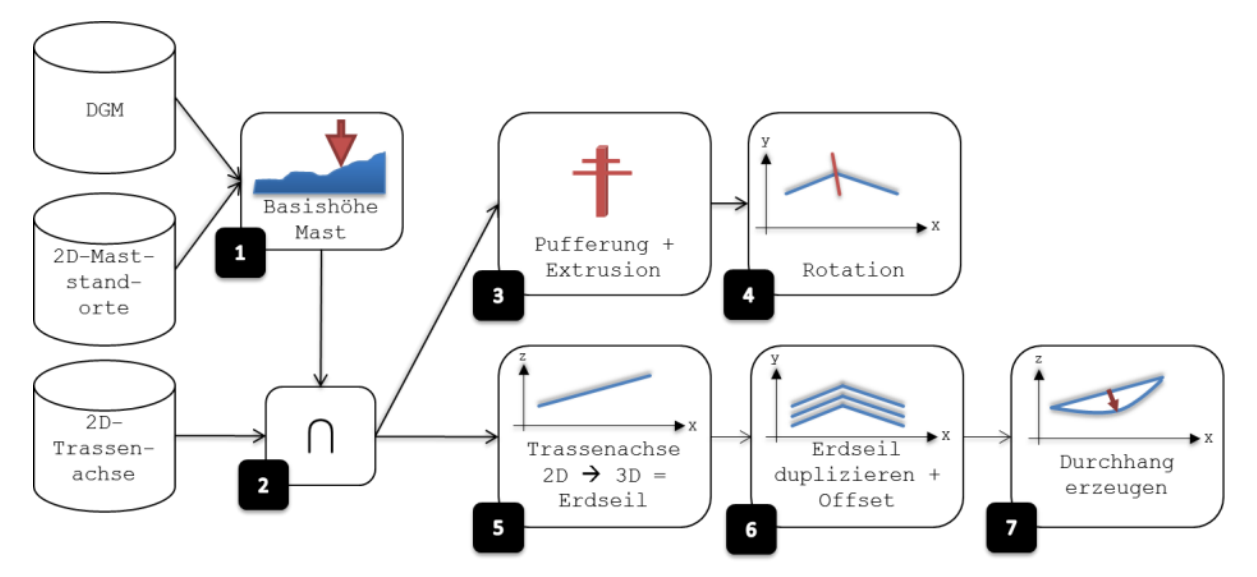

<span id="page-152-0"></span>*Abbildung 165: Workflow für die Erzeugung der Objektgeometrien von Hochspannungsleitungen [Donaubauer et al., 2016]*

Die Erzeugung der Objektgeometrie findet vollautomatisch in folgenden Schritten statt:

- (1) Für die Erzeugung der Mastgeometrie werden in einem ersten Schritt für die punkthaften Objekte aus dem 2D-DLM die entsprechenden Höhenwerte aus dem DGM extrahiert. Sowohl die Bodenhöhe am Maststandort, als auch die absolute Masthöhe (Summe aus Bodenhöhe und relativer (geschätzter) Masthöhe) werden als Attribute bei den punkthaften Objekten gespeichert. Aus den 2D-Punktobjekten und der in einem Attribut gespeicherten Bodenhöhe werden 3D-Punkte erzeugt.
- (2) Nachfolgend werden durch geometrische Überlagerung der Linien- und Punktobjekte die Sachinformationen der Leitungen an die Masten übertragen und umgekehrt.
- (3) Anschließend werden die Punkte als quadratische Grundform gepuffert. Um eine Geometrie für den Mastschaft zu erstellen, werden die entstandenen Quadrate bis zur absoluten Masthöhe extrudiert. Zusätzlich werden die Masttraversen als horizontale Linien mit entsprechender Länge und in der entsprechenden Höhe erzeugt. Die Linien werden mit einem Standardwert in 3D gepuffert, wodurch horizontale Zylinder entstehen, die mit der Geometrie des Mastschafts aggregiert werden.
- (4) Die aggregierten Geometrien werden im nächsten Schritt so um die Z-Achse gedreht, dass die Traversen in Richtung der Winkelhalbierenden zwischen den beiden Segmenten der Trassenachse zeigen, die am jeweiligen Mast zusammenstoßen.
- (5) Das über die Mastspitzen laufende Erdseil und die an den Traversen hängenden Leiterseile werden aus den linienhaften 2D-Objekten erzeugt, welche die Achsen der jeweiligen Trassen repräsentieren, wobei für den horizontalen Verlauf des Erdseils die 2D-Geometrie der Trassenachse direkt

verwendet werden kann. Um den Höhenverlauf des Erdseils zu bestimmen, wird für die Eckpunkte der Linie des entsprechenden 2D-Linienzugs die absolute Höhe der entsprechenden Mastpunkte übernommen.

- (6) Die Leiterseile werden, ausgehend vom Erdseil mit horizontalem und vertikalem Versatz als Parallelen zum Erdseil erzeugt.
- (7) Um einen realistischen Durchhang der Seile anzunähern, werden die Liniengeometrien in kurze Segmente (z. B. 5m) zerlegt. Für jeden Anfangs- und Endpunkt eines Segments kann dann der Durchhang berechnet werden. Dies geschieht unter der Annahme eines genormten Seils und einer typischen Leiterzugkraft mit folgender Formel nach Kießling (2001):

$$
f = \frac{H}{m_c g} \left[ \cosh(\frac{m_c g \cdot a}{2H}) - \cosh(\frac{m_c g \cdot x}{H}) \right]
$$

$$
_{\rm{mit}}
$$

*f* lotrechter Durchhang<br> *H* Leiterzugkraft

Leiterzugkraft

*mcg* Seilgewichtskraft

*a* Spannweite

*x* Abszisse des Seilkurvenscheitels (zur Vereinfachung wird von einer symmetrischen Seilkurve ausgegangen, d.h. von gleich hohen Aufhängepunkten)

Wendet man diesen Algorithmus nun auf die vom BEV zur Verfügung gestellten Daten an, so erhält man das folgende Ergebnis (da keinerlei Informationen über das tatsächliche Aussehen der Masten / Leitungen vorliegen, wurde die unten dargestellte Geometrie frei gewählt):

<span id="page-153-0"></span>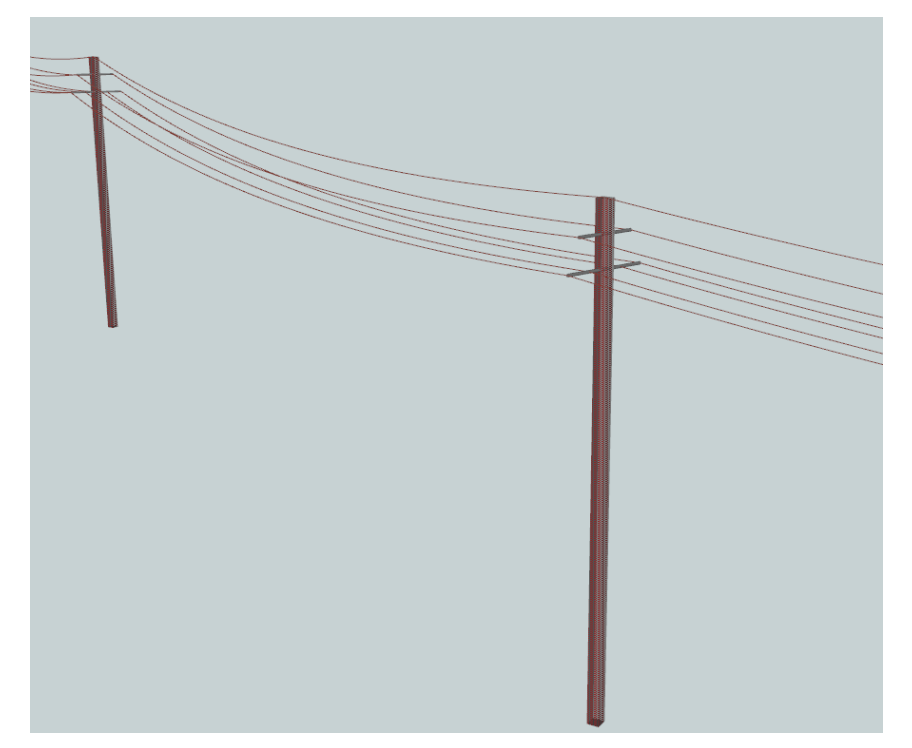

*Abbildung 166: Erzeugte Mast- und Seilgeometrie (Erdseil und Leiterseile)*

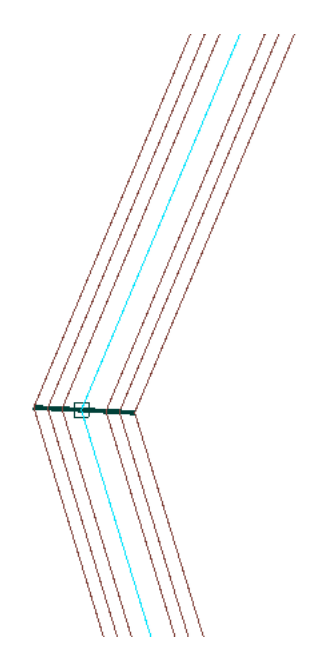

<span id="page-154-1"></span>*Abbildung 167: Aufsicht - erzeugte Mast- und Seilgeometrie*

In obiger Abbildung erkennt man sehr gut, dass der Mast bzw. dessen Masttraversen entsprechend der Winkelhalbierenden zwischen zwei aufeinander treffenden Trassensegmente ausgerichtet sind.

Neben der geometrischen Erzeugung, werden auch die Attribute sowohl der Masten als auch der Leitungen auf die entsprechenden CityGML-Objekte abgebildet. Hierfür eignet sich der in FME verfügbare Transformer *AttributeCreator*. Wie man [Abbildung 168](#page-154-0) entnehmen kann, sind die meisten der (Mast-) Attribute generisch.

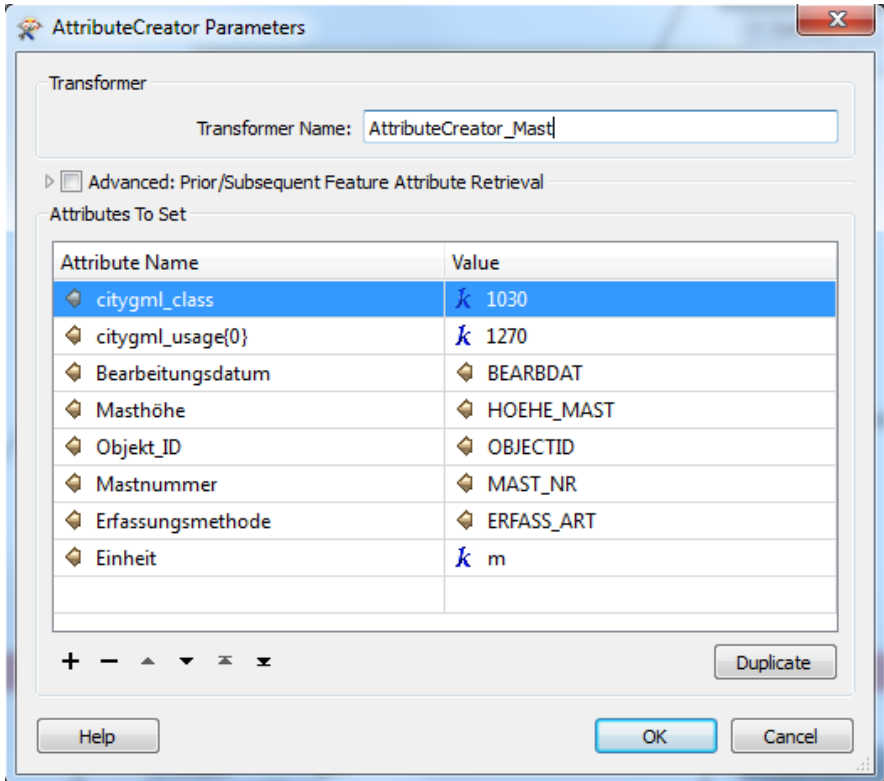

<span id="page-154-0"></span>*Abbildung 168: Abbildung der in den 2D-DLM enthaltenen Attribute auf CityGML*

In unterer Abbildung ist ein Ausschnitt eines 3D-DLM in Vorarlberg dargestellt. Der 3D-WebClient wurde im Rahmen eines im Jahr 2015 abgeschlossenen Projekts in Kooperation mit dem LVG Vorarlberg, der TU München sowie virtualcitySYSTEMS erstellt. Der Ausschnitt enthält neben Straßen, Flüssen und Gebäuden auch Hochspannungsleitungen, die nach oben beschriebenem Prinzip erzeugt wurden.

<span id="page-155-0"></span>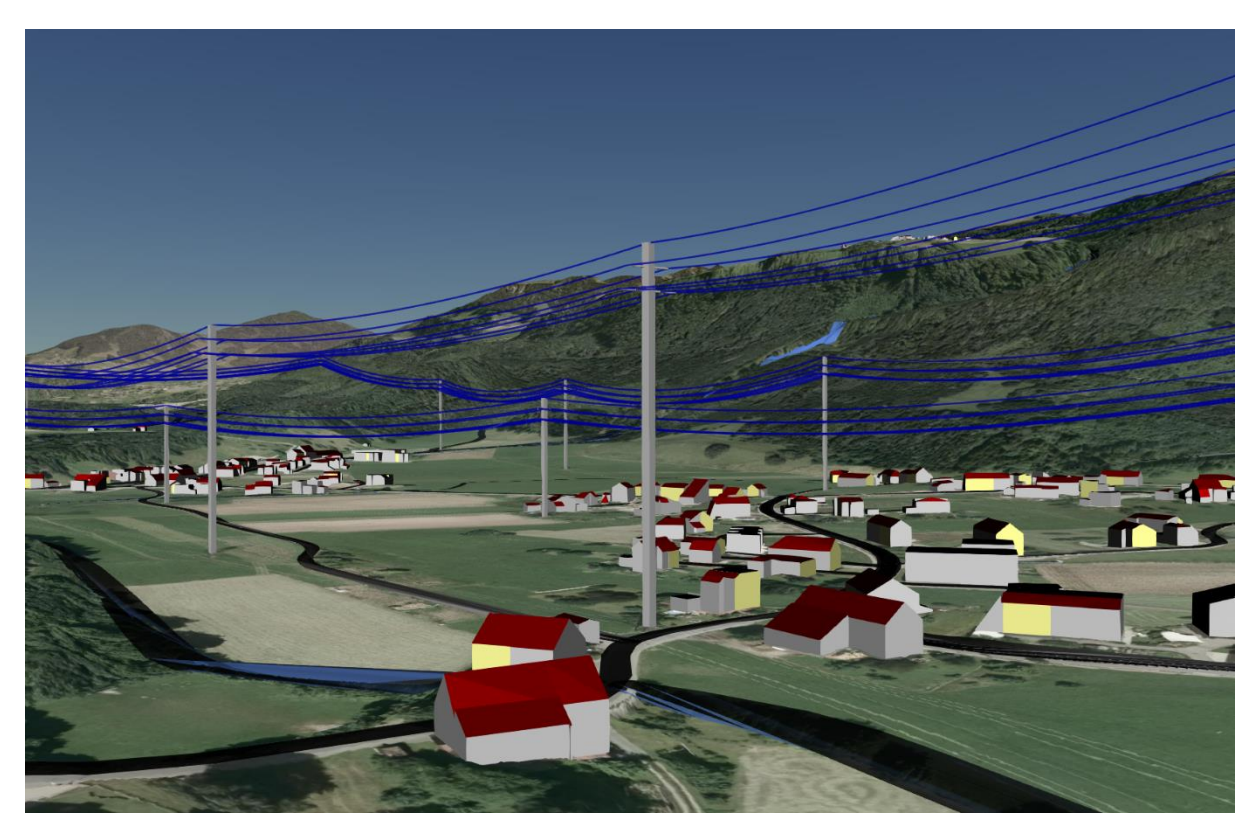

*Abbildung 169: 3D-WebClient: Erzeugte Hochspannungsleitungen und Strommasten (Erzeugung der Objekte erfolgte im Rahmen des Projekts VoDLM3D) [Abschlussbericht – VoDLM3D, 2015]*

# **5.3.8 Türme**

Diese Objektarten sind in 2D in der Regel als punkthafte Objekte modelliert. Es können aber auch flächenhafte Informationen vorliegen, die dann z.B. die Ausdehnung des Fundaments abbilden. Bei Türmen kann für eine automatische Anhebung auf 3D in der Regel und etwas vereinfacht davon ausgegangen werden, dass der Durchmesser vom Boden bis zum höchsten Punkt konstant bleibt.

### **5.3.8.1 BEV**

*5.3.8.1.1 Wasserturm*

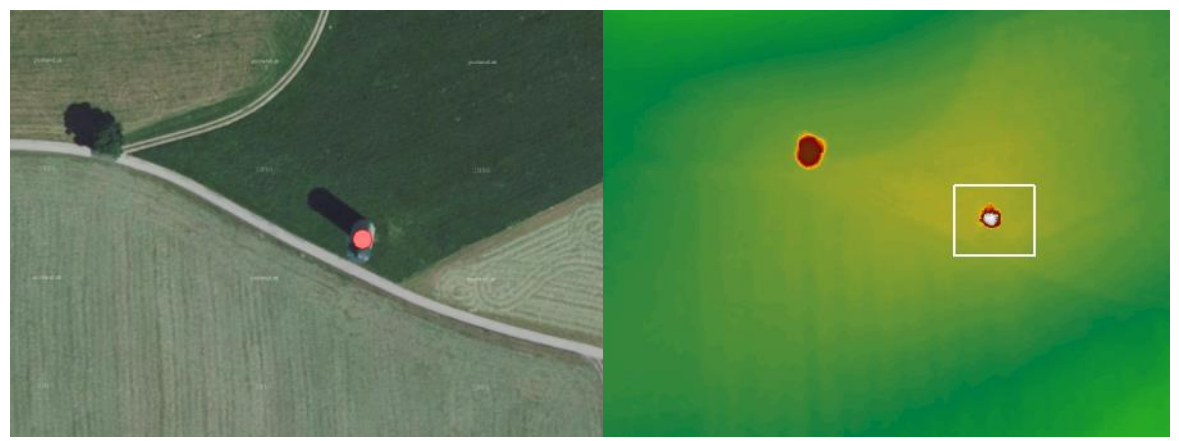

*Abbildung 170: Wasserturm eindeutig in Orthophoto (links) und DSM (rechts) 0,5 zu identifizieren*

<span id="page-156-0"></span>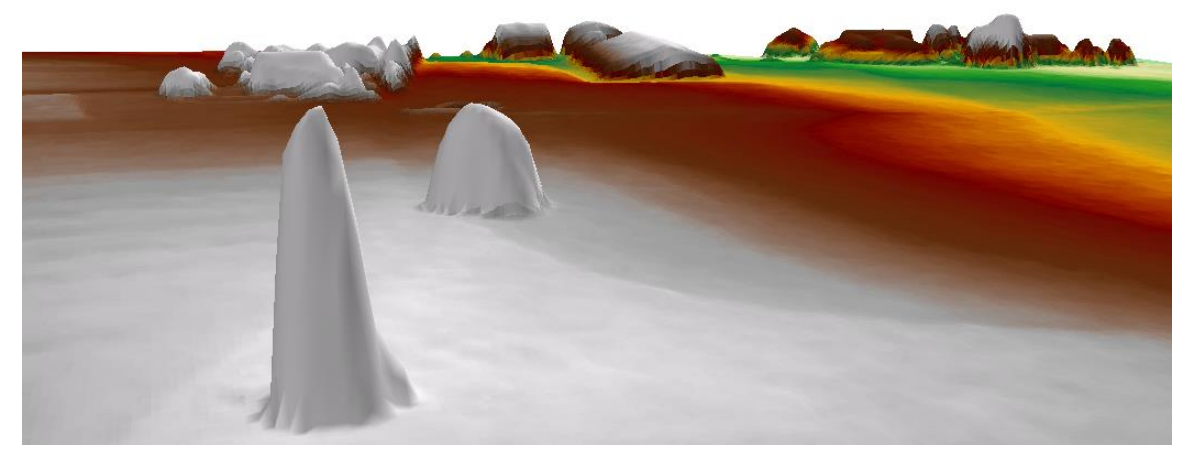

*Abbildung 171: Wasserturm im DSM 0,5 (Vordergrund)*

<span id="page-156-2"></span><span id="page-156-1"></span>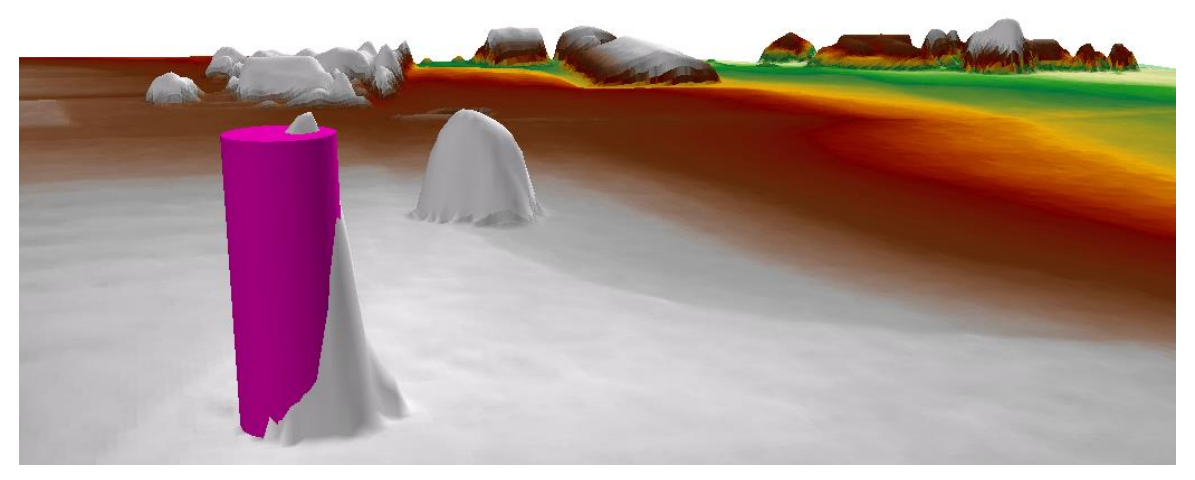

*Abbildung 172: Wasserturm als Zylinder-Symbol mit Durchmesser: 7,8 Meter, Höhe: 21,5 m*

# *5.3.8.1.2 Turm / Warte*

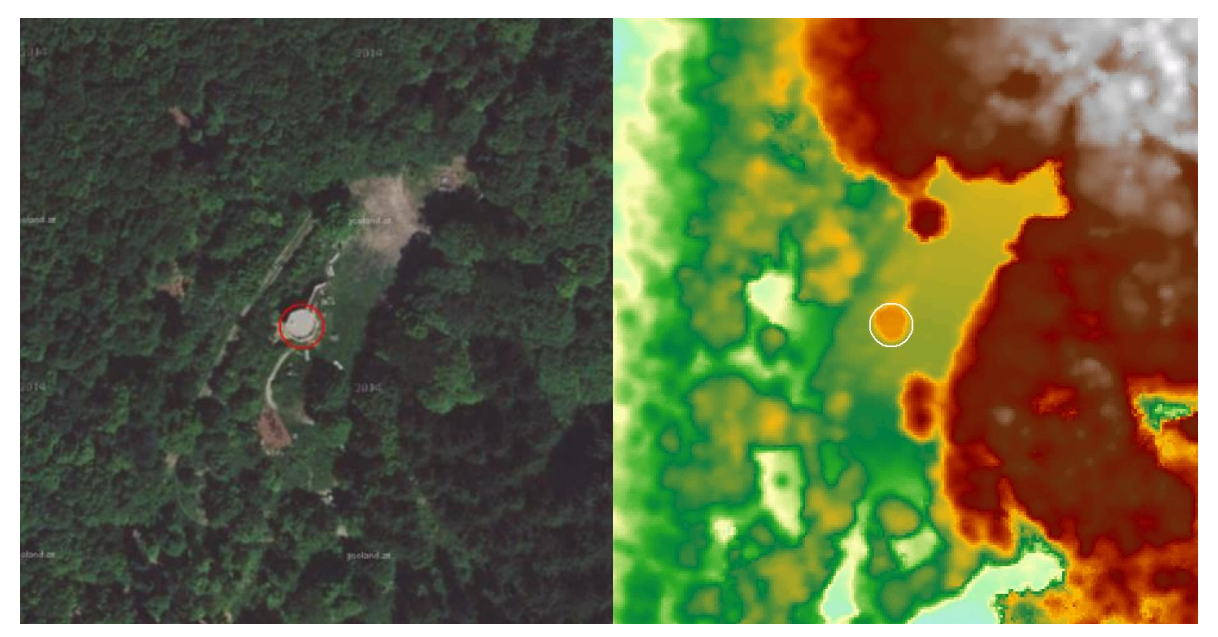

*Abbildung 173: Turm / Warte - links Orthophoto / rechts DSM 0,5m*

<span id="page-157-1"></span><span id="page-157-0"></span>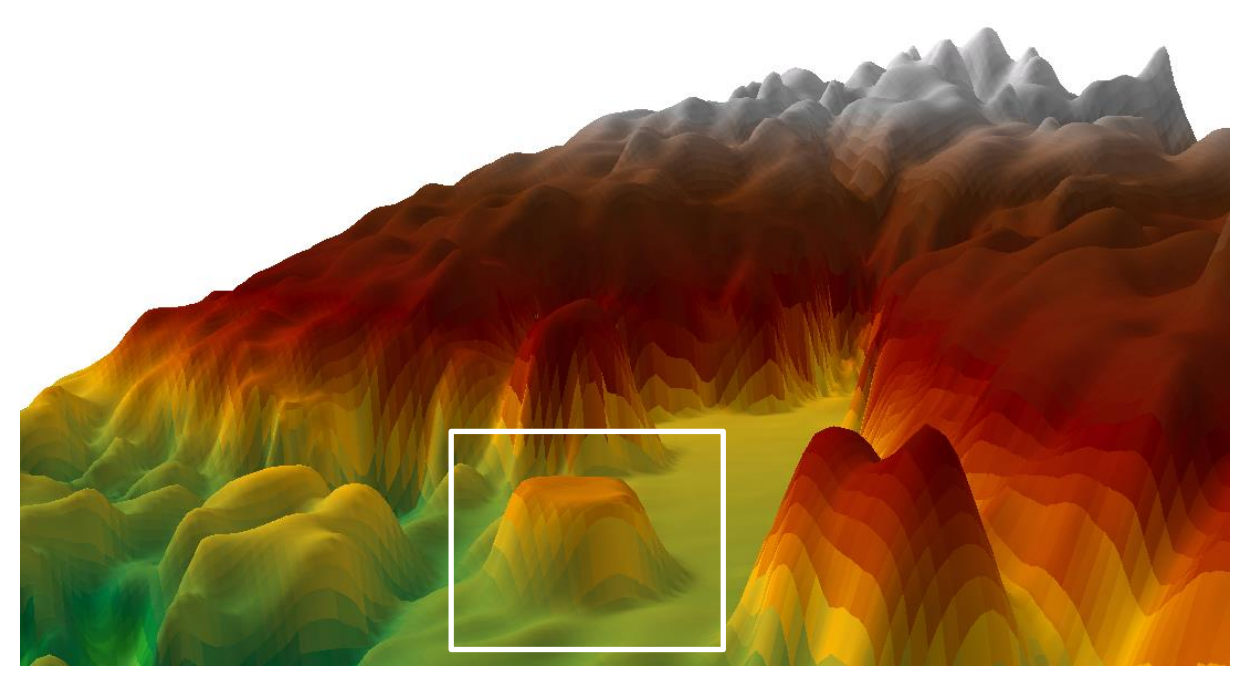

*Abbildung 174: Turm / Warte im DSM 0,5*

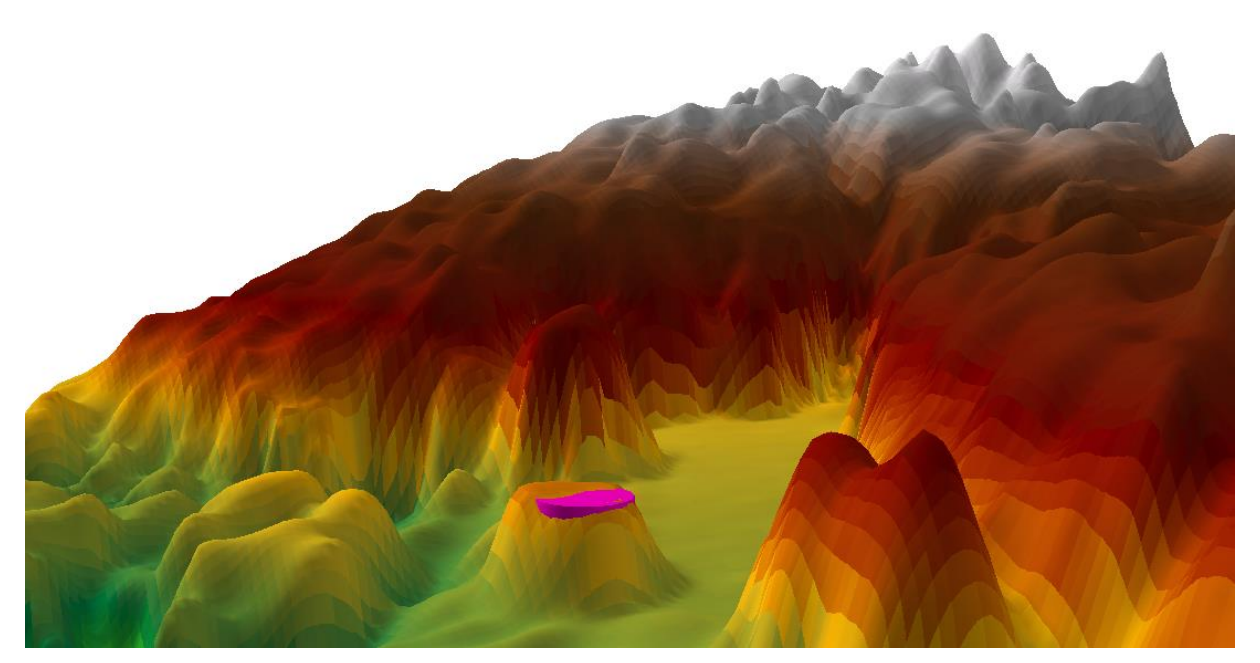

*Abbildung 175: Turm / Warte als Symbol dem DSM hinterlegt (Höhe: 4,5m, Durchmesser: 4,5m)*

<span id="page-158-0"></span>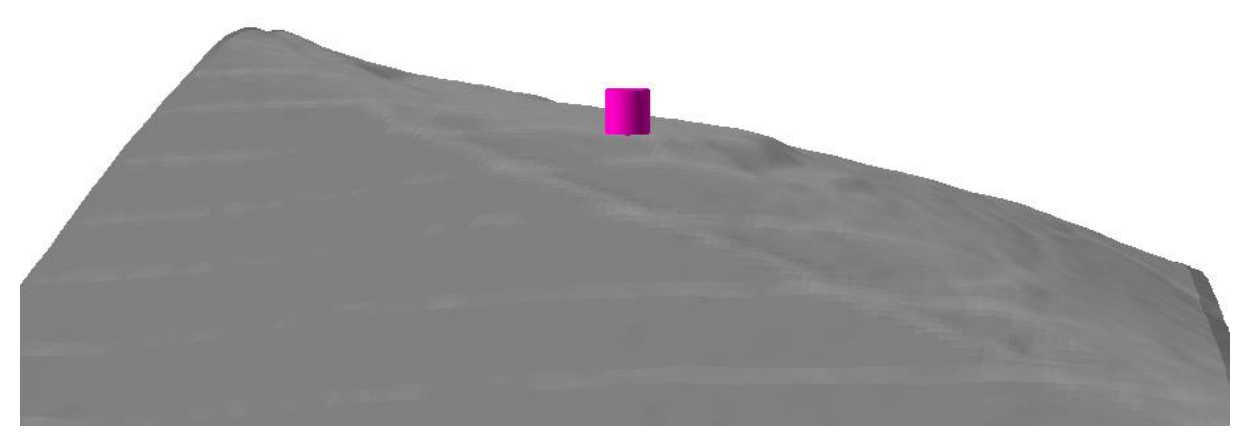

*Abbildung 176: Turm / Warte auf DGM*

<span id="page-158-1"></span>Im Beispiel zeigt sich die prinzipielle Eignung der Daten für die automatisierte Anhebung auf 3D. Allerdings ist für eine realitätsnahe Visualisierung die Frage der Turmdurchmesser entscheidend. Im Unterschied zu Funkmasten kann aber bei Türmen eher der Grundriss für die Extrusion zu einem 3D-Körper verwendet werden.

#### **5.3.8.2 AAA**

#### *5.3.8.2.1 Kirchturm*

Kirchturm / Glockenturm (*BWF 1002*) ist die in den vorliegenden Daten mit Abstand am häufigsten vorkommende Art eines Turms (Im Beispiel LDBV: 317 von 347 Objekten). Grundsätzlich kann davon ausgegangen werden, dass Kirchen und die zugehörigen Türme in Deutschland über die in allen Bundesländern durchgeführte LoD-Modellierung der Gebäude bereits als 3D-Objekte vorliegen.

# *5.3.8.2.2 Aussichtsturm*

Bei dieser Objektart ist bereits die optische Lokalisierung in den LAS-Daten schwierig bis unmöglich. Daher wird hier eine automatische Anhebung auf 3D ebenfalls problematisch.

Dies illustrieren die folgenden Beispiele:

Erster Aussichtsturm (*DEBYBDLMeW000420*) konnte nicht im LAS-Datensatz lokalisiert werden:

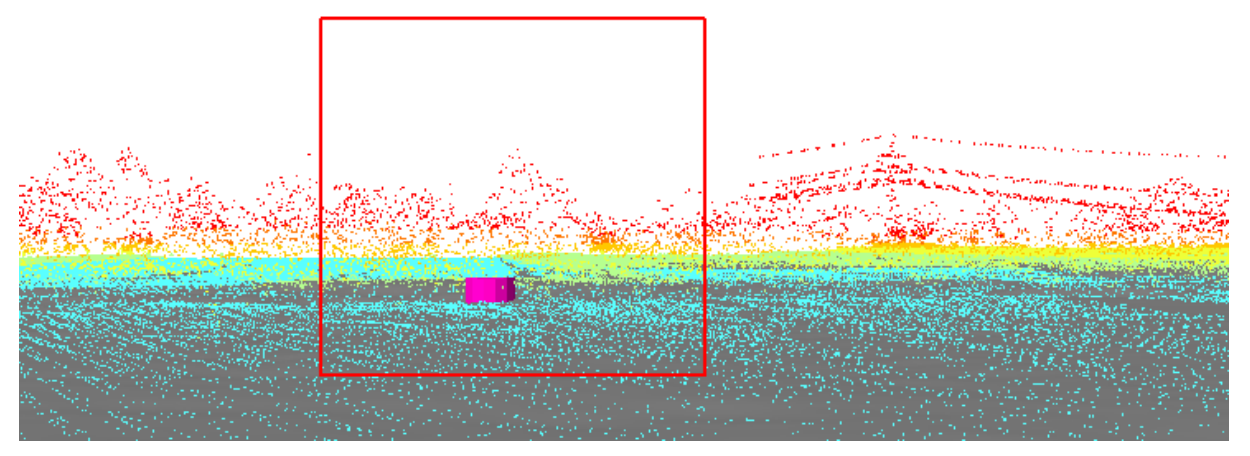

*Abbildung 177: Aussichtsturm nicht lokalisierbar (Beispiel 1)*

<span id="page-159-0"></span>Auch Aussichtsturm 2 (*DEBYBDLMdX0004E6*) konnte nicht in den LAS-Daten gefunden werden:

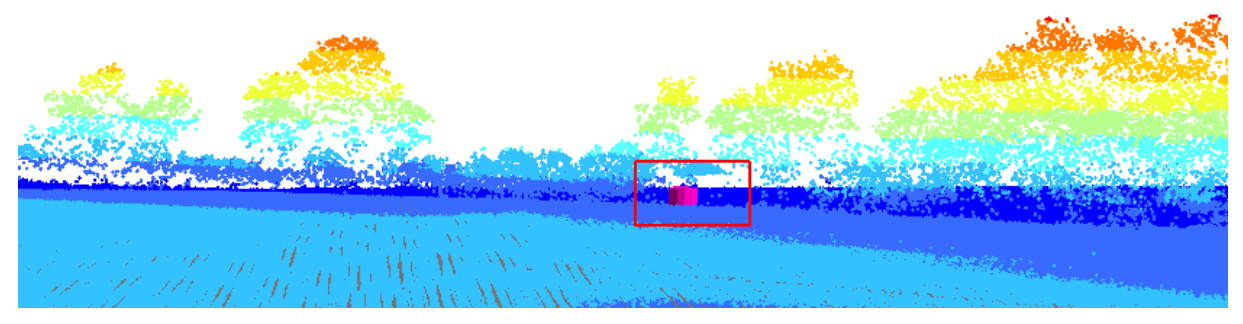

*Abbildung 178: Aussichtsturm nicht lokalisierbar (Beispiel 2)*

# <span id="page-159-1"></span>*5.3.8.2.3 Sonstiges (Silo)*

Beispiel Turm vom Typ , Sonstiges' – wahrscheinlich ein Silo. Auch für diesen niedrigen Typ kann die Höhe einwandfrei abgegriffen und eine Anhebung auf 3D automatisiert erfolgen.

<span id="page-159-2"></span>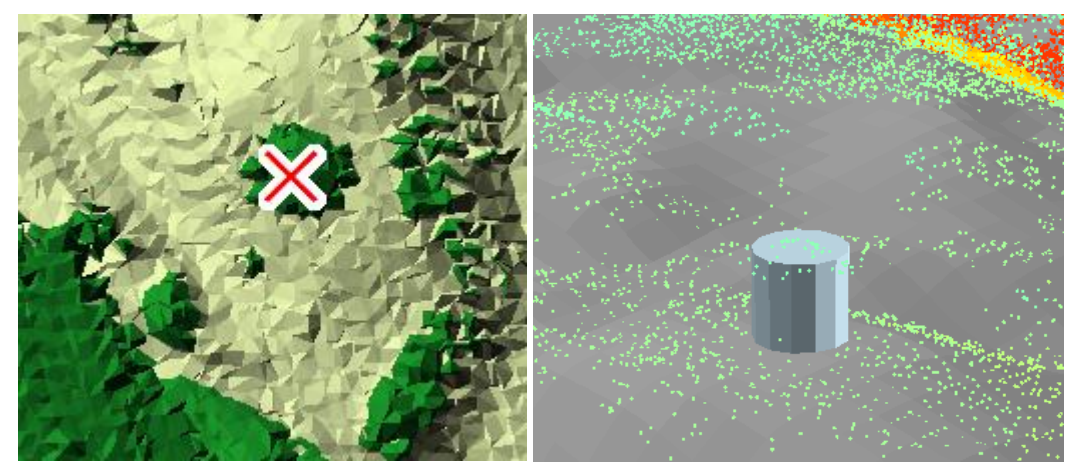

*Abbildung 179: Darstellung in 2D und in 3D (Durchmesser 4m, Höhe aus DOM, Bodenhöhe DGM)*

# **5.3.9 Windräder**

Windräder sind in 2D als punkthafte Objekte modelliert. Bei der Anhebung von Windrädern in 3D wird üblicherweise nur die Nabenhöhe, nicht die Rotorhöhe wiedergegeben. Es wird also der Mast des Windrades modelliert.

Dies ist allerdings im Kontext der Anwendung *eTOD* (Flugsicherheit) problematisch, da hier die Rotordurchmesser relevant sind. Dem könnte evtl. bei bekanntem Rotordurchmesser durch entsprechende vertikale Verlängerung der 3D-Objektgeometrie begegnet werden.

Auch entspricht die vereinfachte Darstellung nicht der Erwartung an Anwendungen wie Bürgerbeteiligungen. Um dem zu begegnen wäre die Darstellung über ein Symbol sinnvoll (s. [5.2.1.1](#page-106-0) [Symbolisie](#page-106-0)[rung\)](#page-106-0), dazu wären aber a) das Wissen über den Windradtyp und b) ein dem entsprechenden Symbol notwendig.

#### **5.3.9.1 BEV**

Die zuverlässige Ermittlung eines Höhenwertes ist nicht eindeutig möglich. Dafür ist die Auflösung des DSM nicht hoch genug (Die folgenden Abbildungen zeigen diese Problematik beispielhaft). Daher muss ein Interpolationsverfahren im Umkreis des Punktes angewendet werden (siehe Abschnitt [5.2.1\)](#page-105-0).

<span id="page-160-0"></span>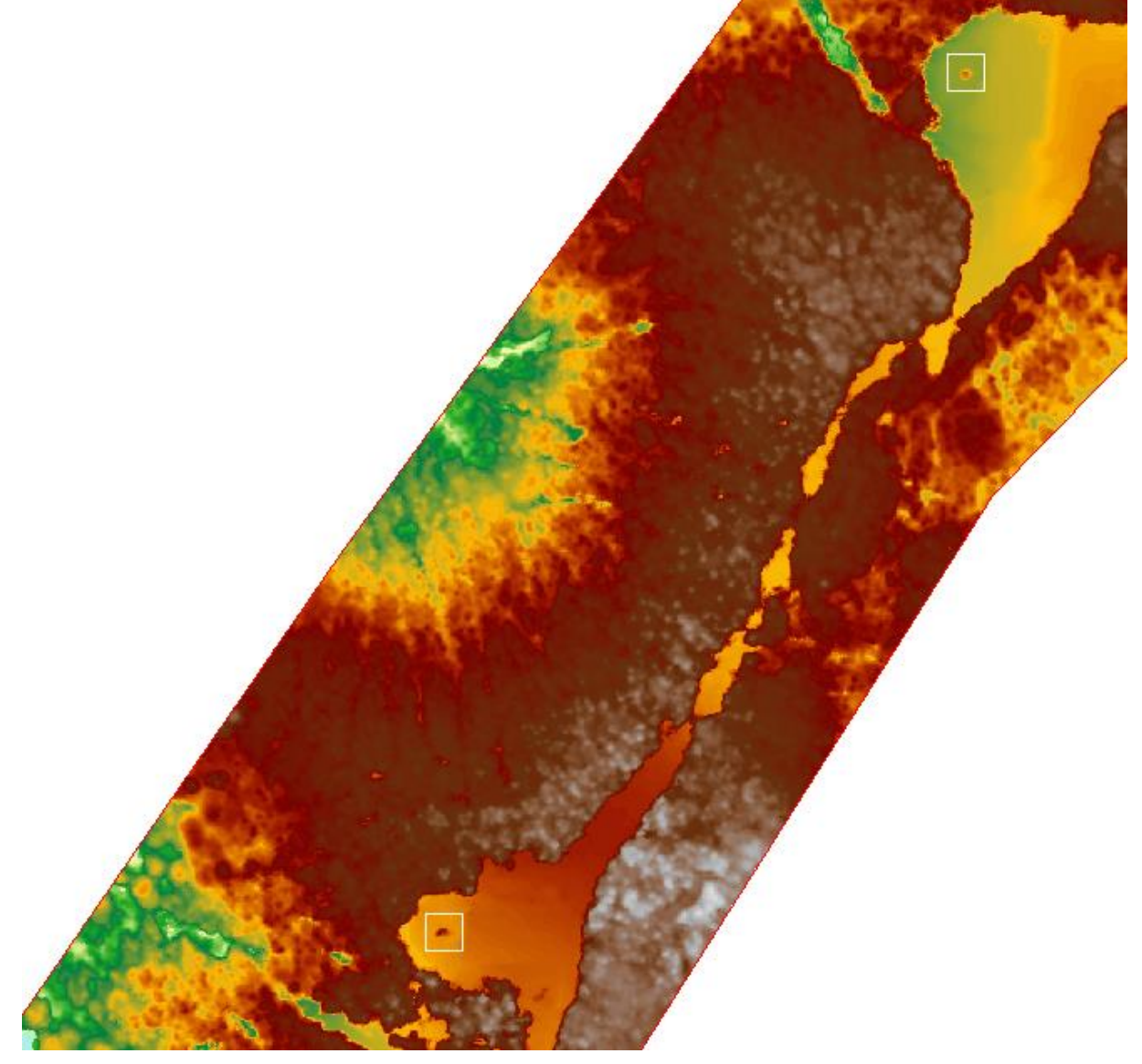

*Abbildung 180: Windräder im DSM (weiße Rahmen)*

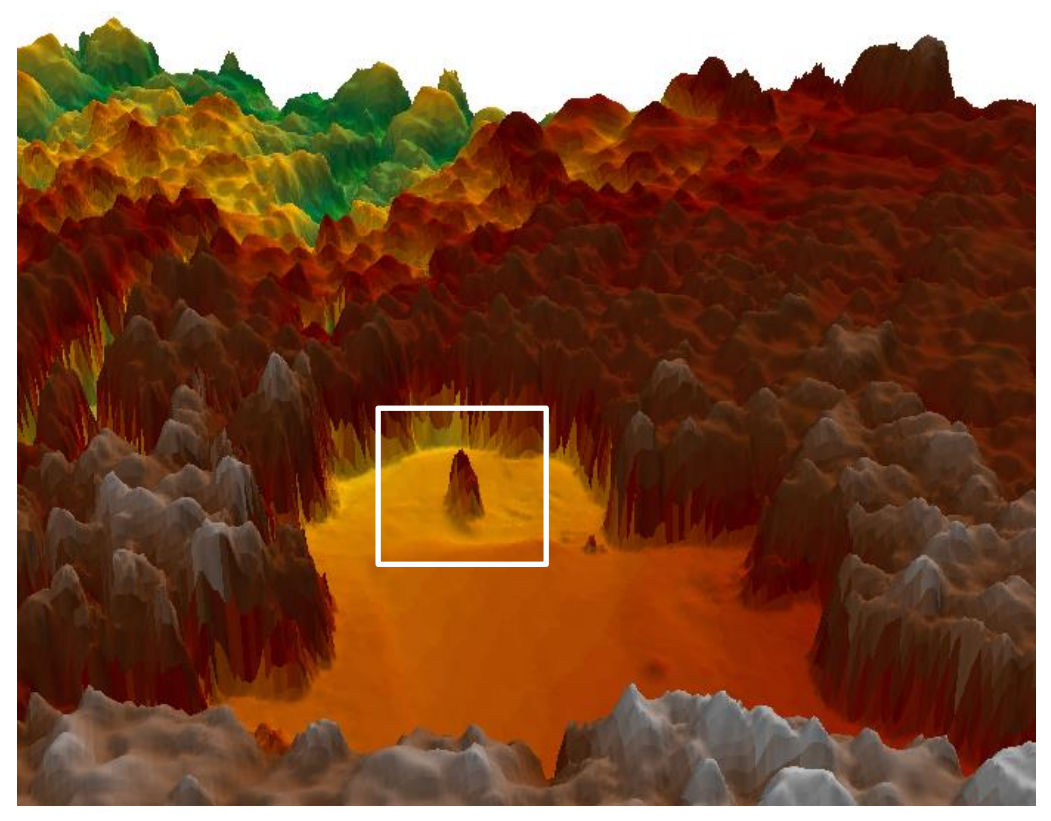

*Abbildung 181: Höhenspitze eines Windrads*

<span id="page-161-1"></span><span id="page-161-0"></span>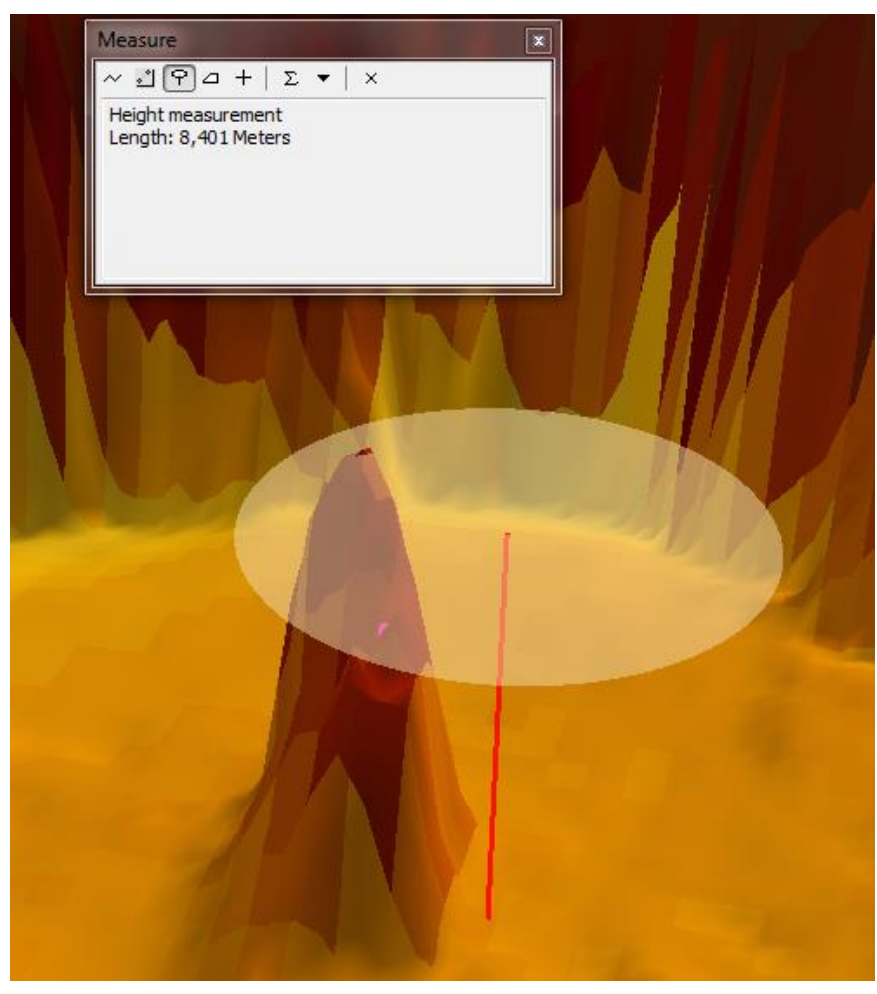

*Abbildung 182: Höhenmessung in ArcScene*

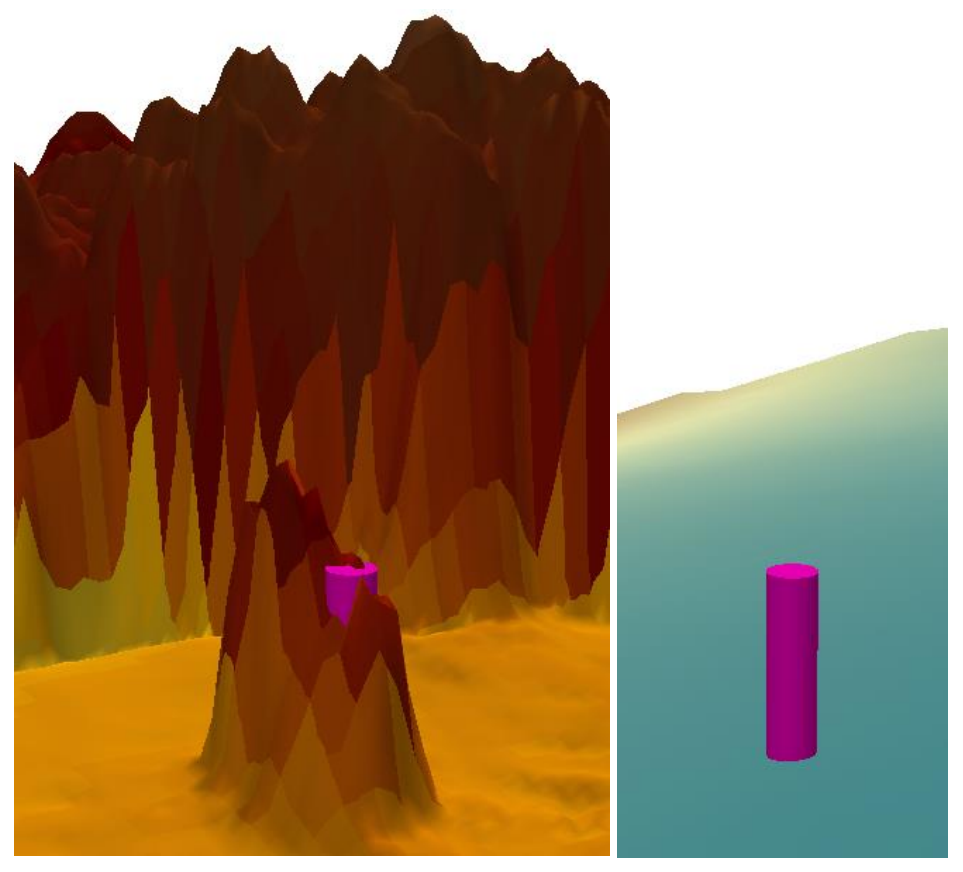

*Abbildung 183: Windrad symbolisiert – Durchmesser 2m (links mit DSM / rechts ohne DSM)*

<span id="page-162-0"></span>Zur Ermittlung einer korrekten Höhe bietet sich für Windräder eine Funktion an, die den Umkreis des Windrades mit dem DSM verschneidet und nach Maxima sucht. Zur Stabilisierung dieses Ansatzes muss darauf geachtet werden, dass Ausreißer in den DSM-Daten ausgeschlossen werden.

#### **5.3.9.2 AAA**

Die Windräder sind in den Daten der Laserbefliegung (LAS-Daten) gut zu erkennen.

<span id="page-162-1"></span>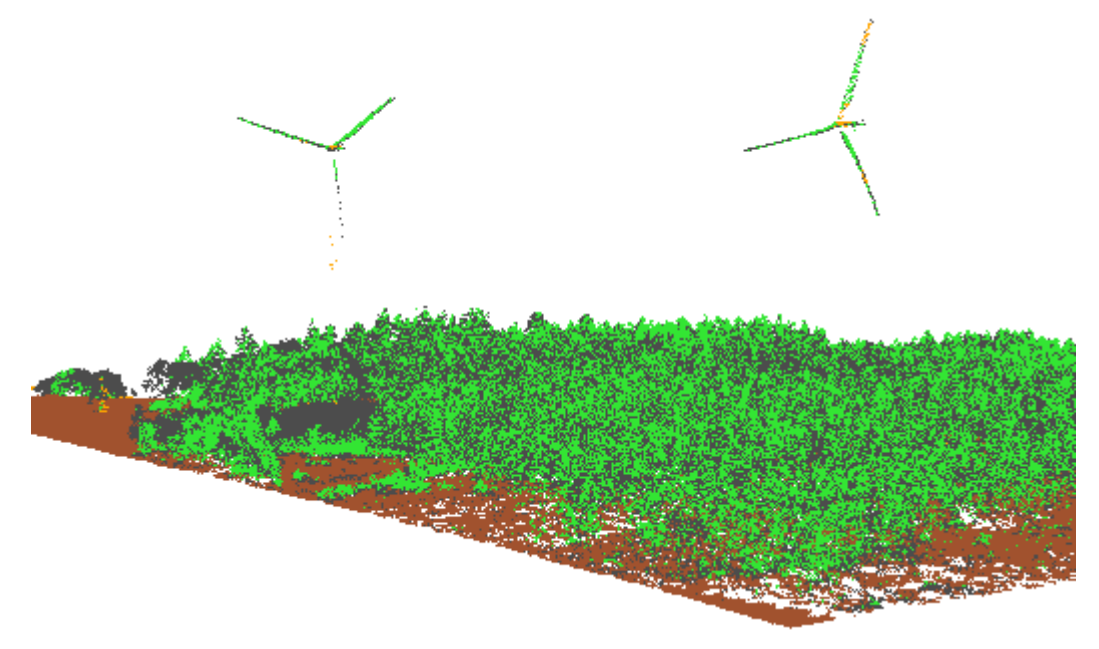

Die Position des Windrades in den DLM-Daten des LDBV weicht aber tlw. um mehr als 10 Meter von den Positionen in den LAS-Daten ab.

Die Position aus dem Datensatz der Hausumringe (*Gebaeude\_BY.shp*) passt dagegen einwandfrei.

<span id="page-163-0"></span>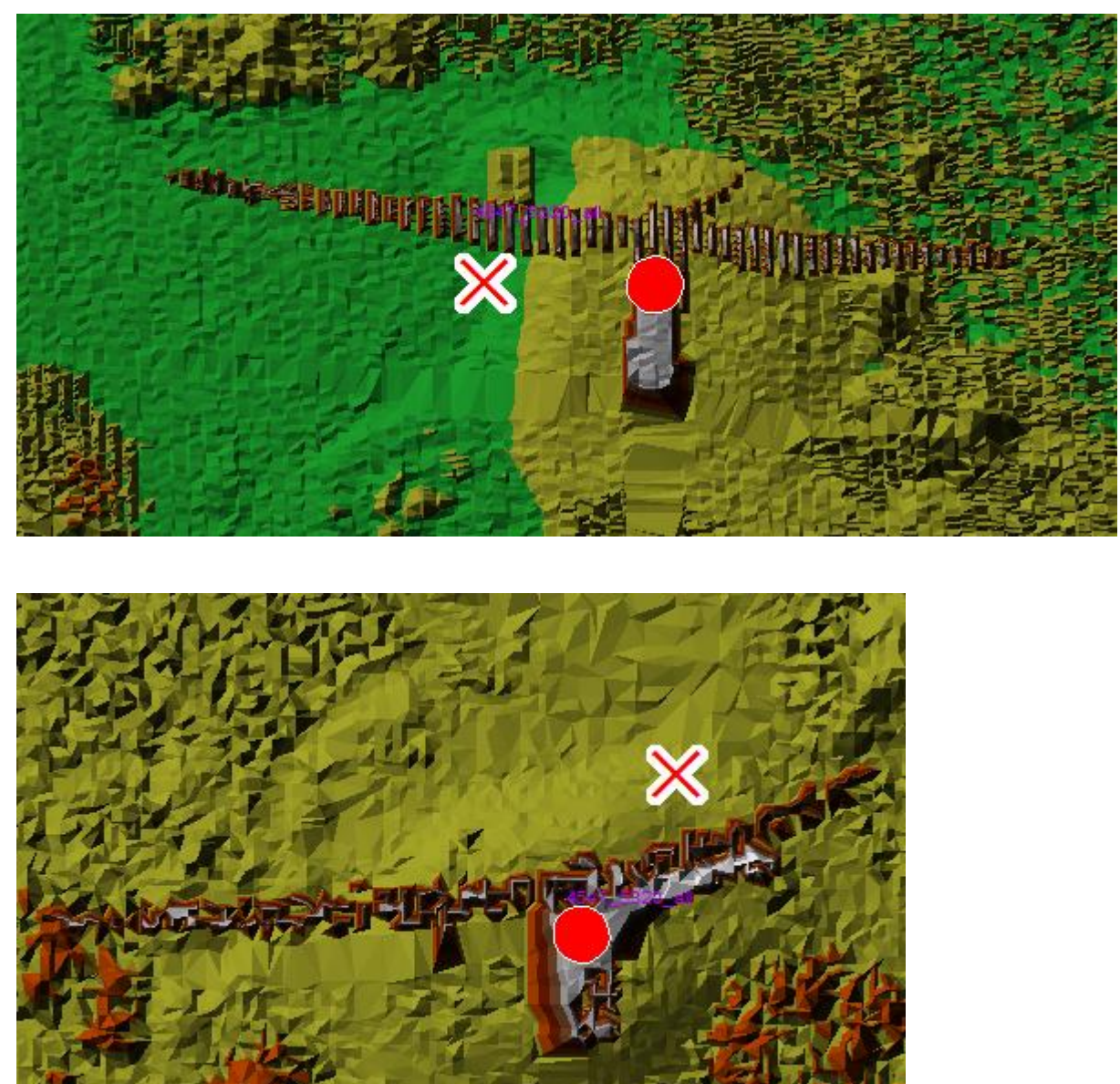

*Abbildung 185: Orthogonale Ansicht (LAS als TIN): Positionen des Windrades aus dem DLM als rotes Kreuz, Position aus Datensatz der Hausumringe (*Gebaeude\_BY.shp*): Roter Kreis*

<span id="page-164-0"></span>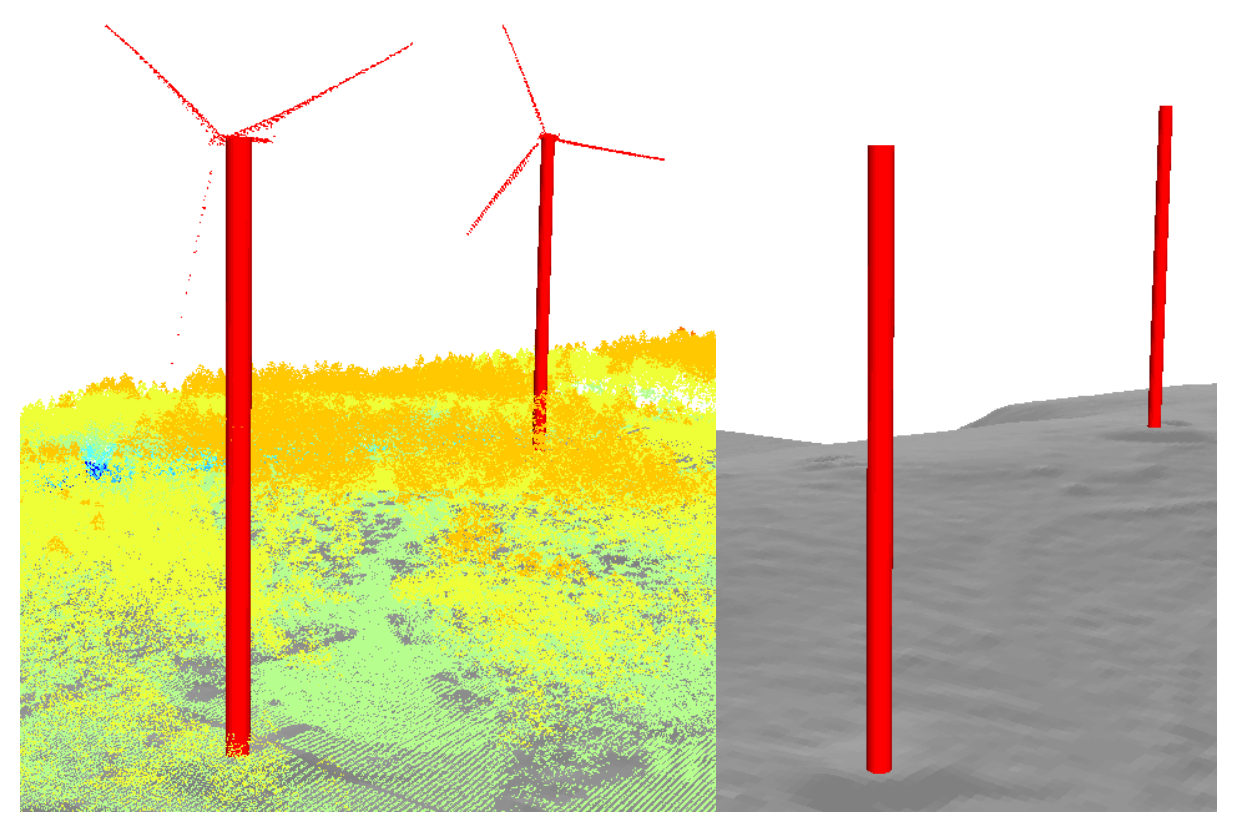

*Abbildung 186: Extrudierter Windrad-Grundriss (Bodenhöhe: DGM), Extrusion auf DOM*

# **5.3.10 Sonstiges: Sender, Masten und Fernmeldetürme**

Diese Objektarten sind in 2D in der Regel als punkthafte Objekte modelliert. Es können aber auch flächenhafte Informationen vorliegen, die dann z.B. die Ausdehnung des Fundaments abbilden. Solche Flächen dürfen bei der Übernahme in 3D nicht einfach extrudiert werden. Vielmehr wird eine Information zum Turmdurchmesser benötigt. Liegt diese nicht als Attribut vor, kann sie über eine Funktion z.B. aus der Art des Turms / Masts ermittelt werden.

#### **5.3.10.1 BEV**

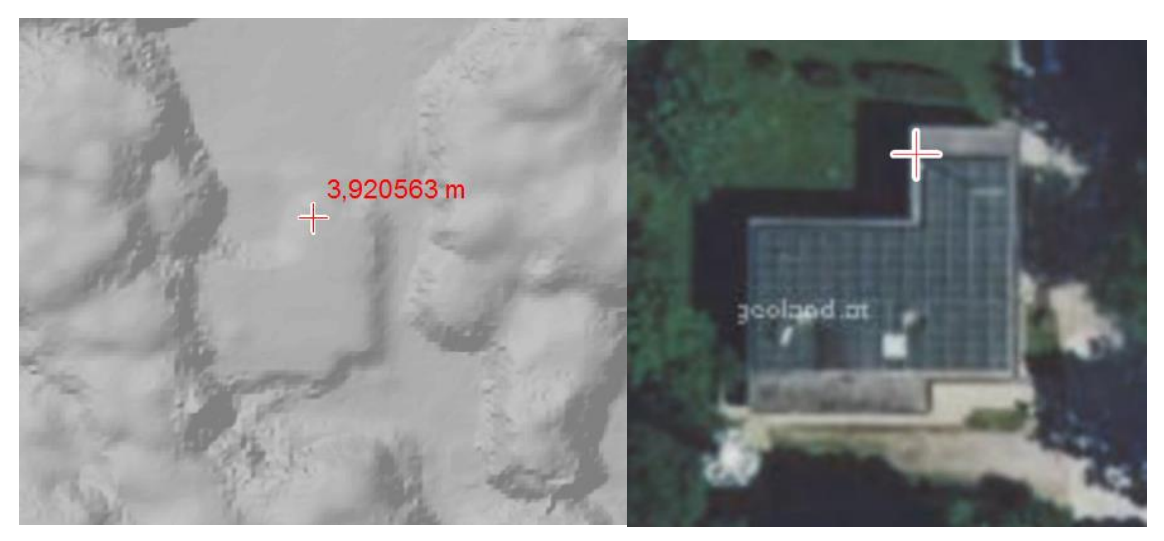

*Abbildung 187: Sender mit berechneter Höhe*

<span id="page-165-0"></span>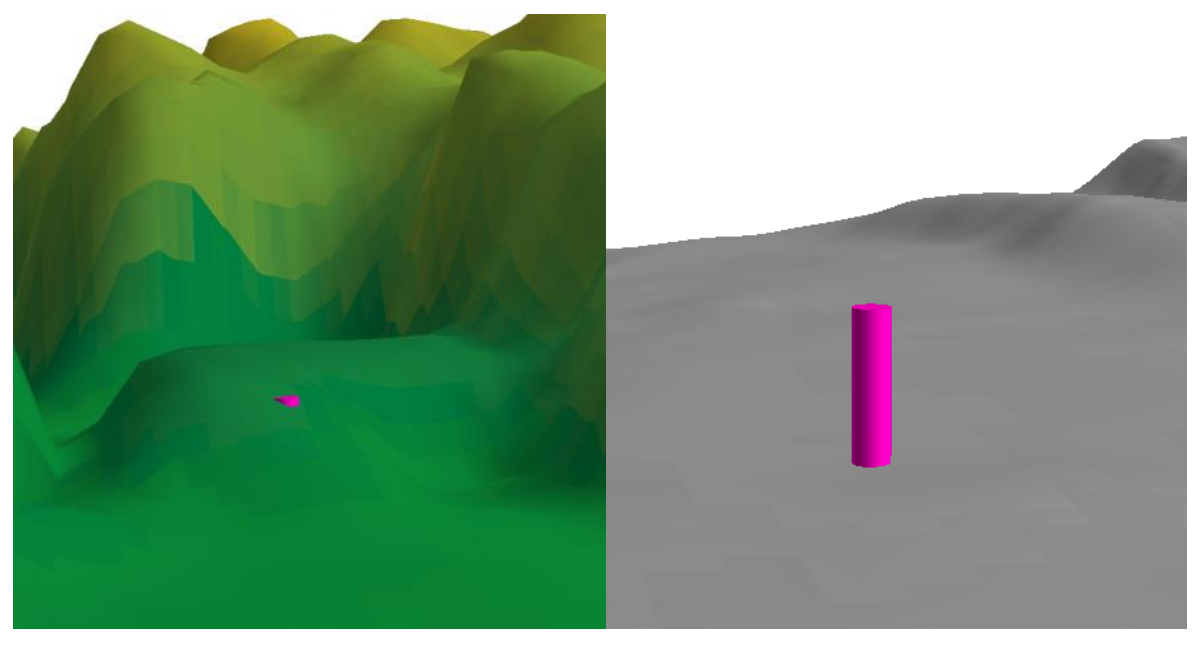

*Abbildung 188: Darstellung des Senders im Gelände (links mit DSM / rechts ohne DSM)*

<span id="page-165-1"></span>Höhe des Senders ist nicht ermittelbar; es ist nur die Höhe des zugehörigen Gebäudes abgreifbar.

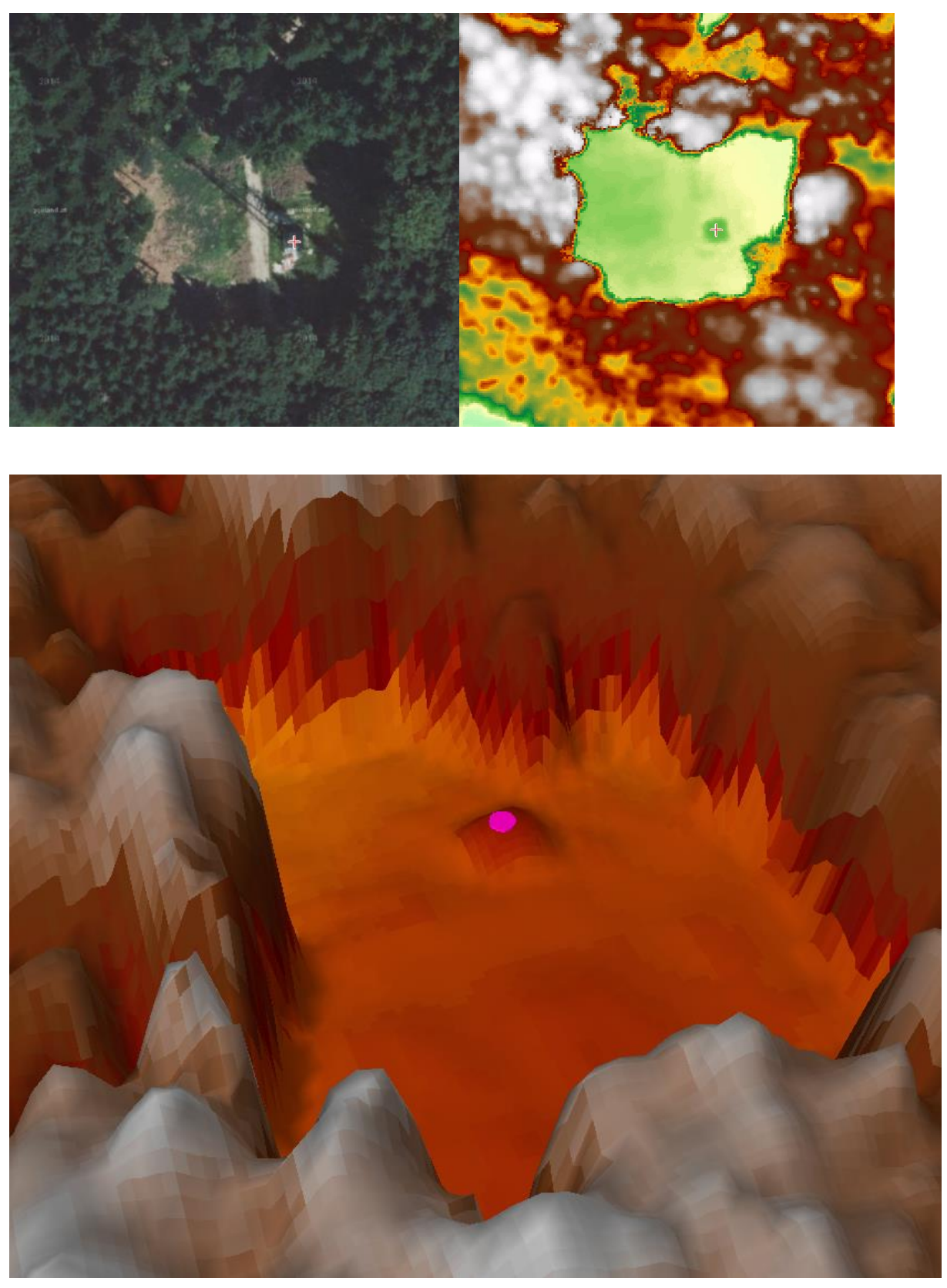

*Abbildung 189: 'Mast' in ArcScene - Durchmesser 2m / Höhe 3,5 m*

<span id="page-166-0"></span>Auch hier ist zu erkennen, dass die Auflösung des DSM nicht ausreichend ist, um die Höhe des Masts korrekt abzugreifen. Gerade im Hinblick auf eTOD ist aber die exakte Höhe äußerst wichtig.

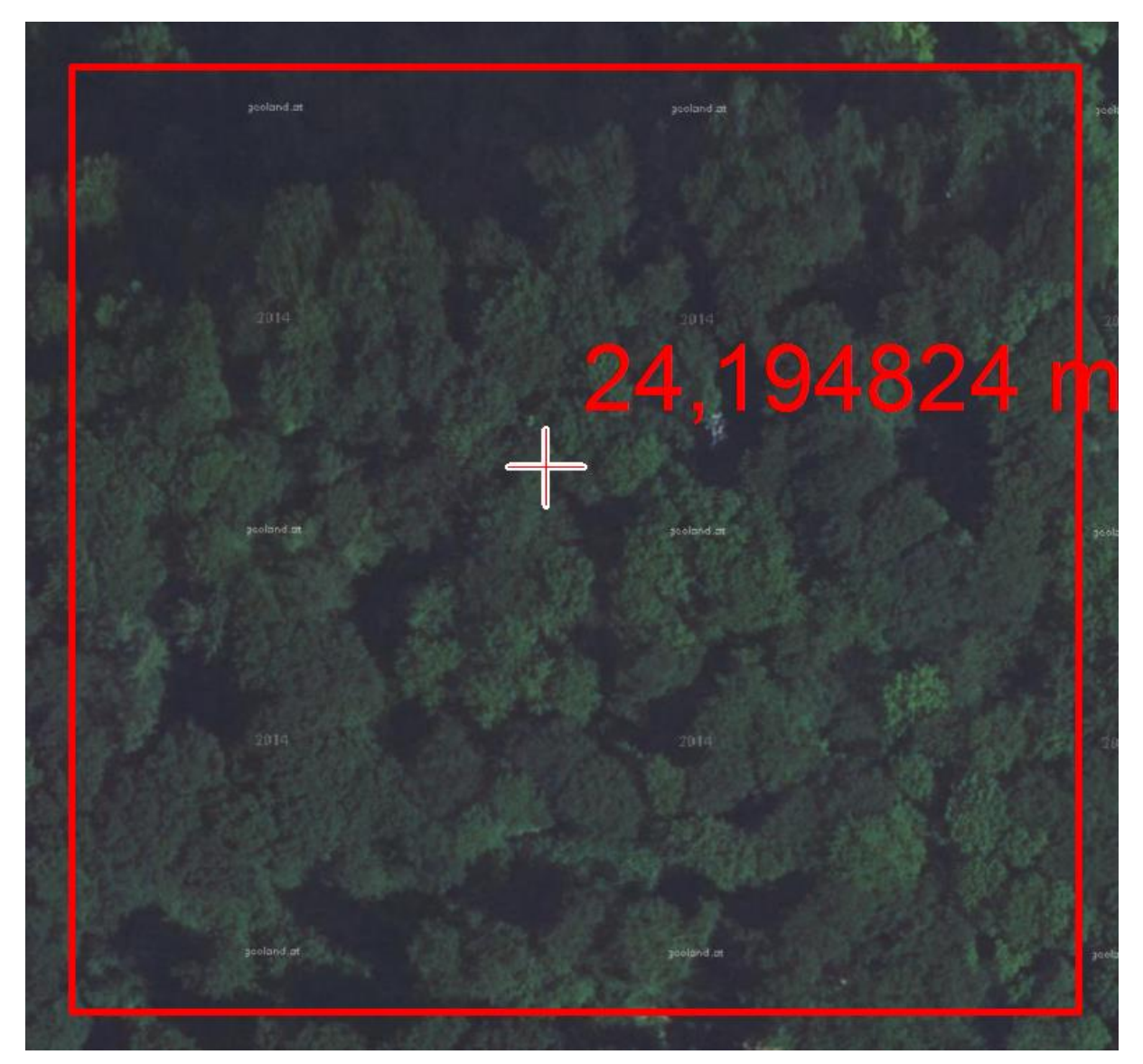

*Abbildung 190: Sender im Wald*

<span id="page-167-0"></span>Bei diesem Beispiel ergibt sich das Problem, dass die aus dem höchsten Punkt ermittelte Z-Koordinate evtl. der Waldoberkante und nicht der Höhe des Senders entspricht. Aus Sicht der Anwendung *eTOD* wäre es ein unkritischer Fehler, wenn der Wald tatsächlich den Sender überragt. Wäre es dagegen andersherum (die Sendeanlage ist höher als der Wald), müsste der Sender als zusätzliches Hindernisobjekt erkannt und entsprechend modelliert werden (siehe hierzu beispielhaft die folgende [Abbildung](#page-168-0)  [191\)](#page-168-0).

### **5.3.10.2 AAA**

Fernmeldetürme (*OBJART* = 53009, *BWF* = 1008) sind in den LAS-Daten gut auszumachen.

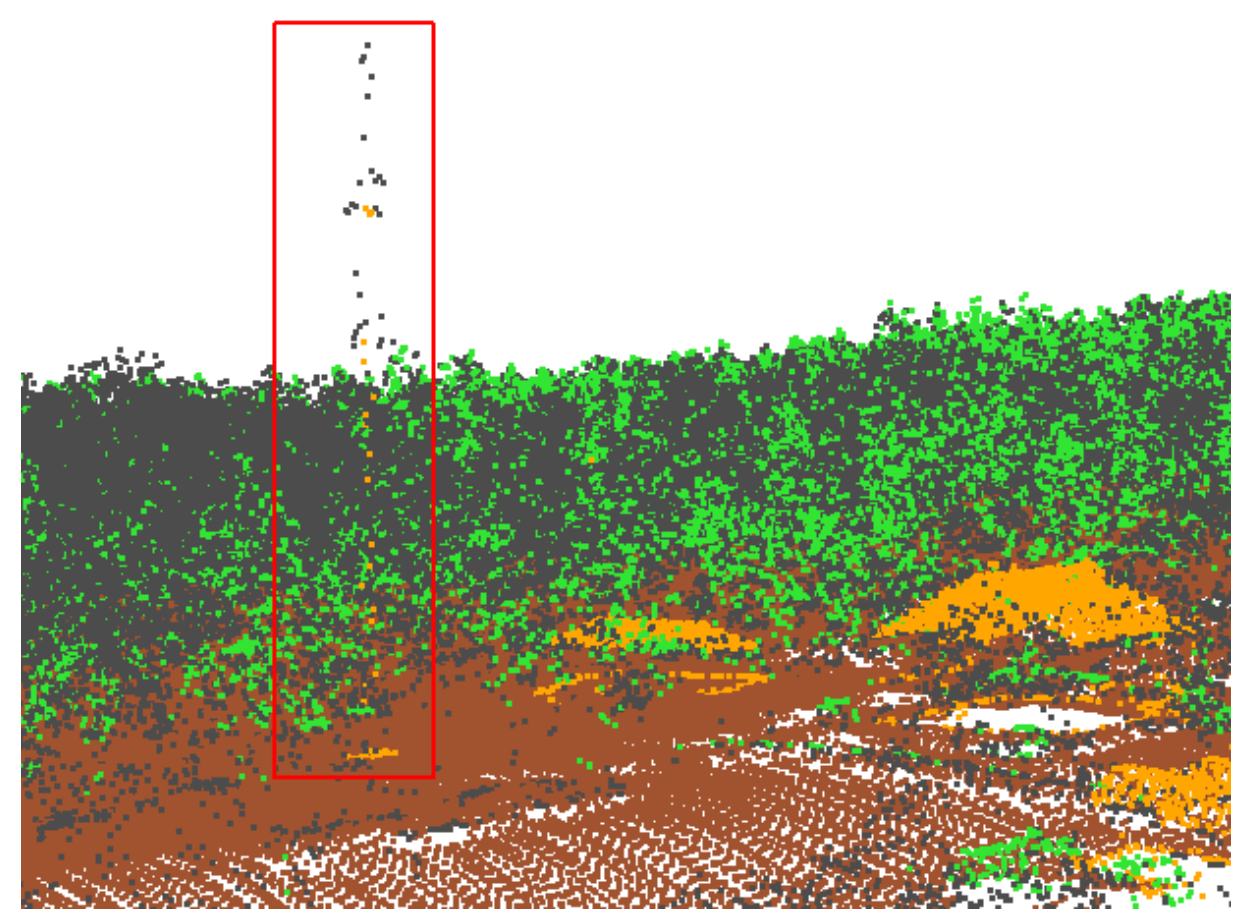

<span id="page-168-0"></span>*Abbildung 191: Fernmeldeturm in LiDAR-Daten (ist deutlich höher als die Umgebung)*

Wie auch bei den Windrädern ist die Position der DLM-Daten nicht korrekt und damit zur Höhenableitung ungeeignet. Nur der Datensatz der Hausumringe (*Gebaeude\_BY.shp*) gibt die korrekte Position wieder.

<span id="page-168-1"></span>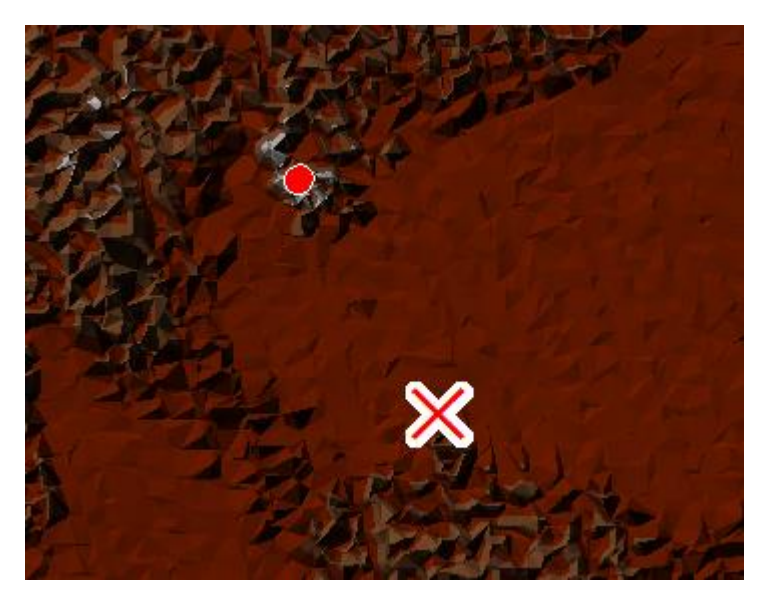

*Abbildung 192:Orthogonale Ansicht (LAS als TIN): Position des Fernmeldeturms im DLM als rotes Kreuz / Position aus dem Datensatz der Hausumringe (*Gebaeude\_BY.shp*): Roter Kreis*

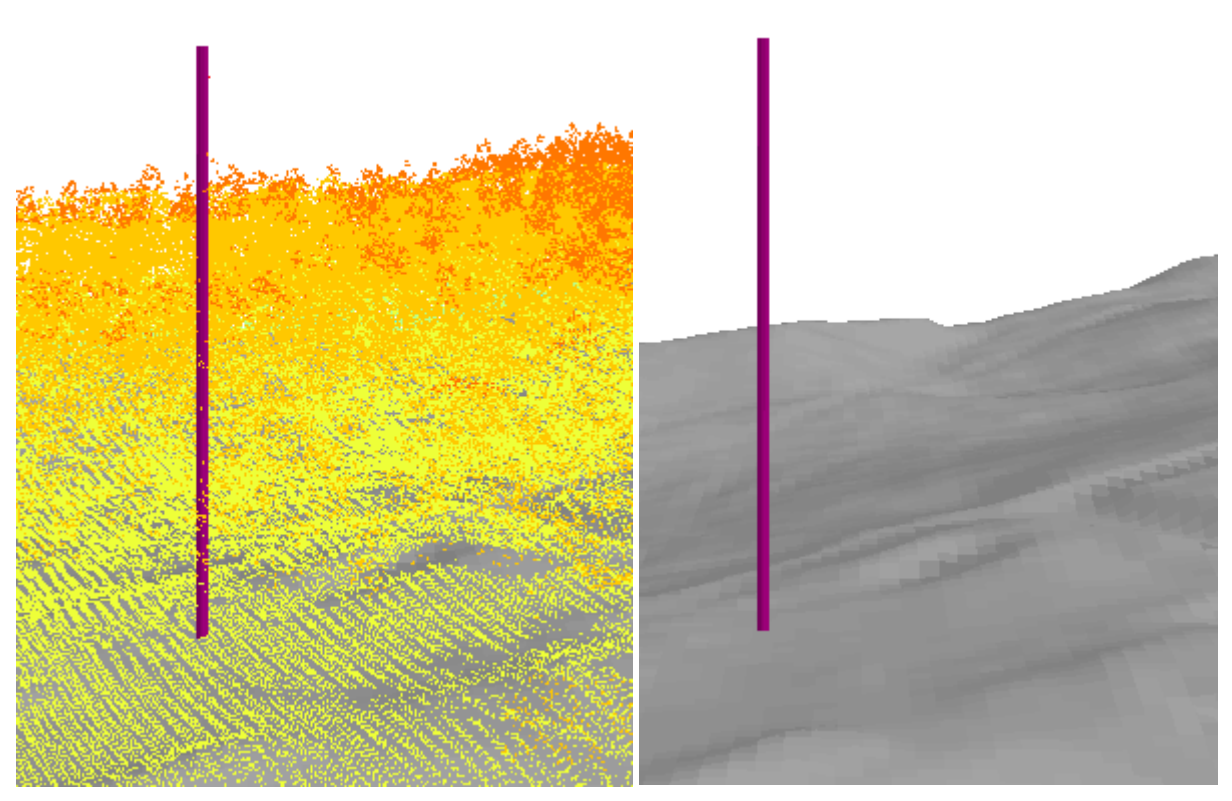

*Abbildung 193: Extrudierter Funkturm (Bodenhöhe: DGM), Extrusion auf DOM*

<span id="page-169-0"></span>Im Beispiel zeigt sich die prinzipielle Eignung der Daten für die automatisierte Anhebung auf 3D. Allerdings ist für eine realitätsnahe Visualisierung die Frage der Turmdurchmesser wichtig.

# **6 Zusammenfassung und Fazit**

Auf Grundlage der bisherigen Untersuchungen zeigt sich, dass es grundsätzlich möglich ist, die im Rahmen des Projekts betrachteten Objektarten ausgehend von einem 2D-DLM und dem Gelände- bzw. Oberflächenmodell automatisiert in ein dreidimensionales Digitales Landschaftsmodell - basierend auf dem Datenmodell von CityGML – zu überführen. Es gilt jedoch, dass die einzelnen Verfahren individuell anzupassen sind; dies unterliegt zum einen den jeweiligen Objektklassen, aber auch den Eigenschaften der entsprechenden 3D-Informationen aus dem DGM und / oder DOM, sowie den Informationen, die im 2D-Modell vorhanden sind.

Die Wahl der Transformationsmethode hängt u.a. davon ab, auf welchen Anwendungszweck die resultierenden 3D-Objekte abzielen. Sind zum Beispiel hinsichtlich der Objektart ,Brücke' für die Thematik *eTOD* die Maße eventuell vorhandener Aufbauten von enormer Wichtigkeit, ist dies für ein Überflutungsszenario eher belanglos. Für Überschwemmungsereignisse ist es vielmehr interessant, zu wissen, wo sich Brückenpfeiler befinden und welche Gestalt diese haben; dadurch würden sich beispielsweise Rückschlüsse in Strömungssimulationen ziehen lassen.

Diese eben erläuterte Herausforderung in der Umsetzung der 2D→3D-Transformation hat zur Konsequenz, dass je nach Anwendungsszenario unterschiedliche Detailgrade der Objektarten von Belang sind. Anzustreben ist daher, keine statischen, parallelen Datenbestände – d.h. verschiedene Formen des gleichen Datenbestandes – für dieselbe Objektart vorzuhalten, sondern vielmehr einen Methodensatz zu implementieren und bedarfsgerecht anzuwenden, mit dem die genannten unterschiedlichen Detailgrade abgeleitet werden können. Konkret sei dies beispielhaft an der Thematik "Gebäude" dargestellt: Liegt ein 3D-Gebäude im LoD2 vor, so kann ausgehend von diesem recht einfach auch ein Gebäude im LoD1 abgeleitet werden. Man kann demnach ein paralleles Vorhalten von Gebäudemodellen in den unterschiedlichen Detailstufen vermeiden. Dieser Ansatz wäre in ähnlicher Weise auch für die anderen Objektarten des Landschaftsmodells anzustreben, wobei die LoD-Stufen von CityGML alleine als Differenzierung für unterschiedliche Anwendungsanforderungen aus heutiger Sicht nicht ausreichen.

Allgemein sollte man sich daher für den Aufbau dieses Methodensatzes zur  $2D\rightarrow 3D$ -Transformation die folgenden Fragen vor Augen führen:

- Welcher Grad der Generalisierung ist akzeptabel bzw. welcher Detaillierungsgrad ist erforderlich?
- Geht es um die Auswertbarkeit oder um die reine Visualisierung?
- Welche Annahmen für nicht oder nicht ausreichend vorhandene Ausgangsinformationen können getroffen werden, ohne das eigentliche Resultat des 3D-Objekts zu stark zu verfälschen?

Aus Mangel an Informationen mussten in dieser Konzeptionsphase teilweise idealisierte Größen für die Transformation genutzt werden (z. B. für Straßen- oder Flussbreiten). Eine noch genauere und realitätsnähere Modellierung wäre mit detaillierteren Informationen möglich, wobei immer im Einzelfall abzuwägen bleibt, welcher Mehrwert im Sinne der Anwendungsanforderungen aus einer solchen realitätsnäheren Modellierung erwächst. Die für eine zweite Projektphase vorgesehene prototypische Implementierung der Methoden und testweise Transformation der Daten für die genannten Testgebiete lässt weitere Erkenntnisse erwarten, u.a. zu den Themen Automatisierbarkeit, Qualität der Ergebnisdaten und lagemäßiger Übereinstimmung von DGM, DOM und 2D-DLM.

Abschließend sei an dieser Stelle explizit darauf hingewiesen, dass im Rahmen dieser ersten Projektphase weder eine Untersuchung hinsichtlich Datenmanagementmethoden stattfand, noch versucht wurde, Performancesteigerungen bei großflächigeren Berechnungen zu erzielen. Genauso wenig war die konkrete Implementierung von Transformationsalgorithmen Bestandteil des Projekts. All diese Punkte können aber durchaus Gegenstand einer solchen zweiten Projektphase sein.

# **Literaturverzeichnis**

- **AUSTRO CONTROL GMBH / ITV CONSULT** (2016), Datenproduktspezifikation für Luftfahrthindernisse in Österreich. https://www.austrocontrol.at/flugsicherung/ aim\_services/ datenauflieferung\_gemaess\_adq
- **BACHOFER, F.** (2011), Einfluss der vertikalen Genauigkeit von DGM auf das EcoRouting von Elektrofahrzeugen. In: Beiträge zum 23. AGIT-Symposium Salzburg; S. 338-346. http://gispoint.de/fileadmin/user\_upload/paper\_gis\_open/AGIT\_2011/ 537508006.pdf
- **BILDSTEIN, F.** (2014), Nutzung von Geodaten zur Visualisierung geospezifischer Übungsszenarien in Trainingssimulatoren; In: DGPF Tagungsband 23 / 2014
- BILJECKI, F., STOTER, J., LEDOUX, H., ZLATANOVA, S., & CÖLTEKIN, A. (2015), Applications of 3D City Models: State of the Art Review. In: ISPRS International Journal of Geo-Information; Nr.4; S. 2843
- **COORS, V., HOLWEG, D., MATTHIAS, E., & PETZOLD, B.** (2013), 3D-Stadtmodelle: Projekte im Raum. In-Geo-Forum (Hrsg.). http://www.ingeoforum.de/files/3d-stadtmodelle.pdf
- **DONAUBAUER, A., ESCH, R. & KOLBE, T. H.** (2016), Prozedurale Verfahren zur Generierung von 3D-Infrastrukturobjekten. In: Kolbe, T. H.; Bill, R.; Donaubauer, A. (Hrsg.): Geoinformationssysteme 2016. Wichmann.

**ESCH, R.** (2016), Prozedurale Generierung von 3D-Straßennetzwerken unter Berücksichtigung von Brücken und Tunneln am Beispiel Vorarlberg. Masterarbeit, Lehrstuhl für Geoinformatik, Technische Universität München.

- **GRÖGER, G. & KOLBE, T.H.** (2004), 3D-Stadtmodellierung auf der Basis internationaler GI-Standards. In: Zipf & Coors (Hrsg.): 3D-Geoinformationssysteme, Wichmann.
- GRÖGER, G., BENNER, J., DÖRSCHLAG, D., DREES, R., GRUBER, U., LEINEMANN, K., & LÖWNER, M.-O. (2005), Das interoperable 3D-Stadtmodell der SIG 3D*.* 130. Jg. xxx/2005 zfv.
- **GRÖGER, G., KOLBE, T. H., NAGEL, C., & HÄFELE, K.-H.** (2012), OpenGIS City Geography Markup Language (CityGML) Encoding Standard, Version 2.0.0. Open Geospatial Consortium.
- **HEIPKE, C.** (2016), Herausforderungen bei der Erstellung von 3D-DLMs. In: Kolbe, T. H., Bill, R., Donaubauer, A. (Hrsg.): Geoinformationssysteme 2016. Wichmann.
- **ISPRS** (2016), From Human History to the Future with Spatial Information; XXIII ISPRS Congress, Prague. 12. – 19. Juli 2016
- **KADEN, R.** (2014), Berechnung der Energiebedarfe von Wohngebäuden und Modellierung energiebezogener Kennwerte auf der Basis semantischer 3D-Stadtmodelle. Dissertation. Lehrstuhl für Geoinformatik, Technische Universität München
- **KADEN, R. & KOLBE, T. H.** (2014), Simulation-Based Total Energy Demand Estimation of Buildings using Semantic 3D City Models. International Journal of 3-D Information Modeling 3 (2), 2014, 35-53
- **KEIGHTLEY, K. E. & BAWDEN, G. W.** (2010), 3D volumetric modeling of grapevine biomass using Tripod LiDAR. Computers and Electronics in Agriculture (Volume 74, Issue 2), 2010, 305-312

**KIEßLING, F., NEFZGER, P., KAINTZYK, U.** (2001), Freileitungen – Planung, Berechnung, Ausführung. Springer, Berlin Heidelberg.

**KOCH, A.** (2006), Semantische Integration von zweidimensionalen GIS-Daten und Digitalen Geländemodellen. Dissertation. Universität Hannover.

- **KOLBE, T.H.** (2016), 3D-Stadt- und Landschaftsmodellierung. Vorlesung 09 zu Geoinformatik 2. Lehrstuhl für Geoinformatik, Technische Universität München
- **KOLBE, T.H., BURGER, B. & CANTZLER, B.** (2015), CityGML goes to Broadway. In: Fritsch, D. (Hrsg.): Photogrammetric Week '15, Wichmann.
- **KUNDE, F. & MARX C.** (2015), Abschlussbericht zum Projekt VoDLM3D. unveröffentlicht**.**
- **MACHL, T., EWALD, W., DONAUBAUER, A. & KOLBE, T. H.** (2016), Entwicklung eines Werkzeugs zur landesweit flächendeckenden Analyse landwirtschaftlicher Transportbeziehungen in Bayern. In: Zeitschrift für Geodäsie, Geoinformation und Landmanagement (zfv), Heft 3/2016, 197-205.
- **NAGEL, C., KUNDE F. & ROSS, L.** (2015), Solaratlas Berlin. In: Willkomm, P., Kaden, R., Coors, V. & Kolbe, T. H. (Hrsg.): Leitfaden 3D-GIS und Energie. Runder Tisch GIS e.V.
- NOUVEL, R., ZIRAK, M., DASTAGEERI, H., COORS, V. & EICKER, U. (2014), Urban energy analysis based on 3D city model for national scale applications; 5. German-Austrian IBPSA Conference, RWTH Aachen University. http://www.ibpsa.org/proceedings/bausimPapers/2014/p1117\_final.pdf
- OUDE ELBERINK, S., STOTER, J., LEDOUX, H. & COMMANDEUR, T. (2013), Generation and Dissemination of a National Virtual 3D City and Landscape Model for the Netherlands. In: Photogrammetric Engineering & Remote Sensing, 79 (2), 147-158.
- **QIAO, Q., ZHANG, T.** (2009), 3D-GIS for barrier lake disaster reduction and risk management. http://citeseerx.ist.psu.edu/viewdoc/download?doi=10.1.1.222.2045& rep=rep1&type=pdf
- **RADIES, C.** (2013), Prozedurale Generierung von Gebäudemodellen aus Geobasisdaten und Daten der Bauleitplanung mit der Software CityEngine. Masterarbeit. Lehrstuhl für Geoinformatik, Technische Universität München
- **TÄUBER, M.-A., & ROTH, M.** (2011), GIS-basierte Sichtbarkeitsanalysen Ein Vergleich von digitalen Gelände- und Landschaftsmodellen als Eingangsdaten von Sichtbarkeitsanalysen. zfv.
- **WILLENBORG, B., SINDRAM, M., & KOLBE, T. H.** (2016), Semantische 3D-Stadtmodelle als Datenaustauschplattform für feldbasierte Simulationen; Dreiländertagung der DGPF, OVG und SGPF, Bern. 8. Juni 2016

# **Abbildungsverzeichnis**

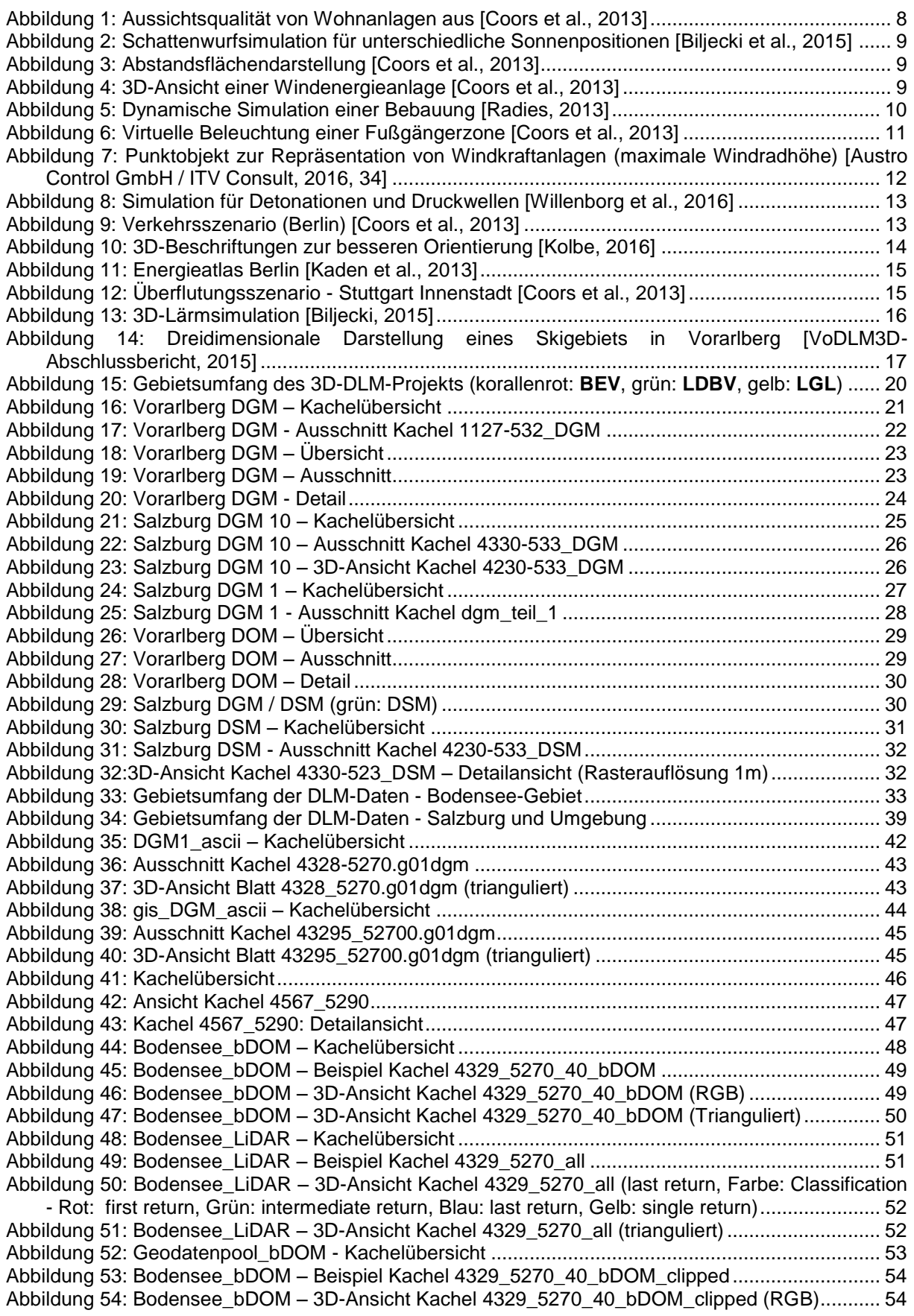

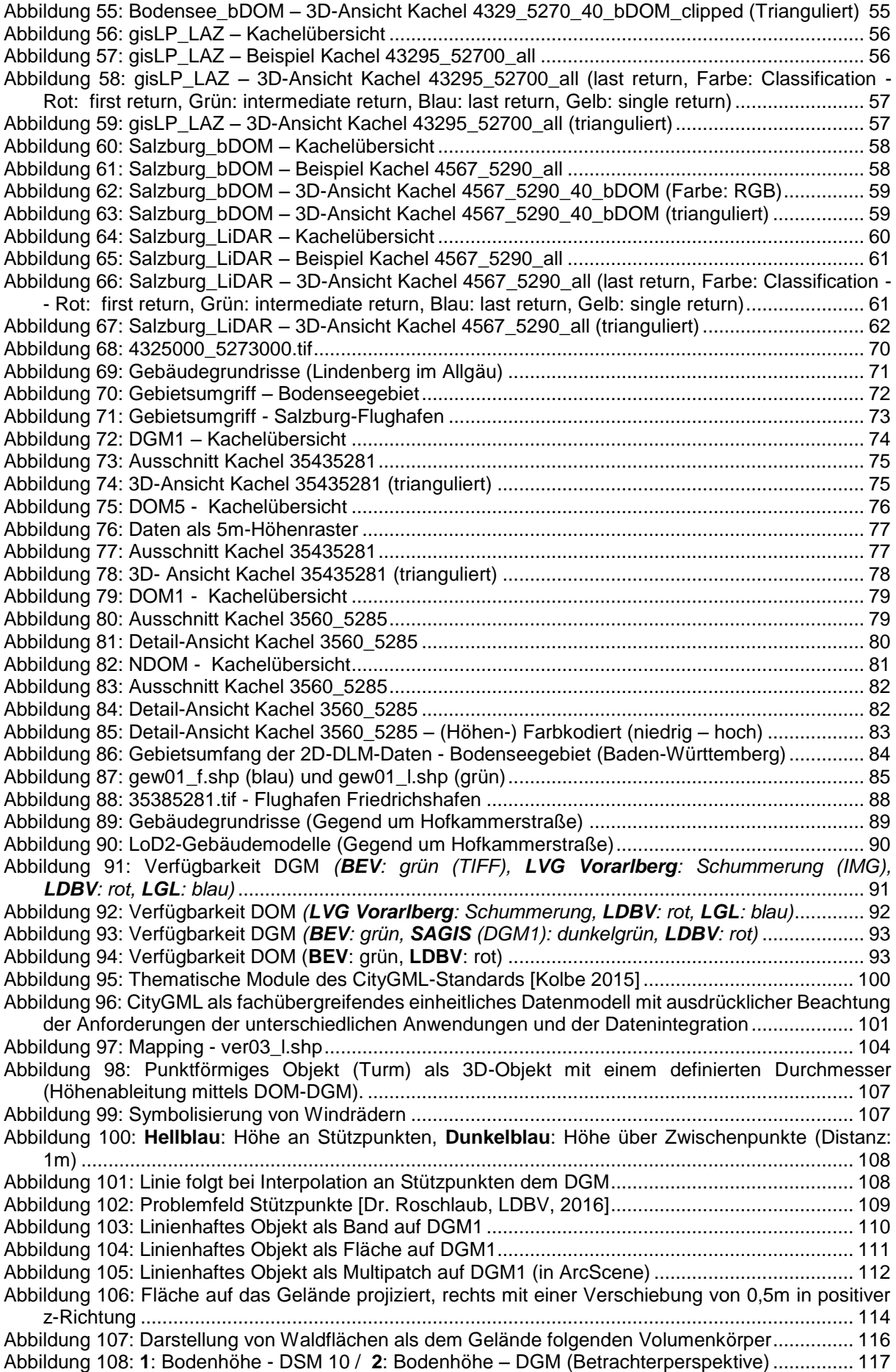

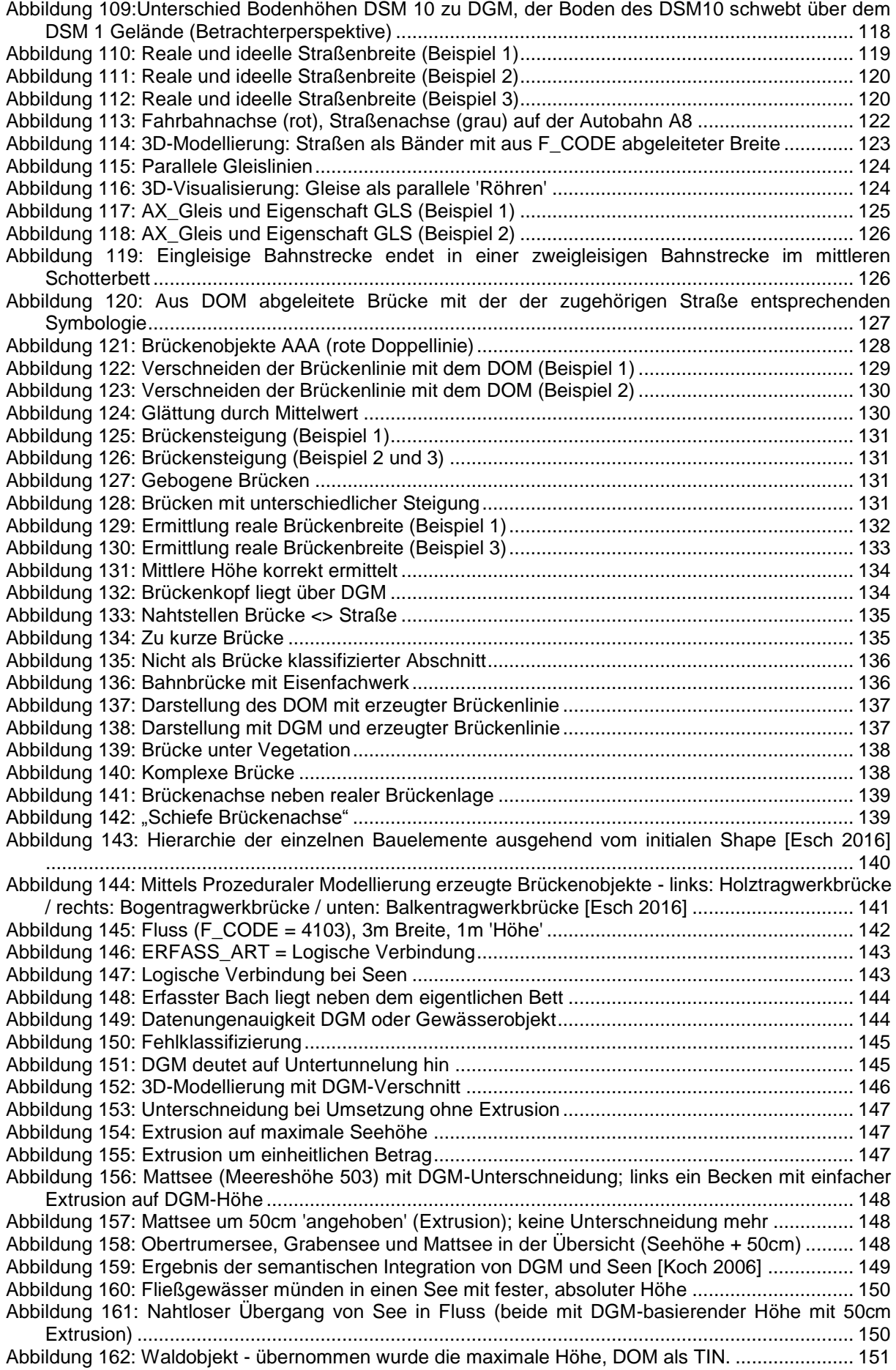

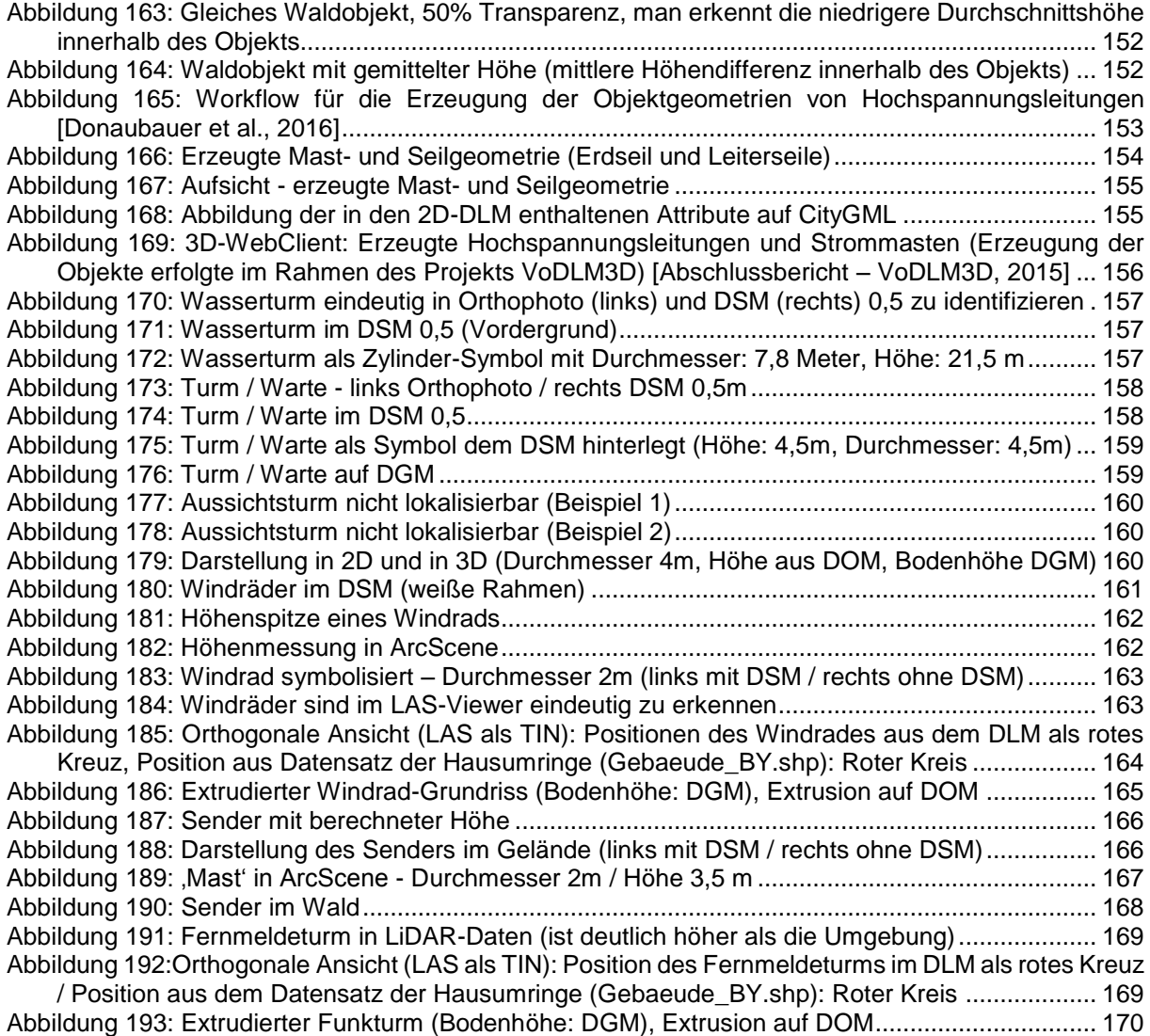

# **Anhang**

**Teilnehmerliste des Workshops** *"Anforderungsanalyse für ein 3D Digitales Landschaftsmodell"* (am 27.06.2016 an der TUM):

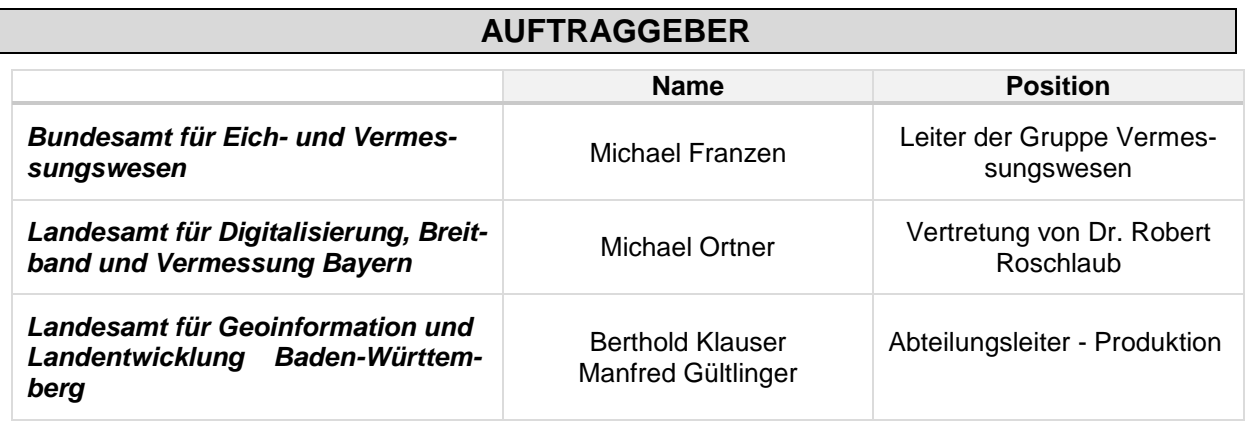

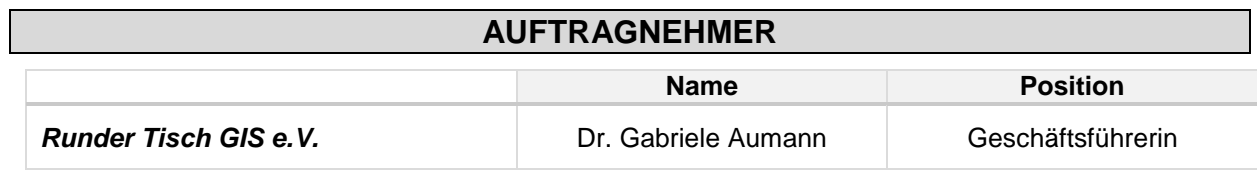

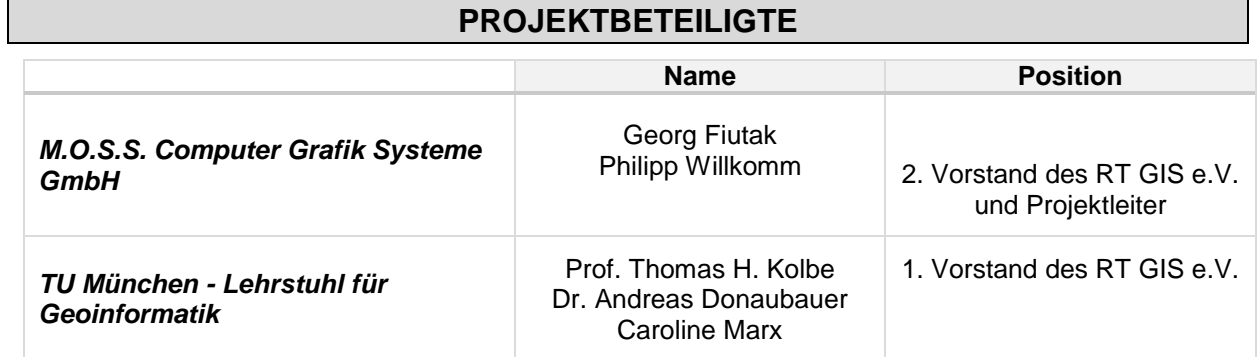

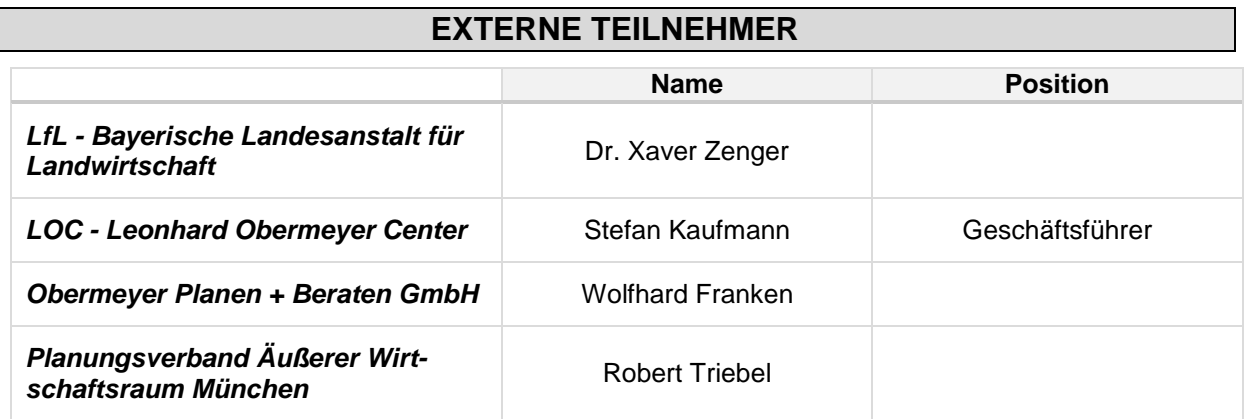

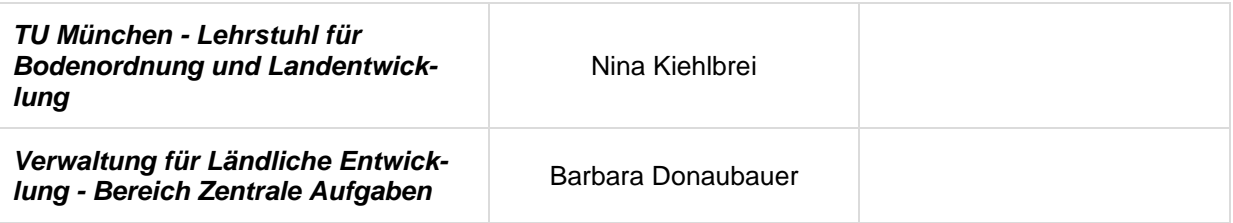

#### Anhang Objektarten

### *Bedeutung der Farbgebung*:

- *Dunkelgrün*: 'Die Anwendung erfordert ein 3D-DLM'
- *Hellgrün*: 'Ein 3D-DLM erweitert die Möglichkeit'

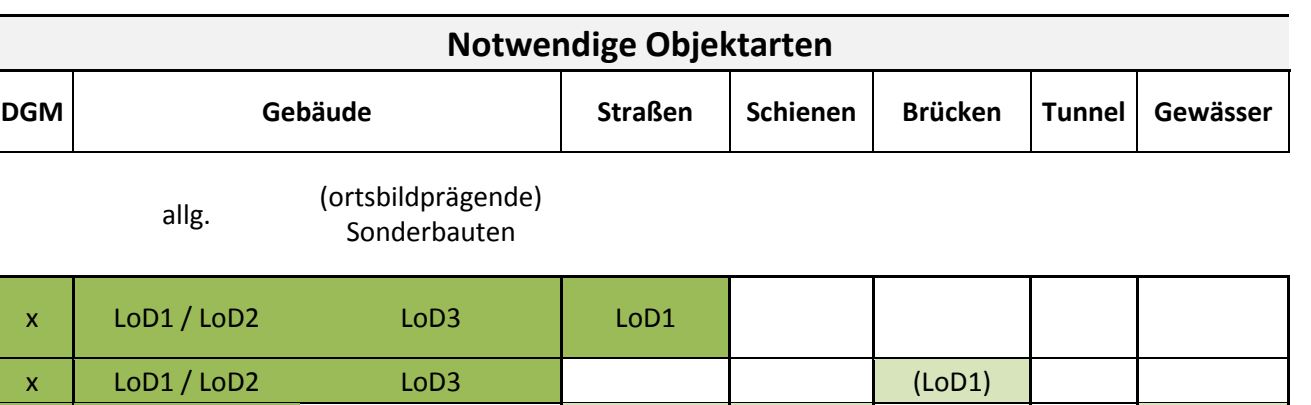

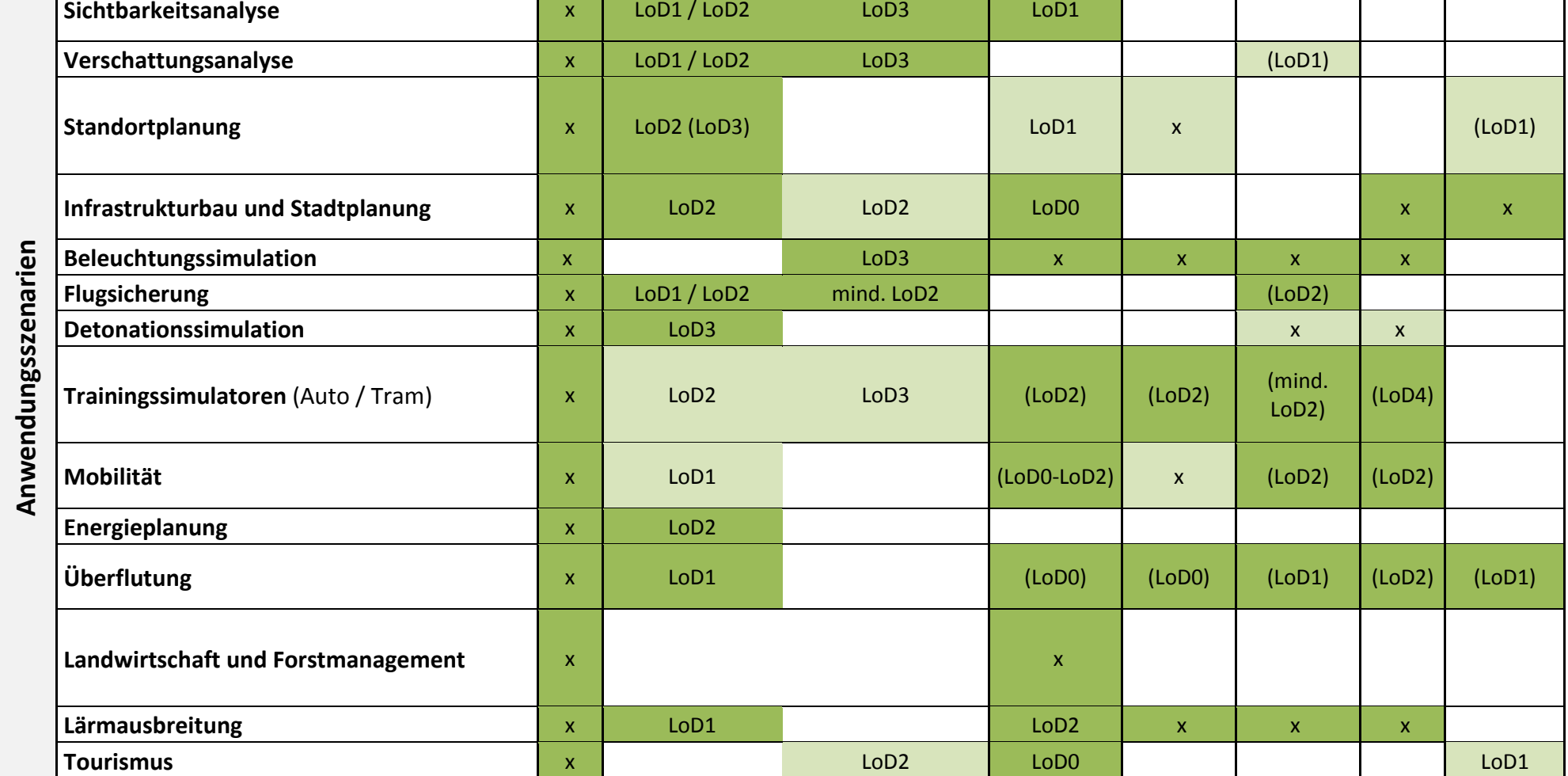
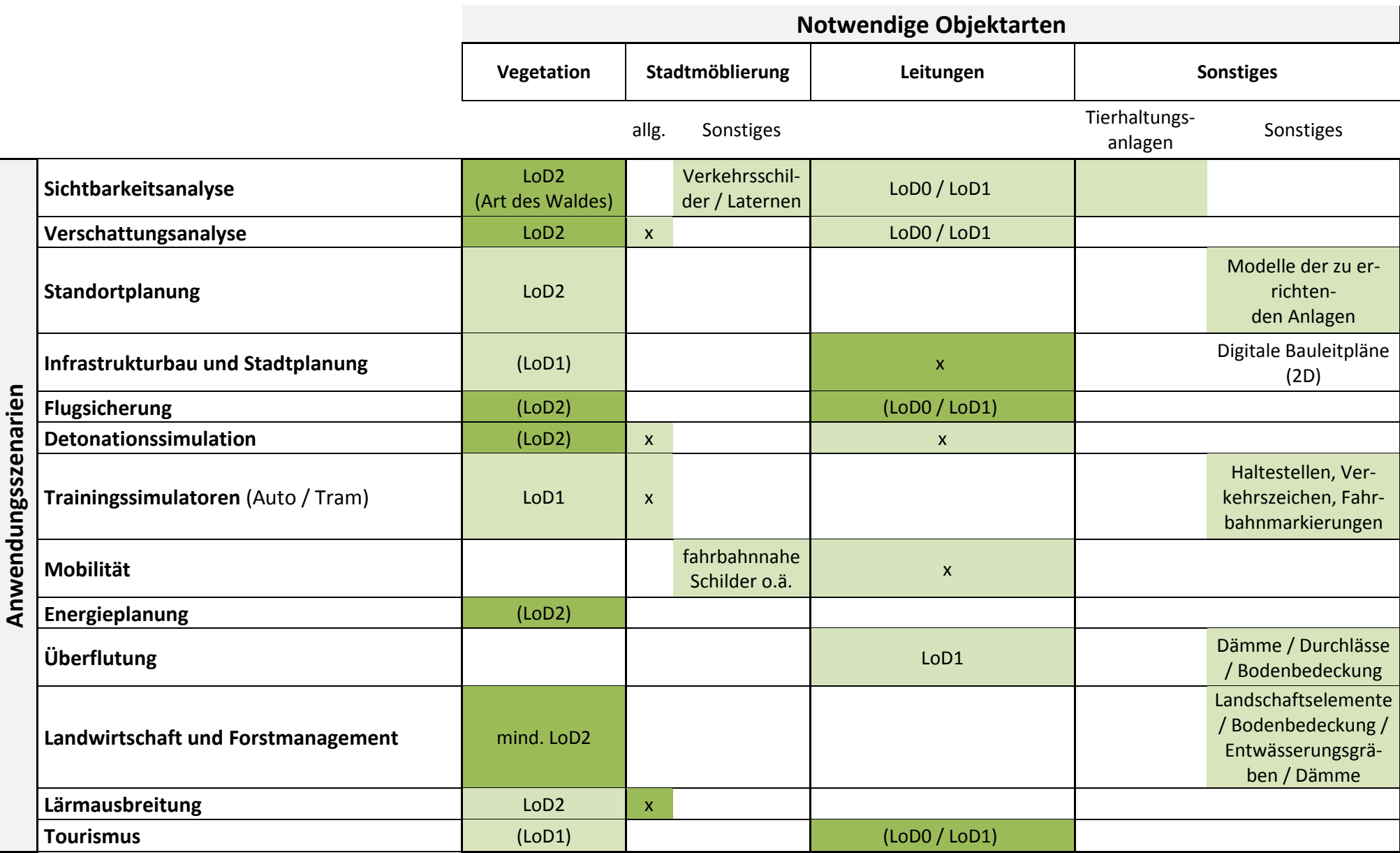